## BIOZONE WORLD

What Will be Covered:

- Brief review of latest titles:
  - NGSS Programs
  - AP Programs
  - Anatomy and Physiology
- BIOZONE WORLD
- An Experimental Project

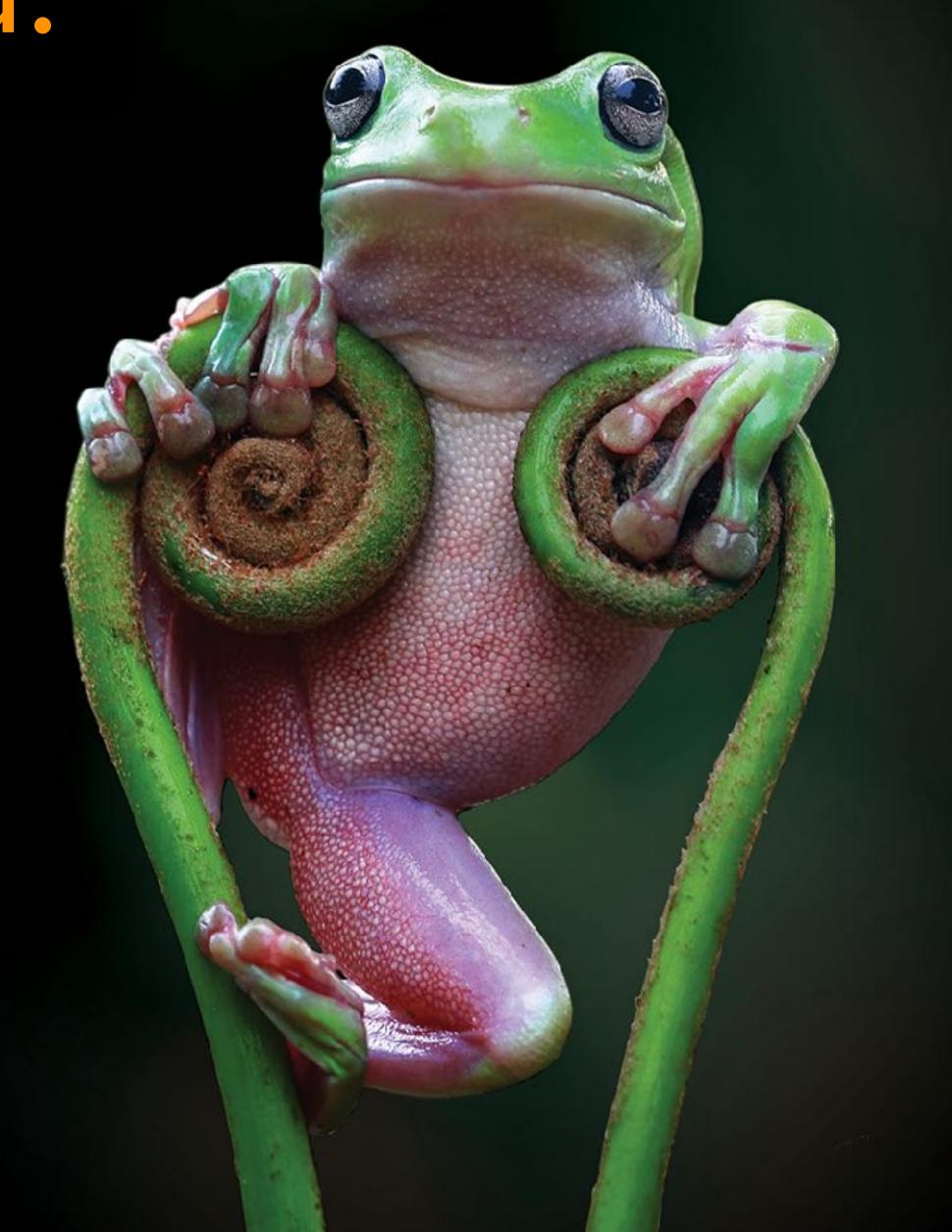

## BIOZONE's Titles Print and Digital

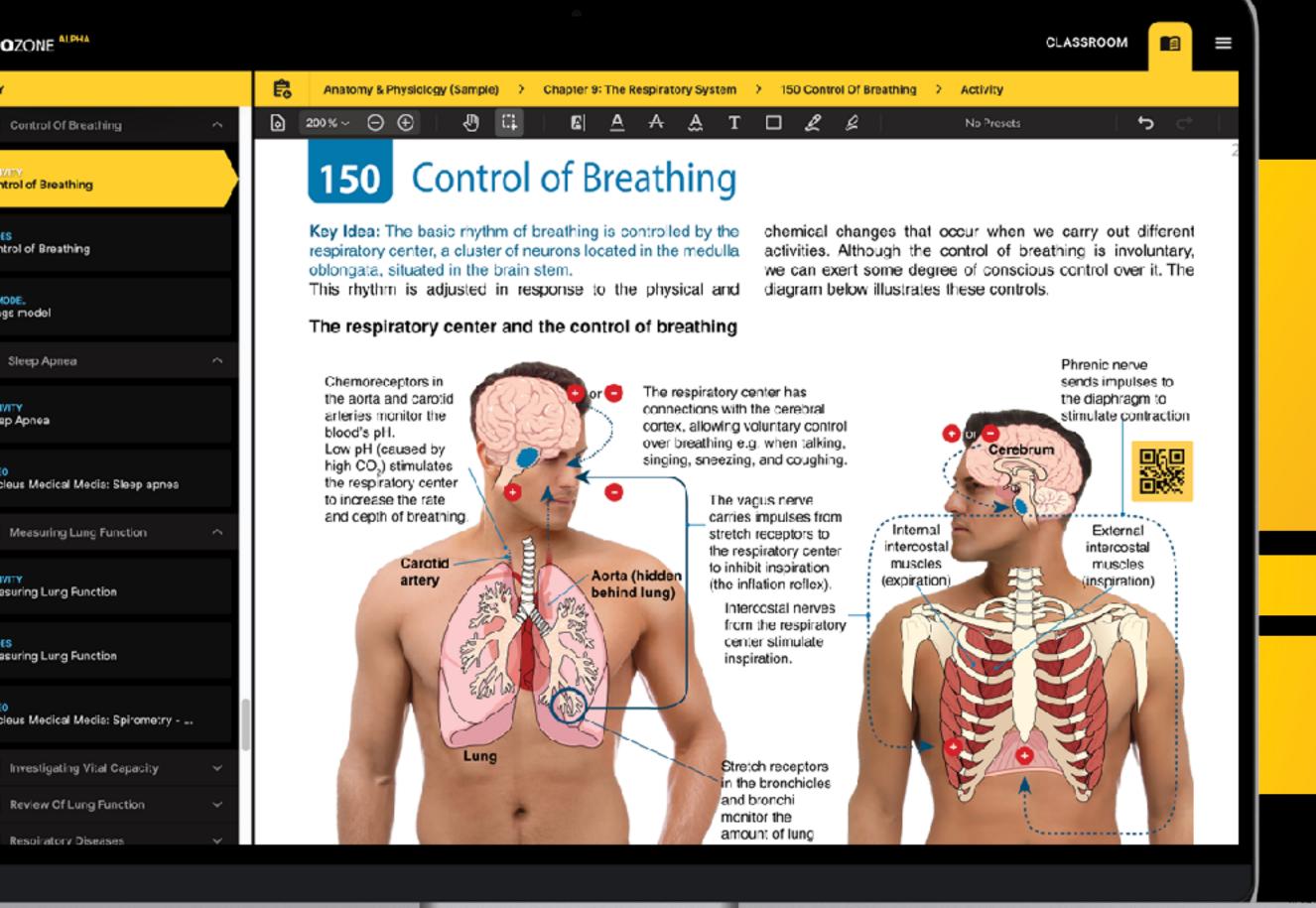

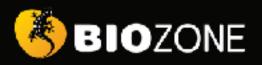

## ANATOMY & PHYSIOLOGY

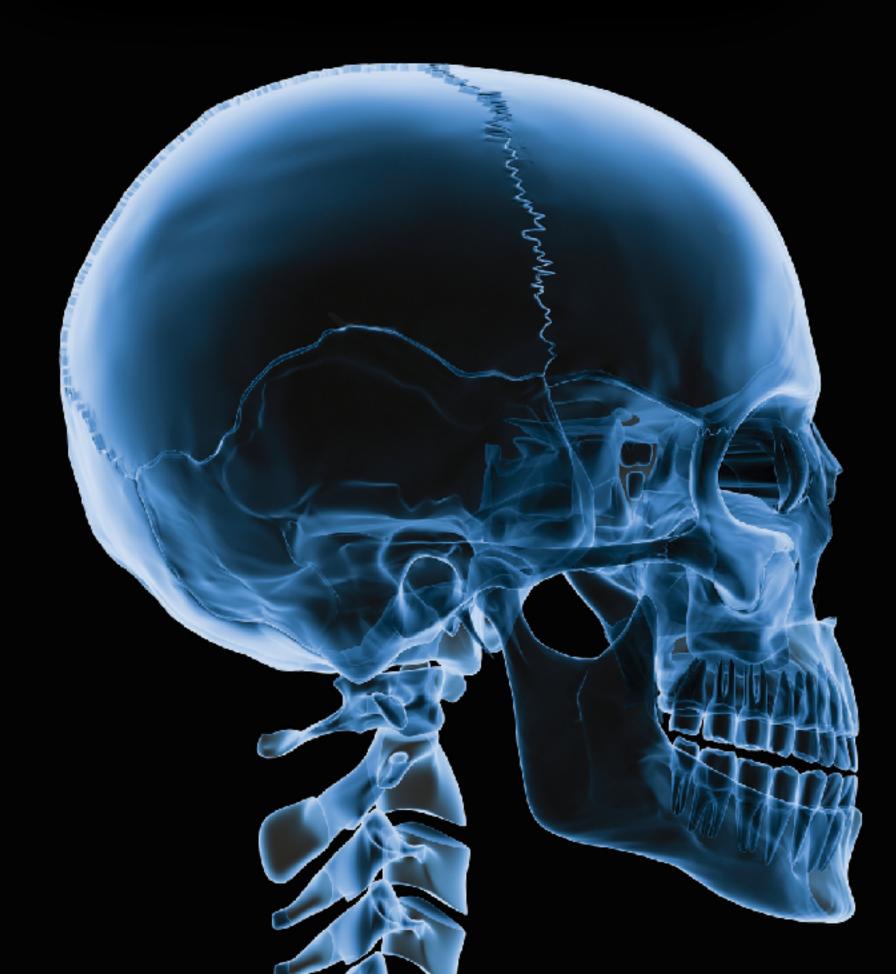

## BIOZONE

## SCIENCE **US PROGRAMS**

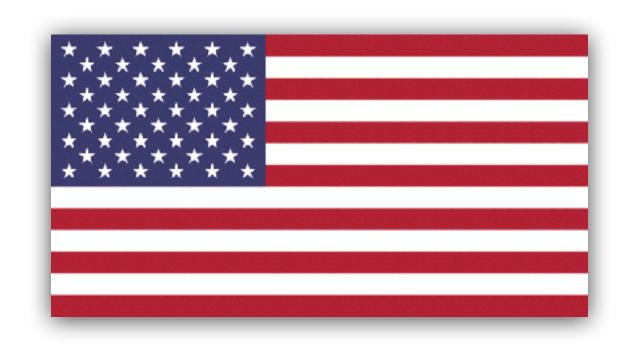

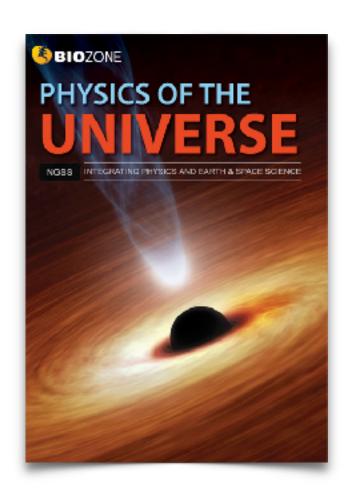

PHYSICAL

Student Edition

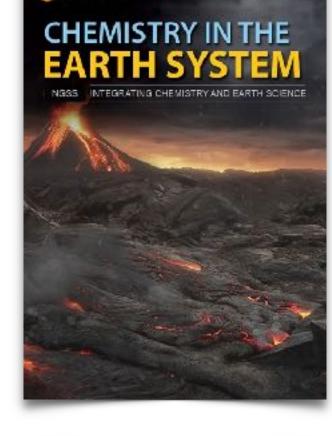

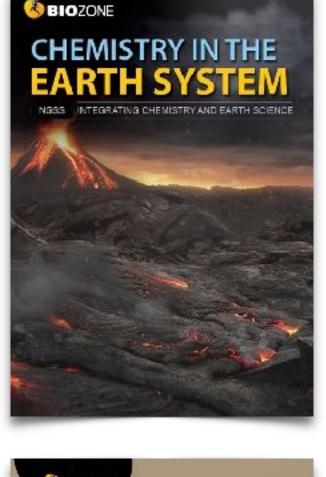

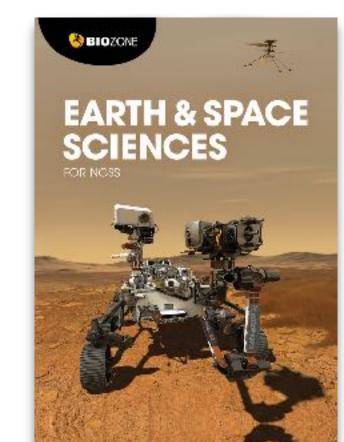

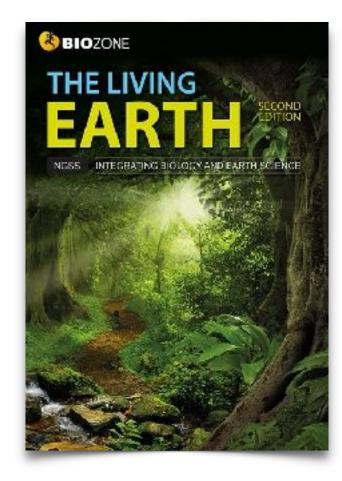

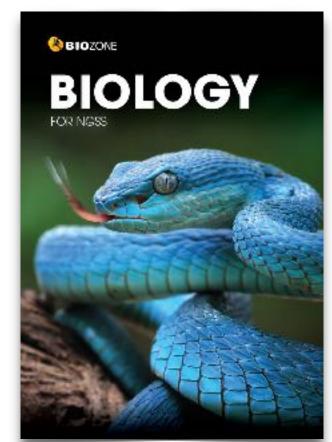

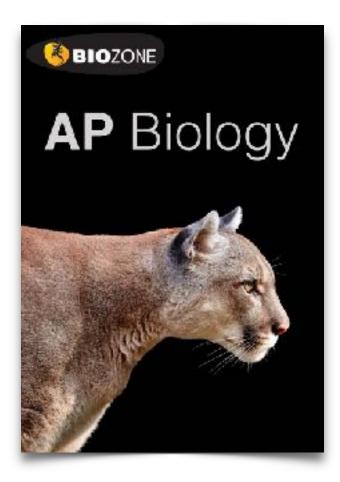

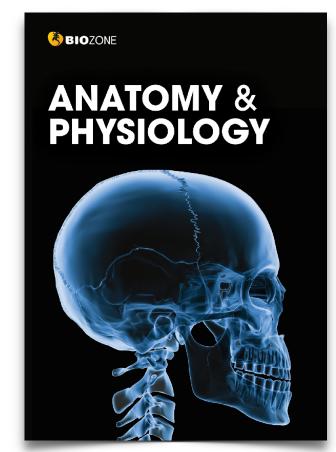

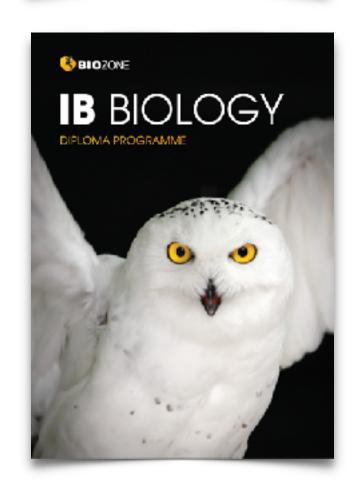

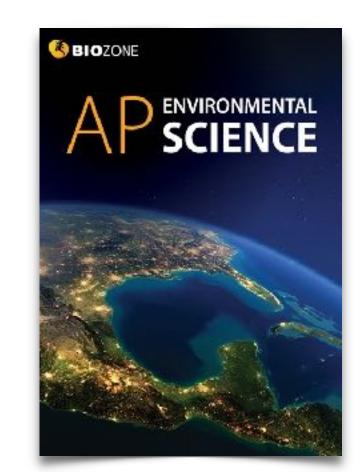

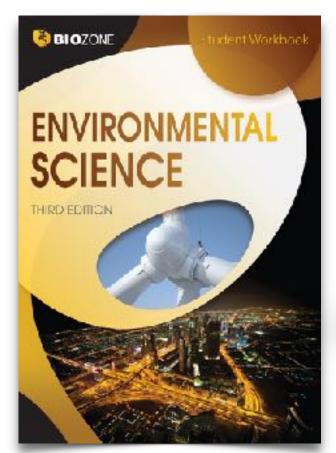

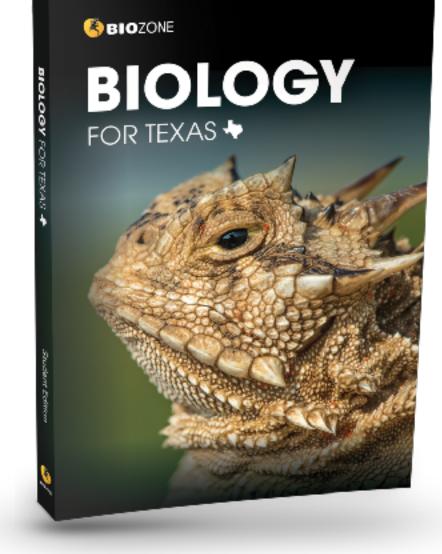

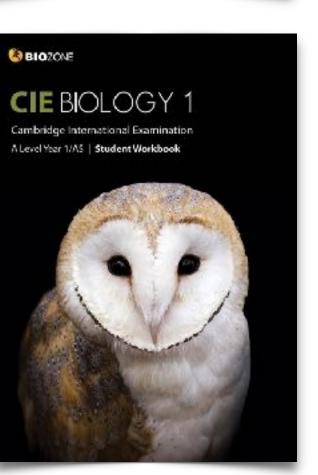

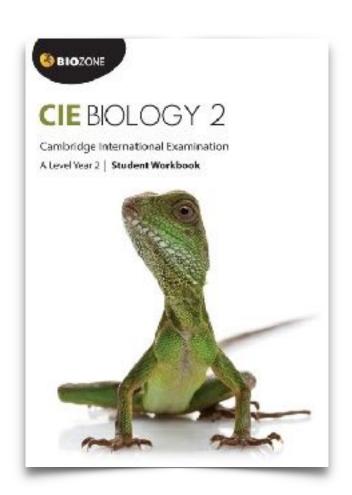

## Meet the BIOZONE Authors

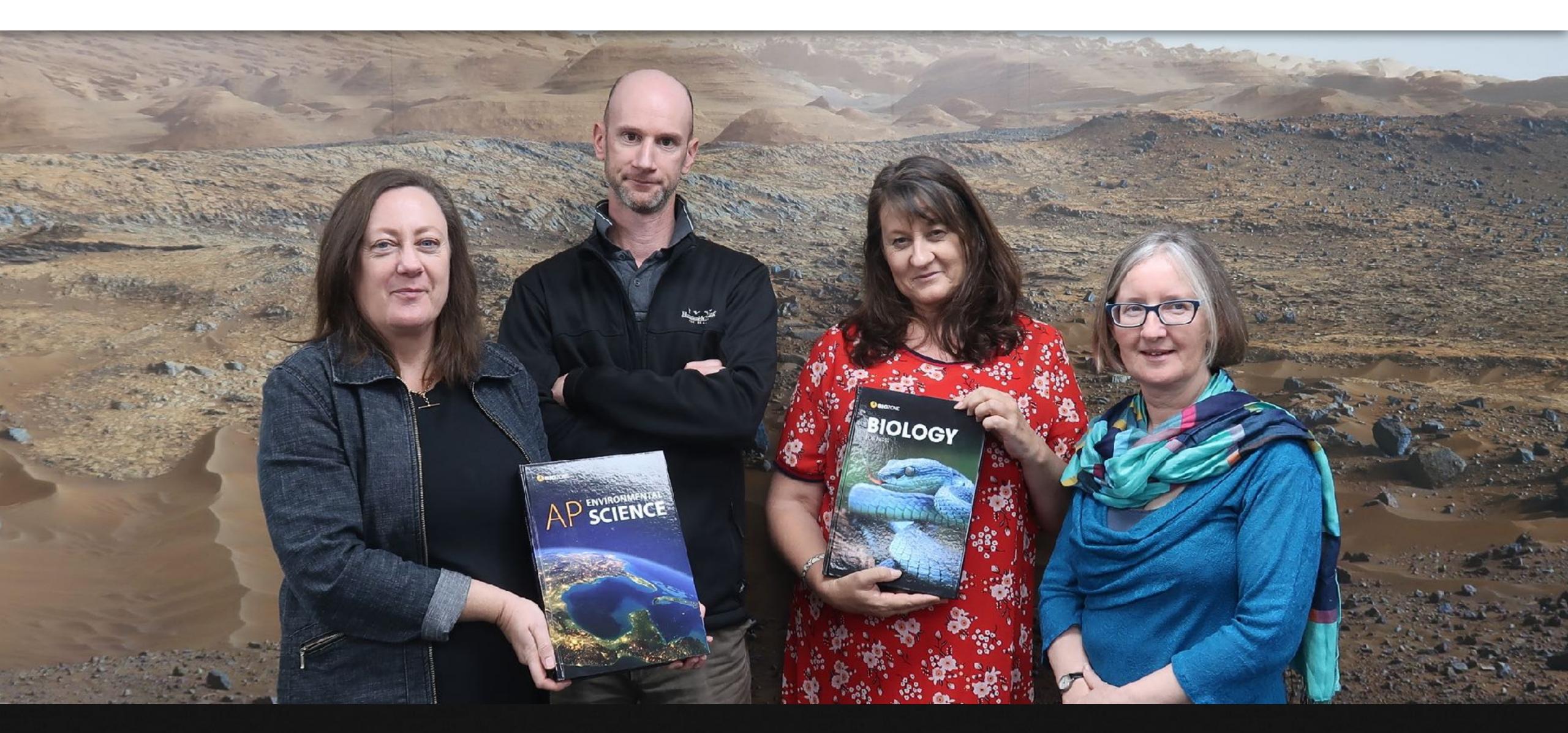

Questions?

Author Hotline: authors@biozone.com

## Recent Editions

2020
2022

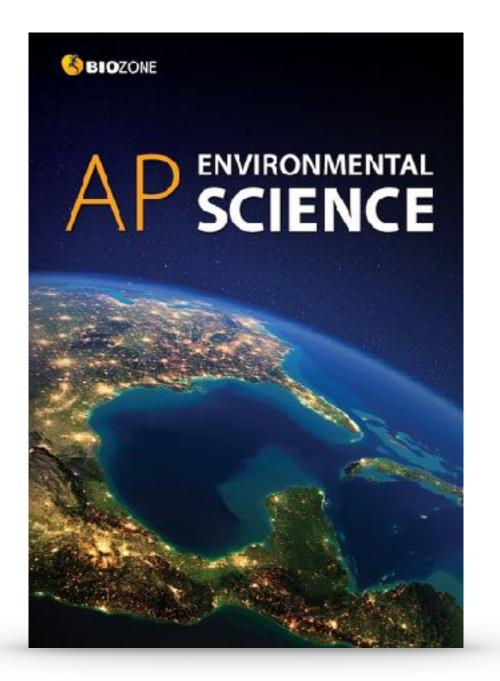

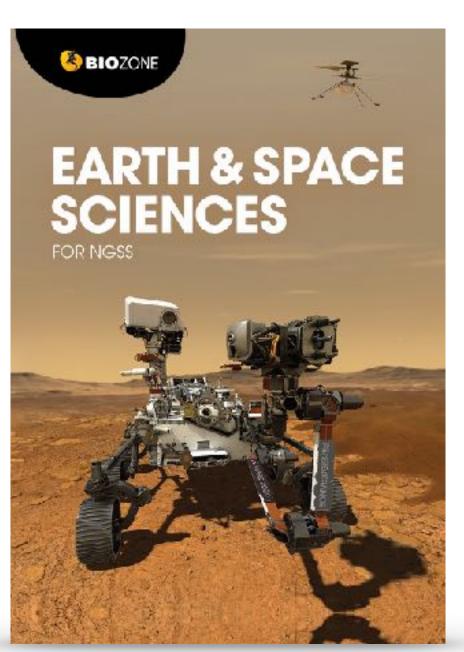

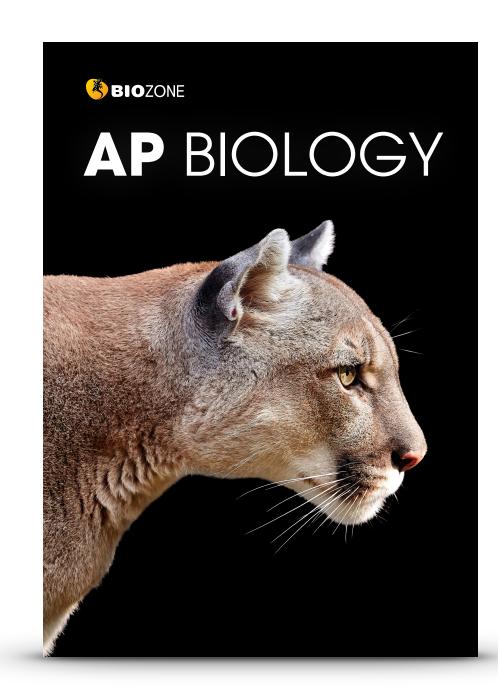

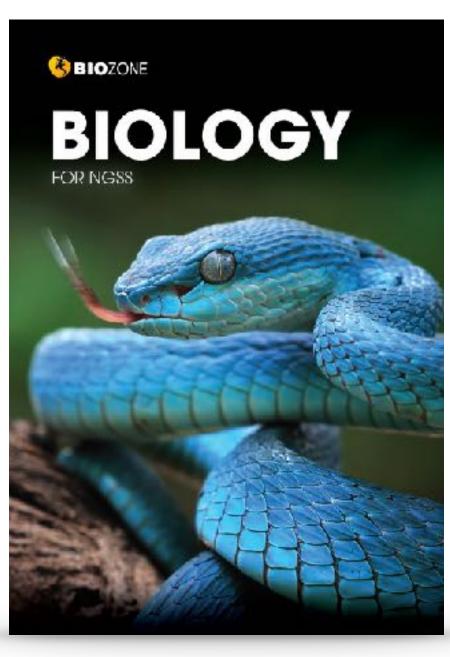

## New Editions

for 2023 and 2024

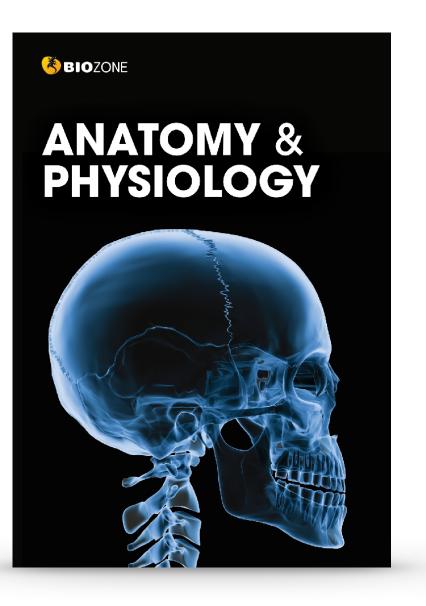

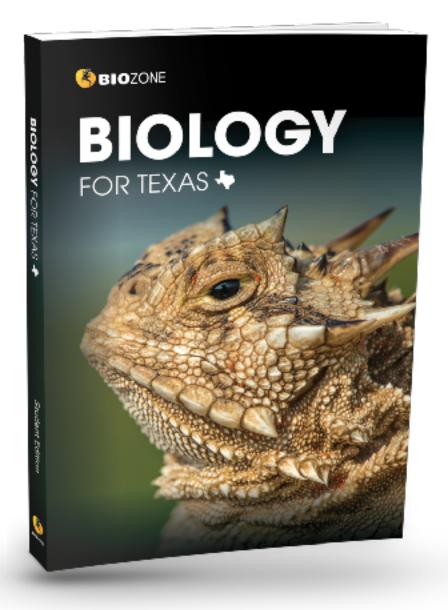

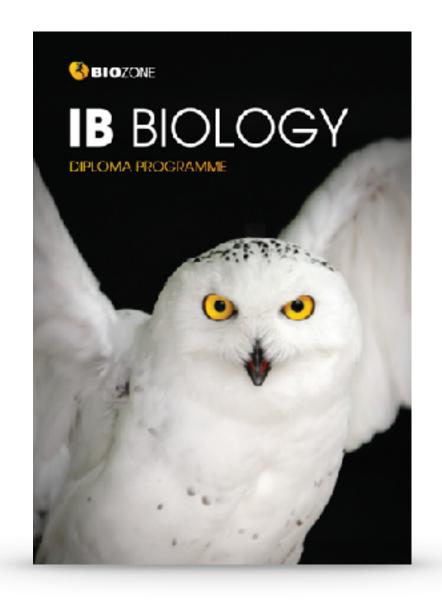

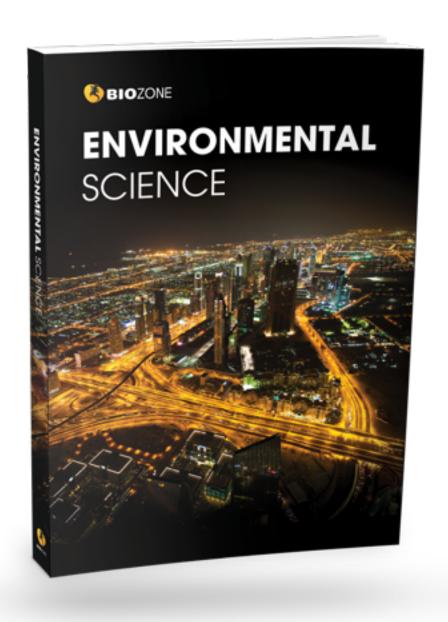

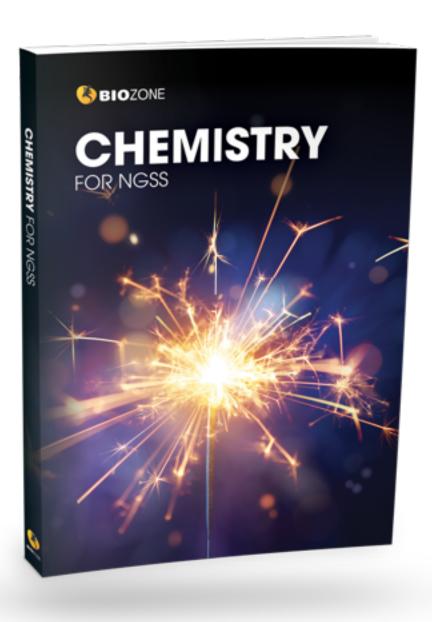

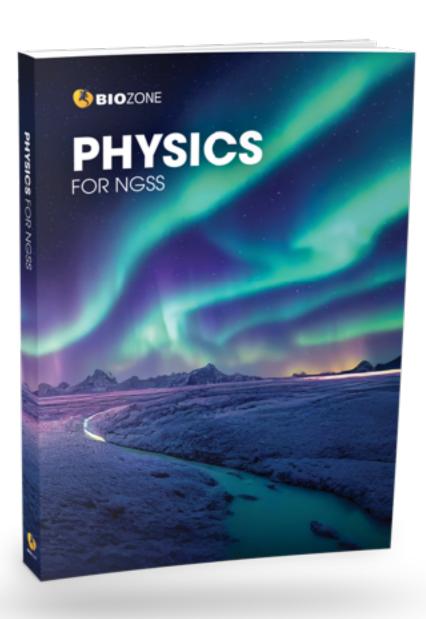

## **BIOZONE**Worktexts

Combine the very best features of a textbook ....

.... with the <u>utility</u> of workbook

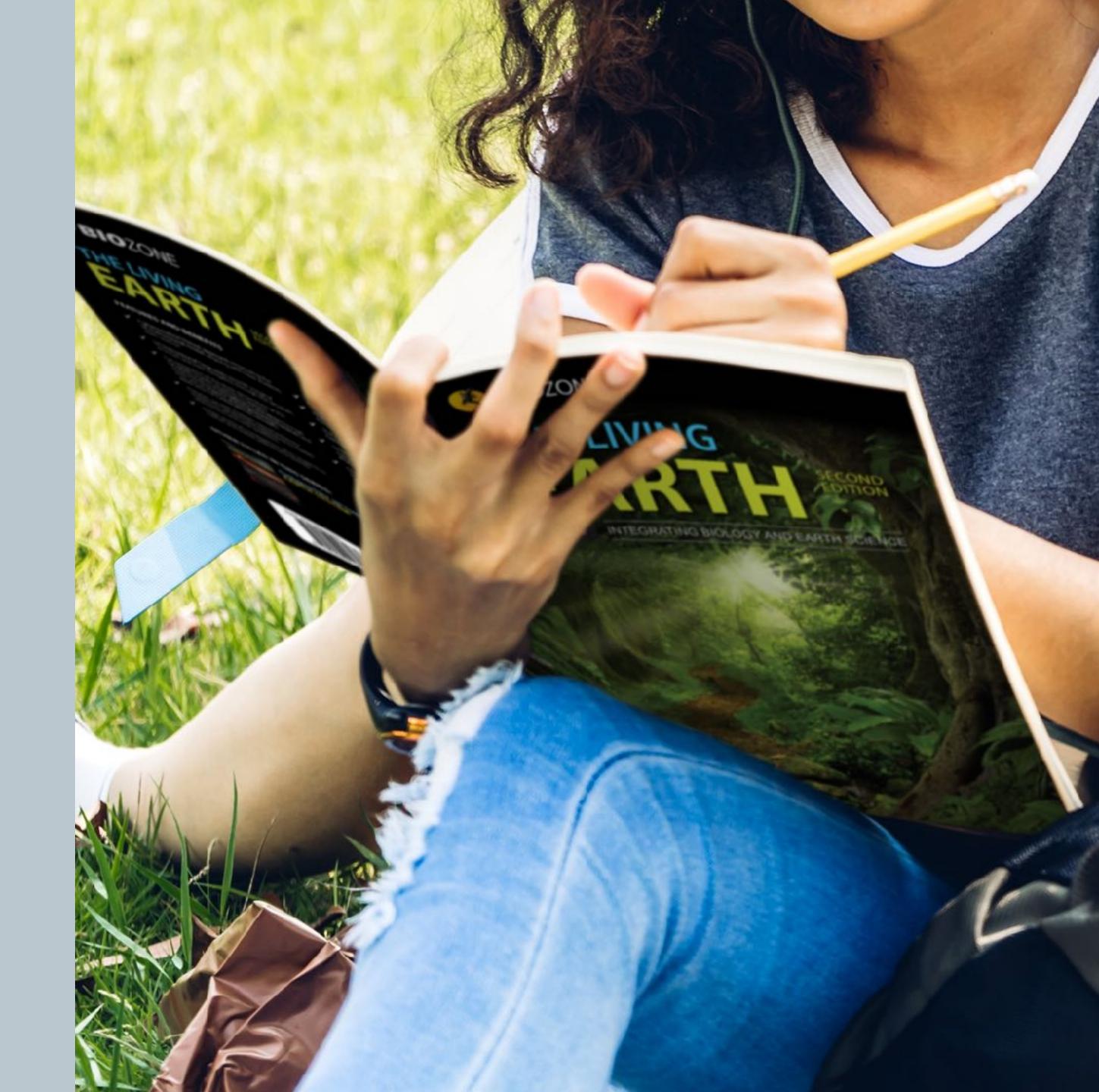

## Worktext

not a traditional textbook

Our worktexts are not a traditional basal textbook:

- Interactive worktexts requires direct student interaction with content
- Students write answers directly onto the page that forms a record of work
- Engaging graphics
- Chunked text for accessibility
- Many data driven activities
- Varied content delivery strategies

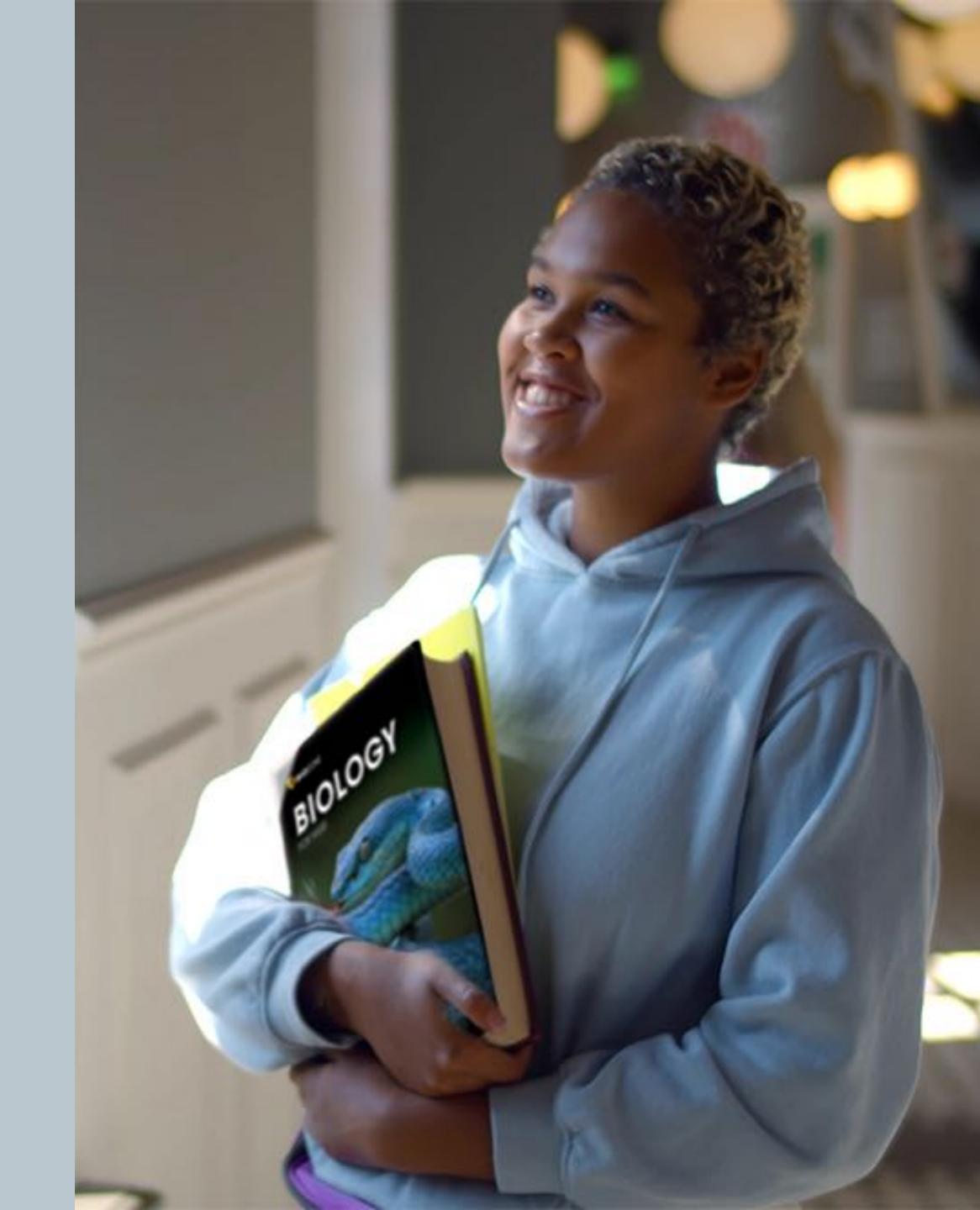

## Self-Reported Grades

## According to educational research, one of the most successful pedagogical tools leading to student academic achievement is self-reported grades.

(Hattie, J. (2009) Visible Learning)

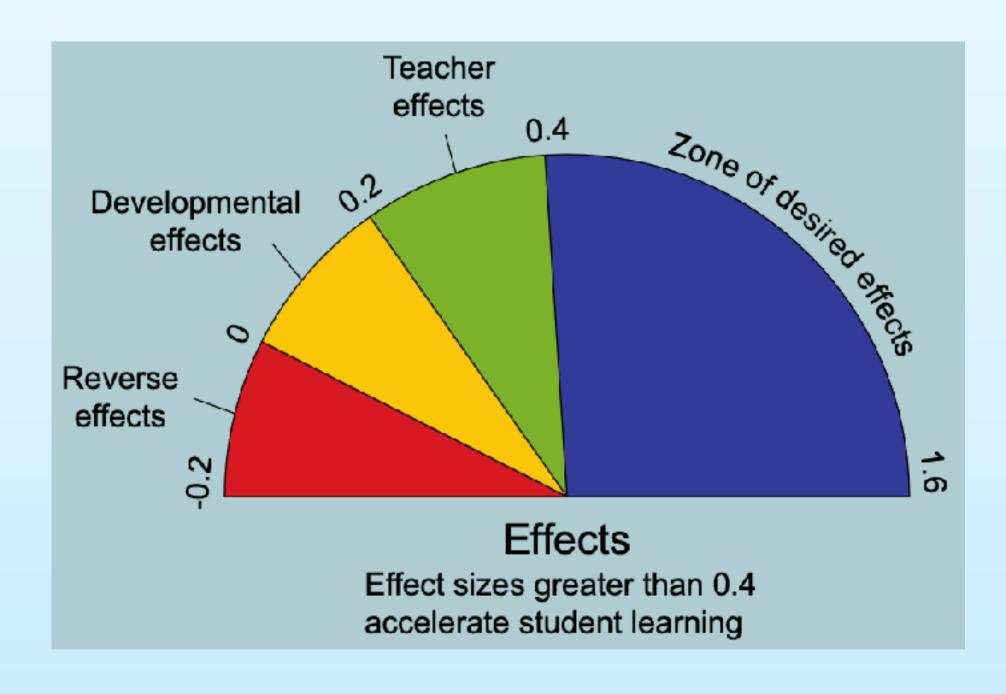

## Influences on student achievement

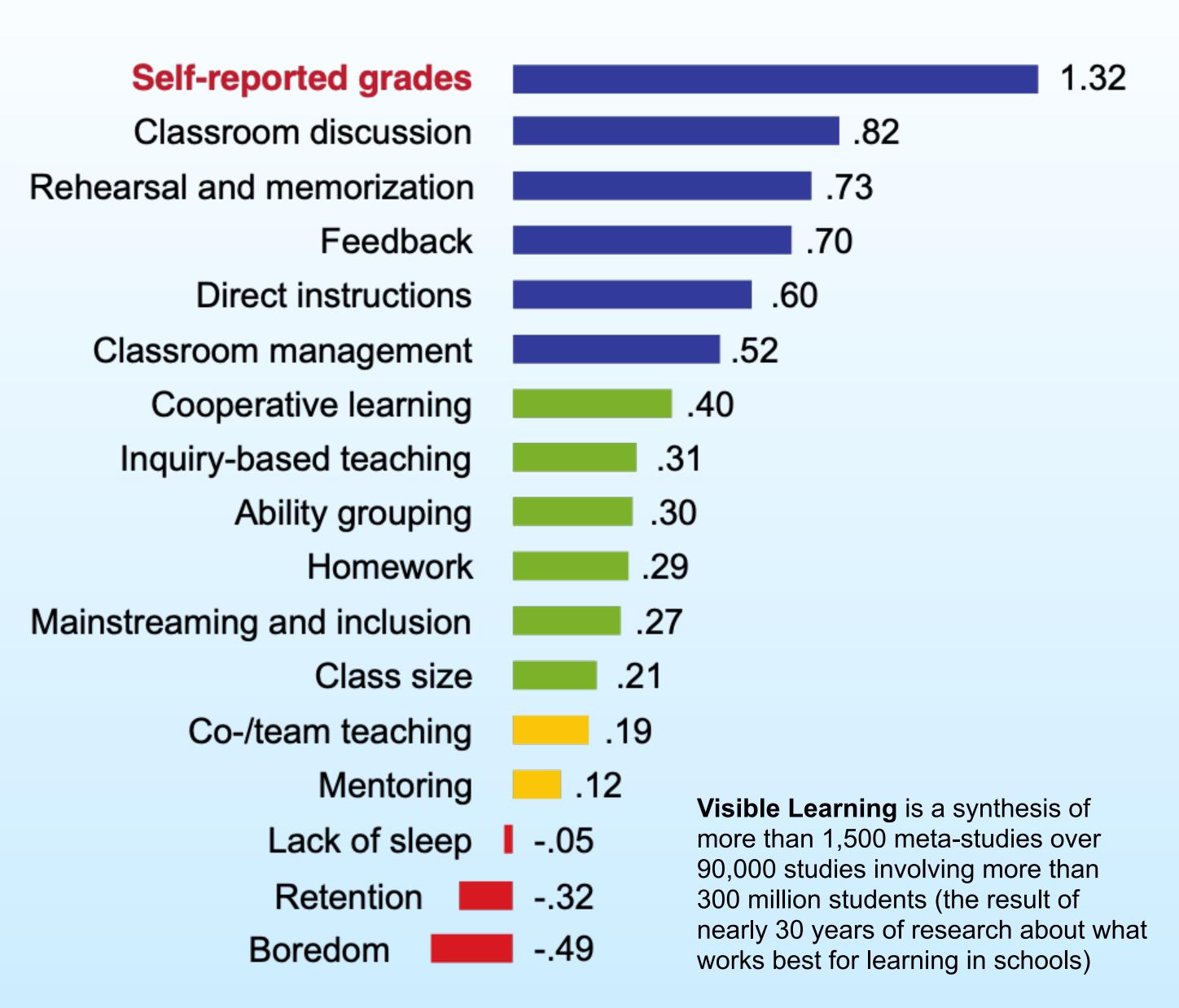

## How can students self-grade with BIOZONE?

- For each activity in the worktexts, full and correct suggested answers are provided in the **Teachers Edition** and in the **BIOZONE World** platform.
- With teacher guidance:
  - Answers can be provided to the whole class at the completion of the activity, or
  - In smaller groups during the lesson.

26 Comparing Virus and Cell Structure

Key Question: How does the structure of viruses compare to the structure of cells?

- ▶ A virus is an extremely small, infectious, and highly specialized intracellular parasite. Viruses are disease causing agents (pathogens) that replicate (reproduce themselves) only inside the living cells of other organisms. They are not considered living themselves.
- Viruses are acellular, meaning they are not made up of cells like the prokaryotes or eukaryotes, so they do not conform to the existing criteria upon which a five or six kingdom classification system is based. Viruses are metabolically inert until they are inside the host cell and hijacking its metabolic machinery to make new viral particles. However, they are often classified as microorganisms, along with other tiny living organisms.
- A typical virus contains genetic material (DNA or RNA) encased in a protein coat (capsid). Some viruses have an additional membrane, called an envelope, surrounding the capsid. Many viruses have glycoprotein receptor spikes on their envelopes that help them to attach to surface of the host cell they are infecting.

## Classifying virus types

Viruses vary greatly in their appearance as shown below.

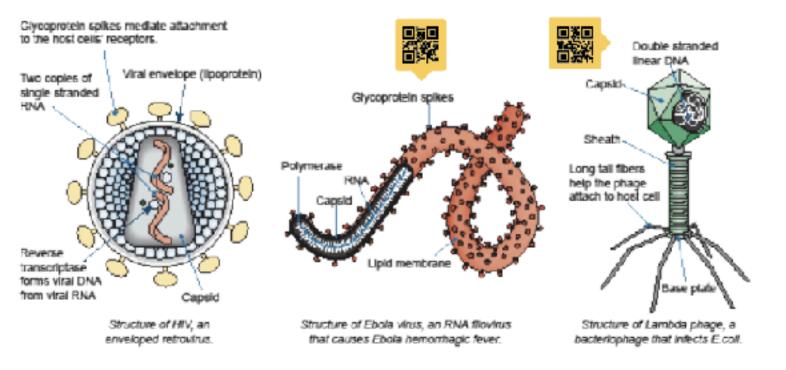

1. What is the significance of viruses being non-living? <u>Viruses are acellular, they have no metabolism by</u> themselves and therefore require living cells in order to replicate.

- 3. Describe the basic structure of a generalized virus, identifying the structures the three virus examples above have in common with each other:
  A virus is composed of a protein coat surrounding nuclear material (DNA or RNA). All have some means of recognising and interacting with a host cell in order to infect it (e.g. tall fibers or glycoprotein spikes).
- Describe the purpose of the following.
- (a) Glycoprotein spikes: Glycoprotein spikes enable the virus to attach to a host cell.
- (b) A bacteriophage's fail fibers: <u>Tall fibers enable the phage to attach to a host cell.</u>
- (c) Protein capsiot The protein capsid encloses and protects the genetic material.

The founders of virology

- Virology is the study of viruses. Prior to the 1890s no one knew of the existence of viruses.
- Dimitri Ivanovsky (1864-1920), a Russian botanist, was particularly interested in what was causing disease to tobacco plants. He used a very time mesh to tilter out bacteria from an infectious solution but discovered the particle causing the disease was small enough to travel through it.
- Following on from these findings, Dutch biologist Martinus
  Beijerinck (1851-1931) repeated the experiments on the
  tobacco plants. He discovered the 'infecting solution' could also
  infect other plants. Beijerinck identified the first recorded virus,
  IMV. tobacco mosaic virus, and also coined the term 'virus'.
- It wasn't until after electron microscopy was developed that microscopes could visualize viruses. In 1939, scientists viewed a virus, the TMV, for the first time.

## Comparing virus and typical cell structure

- Although both viruses and single-celled organisms are grouped togethe in structure.
- ▶ Many key structures present in cells, that are required to perform life ful

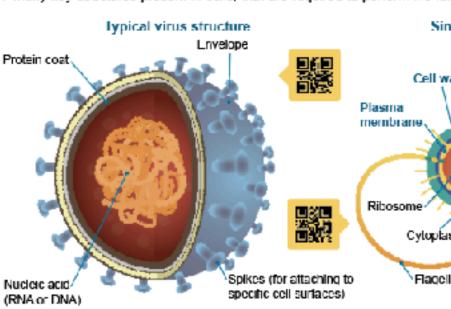

Size: Typically 0 02-0 25 mm length

Use information from the labeled models above and previously in the chato answer the questions below:

- (a) What structures are present in viruses and all cells? <u>Genetic mater</u>
  - (b) What structural features are absent in a virus, but present in all cells? substances needed for metabolism, and organelles.
- 6. Select two structural features from Q5 (b) and discuss how their absence Without cell organelles such as mitochondria, or a specific place of no means of respiration - which breaks apart glucose to provide en membrane, the virus has no means to control the selective flow of

## The Powerful 2nd Learning Moment

- Students write their answers directly onto
   page thereby forming a record of work
- Having students self-grade their work, and possibly correct and improve their answers is a powerful second learning moment
- The reference material, questions and answers are all in one place - making for easy revision

## 150 Environmental Effects of Covid-19

Key Question: How has Covid-19 affected the environment?

Many countries went into some level of lockdown as it became evident strong measures were needed to reduce the spread of

the new coronavirus. For many countries this meant banning

travel, and closing public facilities, schools, and physical places of business. Industrial activity, energy demand, and the number of vehicles on roads fell dramatically. Scientists have been monitoring the effect of these changes.

Italy was one of the first European countries to report Covid-19 cases. Italy went into a national lockdown in March 2020 in an attempt to reduce its spread. Within weeks a reduction in air pollution over Italy was observed. The images on the right show nitrogen dioxide concentrations over Italy in March 2019 (left) and during the lockdown in March 2020 (right). The main source of nitrogen dioxide from human activities is the combustion of fossil fuels (coal, gas and oil) especially fuel used in cars.

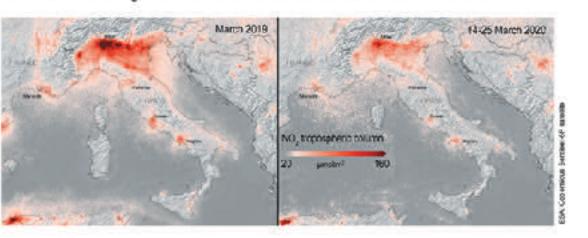

## How has Covid-19 affected daily global CO<sub>2</sub> emissions?

The lockdown reduced the demand for energy and also reduced global carbon dioxide emissions (below). So, what does this mean for the environment? Many countries have signed the Kyoto Protocol, an international treaty designed to lower greenhouse gas emissions and help reduce the effects of global warming. Carbon dioxide is a greenhouse gas, so the reduced CO<sub>2</sub> emissions observed over lockdown are helpful in reducing the effects of global warming. However, for the Kyoto Protocol to succeed, the reduction in emissions must be sustained over a long period. Most researchers predict that maintaining the low emission levels seen between January and May 2020 will be very difficult once the world returns to a pre-pandemic level of activity.

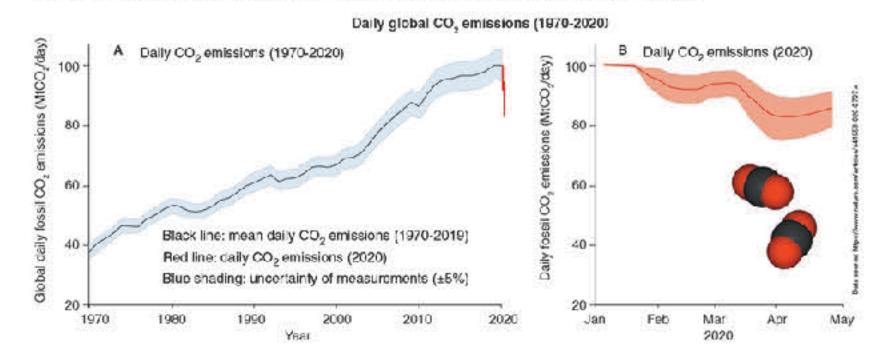

- Suggest why scientists do not think the reduction in emissions will be sustainable after the lockdowns are lifted:
  The emissions dropped mostly because people stopped using cars and other forms of vehicular transport
  (because they were staying home) and some industries shut down or were reduced in output. Once the
  lockdowns are over, people will again be using vehicular transport and industry will resume full production
  capacity, it is entirely likely that the emissions will return to previous levels.

©2020 BIOZONE International ISBN: 978-1-92-856633-7 Photocopying prohibited

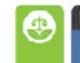

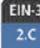

# Brief Overview of BIOZONE TITLES

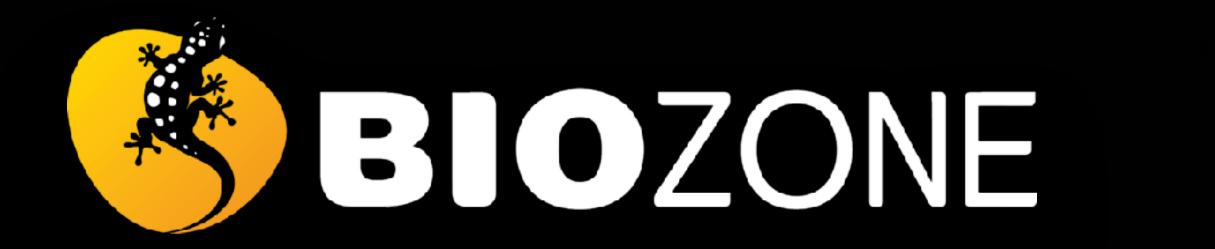

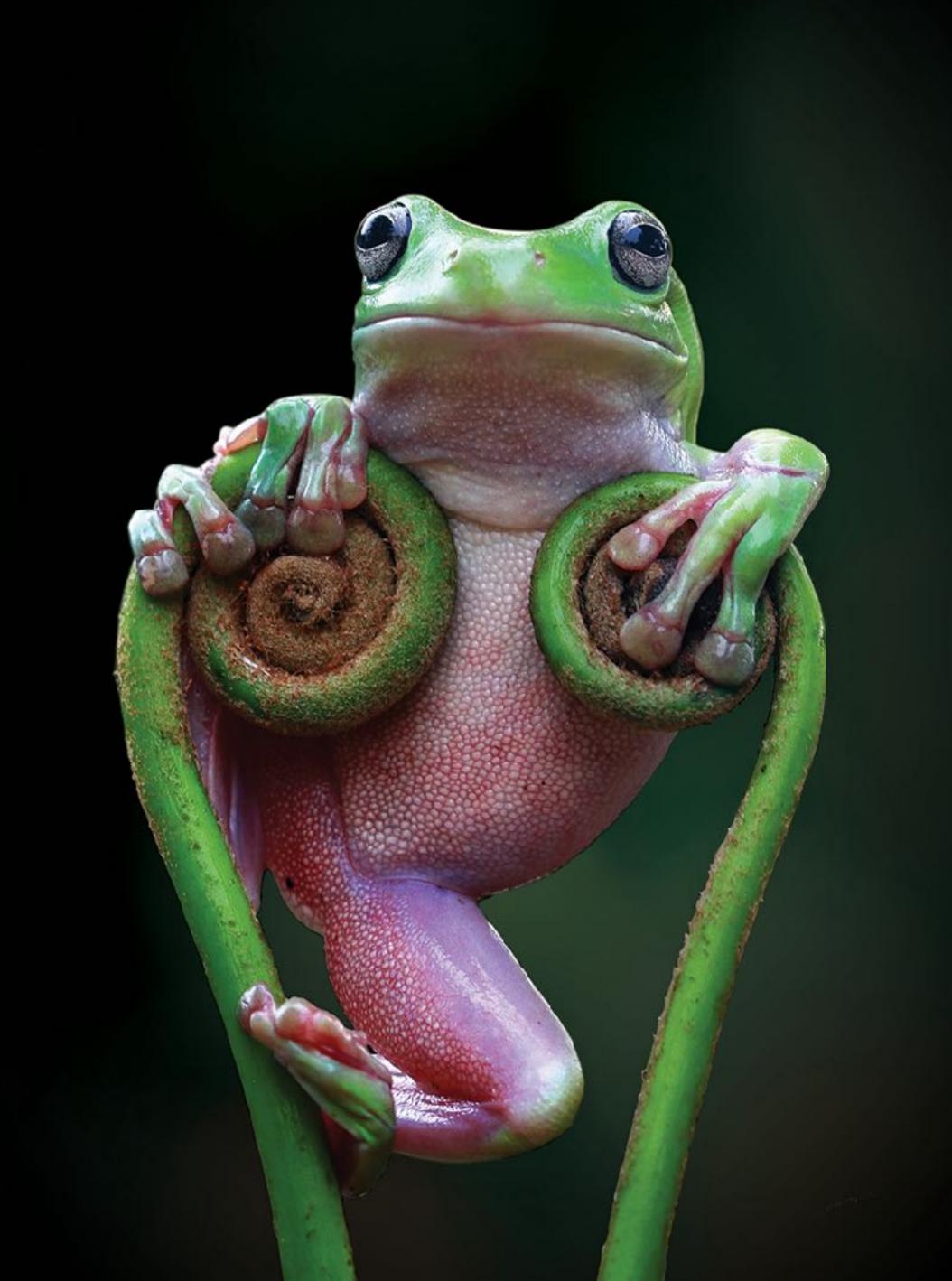

## BIOZONE has two NGSS series

- Both series have been specifically written for NGSS
- Both series are fully three dimensional (DCIs, CCCs, SEPs)
- Both series scaffold delivery of material using the 5Es instructional model

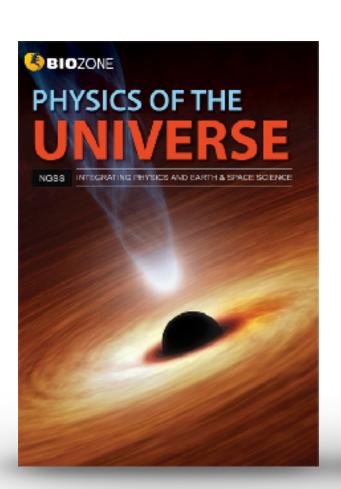

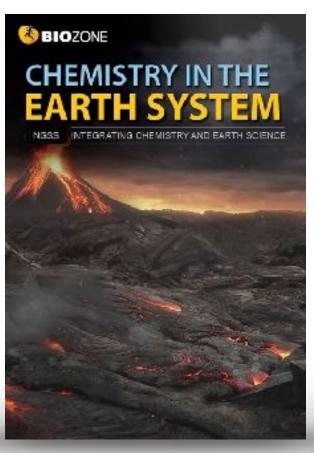

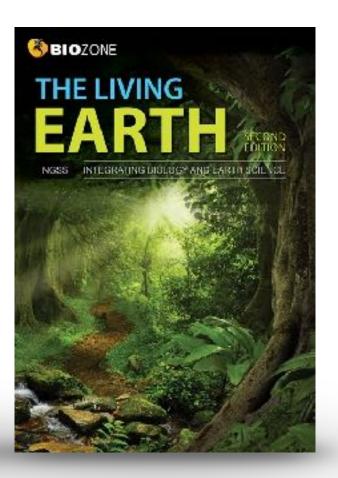

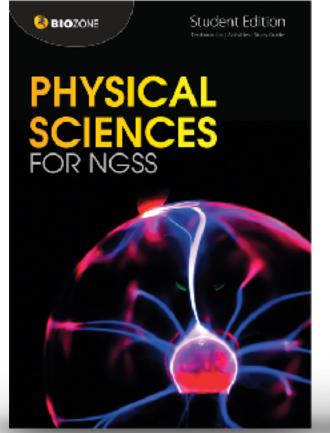

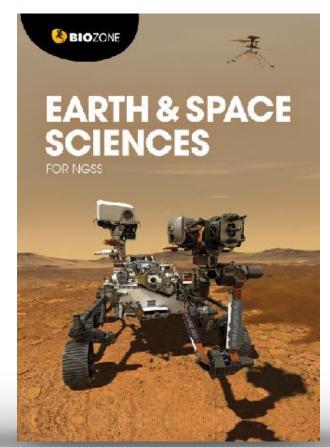

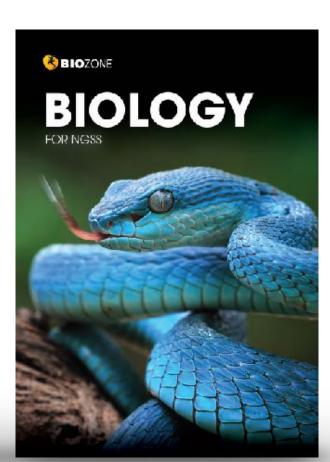

## **Integrated NGSS series**

Integrates Earth & Space with 3 other sciences

Longer activities, several concepts

Concept understanding is developed within an activity

## **Standard NGSS series**

No integration with ESS - traditional approach

Shorter activities, one concept

Concept understanding is developed over a series of related activities

## **Standard NGSS Series**

- Written for the standard high school NGSS framework (not integrated).
- Structured and organized on the Disciplinary Core Ideas (DCIs) of the NGSS framework.
  - Allows flexible content delivery –
     deliver the material in an order which best suits you

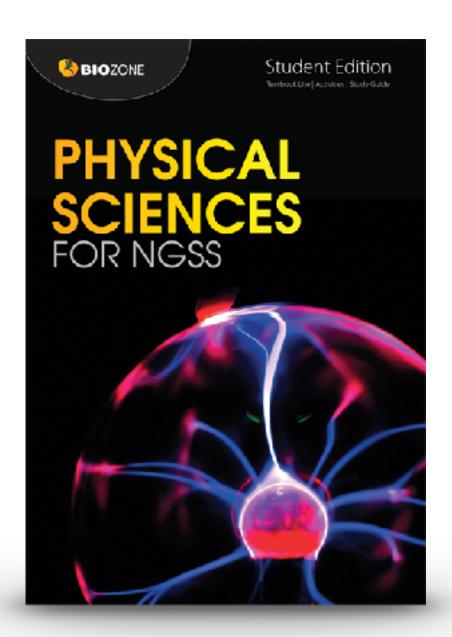

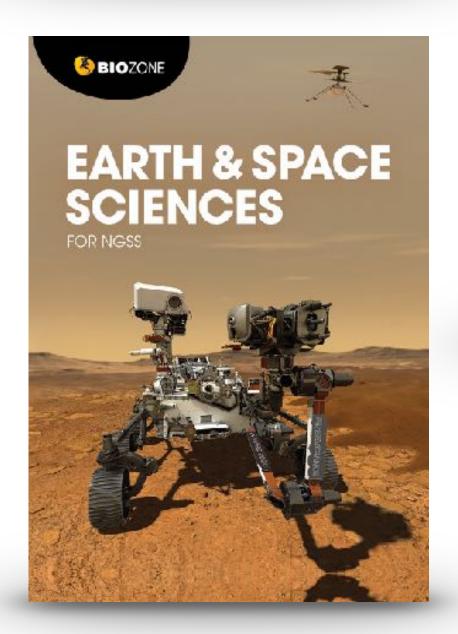

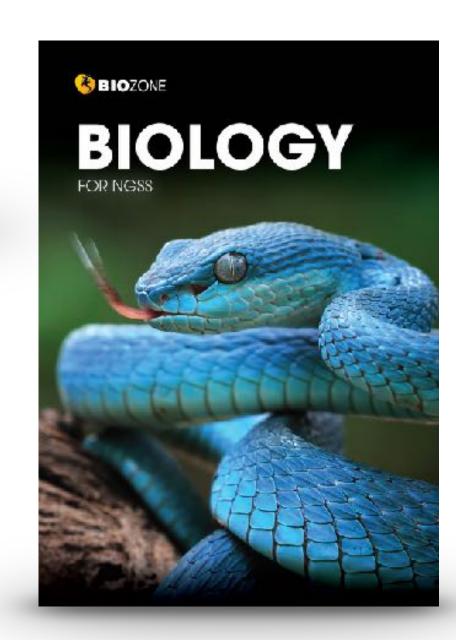

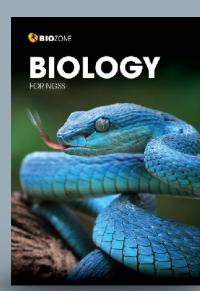

136 Eat or be Eaten

Key Question: How did energy and matter move through ecosystems when dinosaurs were the deminant species?

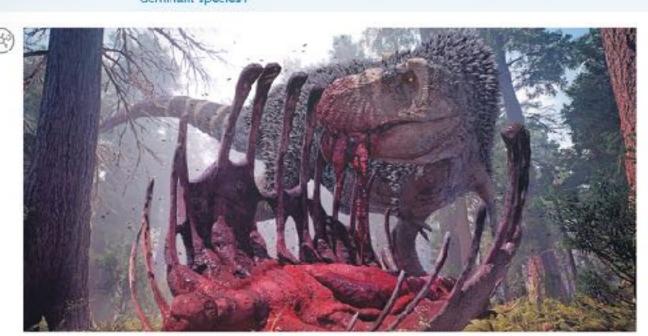

- Over the time dinosaurs existed, from the Triassic period, 252 million years ago, to the end of the Cretaceous period, 65 million years ago, 96 species of carnivorous dinosaur and \*85 species of herbivorous dinosaur were
- ► Tyrannosaurus rex was an apex (top) predator of the late Cretaceous period, ending 65 million years ago. It was one of the largest land predators to have over existed, measuring 12.3 meters long and weighing 8.4 tornes.
- Trex obtained its food by hunting herbivorous cinosaurs, and sometimes members of its own species. The herbiverous dinosaure dominated the landscape and obtained food by eating a wide variety of plant-based materials such as ferns, horsetails, cluo-mosses, conifers, cycads, and ginkgos
- 1. (a) How do you think we could represent the feeding relationships between the plants, herbivorous dinosaurs, and the carnivorous T. rex described above by a simple diagram?

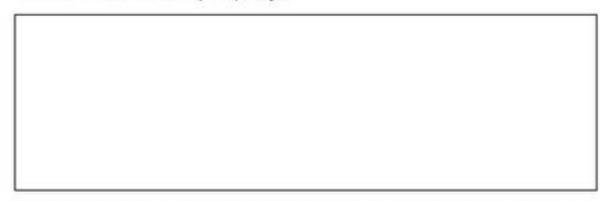

- (b) All life on Earth needs energy to survive. If an mals obtain energy from the food they eat, either from plants or by eating other animals, where do you think plans obtain their energy from?
- 2. What do you think would happen to the Cretaceous ecosystem described above if the number of plants felf significantly?

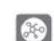

©2022 EROZONE International ISBN:978-1-93-855692-4

192

## Predator-Prey Relationships

Key Question: Are the populations of predators and prey related and how do they change over time?

## Do predators limit prey numbers?

Do predators limit prey numbers :

It was once thought that predators always Imited the numbers of their prey populations. While this is often true for invertebrate predator-prey systems, pray species are very often regulated more by factors, such as climate and the availability of food, than by

- In contrast, predator populations can be strongly affected by the availability of prey. especially when there is little opportunity for prey switching, i.e hunting another prey if the preferred one becomes scarce.
- Predator and prey populations may settle into a stable oscillations, where the predator numbers follow those of the prey, with a time lag (right)

## A case study in predator-prey numbers

in some areas of Northeast India, a number of woolly apt id species colonize and feed off bamboo plants. The aphide can damage the bamboo so much that it is no longer able to be utilized by the local people for construction and textile production.

Giant ladybug beetles (Anisolerania dilatata) feed exclusively of the woolly aphids of bamboo plants There is some interest in using them as biological contro agents to reduce woolly aprild numbers, and limit the damage wooly aphide do to bamboo plants.

The graph below shows the relationship between the giant ladybug beetle and the woolly aphid, when grown in controlled laboratory conditions

## Fluctuations in hypothetical populations of predator and prey

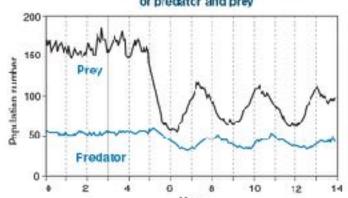

Bamboo plants are home to many insect species, including ladybugs and aphids.

Aphids feed off the barntoo say, and the larlyhugs are predators of the aphids (below).

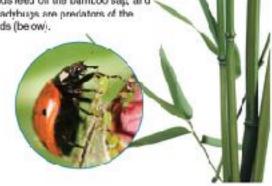

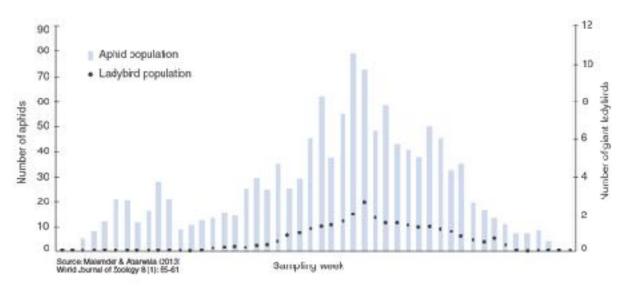

1. (a) On the graph above, mark the two points (using different colored pens) where the peak numbers of woolly aghids and

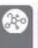

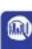

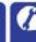

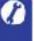

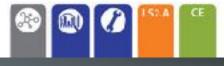

¢2022 BROZONE International ISBN:978-1-93-855692-4

## 202 Modeling Meiosis

Key Question: How is variation introduced into the gameter formed during meiosis?

Modeling meiosis using popsicle sticks can help to understand how meiosis creates variation. Each of your somatic body) cells contains 46 chromosomes; 23 maternal and 23 paternal. Therefore, you have 23 homologous pairs. For simplicity, the number of chromosomes studied in this exercise has been reduced to four, i.e. two homologous pairs.

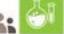

## Investigation 11.2 Modelling meiosis using popsicle sticks

See appendix for equipment list.

To study the effect of crossing over on genetic variation, you will work in pairs to simulate the inheritance of two of your own treits ability to tongue roll and handeaness. This activity will take 25-45 minutes

- Record your phesotype and genotype for each trait in the table (right). If you have a dominent trait, you will not know if you are heterozygous or homozygous for that trait, so you can choose either genotype.
- 2. Before you start the simulation, partner up with a classmate. rour gametes will combine with theirs (fertilization) at the and of the activity to produce a "child". Decide who will be female, and who will be male. You will need to work with this person again at step 7.
- Collect four popsicle sticks. These represent four chromosomes. Color two sticks blue or mark them with a P. For paternal chromosomes. The plain eticks are the maternal chromosomes. Write your initials on each of the four sticks.

Label each chromosome with its number. Label four sticky data with alleles to describe your phenotype and stick each onto the appropriate chromosome. In the example shown (right), the person is heterozygous for tongue rolling so sticky dots with alleles T and t are placed on chromosome 10. The person is also left handed, sc alleles r and r are placed on

4. Randomly drop the chramosomes ente a table. This represents a cell in either the testes or evaries. Duplicate your chromosomes by adding Four more identical populate aticks to the

table (right). What are you simulating with this

dots from adjoining norrologues (E, below).

Your iritials Chromosome number

Handedness

Tongue rolling

Simulate the first stage of meosis by lining the duplicated chromosome pair with their homologous pair (below). For each chromosome number, you will have four sticks touching side-by-side At this stage crossing over occurs. Simulate this by swapping sticky

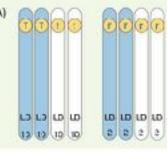

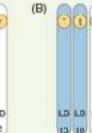

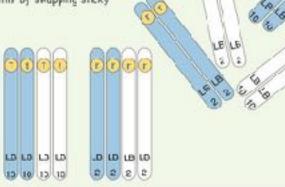

Step 3

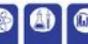

02022 BICZONE International ISBN: 978-1-94-854692-4

Genotype

TT, T†

RR, Rr

Genstype

Tongue roller

Right handed

Left handed

Phenotype

Non-tangue roller

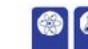

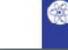

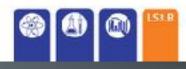

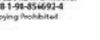

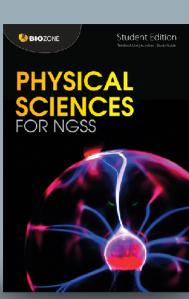

Bonding

Key Question: What are some of the ways atoms bind together?

## Sticking together

 Apart from a small group of elements called the "noble gases", elements are never found in nature as singular freefloating atoms. Their atoms are always found bonded to other atoms. These can be either the same kind of atom (as in hydrogen cas) or they can be different atoms (as in carbon dioxide).

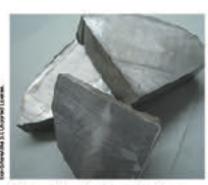

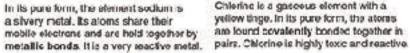

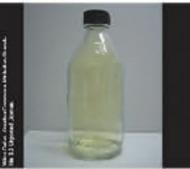

Chlering is a gascous element with a yellow tinge. In its pure form, the atoms are found covalently bonded together in

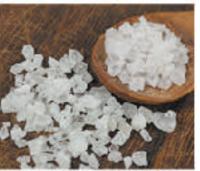

Sodium chioride (table salt) is a highly stable crystal made of sodium and chloride ions held together by ionic bonds.

- Atoms without tull valence shells are reactive because having unpaired electrons. and vacant orbitals is energetically unfavorable. Vacant orbitals can be filled by either sharing electrons (e.g. covalent bonding) or by gaining or losing electrons. When an atom gains or loses an electron (or electrons) it becomes an ion.
- In the example above of sodium and chlorine, both elements are highly reactive in their pure form. Although their atoms are sharing electrons, it is energetically more tavorable for sodium atoms to lose an electron and chlorine atoms to gain an electron and form ions. When sodium and chlorine react, a large amount of thermal energy is released. The resulting product, sodium chloride, is stable and unreactive.

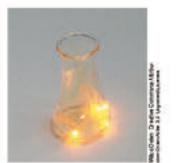

Sodium reacting with chlorine in the presence of water (which "kick starts" the reaction).

The diagram below shows the changes in bonding that occurs during the reaction between sodium and chlorine.

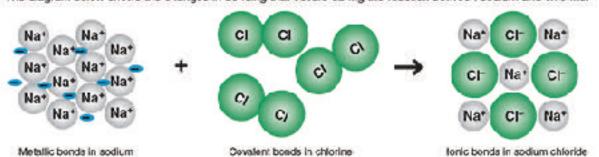

1. (a) What has happened to the charge on the chlorine after it became a chloride ion?

(b) How has this happened? \_

(c) Where did this charge come from? \_\_\_\_

2. Compare the positions of sodium and obtains on the periodic table. What does this say about their electron ogstivity and the react on between them?

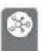

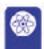

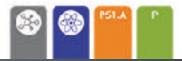

02000 BIOZONE Interratio ISBN: 978-1-927309-79-7 Photocopying Frehibited

29 Molecular Shape

Key Question: How does the sharing of electrons in molecules affect a molecule's shape?

## Spontaneous orientations

- Sometimes objects orientate themselves into certain shapes without any apparent input of energy. In fact by orientating themselves in such shapes the objects are in their most stable and least energetic form.
- For example the spring in the photo below right, has been placed under tension and is bent. Work must be done to bend the spring like this. In other words, energy is needed.
- If the person removes their tingers the energy in the spring will be released and the apring will instantly return to its normally straight shape (and probably go flying across the room as some of the energy it converted into movement)
- But note that the spring will remain in its straight unbent shape as long as no one puts areagy into it by bending, stretching, or compressing it. Why coesn't the spring spontaneously bend, or compress, or stretch?
- The reason is because its normal straight shape is the least. energetic. To transform its shape energy most be put into it.

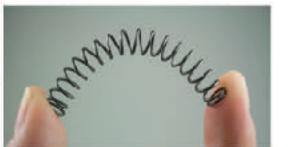

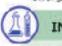

## INVESTIGATION 2.1: Repulsion theory

See appendix for equipment list.

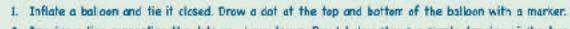

- 2. Imagine a line connecting the dots you have drawn. Box 1 below shows a simple drawing of the two dots and the line connecting them
- 3. Inflate a second balloon and tie it closed. Craw a dot on the top. Tie the end of the second balloon to the end of the first balloon.
- i. In box 2 draw a diagram (similar to box 1) to show how the three dots are cornected.
- 5. Bend the balloors at the point where they are joined. What happens when you let them go?
- 6. Inflate a third balloon and tie it closed Agein draw a dot on the top and tie it to the join of the first and second balloors.
- 7. In box 3 draw a diagram to show how the four dots the top of three balloons and the one at the bollom of the first balloon) are connected.
- 8. Repeat this procedure with a fourth balloon and draw the diagram of the shape connecting all five dots in box 4.

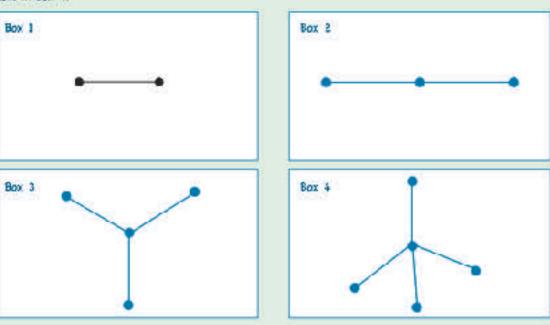

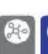

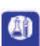

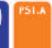

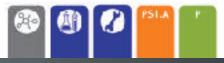

92920 BIDZONE International ISDN: 973-1-917309-02-7 thoropying frolibied

## Acceleration

Key Question: How do we use what we know about constant acceleration to solve unknown values of displacement, time, and velocity?

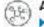

## Acceleration

Acceleration

Acceleration occurs when velocity changes. Acceleration can be changed by altering

the change in velocity over the time elapse speed or direction (or both). It is defined as the change in velocity over the time elapsed.

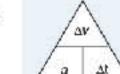

## Acceleration (a) = change in velocity (Av) = change in time (At)

 In everyday language, we talk about accelerating (speeding up) and decelerating (slowing down) as would describe the skiers below.

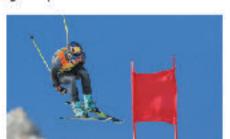

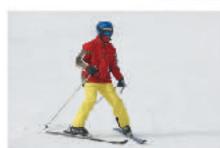

- In physics, acceleration can be positive and negative.
- Positive acceleration acts in the direction of an object's movement. Negative acceleration acts in the direction. opposite to the object's movement. Thus negative acceleration, if it persists, means that an object will not only slow down, but stop and eventually travel backwards in the opposite direction as shown in the diagrams (1-4) below.

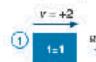

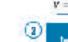

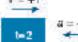

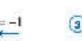

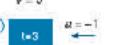

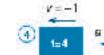

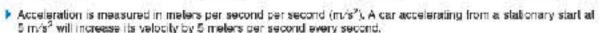

1. For the car mentioned above, what will its velocity be after:

| (a) 1 second: | (b) 2 seconds: | (c) 3 seconds: |  |
|---------------|----------------|----------------|--|

2. Two cars compete in a straight-line race. The velocities of each car are shown in the table below:

| Time (a) | Velocity of<br>car 1 (m/s) | Velocity of<br>car 2 (mrs) |
|----------|----------------------------|----------------------------|
| C        | 0                          | 0                          |
| 1        | 10                         | 7.5                        |
| 2        | 20                         | 15:0                       |
| 3        | 36                         | 22.5                       |
| 4        | 40                         | 30.0                       |

(d) Calculate the average velocity of car 2:

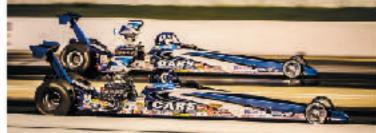

| a) Calculate the avarage acceleration of car 1: |  |
|-------------------------------------------------|--|
| b) Colouiste the average acceleration of our 2: |  |
| c) Calculate the average velocity of car I:     |  |
|                                                 |  |

(e) How far did car 1 travel in the 4 second race? (f) How for did our 2 travel in the 4 second race?

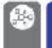

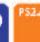

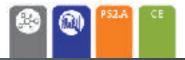

02020 BIOSONE International ISBN:978-1-927309-79-7 Photocopying Prohibited

## 76 Lets Go Spelunking!

Key Question: What processes helped to form the Mammoth Caves?

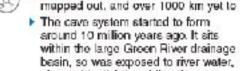

along with slightly acidic rainwater, and ground water seeping through the

- The cave system contains huge caverns, underground lakes, and sinkholes in which streams auddenly disappear into caves containing underground lakes.
- Mammoth Caves have stalectites, mineral formations that hang from the cave's ceilings, and stalagmites extending from the ground upwards.
- The oldest rocks that form the deep cave structure were laid down around 320 million years ago, on the site of a huge inland ses. On top of that are three other layers, or formations, that are successively younger.

02022 BIOZON EInternational

ISB N: 978-1-98-856693-

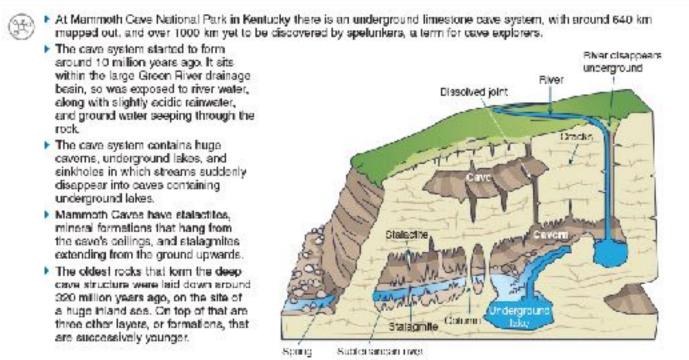

1. In groups, discuss what type of rock you think the big open caverns, containing the stalactites and stalagmites. In Marnmoth Caves are made from, and how might you know that? Record a summary of your group's ideas below: 2. How do you think the Mammoth Caves might have formed? Use the space below to develop a flow chart of the processes you think might be involved in forming Mammoth Caves (you may not decide to use all four steps):

102 59 Structure of the Earth

Key Question: What are the characteristics of each of the Earth's layers?

The Earth is layered due to the density of different materials in it. The Earth's crust has a density of about 3 g/cm<sup>3</sup> while the core has a density of about 12 g/cm3. Novement of convection currents in the mantle shifts the plates of the Earth's crust, while movement of the outer core produces the Earth's magnetic field.

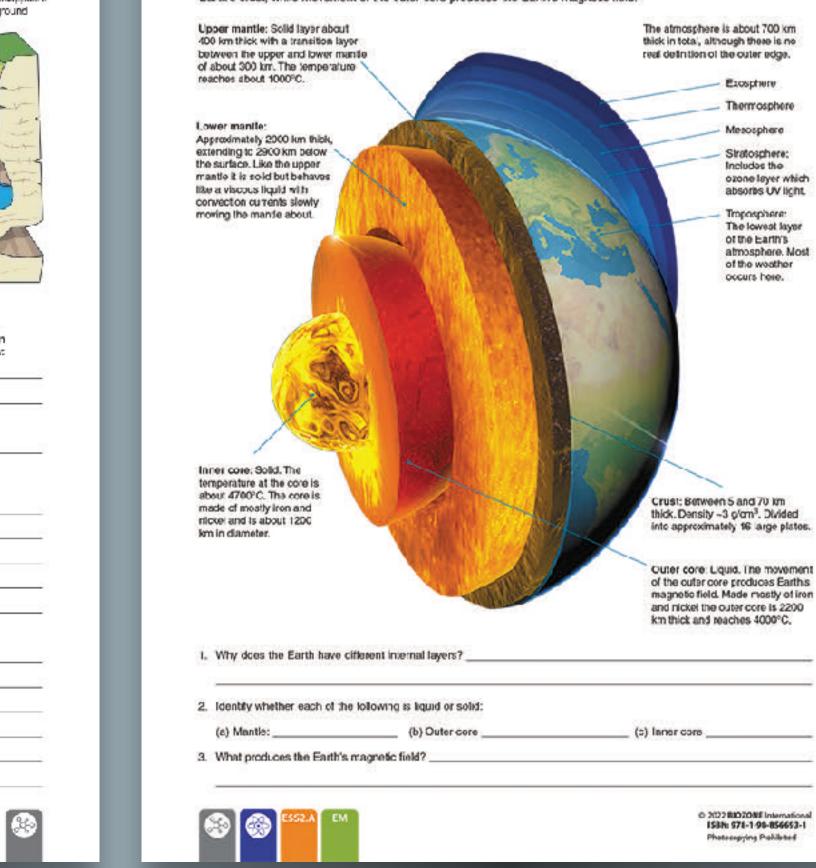

85 Modeling Erosion

Key Question: What role does water play in erosion?

Stream trays or tables are a simple way of modeling and observing how rivers develop and change the land by erosion and deposition of sediment. Any long tray can be used as long as there is a water supply and an outlet for the water is drilled at the lower end.

You will use your stream tray set-up to explore how water a fects the landscape and what features of the landscape influence the landforms that result.

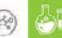

Investigation 7.1 Using stream trays to model erosion

See appendix for equipment list.

You may work in groups. Set up the tray by placing it an a slight angle with the cutlet at the lower end. Place your substrate, e.g. gravel, silt, or sand in the tray and work the sediment so that it becomes thinner rear the lower and.

The simplest set up is to make a sediment "mountain" near the upper end of the tray to initially block water flow, forming a "lake". See photo (right) for set up

Answer question 3 on the next page and then begin your investigation. Recard your results over the page.

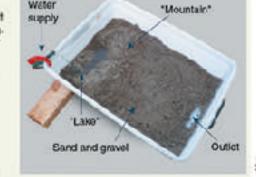

143

2. With your stream tray now operating, observe the effect of the lake overflowing (A).

Experiment with making different mountain shopes the repeat the overflow scenaria

Experiment with different materials (e.g. gravel, sand, clay) to simulate different rock types.

3. What factors influence now the channel will form?

4. Now create a river meander (sinuous track) and observe how it changes over time as water moves at different velocities around the bends depositing and eroding material at different places (8).

5. Add larger rocks and vegetation to observe their effects on erosion and river channel formation (B).

6. Investigate the effect of increasing water velocity when banks are already undercut by prosion.

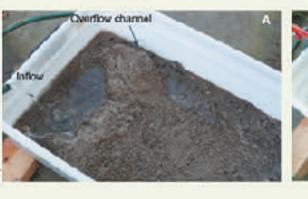

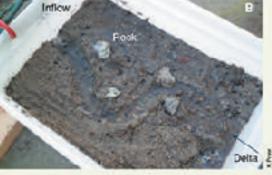

© 2012 RIGZONE International ISBN 978 1-98-856593-Photocopying Prohibited

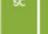

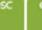

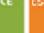

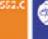

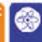

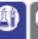

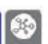

## Integrated NGSS Series

- Written for an integrated 3-course high school NGSS framework.
- Ideal for courses integrating Earth Science with traditional sciences.
- Deliver the content in the order it is provided due to the iterative nature of the framework.
  - **5Es** sequencing
  - Phenomena introduced at the <u>beginning</u> of each chapter
  - Phenomena revisited at the <u>conclusion</u> of each chapter

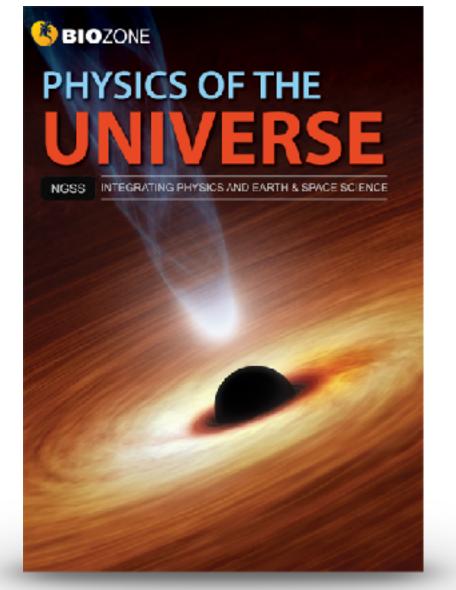

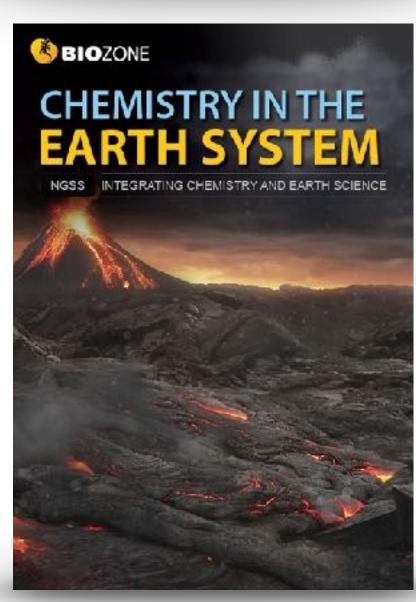

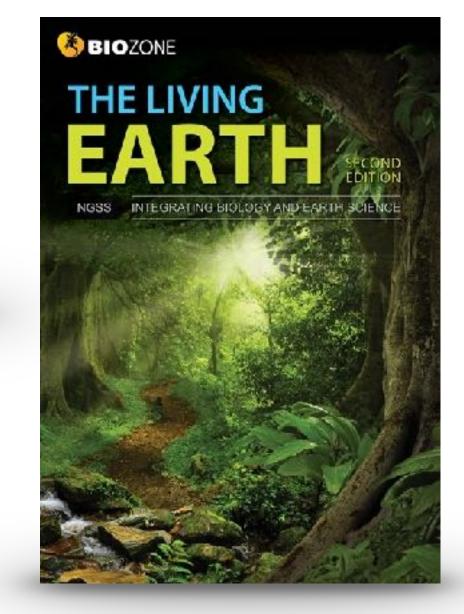

## An Endless Swarm

ANCHORING PHENOMENON: The high density and swarming of migratory locusts

A swarm of locusts is one of nature's most incredible animal events. So astonishing and destructive are these swarms they are recorded in many historical accounts, including those of Greek and Roman historians. Plagues of desert locusts have historically been particularly catastrophic in North Africa, where they are associated with famine.

Under certain environmental conditions, particular species of normally solitary shorthorned grassnoppers may form vast swarms (dense aggregations) that migrate across the country eating everything in their path. Swarms have been known to contain billions of locusts (the swarming form of grasshoppers) and last multiple generations and many years. As at February 2020, Africa's largest locust our break in decades has created tood emergencies in Ethiopia, Somalia, Kenya, with neighboring countries also threatened.

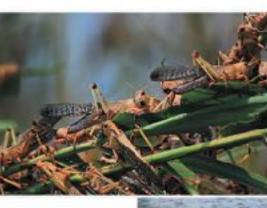

Locust swarms may contain up to 80 million

ndividuals per km2

accets are the awarming form of ortsin grasshapper species.

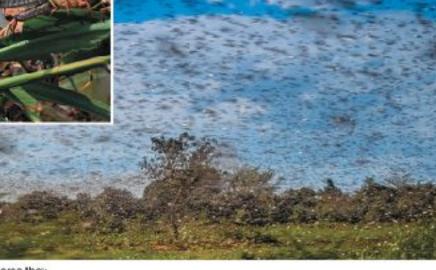

| os inte groups of throc or four to discuss the following points:  ers in the environment might cause a normally solitary species to suddenly form a voracious giant swarm? |
|----------------------------------------------------------------------------------------------------|
| as inte groups of three or four to discuss the following points:                                                                                                    |
|                                                                                                    |
| rs in the environment might cause a normally solitary species to suddenly form a voracious giant swarm?                                                                    |
|                                                                                                    |
| occurs regularly, which suggests the behavior has advantages. What might these be?                                                                                         |
| human activities be involved with or affected by swarming locusts:                                                                                                    |
|                                                                                                    |

03020BIOCONE International ISBN: 978-1-98-856628-3

## Abiotic Factors Influence Distribution

## ENGAGE: Distribution of the common sea star

The common sea star is a marine inversebrate (an animal without a backbone). It is found throughout the Atlantic at a wide range of depths between C-400 m where it experiences large variations in abiotic factors.

Scientis's collected adult sea stars from two populations in the White Sea (off the Northwest coast of Flussia) and the Baientz Sea loff the Northern coasts of Norway and Fussia). They exposed them to a range of salinities (amount of dissolved salt in parts per thousand) within a five-compartment chamber (right; and recorded the number of animals found in different salinities. The animal was placed in the center of the chamber with each arm experiencing water of different salinity. The animal then crawled into the compartment with the preferred salinity. All other factors were kept constant. The results are shown below.

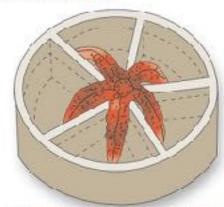

Sea star choice chamber Each compartment contains water of a different salinity.

| Salinity<br>(%) |              | of choice (%)  |  |  |  |  |
|-----------------|--------------|----------------|--|--|--|--|
|                 | White<br>Sea | Barentz<br>Sea |  |  |  |  |
| 15.0            | 0            | 0              |  |  |  |  |
| 17.5            | 3            | 0              |  |  |  |  |
| 20.0            | 12           | 1.2            |  |  |  |  |
| 22.5            | 36           | 7.5            |  |  |  |  |
| 25.0            | 42           | 3.4            |  |  |  |  |
| 27.5            | 31           | 6.2            |  |  |  |  |
| 30.0            | 10           | 30.2           |  |  |  |  |
| 32.5            | 9            | 39.6           |  |  |  |  |
| 35.0            | . 8          | 42.1           |  |  |  |  |
| 27.5            | 0            | 29.6           |  |  |  |  |
| 40.0            | 0            | 14             |  |  |  |  |
| 42.5            | 0            | 9.8            |  |  |  |  |

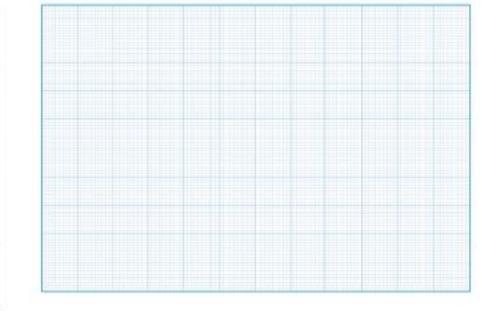

| (a) Flot the two | o sets of data from the table above on the grid provided. |
|------------------|-----------------------------------------------------------|
| (t) What do the  | e plots show?                                             |

| (c) | ) Wha: was the preferred salinity for each of the sea star populations?            |  |
|-----|------------------------------------------------------------------------------------|--|
| c)  | ) What do these results suggest about the salinity of the two areas of collection? |  |

(e) Describe the abiotic conditions the common sec star as a species can tolerate:

©2020 38020NE International ISBN: 578-1-98-854428-3

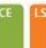

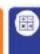

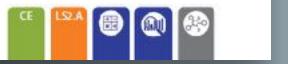

## EXPLORE: Modeling the effect of insulation

A thermos can keep food and drink hot or cold for many hours after you fill it. It deesn't have a heating or cooling unit, so how does it work? A thermos is a double-walled container (think of it like a bottle inside a bottle). When it is made, the air between the two walls is sucked out creating a vacuum. The vacuum reduces the amount of heat transfer between the thermos and the cutside environment. This insulates the contents and keeps them hot or cold for a long time.

We saw on the previous page that some animals use insulation to help thermoregulate. Common insulating materials in nature are fat, 'eathers, fur (or hair', and wool:

15. Can you think of animals that have the following types of insulation?

| (a) Fat:           |  |
|--------------------|--|
| (b) Featherst      |  |
| (c) Fur (or hair): |  |
| (C) PUT (OF FIRM). |  |

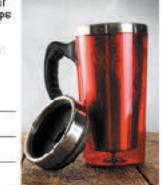

See appendix for equipment list

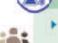

(c) Wod:

## INVESTIGATION 5.8: Exploring insulation

- Warm water

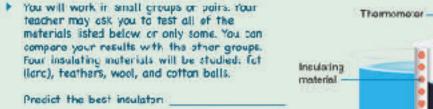

| Predict | the worst insulctor:                   |
|---------|----------------------------------------|
| Set un  | the control by placing a 100 pt backer |

directly incide a 250 mL beater (no inculation). 2. Set up your test by packing your chosen

insulating material into a 250 mL beaker. Leave space to insert a 100 mL beaker. 3. Pour warm water ("45°S) into both 100 mL beakers then place each set up into separate containers of

Icec

4. Place a thermometer into each of the 100 mL peakers, you may need to tape or weigh the beakers down to stop them floating and tipping over.

5. Start a stop watch and record the temperature every two mirutes for 20 minutes in the toble below.

|         |         |     | Temperature (°C) |      |              |
|---------|---------|-----|------------------|------|--------------|
| Misures | Control | Fat | Feathers         | Wool | Cotton balls |
| 2       |         |     |                  |      |              |
| 4       |         |     |                  |      |              |
| 6       |         |     |                  |      |              |
| 8       |         |     |                  |      |              |
| 10      |         |     |                  |      |              |
| 12      |         |     |                  |      |              |
| 14      |         |     |                  |      |              |
| 16      |         |     |                  |      |              |
| 18      |         |     |                  |      |              |
| 20      |         |     |                  |      |              |

62020 BIOZONE International ISDN: 570-1-90-0:6620-3

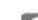

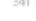

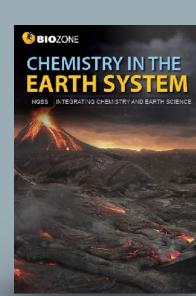

## EXPLORE: Trends in the periodic table

- It is useful to now explore more subtle details in the periodic table. The table below shows the atomic radius of the atoms from atomic number 1 [hydrogen] to 36 [krypton]. This includes the first four raws of the periodic table (three). short rows and one long row).
- The atomic radius at is simplest definition the distance from the nucleus to the edge of the electron cloud. Since the electron cloud has no fixed edge, a more definitive measure of the atomic radius is half the distance between two. identical atoms in a covalent bond (the covalent radius).

| Atomic<br>number | Atomic<br>redius (pm) |                   |                |          |   |                  |
|------------------|-----------------------|-------------------|----------------|----------|---|------------------|
| 1                | 53                    | 260               |                |          |   |                  |
| 2                | 01                    |                   |                |          |   |                  |
| 3                | 167                   | 900               |                |          |   |                  |
| 4                | 112                   | 240               |                |          |   |                  |
| 6                | 67                    |                   |                |          |   |                  |
| 6                | 67                    | 220               |                |          |   |                  |
| 7                | 66                    |                   |                |          |   |                  |
| 8                | 48                    |                   |                |          |   |                  |
| 9                | 42                    | 200               |                |          |   |                  |
| 10               | 58                    |                   |                | •0       |   |                  |
| 11               | 190                   | 180               |                |          |   |                  |
| 12               | 145                   | 100               |                |          |   |                  |
| 13               | 118                   |                   | 1. <b>*</b> 1. |          |   |                  |
| 14               | 111                   | 150               |                |          |   | •                |
| 15               | 58                    | 13,750,00         |                |          |   | - No.            |
| 16               | 88                    |                   |                |          |   |                  |
| 17               | 79                    | € 140             |                |          |   | 100              |
| 18               | 71                    | Atomo radius (pm) |                |          |   |                  |
| 19               | 243                   |                   |                |          |   |                  |
| 20               | 194                   | £ 120             |                |          |   | ¥                |
| 21               | 184                   | 5                 | •              |          |   |                  |
| 22               | 176                   | ₹ 100             |                | 11 1/6   |   | •                |
| 23               | 171                   |                   |                |          |   |                  |
| 24               | 166                   |                   |                |          |   |                  |
| 25               | 161                   | 80                |                |          | * |                  |
| 26               | 156                   |                   | 1 1            |          |   |                  |
| 27               | 152                   | 20.00             |                |          |   |                  |
| 28               | 149                   | 60                |                |          |   |                  |
| 29               | 145                   |                   | 1 H A          |          |   |                  |
| 30               | 142                   | 40                |                | ¥6.      |   |                  |
| 31               | 136                   | 350               |                | •        |   |                  |
| 32               | 125                   | 2575              | •              |          |   |                  |
| 33               | 114                   | 20                |                |          |   |                  |
| 34               | 103                   |                   |                |          |   |                  |
| 35               | 54                    | = = =             |                |          |   |                  |
| 36               | 88                    | 0                 | 2 4 5 8        | 44 49 44 |   | 24 26 28 30 32 3 |

x + 8. Plot the data on the grid provided:

9. Describe any trends or patiens you can see in the data: Atomic radius decreases within the elements of a period. It increases from periods higher on the table to those lower on the table (low number periods to high number periods)

> ISBN:978-1-927309-74-2 Floroxopying Prohibited

## 36 Fuels and People

## ENGAGE: What fuels do you use?

- Fuel is what allows our industrial world to work. Without it, the factories stop, food production of tarms would plummet, and what ittle food was produced could not be cooked or processed. The amount of fuel you use every day is enormous, but most of this use is indirect. You don't personally use the fuel, but manufacturers or producers of things you use or need use the fuel on your behaf.
- A simple example might be the shirt you are wearing. If the shirt you are wearing. is made from cotton then diesal fuel was used to run the machinery that planted, irrigated, sprayed, and harvested the action. Diesel was used in the trucks that took the cotton to the mill where it was spun into thread. The factory used electricity, but that may have been generated by ocal, or gas, or solid uranium pellets fueling a nuclear power station. Diesel fueled trucks would have transported the materia's to factories were the shift was made and then again to the shop were you bought it. Don't longet the processes that made the dyes that color the shirt. Or made the tractor, or any of the dozons of other implements used to make the shirt. All these stages in manufacture were powered by fuels. A large proportion of these fuels would be fossil fuels consisting of short chain alkane derivatives.

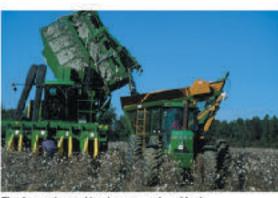

The harvester and tractor run on desel fuel.

1. Think of two things that you do or use every day and make a list of how fuels (of any kind) are used in the process of getting them to you. Compare your ideas and list with others in your cleas:

| Isl  | St | JUC. | ша | 9 a | ΠĐ | wci |
|------|----|------|----|-----|----|-----|
| 1007 | -  |      | -  |     | _  | _   |

(b) Student's answer

## **EXPLORE**: Fuels and energy density

- The amount of energy in a fuel can be measured in two important ways; its specific energy and its energy density.
- Specific energy is the amount of energy per unit of mass of the fuel.
- Energy density is the amount of energy per unit of volume of the fuel. The graph below shows the specific energy and energy density of a selection of fuels:

## Specific energy and energy density of fuels

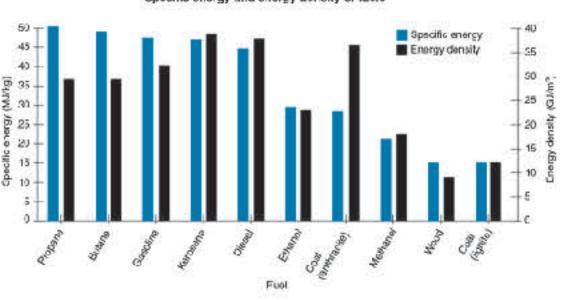

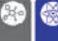

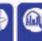

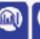

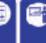

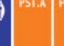

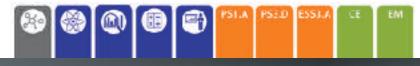

ISDN: 973-1-927309-74-2 Thousapping trahibited

## It's Heating Up Revisited

In this chapter you have been shown several lines of evidence for global warming and climate change and some of its possible causes. You should now be able to better describe the complex phenomenon of climate change and the evidence that supports it. You should also be able to explain the possible causes of climate change.

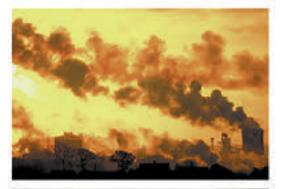

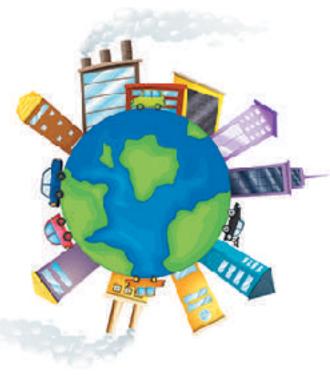

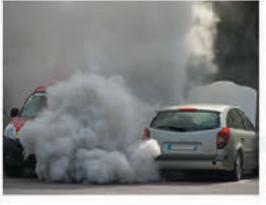

Write a short essay on the evidence for climate change, the possible effects of climate change, and humanity's role in enhancing or reducing these effects. Publish your work in a shared forum so that others can comment or critique your work and you can develop or strengthen your writing as needed. Use the space below to create a mino map inetwork of connected deas) to help you plan your essay:

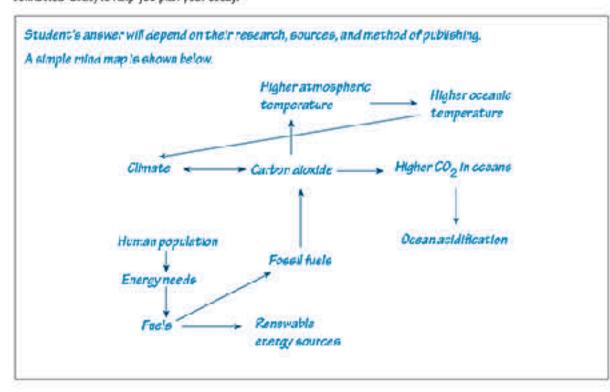

92919 BID ZONE Internetional ISON: 973-1-927309-74-2 thoroxopying frohibited

## EXPLAIN: Explosions are collisions in reverse

Why are explosions, like the tireworks right, spherical? Where is the center of the explosion? Assuming all the fragments within the firework are all the same, how does this explain the shape of the firework?

- Exposions throw objects in all directions, but they still obey the aw of conservation of momentum. Imagine the firework shown right has been fired straight up and has reached the nighest point of its flight. Its momentum in that instant is zero.
- At that exact moment, it explodes. What is the momentum of all the fragments now? Conservation of momentum states that they must add up to zero.
- Donsider the simplified diagram below:

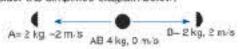

- The momentum of fragment A is exactly opposite the momentum of fragment B.
- The drawing right shows a man (mass 70 kg) and a shild (mass 35 kg) standing together on smooth ice (friction is negligible. The two push each other spart and the man moves away with a speed 0.3 m/s relative to the ice.
- 13. (a) Calculate the velocity of the child relative to the ice:

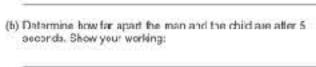

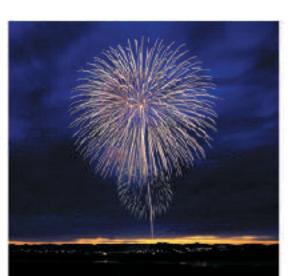

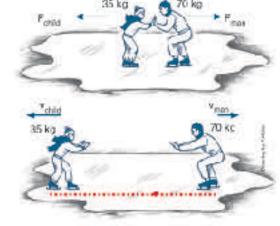

Now consider the cannon and cannon hall below:

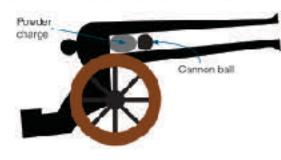

Calculate the velocity of the cannon after it is fired: \_\_\_

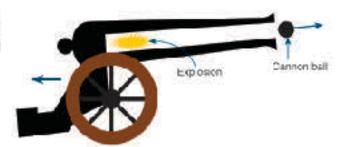

- The explosion of the powder charge postes the cannon and the cannon ball apart in opposite directions. The mass of the cannon is much larger than the cannon ball. As a result the cannon ball lies out of the barrel at high speed while the cannon itself rocks back on its wheels less than a materior so at a much lower speed.
- 14. Considering the cannon above, the cannon has a mass of 900 kg and is at rest before firing. The cannon ball weight 5 kg. When fired, the carnon ball exis the banel at 230 m/s.

15. An object at rest explodes into two equal parts, A and B. Part A flies off at 20 m/s. What is the velocity of part B?

16. A 12 kg object at rest has two pans, C and D. C has a mass of 4 kg and moves off at 6 m/s. What is the velocity of E?

99012 EIGZONE International ISON: 970-1-927301-75-1 Photocopying Problems

## 14 Electrostatic Force

## ENGAGE: Zap!

- Ever got out of a car, gone to close the door and received an electric shock? What about taking off a poter fleece sweater or jacket? Try it in a darkened room and you will see sparks flash as the jersey rubs against the material of your shirt. What about lightning? What causes that? Study the photo of the little girl's hair (right) What's causing that to happen?
- 1. What do you think is causing these phenomena? Where does the electricity come from? Discuss your ideas with others in your class and write down a summary of these ideas:

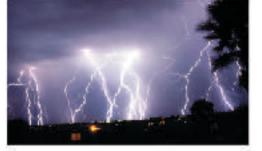

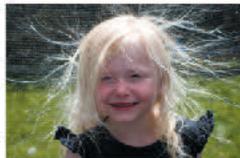

**EXPLORE:** Balloon electrostatics

Balloons are well known for producing some interesting electrostatic effects:

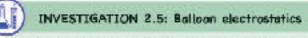

See appendix for equipment list.

- insulated support with rigion thread or fishing line. 2. Rub the balloon with a piece of wool/synthetic material or a sweater so that it
- becomes charged.
- 3. Predict what will happen if you bring the material or sweater used to rub the balloon near the balloon.

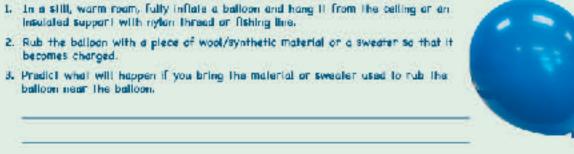

- 4. Carry out step 3 and record your observations:
- 5. Fully inflate a second balloon and hang it from the celling with more nylon fishing line near the first
- 6. Rub both balloons with the same material (wool/synthetic fabric or a sweater). This should give the balloons a charge of the same sign and a similar amount.
- 7. Predict what will happen to these similarly charged balloons as they hang near each other.
- 8. Carry out step 7 and record your observations:
- 9. I eave the balloons hanging near each other for a few minutes. Record any changes that take places

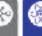

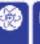

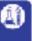

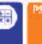

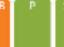

© 2019 BIOZONE International ISBN: 978-1-927309-75-9 Photocopying Prohibited

## EXPLORE: Orbits

- > Our solar system consists of the Sun, eight planets, numerous dwarf planets, and almost uncountable numbers of comets and asteroids. Many of these objects orbit the Sun in elliptical orbits that are roughly circular, with the Sun near the center of the circle. However many do not. The most well known of these are comets, but many of the dwarf planets, (especially those in the outer solar system) also orbit with highly elongated orbits.
- How an object orbits depends on many things. These include how it formed, where it formed, the gravitational force from nearby objects, and its velocity during an encounter with any other object.

## Orbits and escape velocity

The velocity required for a circular orbit can be calculated using the equation:

$$I_C = \sqrt{\frac{GM}{I}}$$

Escape velocity is the velocity required to escape the gravitational pull of an object at a particuar distance from it. It can be calculated using the formula.

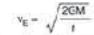

The diagram right shows the orbit of a planet around a star of mass N based on the planet's actual velocity (v) econoared to its escape velocity (v<sub>c</sub>) and the velocity needed for the planet to orbit in a perfect circle (v<sub>C</sub>). All orbits start at point P.

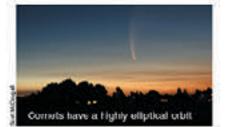

Circle: v = v<sub>C</sub>. The velocity of the planet gives it sufficient momentum, perpendicular to the radius, to counteract the inwards pull of the star's gravity.

Ellipse 1: v < v<sub>C</sub>. The planet will orbit in a small ellipse as the velocity is not fast enough to prevent the gravity of the star pulling it back before a circular orbit forms.

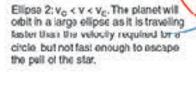

Parabola: v = v<sub>p</sub>. The planet will coast away from the star at an ever decreasing relative velocity but will never actually return.

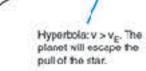

Gtar

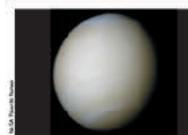

Venus has the most circular orbit in the Sedna is one of the most distant dwarf solar system, being less than 1% off a periect circle. At its closest approach to the Sun Venus is 0.716 AU away from the solar system. At its dosest approach Sur, while at its furthest away t is 0.726 to the Sun, Sedna closes to 72 AU, but AU from the Sun. One AU (astronomical then swings back out to 936 AU from the unit is the average dislance from the Sun Sun. Its cribit takes over 11,400 years to to the Earth, about 150 million km.

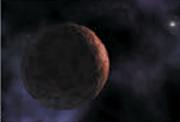

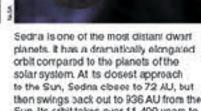

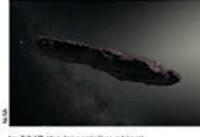

In 2017 the in erstellar object "Qumuamus" entered the solar system. Its trajectory brought it close to the orbit of Mars. Dumuamua was traveling at such a high speed that although the Suns gravity bent its path it was not captured, and it has since travelled back out past the outer planets on its way out of the solar system.

6. (a) Of the five orbits shown in the diagram top right, which most likely matches the orbit of Ournuamua?

(b) What would happen to the shape of Venus's orbit if it gained velocity as it moved along its orbit? \_\_\_\_ Yesus orbit would become elliptical

(c) How would the size of the escape velocity be affected if a planet orbits closer to a star? The shorter the distance between the planet and the star, the greater the escape valocity.

62012 BICZONE International BBN 978-1-927309-78-0 Photocopying Prohibited

## Advanced Placement Titles

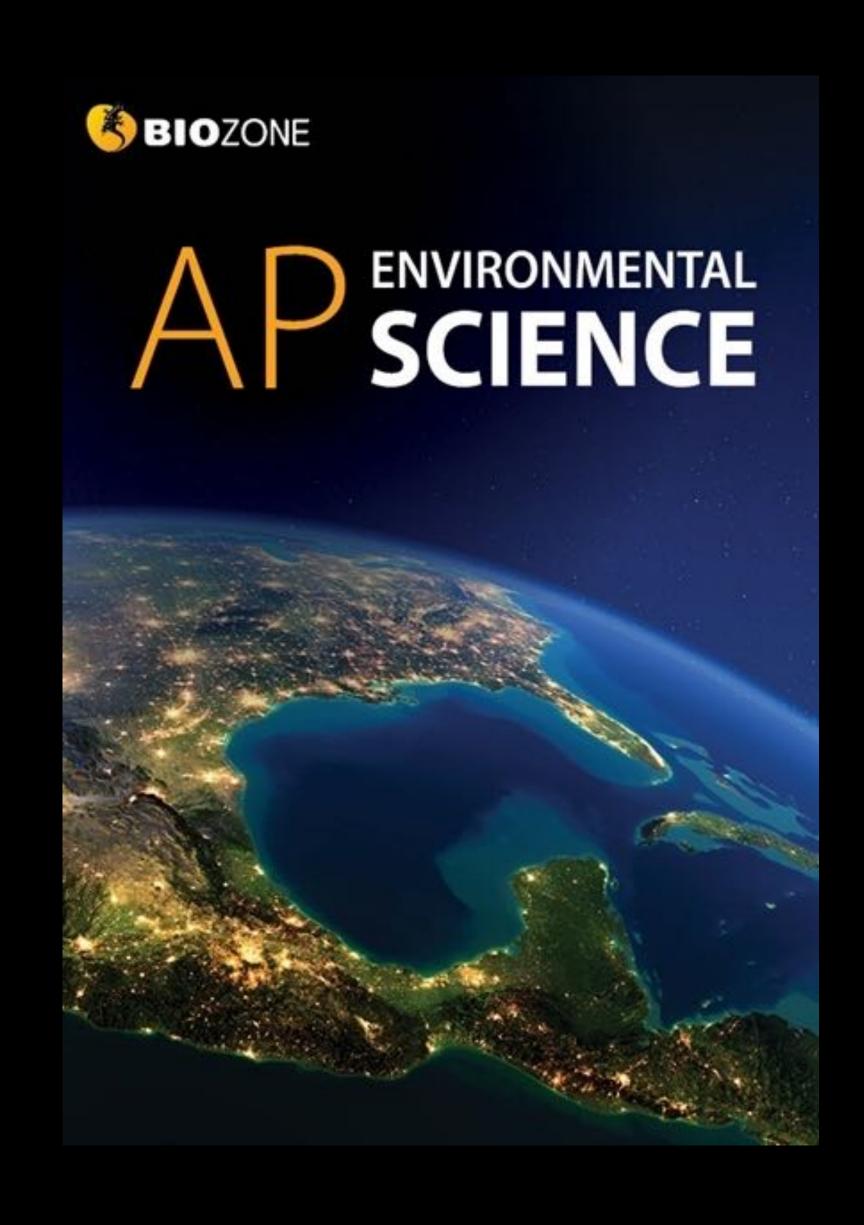

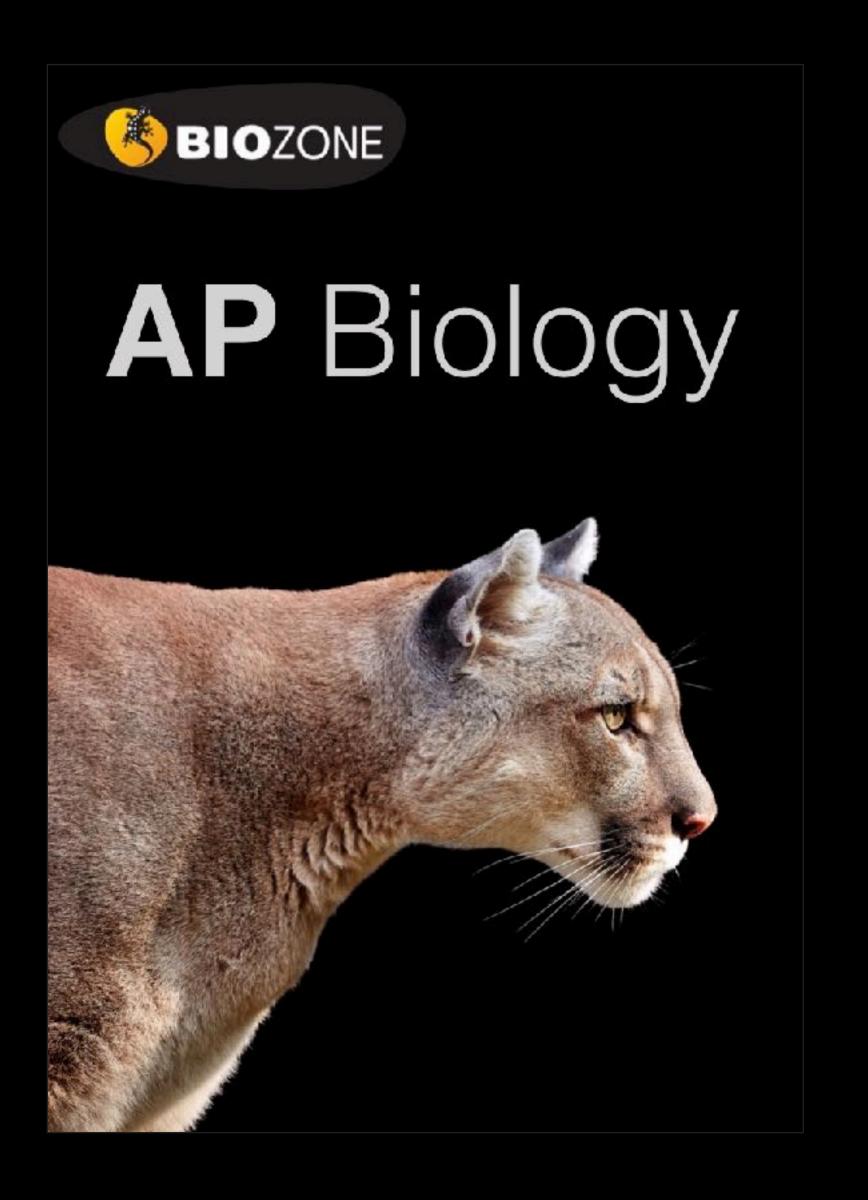

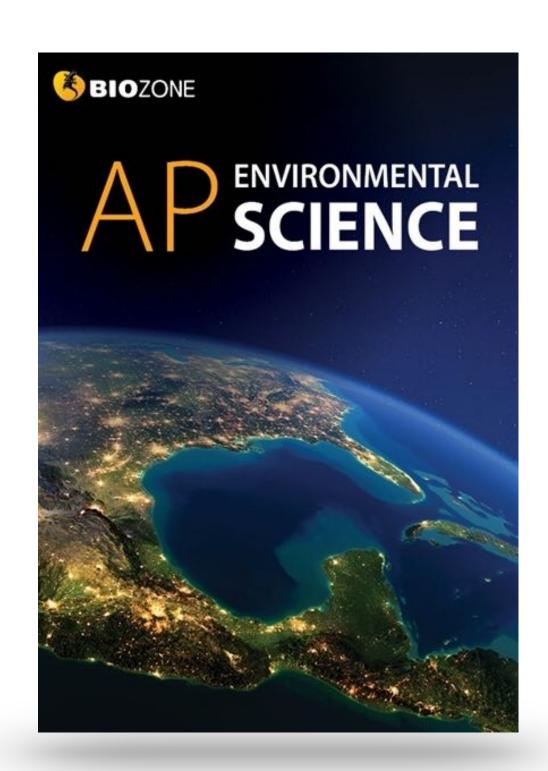

## Advanced Placement Titles

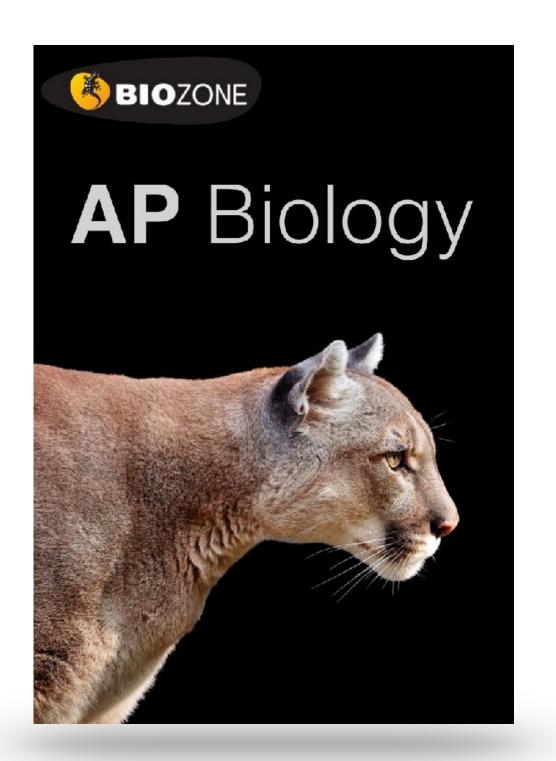

**AP Environmental Science: 2019 CED** 

AP Biology: 2020 CED

Structured on the **Units of Study:** content delivery follows each CED

Science Practices and Skills incorporated throughout

## Features of AP Titles

- **Science practices** and skills are identified by color coding on page
- Support for the **13 Practical investigations** (Biology)
- **Environmental legislation** covered throughout (Environmental Science)
- Rich in data handling activities and case studies
- Support for science practice and skills provided in a dedicated chapter
- Glossary of key terms is provided
- Group work/collaboration opportunities identified
- **Resource Hub** provides on line content to support activities
- Personal progress checks at the end of each unit prepare students for the AP exam

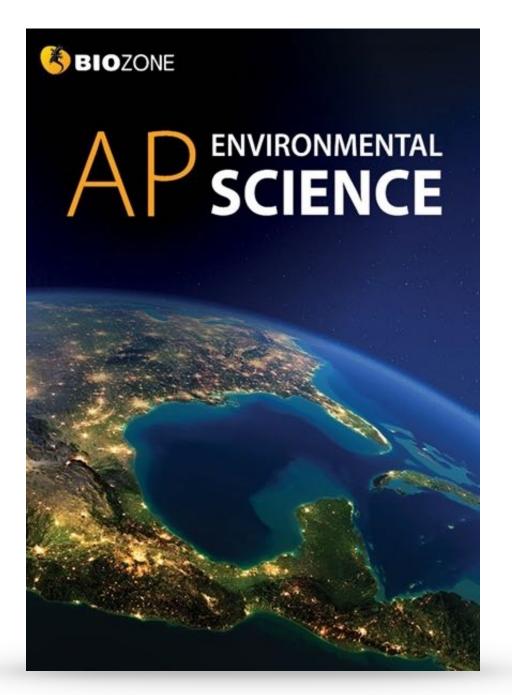

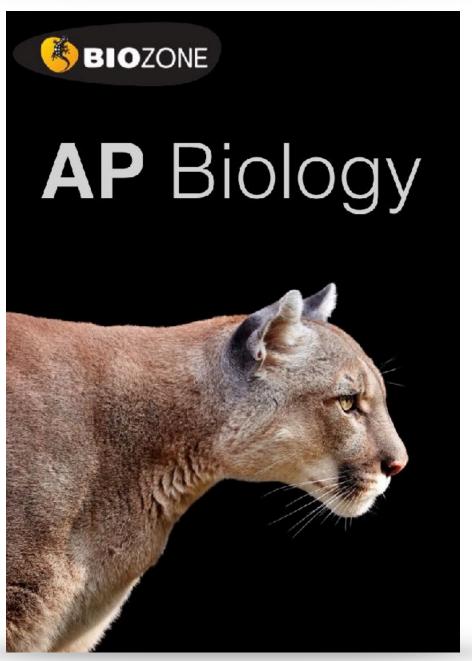

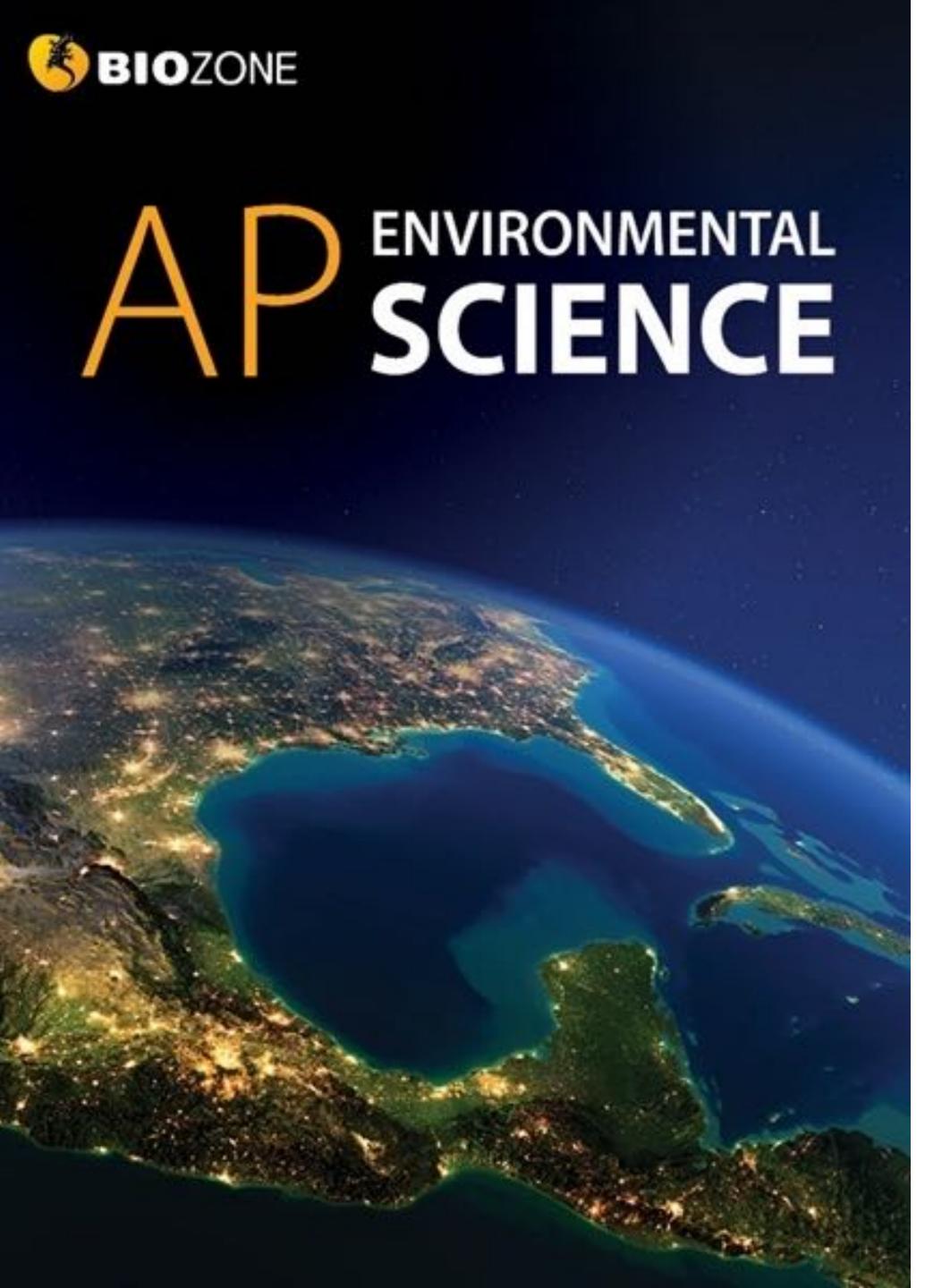

## AP ENVIRONMENTAL SCIENCE

- 1. The Living World: Ecosystems
- 2. The Living World: Biodiversity
- 3. Populations
- 4. Earth Systems and Resources
- 5. Land and Water Use
- 6. Energy Resources and Consumption
- 7. Atmospheric Pollution
- 8. Aquatic and Terrestrial Pollution
- 9. Global Change
- 10. Science Practices for APES

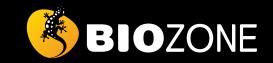

## AP BIOLOGY

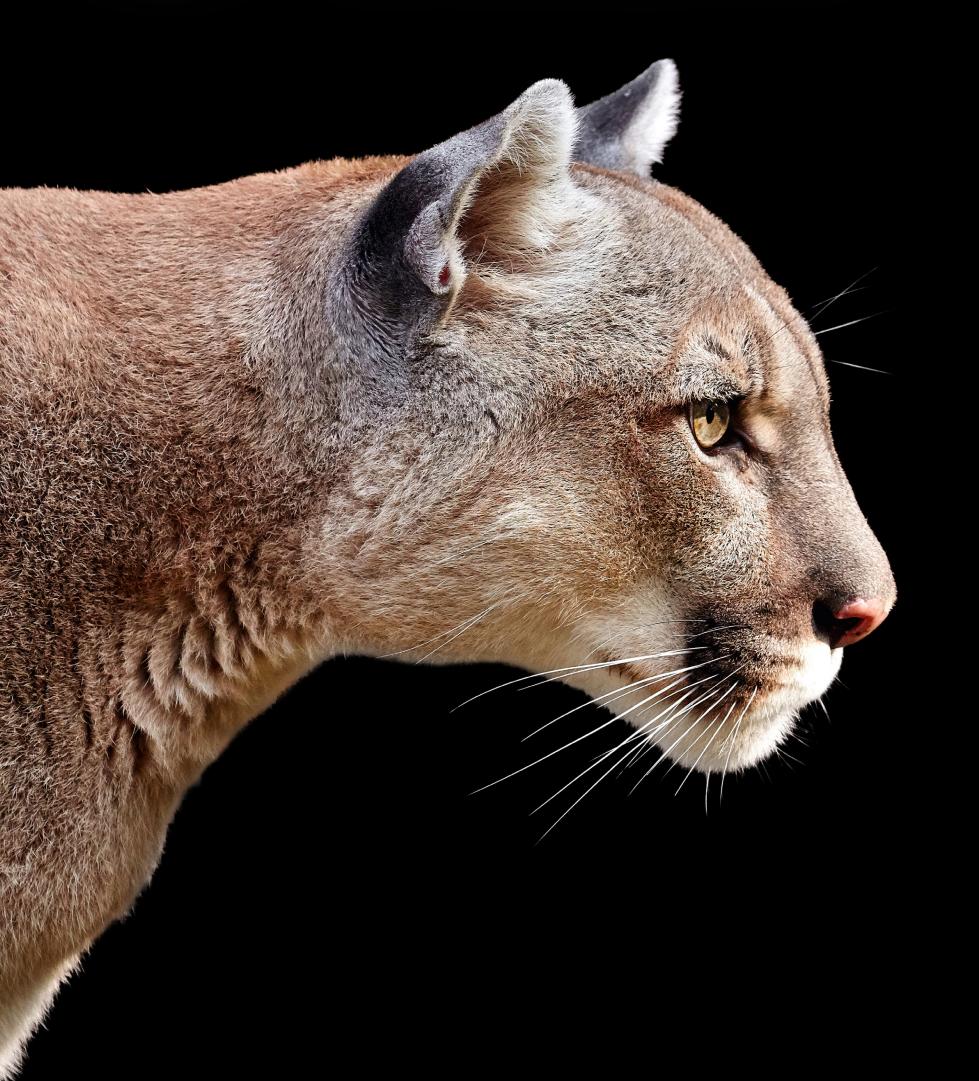

## AP BIOLOGY

- 1. Chemistry of Life
- 2. Cell Structure and Function
- 3. Cellular Energetics
- 4. Cell Communication and Cell Cycle
- 5. Heredity
- 6. Gene Expression and Regulation
- 7. Natural Selection
- 8. Ecology
- 9. Science Practices for AP Biology

## Structure of a chapter

## **UNIT INTRODUCTION**

- •Summarize key content, skills, and learning outcomes.
- Use as a **checklist** for setting work and viewing student progress.

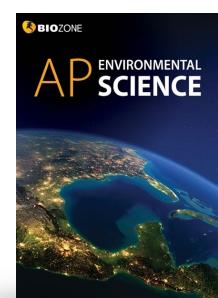

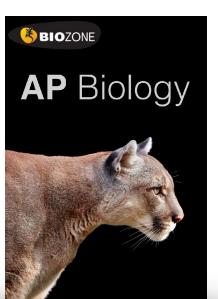

## PERSONAL PROGRESS CHECK

- **Assess** student understanding of the chapter content.
- Multiple choice and free response questions

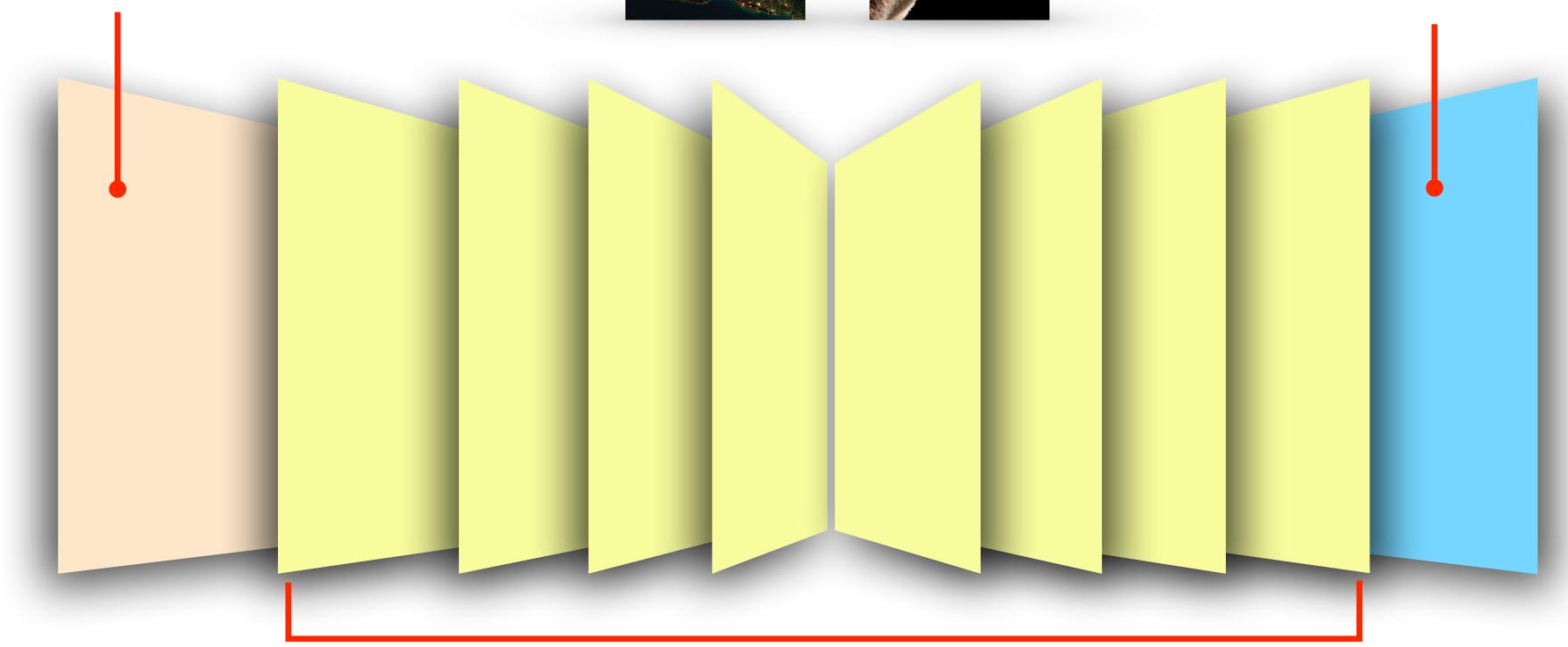

## **ACTIVITY PAGES**

- **Engaging** and informative activities have been designed to cover the required content and skills as stipulated in the AP Biology CED
- •Questions within activities are designed to evaluate the student's understanding of the content

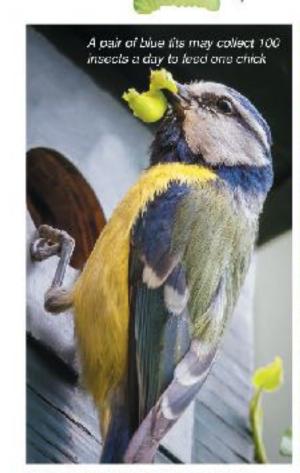

## **FIVE CRUCIAL INSECT ROLES**

Insects have a central role in the ecosystem services humans rely on for survival. The decline in the numbers and diversity of insects has serious consequences for a sustainable future.

What may happen without insects:

## : PROVIDERS

Insects are part of almost all food chains as prey for a wide range of other animals, including birds, bats, amphibians, and fish. Recent declines in many bird populations have been linked to scarcity of insect prey.

The winter moth caterpillar is an invasive species in the US but provides abundant food for birds.

Species at higher trophic levels may decline in numbers and diversity.

## PEST CONTROLLERS

wings feed on aphids and

Predatory insects play a critical role in controlling the pest insects that threaten crops. They help to reduce pest control costs and increase yields, saving billions of dollars every year.

Pests may increase, damaging crops and torests, and pesticide use may increase.

## Insect declines: how they're tracking

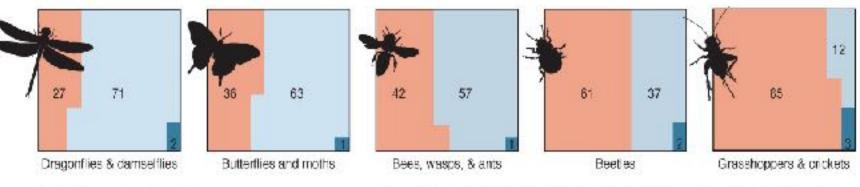

% of species decreasing
% of species stable
% of species increasing

Species in the five major insect orders (above) have all declined in recent decades. Of the 2200 species tracked by the IUCN almost half are declining. These 2200 species represent just a tiny proportion of total insect biodiversity. Even with today's technological advancement, only 20% of insects species are even identified. We will not even know if they are lost.

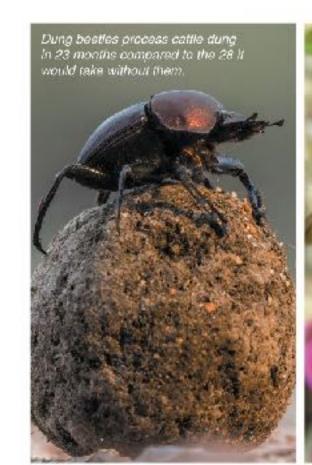

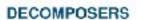

Insects that feed on wastes and dead material, such as dung, carrion, and dead plants, have an important role in nutrient cycles. Their activities release nutrients that would otherwise remain locked up for a considerable time.

Waste material would be recycled more slowly, hindering nutrient cycling.

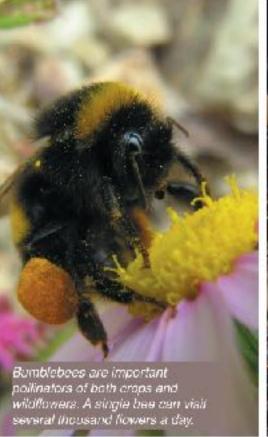

## **POLLINATORS**

Around 75% of crops benefit from insect pollination even if they do not completely depend on it. As the production of pollinator dependent crops increases, so too does our dependence on insect pollinators, which are declining.

Crops may reproduce poorly and some key food sources may be lost.

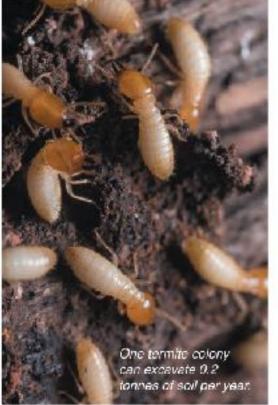

## SOIL ENGINEERS

Termites and ants are an essential part of arid ecosystems. Their activities aerate hard ground, adding nutrients, improving soil structure, and allowing water to penetrate. They have even been used to rehabilitate regions affected by desertification.

Soils in arid regions may become barren, leading to crop failure and desertification.

© 2. (a) Describe the primary cause of the current lack of genetic diversity in modern sea offer po

Content is acc

(b) Describe the likely reason for the low genetic diversity in the California population: \_\_\_\_\_

(c) How might this be related to more recent declines in the California population:

Content is accessible through the use of engaging diagrams and manageable blocks of text ple, explain the importance of biodiversity to ecosystem function and to human wellbeing:

©2020 BIOZONE International ISBN: 978-1-98-856632-0 Photocopying prohibited 02020 BIOZONE International ISBN: 978-1-98-856632-0 Photocopying prohibited

## Key Question: What do we know about Covid-19 and how around the world and a pandemic status was still in place

149 The Covid-19 Pandemic

has it affected the environment?

In December 2019, a new strain of coronavirus was detected - disrupted the world travel and global economies. Millions of in Wuhan, China. The new virus was named Severe Acute people have been infected and hundreds of thousands have Respiratory Syndrome Coronavirus 2 (SARS-CoV-2) died Enormous stress has been placed on health systems, WHO declared a pandemic in March 2020 as the virus spread millions of people have lost their jobs.

at the time of writing this book. The Covid-19 pandemic has Infection with the virus causes a disease called Covid-19. The and the harsh financial impacts will be felt for years because

## What is Covid-19?

- Covid-19 is the disease caused when someone is infected with the SARS-CoV-2 virus (right).
- The virus affects the respiratory system.
- 80% of infected people recover without hospital care.
- 20% of infected people develop severe breathing. problems and may require high level hospital care. The elderly and people with underlying medical problems are most at risk of becoming very sick.
- The virus is spread through the environment in small. droplets from the nose and mouth (e.g. when a person speaks, sneezes, or coughs). Feople become infected when they breathe these droplets in, or when they touch a surface contaminated with the virus.
- There is currently no vaccine, but attempts to develop one are underway.

## A representation of the SARS-CoV-2 virus

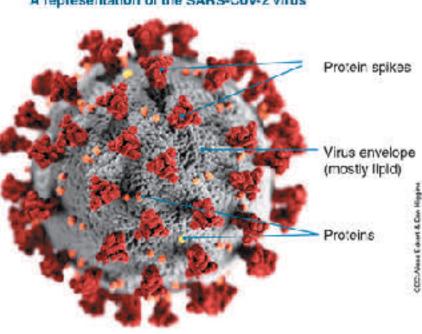

## Spread of coronavirus

Reports of viral pneumonia (a lung infection) in Wuhan, China were reported on the 31st December 2019. Early in January 2020, a new coronavirus was identified as the cause of the infections. The new virus, SARS-CoV-2, is thought to have arisen in bats, passing to humans through another, as yet unknown, animal. SARS and MERS probably transferred to humans this way also.

Despite strict restrictions, including travel bans, being placed on the residents of Wuhan and the surrounding region, the virus began to spread through China. On the 13th January 2020 the first case outside of China was recorded in Thailand. Within 10 days the virus had spread to a number of countries, including the US, as infected travelers flew around the world. Over 188 countries and territories have reported infections. The situation is changing daily and the best way to find the most recent information is to visit the WHO Covid-19 Interactive Dashboard or the John Hopkins University of Medicine Covid-19 Dashboard. Find the details for both sites on BIOZONE's Resource Hub.

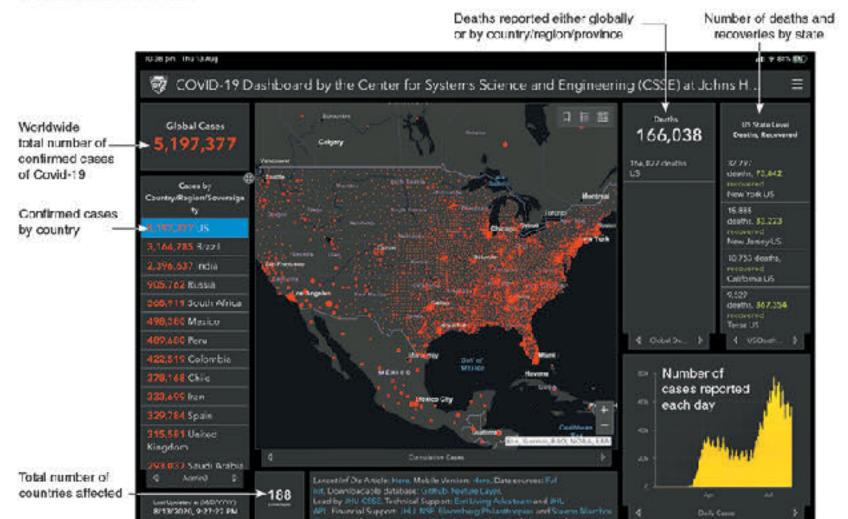

©2020 BICZONE International ISBN: 973-1-98-856633-7 Photocopying prohibited

## Key Question: How has Covid-19 affected the environment?

Many countries went into some level of lockdown as it became evident strong measures were needed to reduce the spread of the number of vehicles on roads fell dramatically. Scientists the new coronavirus. For many countries this meant banning

Italy was one of the first European countries to report Covid-19 cases, Italy went into a national lockdown in March 2020 in an attempt to reduce its spread. Within weeks a reduction in air pollution over Italy was observed. The images on the right show nitrogen dioxide concentrations over Italy in March 2019 (left) and during the lockdown in March 2020 (right). The main source of nitrogen dioxide from human activities is the combustion of fossil fuels (coal, gas and oil) especially fuel used in cars.

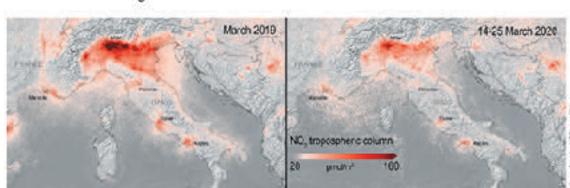

travel, and closing public facilities, schools, and physical

places of business. Industrial activity, energy demand, and

have been monitoring the effect of these changes.

## How has Covid-19 affected daily global CO, emissions?

The lockdown reduced the demand for energy and also reduced global carbon cloxide emissions (below). So, what does this mean for the environment? Many countries have signed the Kyoto Protocol, an international treaty designed to lower greenhouse gas emissions and help reduce the effects of global warming. Carbon dioxide is a greenhouse gas, so the reduced CO<sub>2</sub> emissions observed over lockdown are helpful in reducing the effects of global warming. However, for the Kyoto Protocol to succeed, the reduction in emissions must be sustained over a long period. Most researchers predict that maintaining the low emission levels seen between January and May 2020 will be very difficult once the world returns to a pre-pandemic level of activity.

## Daily global CO, emissions (1970-2020) Daily CO<sub>2</sub> emissions (1970-2020) B Daily CO, emissions (2020) 60 Black line: mean daily CO<sub>2</sub> emissions (1970-2019) Red line: daily CO2 emissions (2020) Blue shading: uncertainty of measurements (±5%) 1970 1980

1. Describe some of the environmental benefits observed during the Covid-19 lockdown; Daily global carbon dioxide emissions dropped significantly from 100 Mt  $CO_0$  per day to around 85 Mt CO<sub>o</sub> per day. Air pollution from nitrogen dioxide also dropped significantly as shown by the nitrogen oxide concentrations in the troposphere in Italy between March 2019 and March 2020 (during lockdown).

② 2. Suggest why scientists do not think the reduction in emissions will be sustainable after the lockdowns are lifted: The emissions dropped mostly because people stopped using cars and other forms of vehicular transport (because they were staying home) and some industries shut down or were reduced in output. Once the lockdowns are over, people will again be using vehicular transport and industry will resume full production capacity. It is entirely likely that the emissions will return to previous levels.

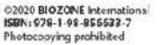

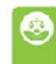

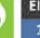

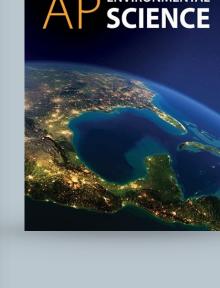

**BIO**ZONE

## The Biochemical Nature of the Cell

Life on Earth is carbon based. Carbon is able to form up components of larger molecules.

Key Question: What atoms and molecules do organisms to four valence bonds with other atoms simultaneously so obtain from their environment and what do they do with them? it can combine with many other elements to form a large Water is the main component of cells and organisms, providing number of carbon-based (or organic) molecules. The organic an aqueous environment in which metabolic reactions can molecules that make up living things can be grouped into four occur. Apart from water, most other substances in cells are broad classes: carbohydrates, lipids, proteins, and nucleic compounds of carbon, hydrogen, oxygen, and nitrogen. acids. In addition, a small number of inorganic ions are also

## The components of cells

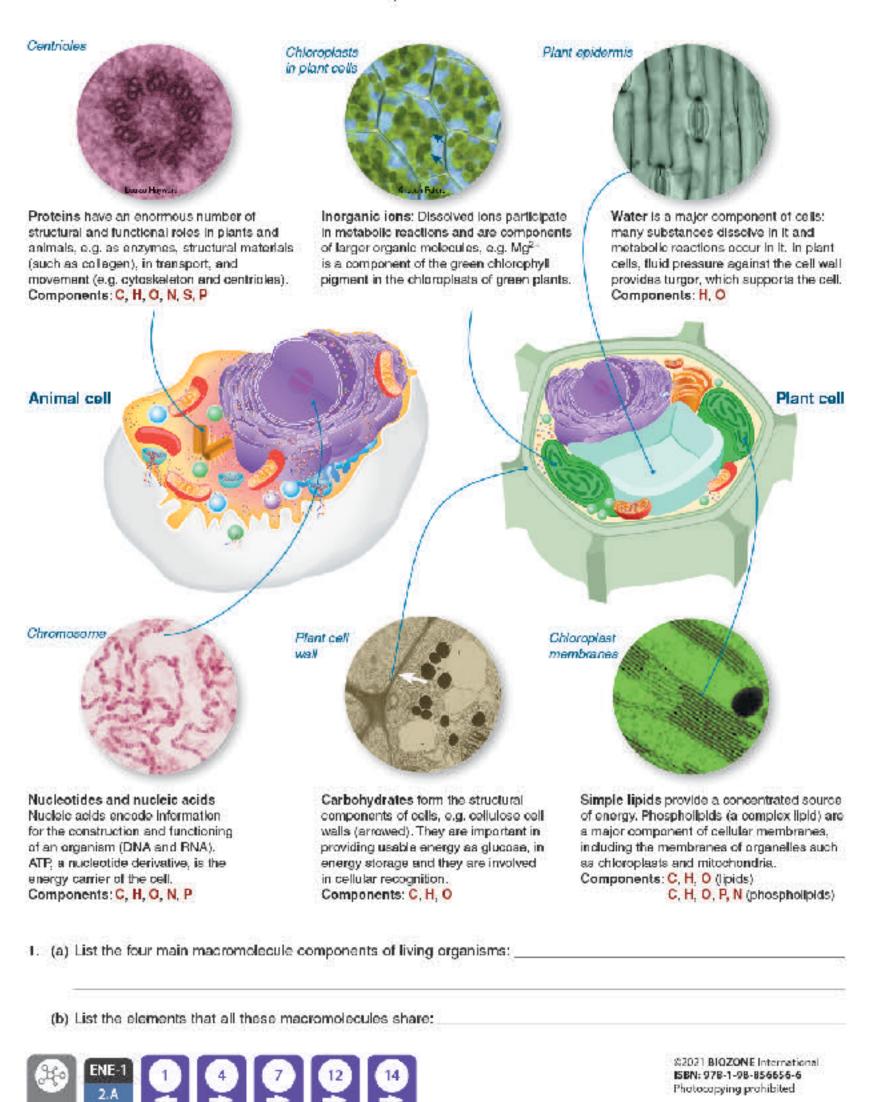

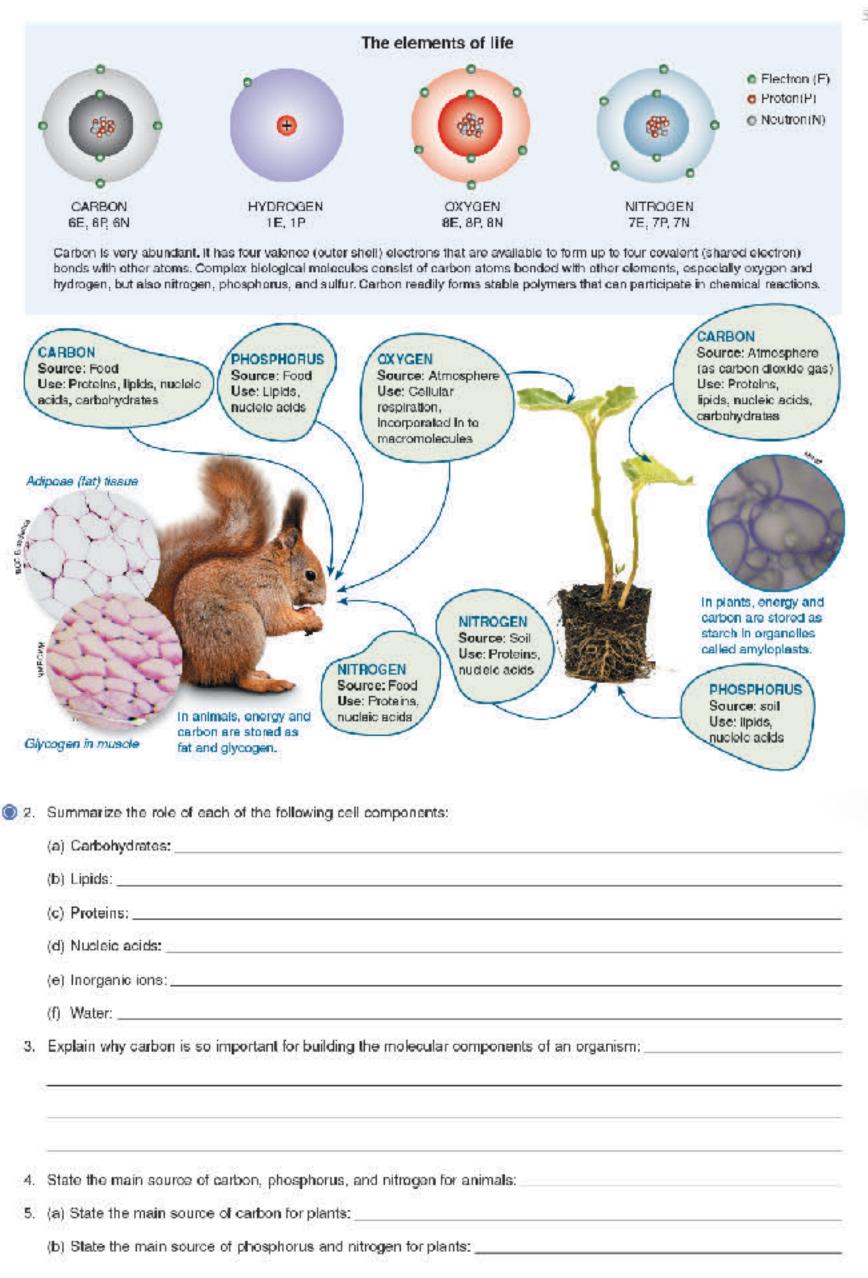

BIOZONE

**AP** Biology

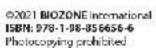

## **Amino Acids**

"B

group

Hydrogen atom

Amine

group

Key Question: How do amino acid monomers come together be linked together in a linear sequence by condensation and interact to form polypeptides?

Amino acids are the basic units from which proteins are made. or more polypeptide molecules. These can be broken apart Twenty amino acids commonly occur in proteins and they can by hydrolysis into their constituent amino acids.

reactions to form polypeptides. Proteins are made up of one

## The structure and properties of amino acids

- Amino acids are the building blocks of proteins. They are linked by peptide bonds. (below and opposite) for form long chains called polypeptides, which are the basis of proteins. All amino acids have a common structure (left) with an amine group (blue), a Carboxyl carboxyl group (red), a hydrogen atom, and a functional or 'R' group (orange).
  - Each type of amino acid has a different functional R group (side chain). Each functional A group has a different chemical property.
  - Amino acids are represented by a single upper case letter or a three-letter abbreviation. For example, proline is known by the letter P or the three-letter symbol Pro.

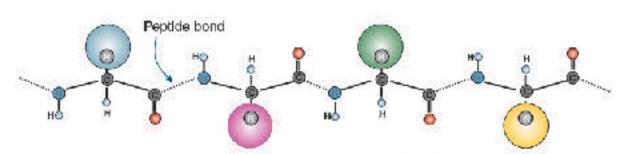

## Different amino acids have different R groups

- The R group in the amino add determines the chemical properties of the amino acid. Different amino acids have different R groups and therefore different chemical properties. Amino acids can be grouped according to these properties. Common groupings are nonpolar (hydrophobic), polar (hydrophilic), positively charged (basic), or negatively charged (acidic).
- The property of the R group determines how the amino acid will interacts with others and how the amino acid chain will fold up into a functional protein. For example, the hydrophobic R groups of soluble proteins will be folded into the protein's interior.

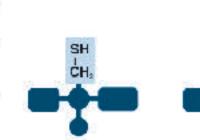

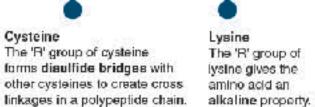

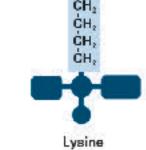

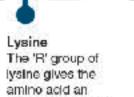

The 'R' group of aspartic acid gives the amino acid an acidic property.

- Mhat makes each of the amino acids in proteins unique and how does this uniqueness contribute to protein structure?
- ② 2. Do some research to assign each of the 20 amino acids found in proteins to one of the four groups below. Use a standard 3-letter code to identify each amino acid:
  - (a) Nonpolar (hydrophobic):
  - (b) Polar (hydrophilic):
  - (c) Positively charged (basic): \_
  - (d) Negatively charged (acidic):
- 3. (a) Which type(s) of amino acids would you find on the surface of a soluble protein? Which type(s) would you find in the interior? Explain:
  - (b) What distribution of amino acids would you expect to find in a protein embedded in a lipid bilayer?

©2021 BIOZONE International ISBN: 978-1-98-856656-6 Photocopying prohibited

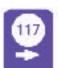

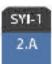

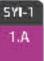

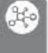

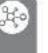

## Phospholipids

Key Question: How are phospholipids formed, what are their characteristics, and what are their biological roles?

A phospholipid is structurally similar to a triglyceride except tails can be saturated (straight chains) or unsaturated (kinked that a phosphate group and a nitrogen-containing compound replace one of the fatty acids attached to the glycerol.

Phospholipids naturally form bilayers in aqueous solutions and are the main component of cellular membranes. The fatty acid chains). The proportion of saturated versus unsaturated fatty acids affects the fluidity of the phospholipid bilayer.

## Phospholipids

22

Phospholipids consist of a glycerol attached to two fatty acid chains and a phosphate (PO<sub>4</sub><sup>3-</sup>) group. The phosphate end of the molecule is attracted to water (hydrophilic) while the fatty acid end is repelled (hydrophobic). The hydrophobic ends turn inwards to form a phospholipid bilayer.

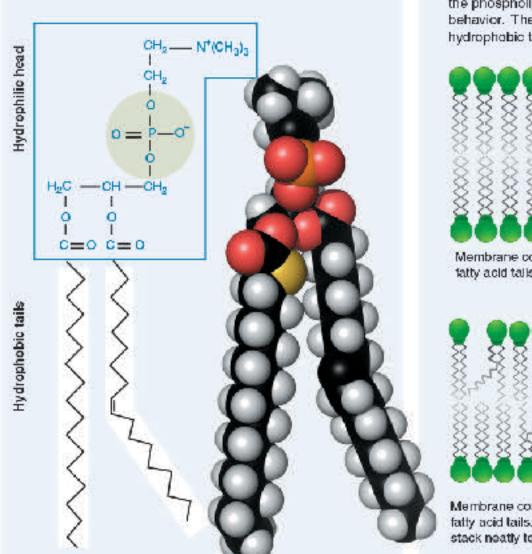

## Phospholipids and membranes

The amphipathic (having hydrophobic and hydrophilic ends) nature of phospholipids means that when in water they spontaneously form bliayers. This bilayer structure forms the outer boundary of cells or organelles. Modifications to the different hydrophobic ends of the phospholipids cause the bilayer to change its behavior. The greater the number of double bonds in the hydrophobic tails, the greater the fluidity of the membrane.

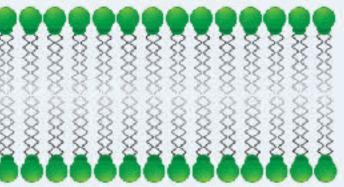

Membrane containing only phospholipids with saturated fatty acid talls.

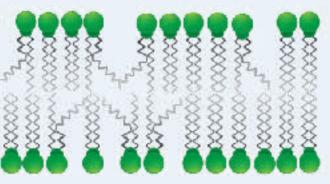

Membrane containing phospholipids with unsaturated fatty acid tails. The fact that the phospholipids do not stack neatly together produces a more fluid membrane.

| - | COL |            |                |              |               |             |              |             |                |              |             |
|---|-----|------------|----------------|--------------|---------------|-------------|--------------|-------------|----------------|--------------|-------------|
| 0 | 1   | (a) Relate | a the structur | e of phospho | lipids to the | ir chemical | properties a | and their i | functional rol | e in cellula | r membranes |

(b) Suggest how the cell membrane structure of an Arctic fish might differ from that of tropical fish species: \_\_\_\_\_\_

📵 2. Explain why phospholipid bilayers containing many phospholipids with unsaturated tails are particularly fluid

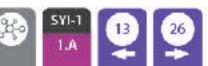

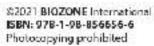

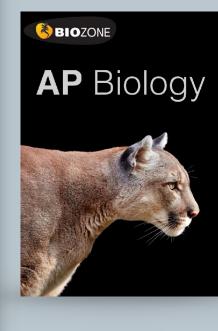

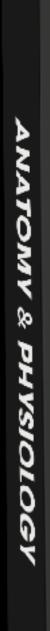

BIOZONE

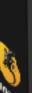

## New Edition 2023

## ANATOMY & PHYSIOLOGY

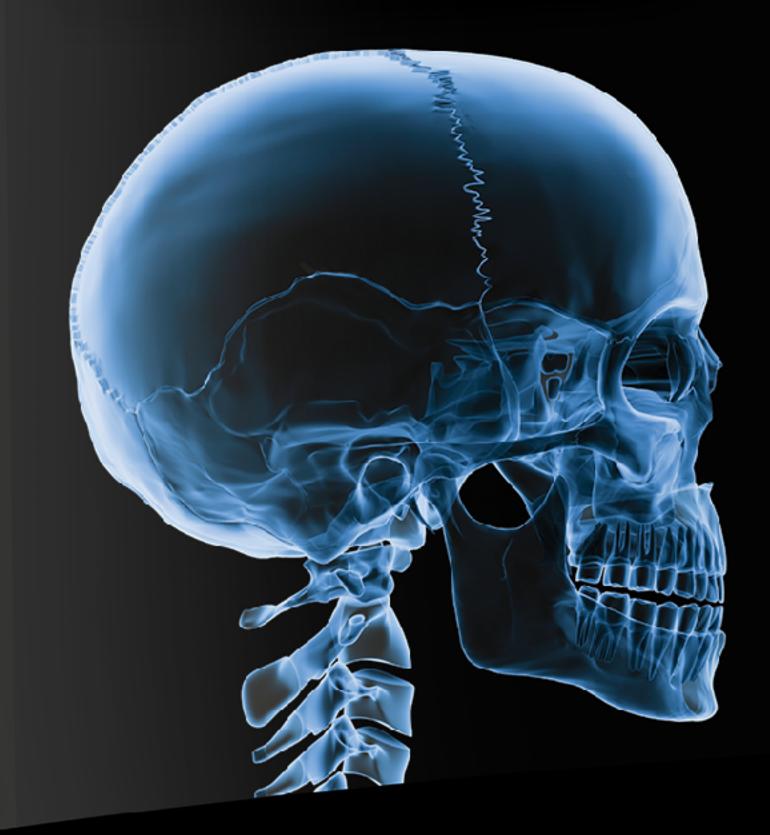

- Full color
- Expanded with new / updated content
- Explore A&P through contextual themes
- Tab system identifies four contextual themes
- QR codes: direct 3D model access
- Teacher's Edition
- Classroom Guide
- Glossary
- Teacher Toolkit

## 4 Learning in contexts

- Homeostasis provides a unifying theme
- Four contextual themes provide a way for students to explore each body system in a systematic way. The four themes are:
  - Disease
  - Medicine and technology
  - Aging
  - **Exercise**
- Provides a well-rounded exploration of the human body.

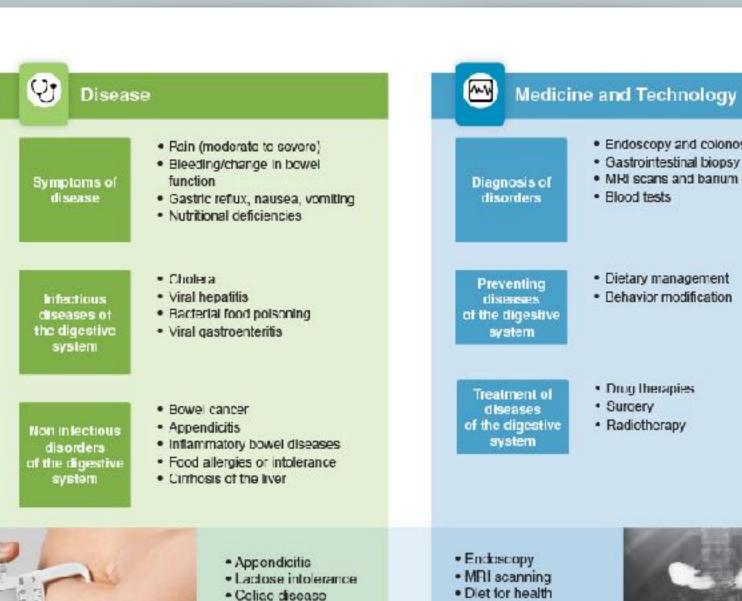

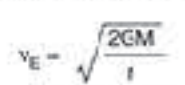

The digestive system provides for the energy and nutritional needs of all the body's systems.

While the digestive system is fairly robust against degenerative changes, gastrointestinal disorders are common. Gut function is improved by moderate exercise.

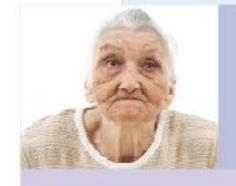

 Constipation Gastric emptying

Salmonellosis

- Bowel cancer
- · Carb loading Nutrition and recovery

· GI blood flow

· Sports nutrition

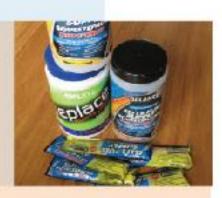

- · Increased risk of bowel cancers
- Blower food passage, constipation
- . Fibrosis of some organs
- Decline in gashic emplying rate.
- Reduced gastric capacity

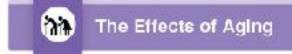

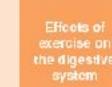

Reduced blood flow to gut

Endoscopy and colonoscopy

MRI scans and barrum enema

Gastrointestinal biopsy

Dietary management

Dehavior modification

 Drug Therapies Surgery

Radiotherapy

Blood tests

- Decreased intestinal transit time
- Improved digestive function

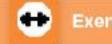

Exercise

Key Idea: The skeleton is formed from two stiffened bones of the skeleton are formed from hyaline cartilage by connective tissues; bone and cartilage.

remodeled and repaired according to needs and in response repair. Bones have a simple gross structure, as illustrated by to blood calcium levels and the pull of gravity and muscles. a long bone such as the humarus (below). The hard (dense) Hermones from the thyroid, parathyroids, and gonads, as bone surrounds spongy (cancellous) bone filled with red well as growth hormone, are involved in this activity. Most bone marrow.

a process of ossification (bone formation) and they grow by Although bone is hard, it is dynamic and is continually bone remodeling. Bone remodeling is also important in bone

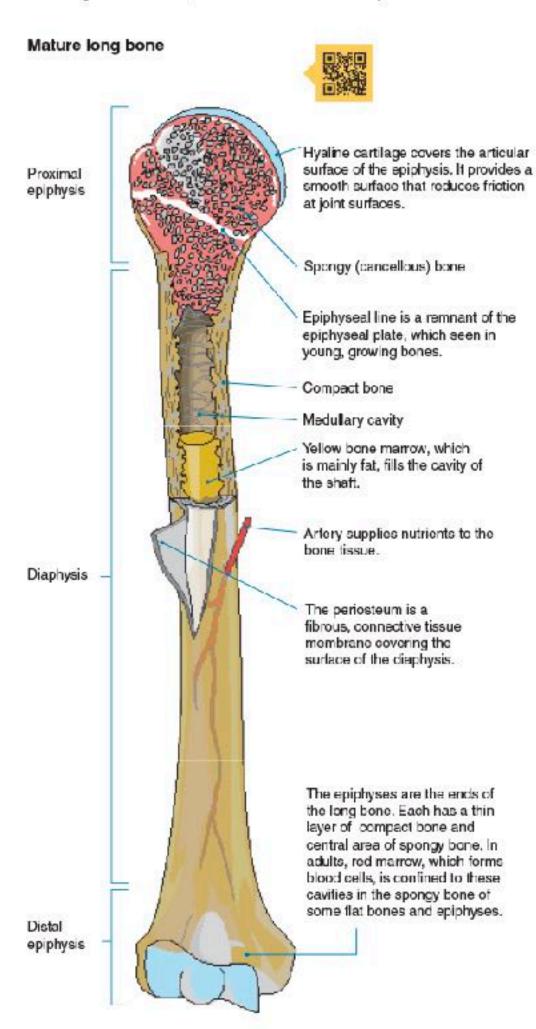

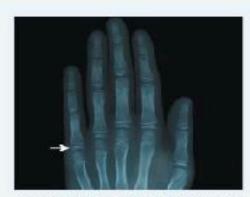

An X-ray shows the epiphyseal plates (growth plates) of a child's hand, seen as separate from the longer bones.

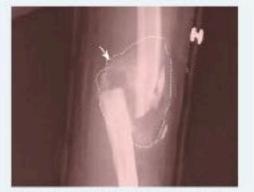

A fibrocartilage callus or tissue mass (indicated) begins the repair process on a fractured humerus. Cigarette smoking slows bone healing markedly.

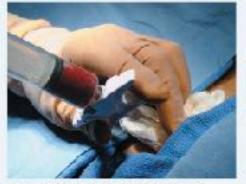

Red bone marrow is stored in the cavities of spongy bone. Here it is being extracted for transplant. Bone marrow is a source of stem cells.

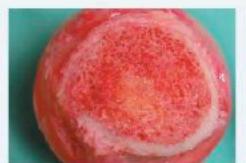

A section of a terror head shows the compact bone surrounding inner spongy bone and marrow. Blood cells are formed in the red marrow.

©2022 BIOZONE International ISBN 2 978 1 99 101408 5 Photocopying Prohibited

## 77 Aging and the Nervous System

Key Idea: The aging process affects all body systems, physical exercise slows down the loss of neurons in the including the nervous system.

hearing and vision, short term memory loss, slower reaction — neuron loss in the brain. times, and loss of fine motor skills. Performing mental and

areas of the brain associated with memory, and helps the Neuron loss begins around age 30, and accumulates over remaining neurons to function properly. Lack of mental and time, which is why the changes are often more obvious in physical stimulation, a poor diet, and the consumption of the elderly. Common changes include impaired (diminished) two or more alcoholic drinks a day can increase the rate of

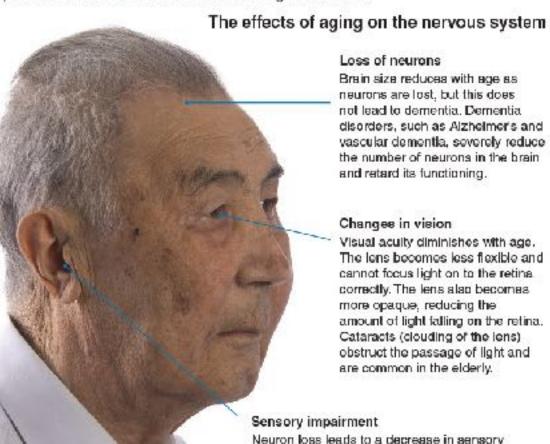

## Loss of neurons

Brain size reduces with age as neurons are lost, but this does not lead to dementia. Dementia. disorders, such as Alzheimer's and vascular dementia, severely reduce the number of neurons in the brain and retard its functioning.

## Changes in vision

Visual aculty diminishes with age. The lens becomes less flexible and cannot focus light on to the retina. correctly. The lens also becomes more opaque, reducing the amount of light falling on the retina. Cataracts (clouding of the iens) obstruct the passage of light and are common in the elderly.

## Sensory impairment

Neuron loss leads to a decrease in sensory perception. Hearing loss is often the most obvious sensory impairment in elderly people and usually begins with inability to hear high pitched sounds. Hearing aids are often worn to correct the problem.

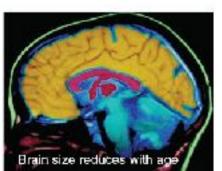

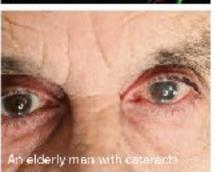

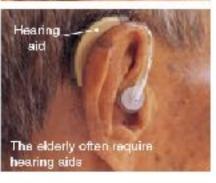

## How age affects cognitive ability

- The Seattle longitudinal study began in 1956 with the purpose of determining how cognitive (mental) ability and intelligence change with age. Every seven years, additional subjects were added to the study, and all participants undertook a series of cognitive tests and psychological questioning. Approximately 6,000 people have been tested.
- The graph (right) summarizes some of the results to date. Some cognitive abilities (perceptual speed and numeric ability), begin to decrease from early maturity, while others, such as verbal memory, do not begin to deteriorate until much later in life (60 years old). The study also showed that training (use of specific mental techniques) could slow the decline in cognitive ability.

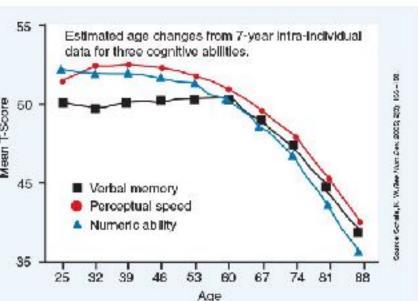

|  | Why do many cognitive abilities diminish with age? |  |
|--|----------------------------------------------------|--|
|  | 20                                                 |  |

| (b) | What steps can be taken to reduce the re                                           | ate of cognitive decline? | ?   |
|-----|------------------------------------------------------------------------------------|---------------------------|-----|
|     | 그 이렇게 보면하면 하게 하기 있습니다. 모델하게 되었습니다. 그렇게 되어 하지 않는데 하지만 하지만 하지만 하지만 하지만 하지만 하게 되었습니다. |                           | 92E |

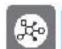

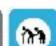

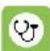

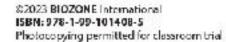

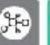

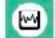

## The Stomach and Small Intestine

Key Idea: The stomach produces acid and a protein-digesting called chyme. The low pH of the stomach destroys microbes, enzyme, which breaks food down into a slurry, called chyme. denatures proteins, and activates a protein-digesting enzyme The stomach is a hollow, muscular organ between the oesophagus and small intestine. In the stomach, food is mixed—although—small molecules (glucose, alcohol) are absorbed in an acidic environment to produce a semi-fluid mixture across the stomach wall into the surrounding blood vessels.

precursor. There is very little absorption in the stomach,

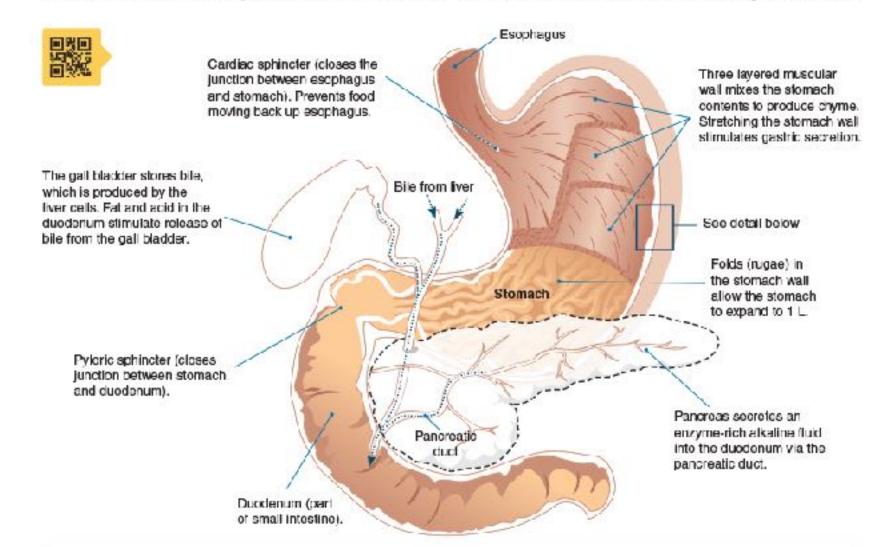

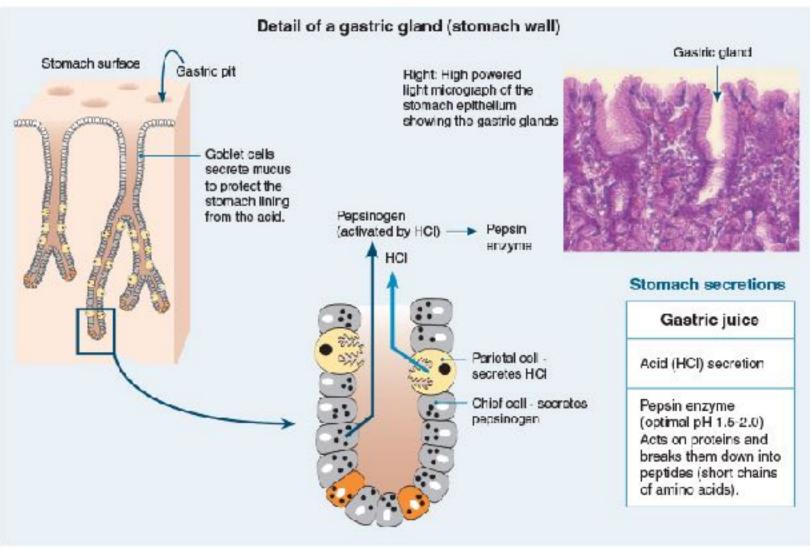

©2023 BIOZONE International ISBN: 978 1-99 101408 5 Photocopying permitted for dassroom trial

## 186 The Physiology of the Kidney

**Key Idea:** The functional unit of the kidney is the nephron. It depends on the pressure of the blood entering the nephron. is a selective filter element, comprising a renal corpusale and its associated tubules and ducts.

through a membrane by pressure, occurs in the first part of the nephron, across the membranes of the capillaries and the glomerular capsule. The formation of the glomerular filtrate

(below). If it increases, filtration rate increases; when it falls, glomerular filtration rate also falls. This process is precisely Ultrafiltration, i.e. forcing fluid and dissolved substances regulated so that glomerular filtration rate per day stays constant. The initial filtrate, now called urine is modified through secretion and tubular reabsorption according to the body's needs at the time.

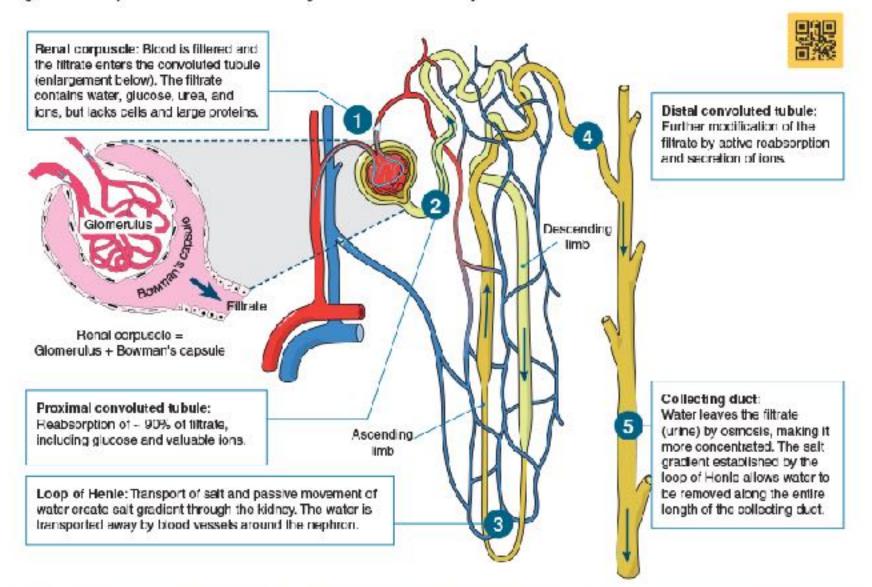

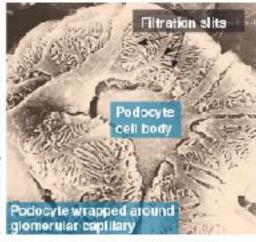

The epithelium of Bowman's capsule is made up of specialized cells called podocytes. The finger-like cellular processes of the podocytes wrap around the capillaries of the glomerulus, and the plasma filtrate passes through the filtration slits between them.

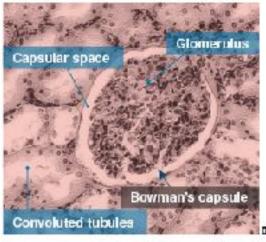

Bowman's capsule is a double walled cup, lying in the cortex of the kidney. It encloses a dense capillary network called the glomerulus. The capsule and its enclosed glomerulus form a renal corpuscle. In this section, the convoluted tubules can be seen surrounding the renal corpusale.

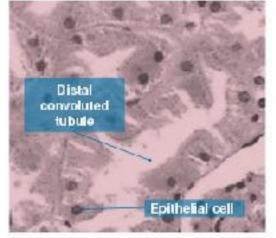

There are around 10 different types of epithelial calls in the kidney, lining the surface of tubules, each with different functions. The kidney tissue also contains endothelial cells lining blood vessels, interstitial cells in the space between functional cells, and immune cells.

| 1. | ⊨xplain | how | water | 16 | reabsorbed | ın | the | kidneys? | _ |
|----|---------|-----|-------|----|------------|----|-----|----------|---|
|    |         |     |       |    |            |    |     |          |   |

Key Idea: Antibodies are large, Y-shaped proteins, made by molecules, and the surface proteins on transplanted tissues. B cells, which destroy specific antigens.

Antibodies and antigens play key roles in the response of the immune system. Recall that antigens are foreign molecules which promote a specific immune response. help destroy antigens. There are five classes of antibodies, Antigens include pathogenic microbes and their toxins, as each plays a different role in the immune response. Each type well as substances such as pollen grains, blood cell surface of antibody is specific to only one particular antigen.

Antibodies (also called immunoglobulins) are proteins made in response to antigens. They are secreted from plasma B cells into the plasma where they can recognize, bind to, and

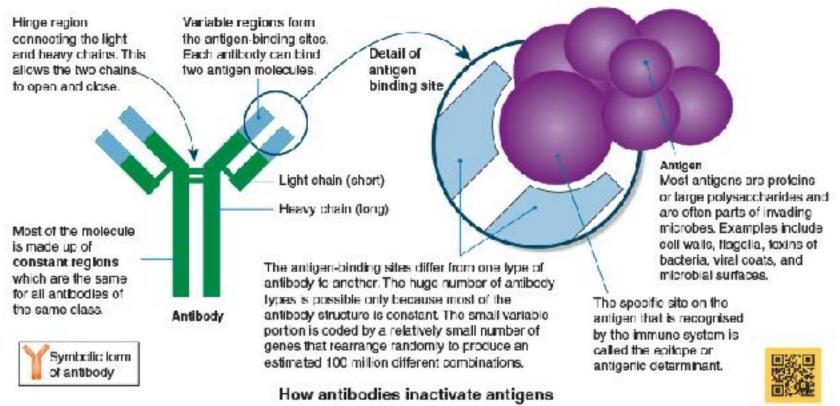

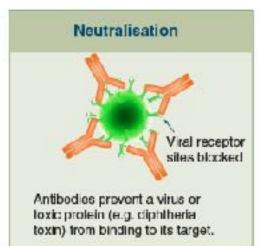

©2023 BIOZONE International

ISBN: 978-1-99-101408-5

Photocopying Prohibited

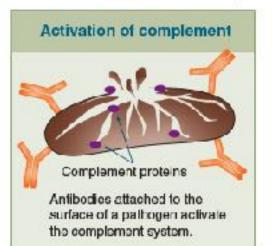

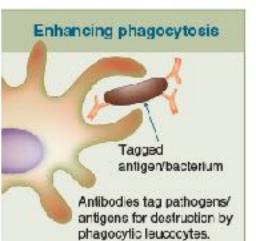

| 1. Das | cribe the structure | of an antibody | identifying the | specific features | of its | structure that | contribute t | o its fu | unction: |
|--------|---------------------|----------------|-----------------|-------------------|--------|----------------|--------------|----------|----------|
|--------|---------------------|----------------|-----------------|-------------------|--------|----------------|--------------|----------|----------|

| xplain how t | ne following actions by antibodies enhance the immune system's ability to stop infections: |
|--------------|--------------------------------------------------------------------------------------------|
| a) Acting as | agglutinins:                                                                               |
|              |                                                                                            |
| b) Acting as | antitoxins:                                                                                |

# Muscles of the Human Body

specific groups.

The muscles of the human body coour as groups which work together to achieve an outcome. For example, the raising of the forearm is achieved by the contraction of the biceps—and lower legs, each with anterior and posterior muscles.

Key Idea: The muscles of the human body can be placed into referred to simply as the biceps. Similarly, abdominals is used to refer to the muscle layers ocvering the body's anterior midsection. Muscle groups are divided between the head, trunk, upper and lower arms, thorax and midsection, and upper brachii and the brachialis. This muscle group is sometimes. Some common muscle groupings are illustrated below.

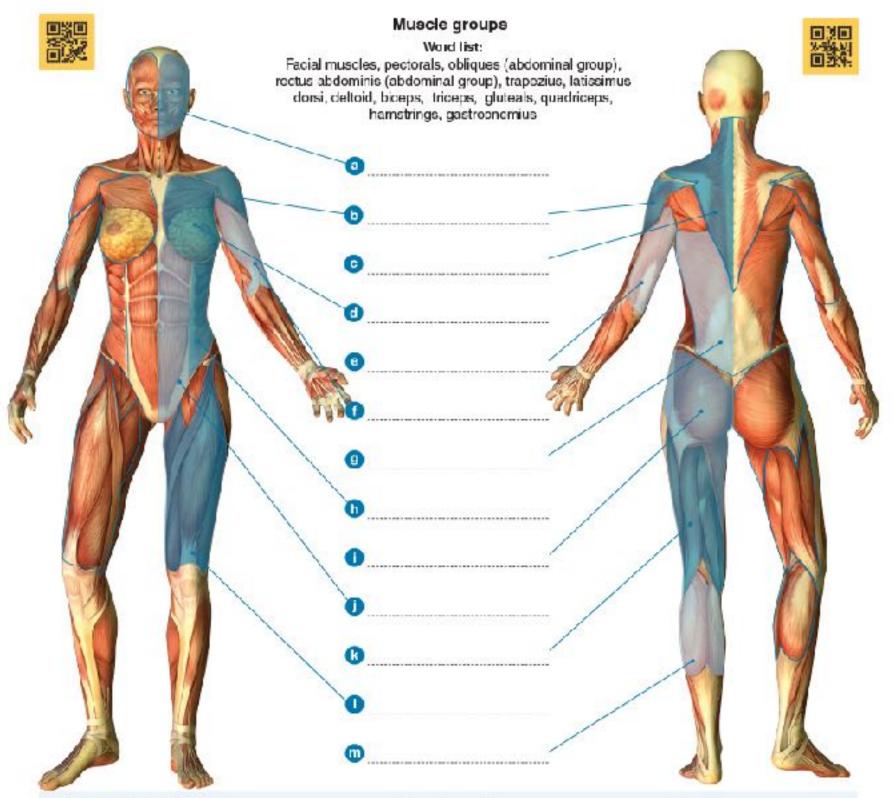

### Head muscles

Head muscles are divided into the facial muscles, which make expressions, and the chewing muscles. Facial muscles are inserted into soft tissues (e.g. skin) and enable a range of tacial expressions. Smilling involves about 12 muscles. Major muscles involved include:

- Zygomaticus major (A) raises the corners of the mouth and produces the cheek dimples
- Zygomaticus minor (B) raises the upper edges of the lips
- Frowning involves about 11 muscles. Muscles involved include: Procerus (D) pulls the skin between the eyebrows down towards the nose producing the 'fighters fold'
- Depressor anguli oris (E) pulls the corners of the mouth down to form the lips into an inverted U.

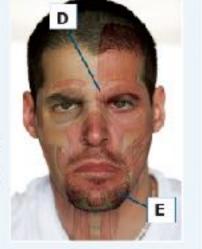

©2023 BIOZONE International ISBN: 978-1-99-101408-5 Photocopying Prohibited

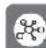

The heart is the centre of the human cardiovascular system. It is a hollow, muscular organ made up of four chambers by a double layered pericardium of connective tissue, which (two atria and two ventricles) that alternately fill and empty with blood, acting as a double pump. The left side (systemic central compartment of the thoracic cavity.

(pulmonary circuit) pumps blood to the lungs. The heart lies between the lungs, to the left of the midline, and is surrounded prevents over distension of the heart and anchors it within the

Human heart structure (sectioned, anterior view) Aorta carries oxygenated blood to the head and body Vena cava receives deaxygenated blood from the head and body Pulmonary artery carries deoxygenated blood to the lungs Tricuspid valve prevents backflow of blood into right atrium Chordae tendinae nonelastic strands supporting the valve flaps Semi-lunar valve prevents the blood flow back into ventricle Septum separates the ventricles

The heart is not a symmetrical organ. Although the quantity of blood pumped by each side is the same, the walls of the left ventricle are thicker and more muscular than those of the right ventricle. The difference affects the shape of the ventricular cavities, so the right ventricle is twisted over to the left.

- RA Right atrium: receives deoxygenated blood via the anterior and posterior vena cava
- Right ventricle: pumps deoxygenated blood to the lungs via the pulmonary artery LA Left atrium: receives blood returning to the heart from the
- lungs via the pulmonary veins LV Left ventricle: pumps oxygenated blood to the head and body via the sorta

Top view of a heart in section, showing valves Semi-lunar valve of pulmonary artery Semi-lunar valve of aorta Tricuspid (right atrioventricular valve)

Anterior view of heart to show co

Right coronary artery Rightcardiac vein Inferior vena cava.

Superior vena cava

Descending aorta Coronary arteries: The high oxygen der muscle are met by a dense capillary netv arteries arise from the aorta and spread of the heart supplying the cardiac muscle

blood. Deoxygenated blood is collected b

and returned to the right atrium via a larg

nicotine and other compounds, including some that may have an unknown negative impact on the respiratory system. Nicotine 'vaping', through an electronic device, is a new phenomenon and research links its uptake to a decrease in

all 중 📟

Key Idea: Vaping is a method of inhaling a vapor containing tobacco smoking. Although 'vaping' is often promoted as a safe alternative to tobacco smoking, developing evidence is showing a multitude of possible negative health impacts, including cardiovascular and lung disease. Long-term health impacts are still unknown.

### Vaping and lung damage

160 Vaping and the Lungs

Lung opacities

owing lung damage in patient due to vaping,

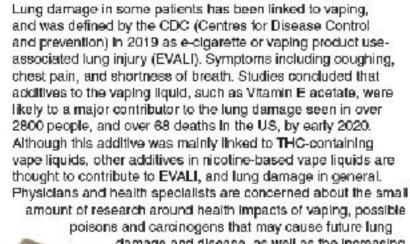

damage and disease, as well as the increasing prevalence, and marketing, of use amongst youth.

percentage of daily tobacco smokers vs nicotine 'vapers'

Percentage change in daily tobacco smokers (from 2016 to 2019) Percentage change in (non-smoking) vapers (from 2016 to 2019).

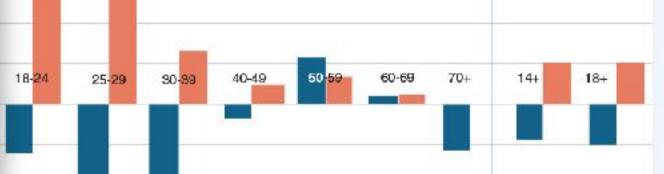

h above, describe the patterns you see in the data for tobacco smoking vs 'vaping': \_

Age groups

n from the CDC shows around 9% of middle school and high school students in the US have vaped in ays, 3 times higher than the rate of adults. Why is promoting vaping as a healthy alternative to tobacco-18-24 youth age scientifically and statistically incorrect?

e impacts to lung health due to vaping

 In the schematic diagram of the heart below, label the four chambers, and the main vessels entering and The arrows indicate the direction of blood flow. Use large colored circles to mark the position of each of the colored circles to mark the position of each of the colored circles to mark the position of each of the circles are colored circles to mark the position of each of the circles are colored circles to mark the position of each of the circles are colored circles to mark the position of each of the circles are circles are circles

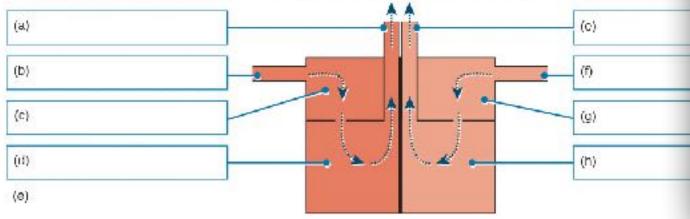

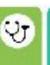

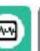

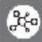

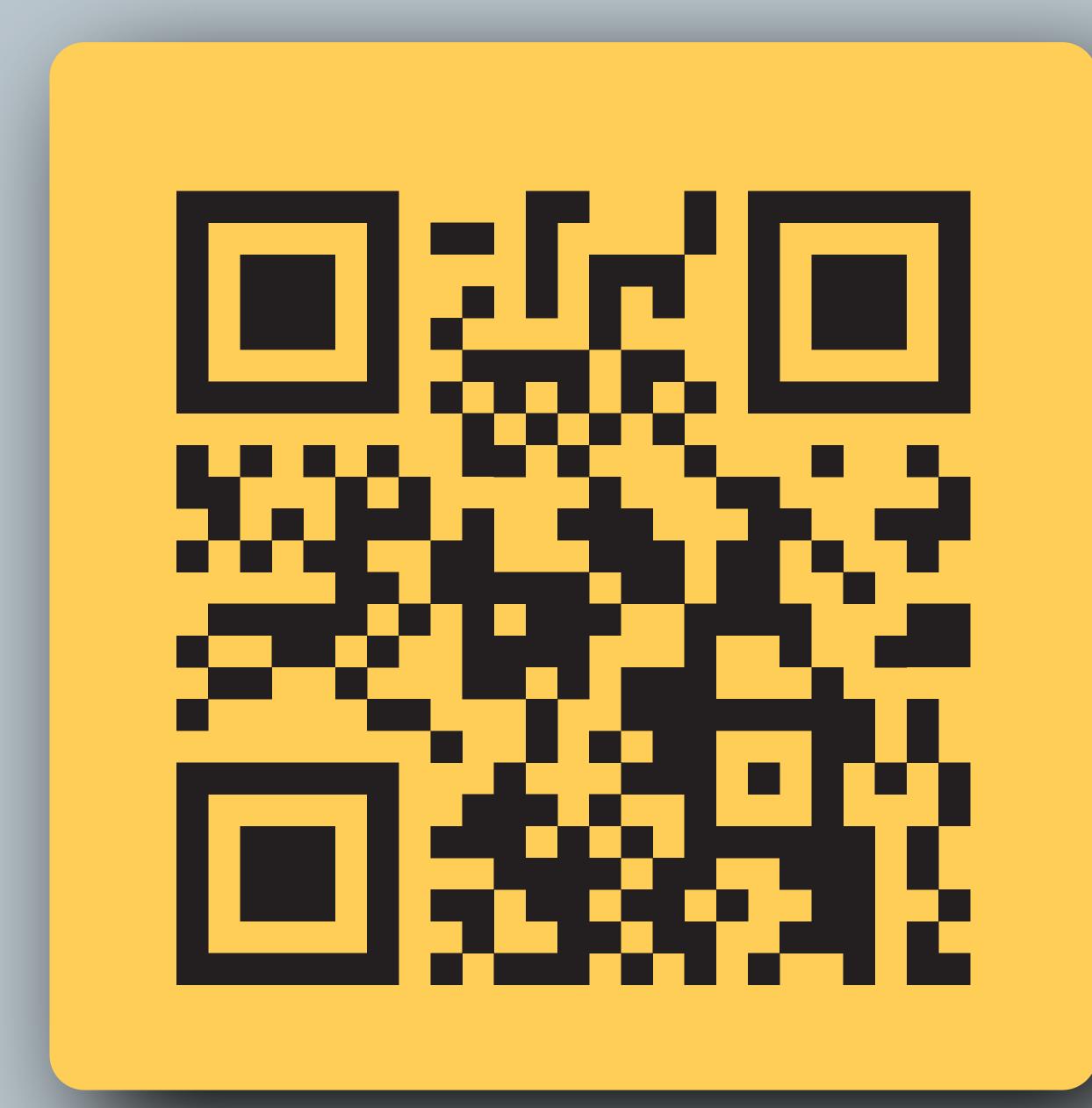

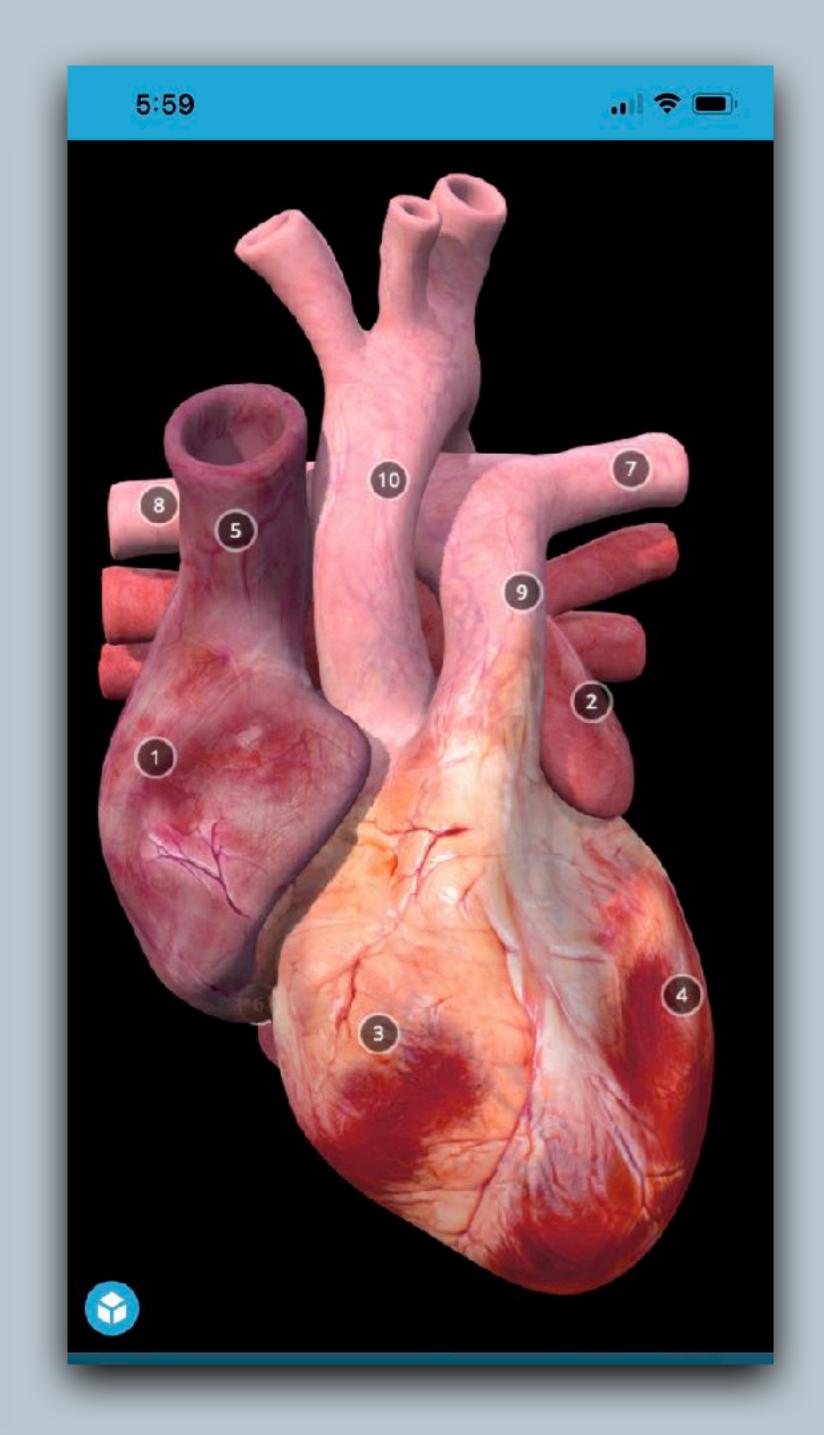

# TEACHER TOOLKIT

Supporting teachers plan, deliver, and assess

# Support Products

- The **Student Edition** is at the heart of BIOZONE's range.
- It is supported by a suite of products that form our
   Teacher Toolkit. These include:
  - BIOZONE WORLD digital replica of the work texts with integrated digital resources
  - Resource Hub
  - Teacher's Edition
  - Classroom Guide
  - Presentation Slides
  - Test Bank content
  - Question Library
  - Pacing Guide

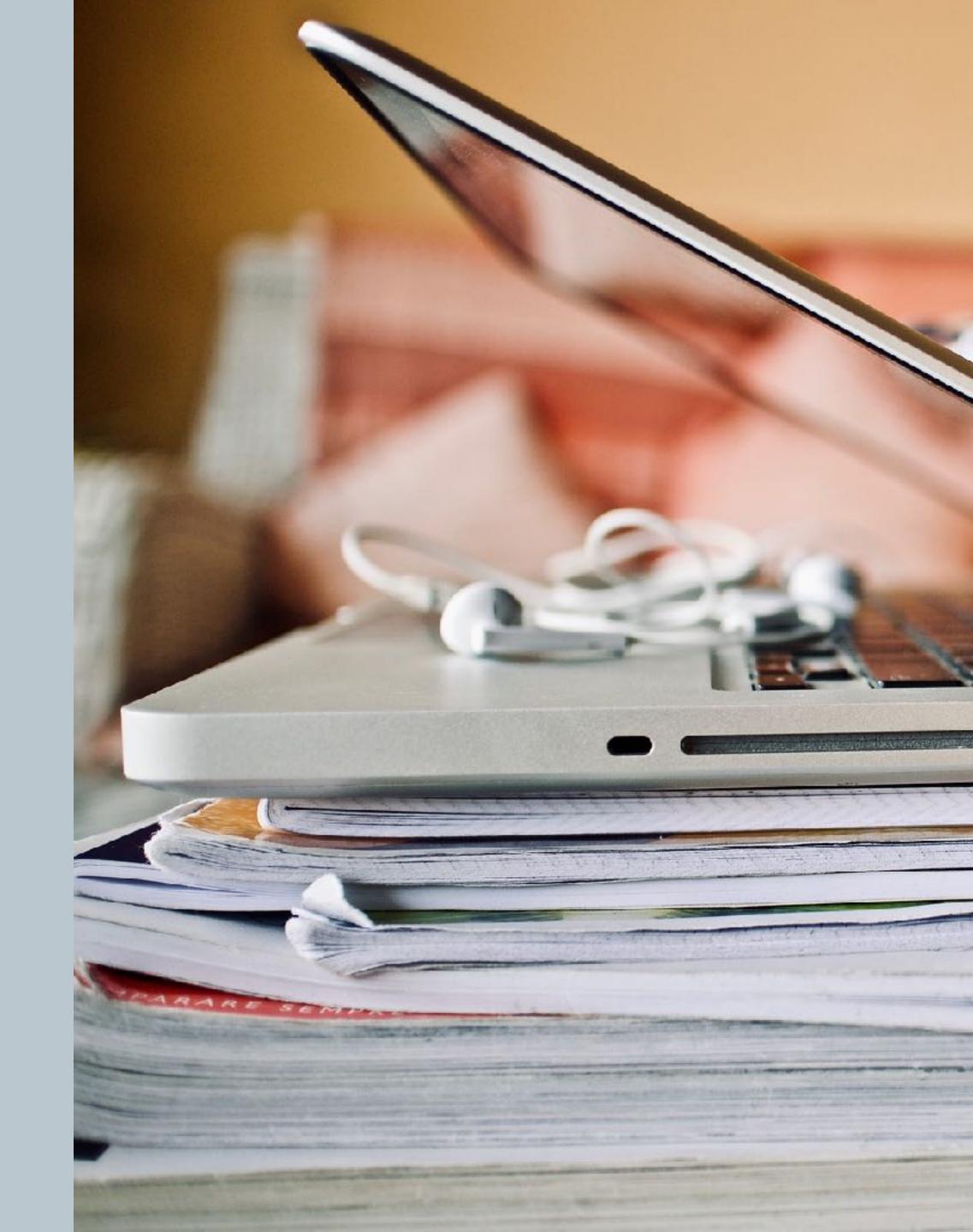

# BIOZONE WORLD

- Digital replicas of the worktext with digital support materials embedded:
  - BIOZONE's 3D models
  - BIOZONE's Presentation Slides
  - Curated OER Videos
  - Weblinks to OER websites
- Teacher view and Student view

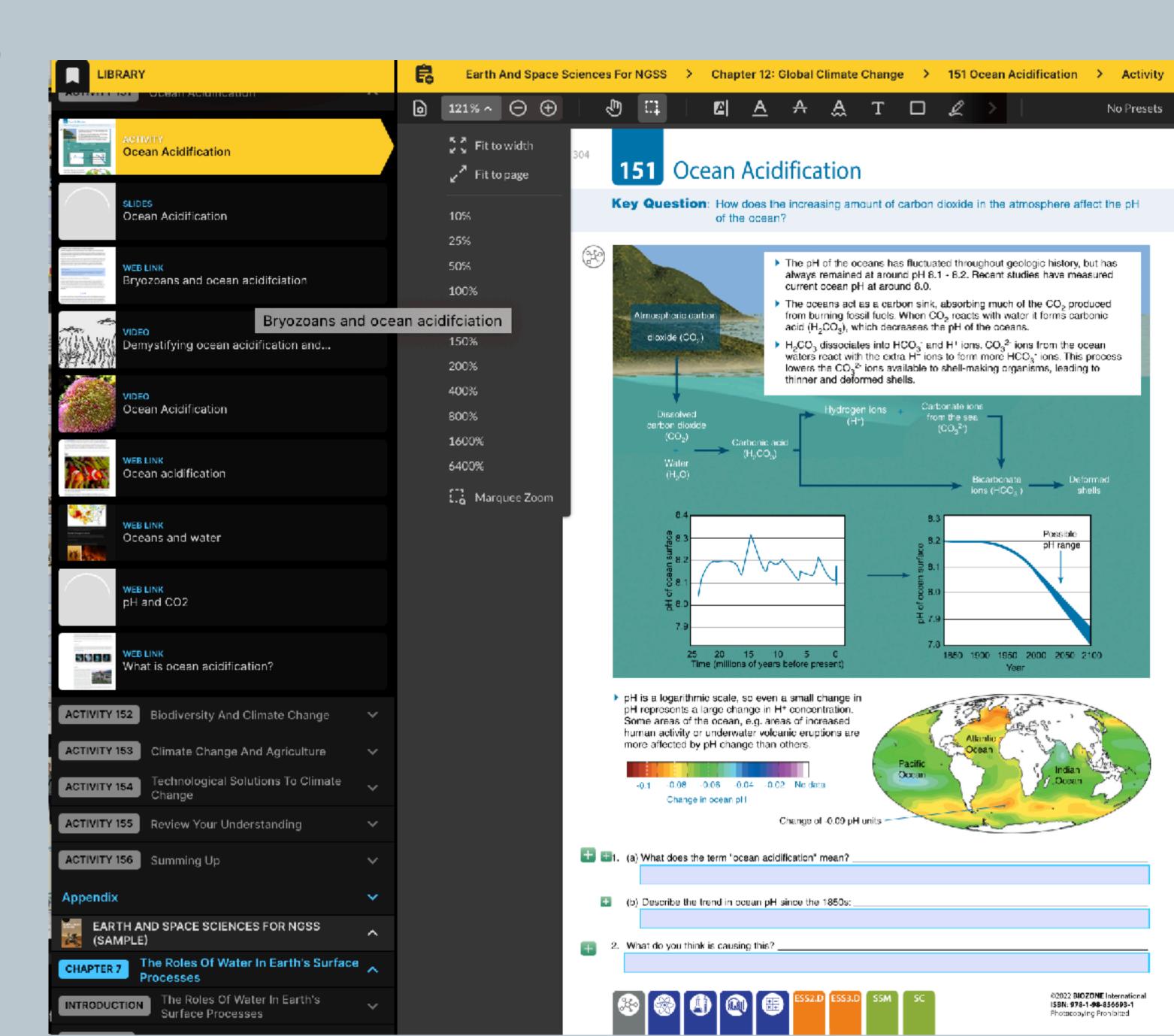

# Locating the Resource Hub

# Print users:

Web-based content.

Details are found in the introduction chapter.

# • BIOZONE WORLD:

Resources are embedded and show up automatically with an activity.

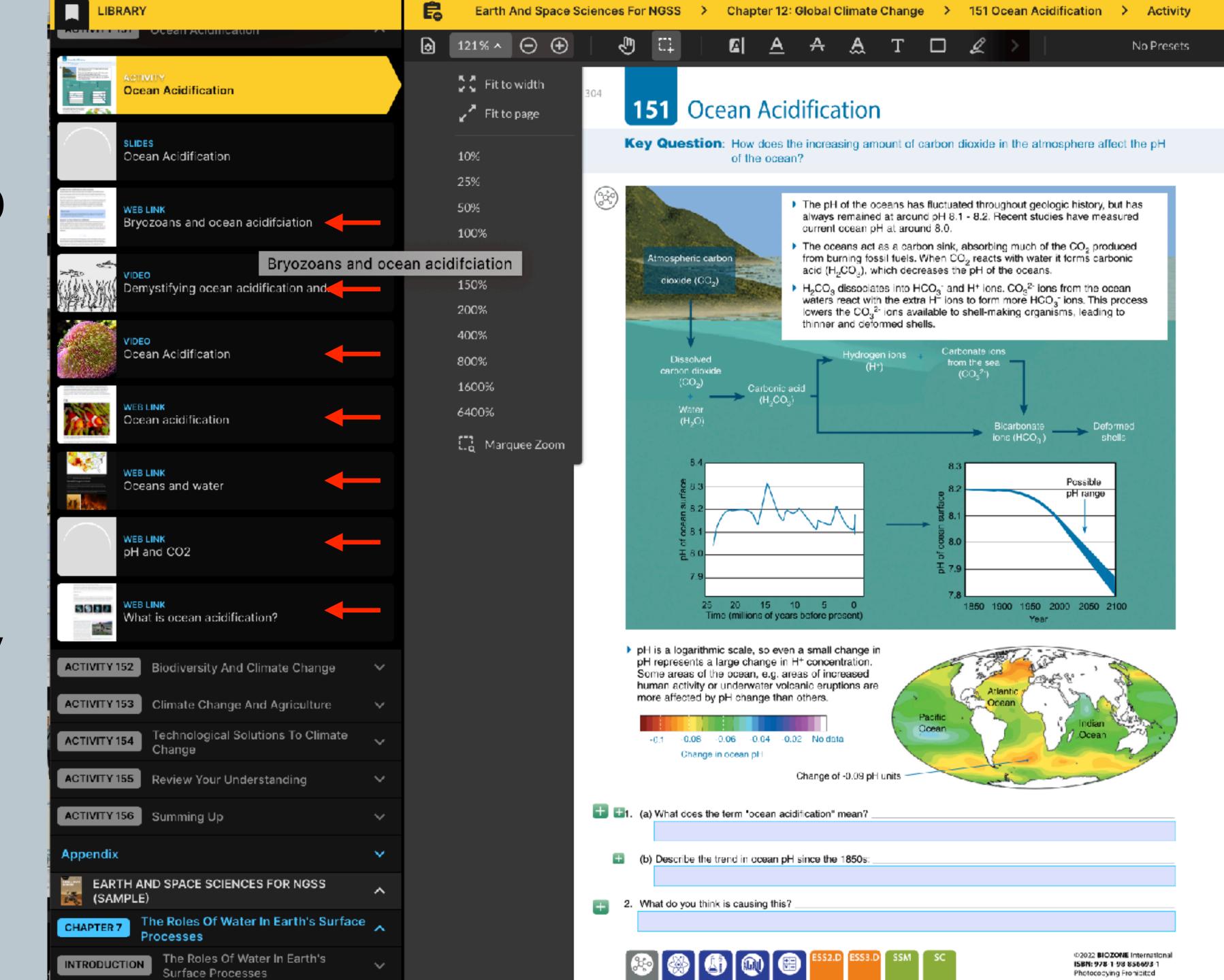

# **Example: Biology for NGSS**

In addition to a digital replica of the print book, BIOZONE World provides the following resources:

| Presentation slides: | 590 |
|----------------------|-----|
| 3D Models:           | 149 |
| Intreractives:       | 79  |
| PDF Downloads:       | 11  |
| Curated OER Videos:  | 383 |
| Web Links:           | 169 |

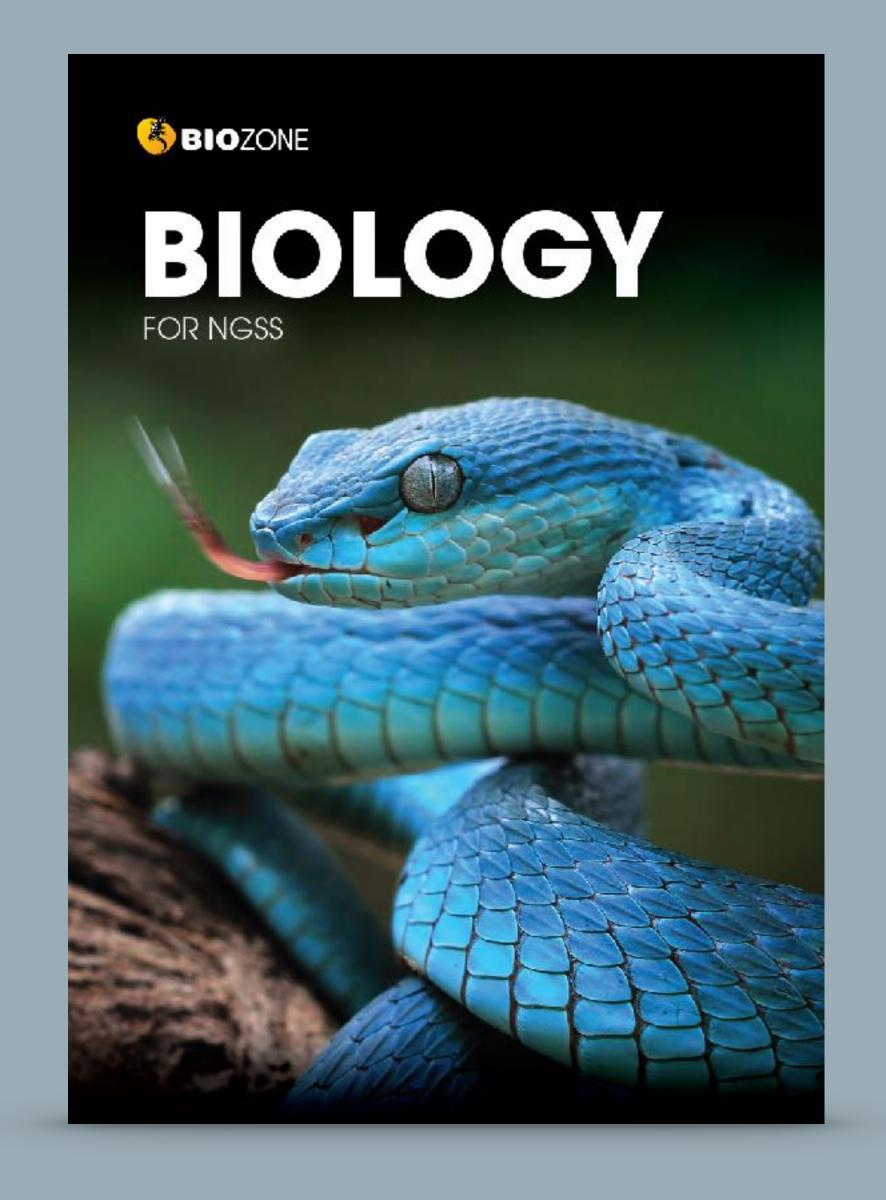

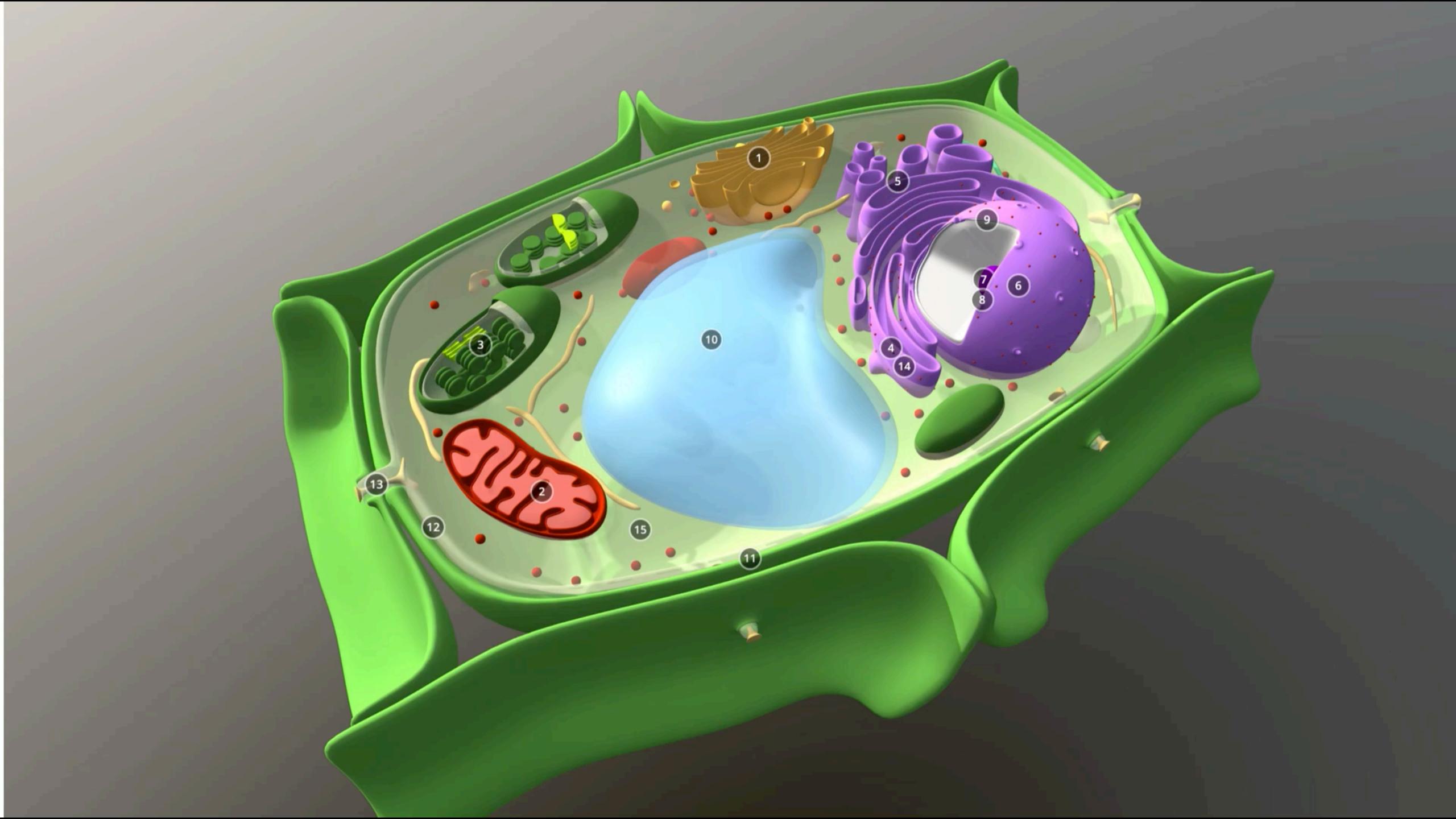

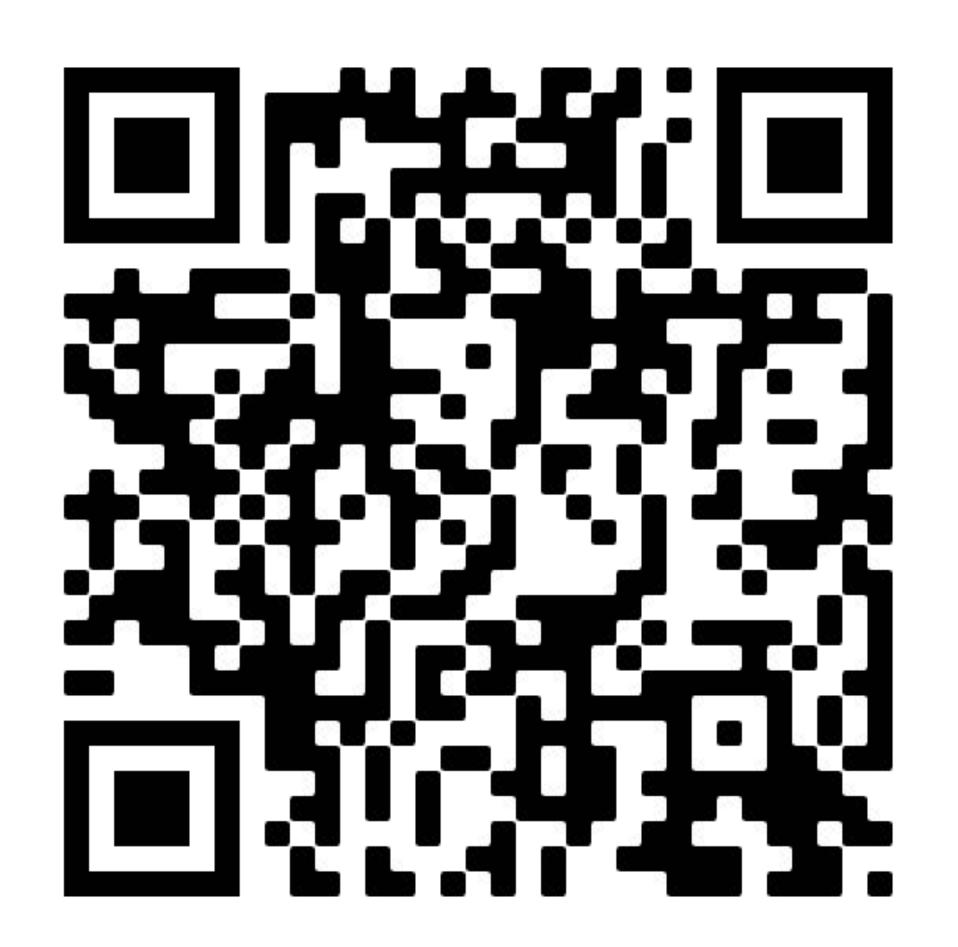

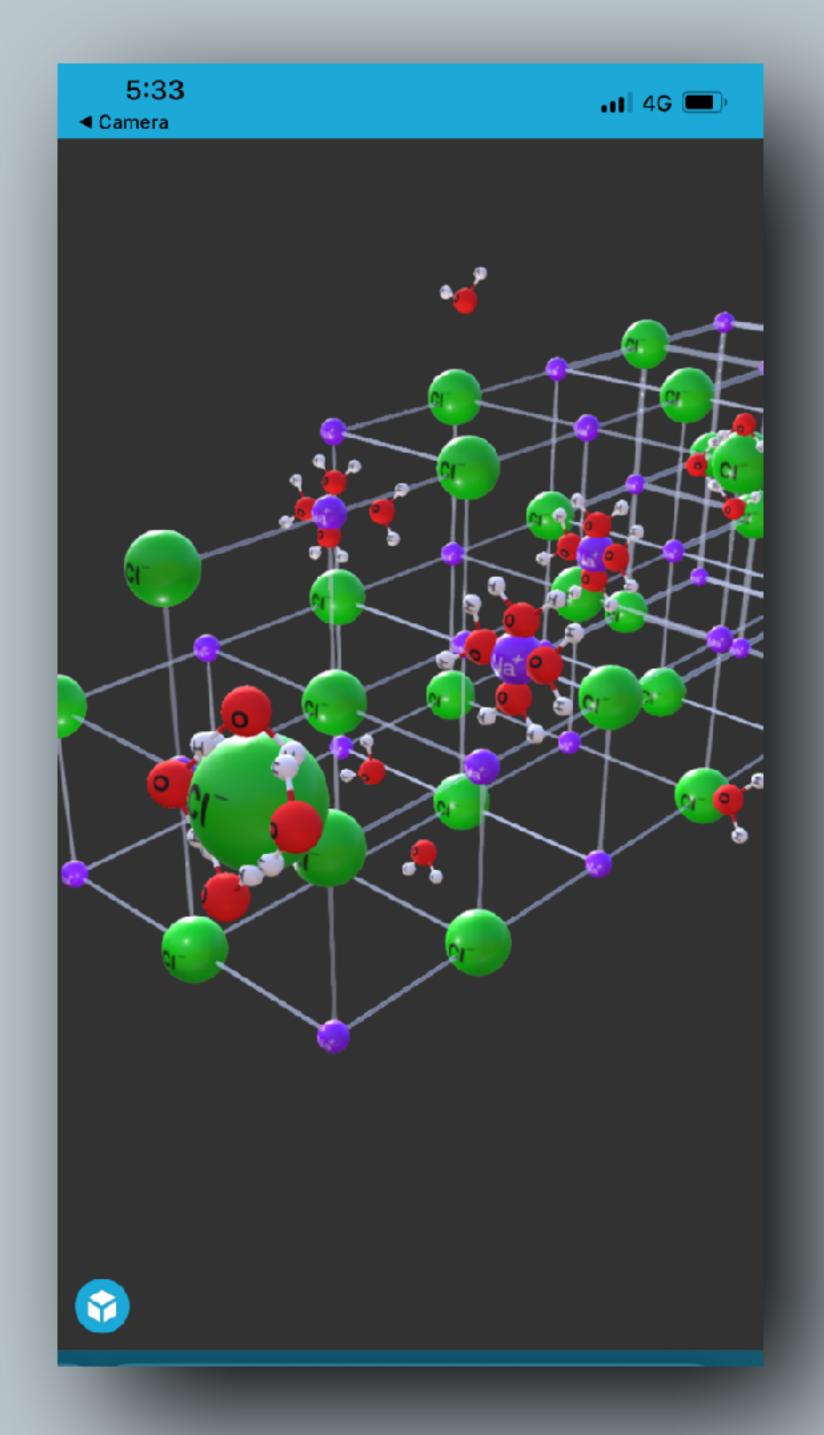

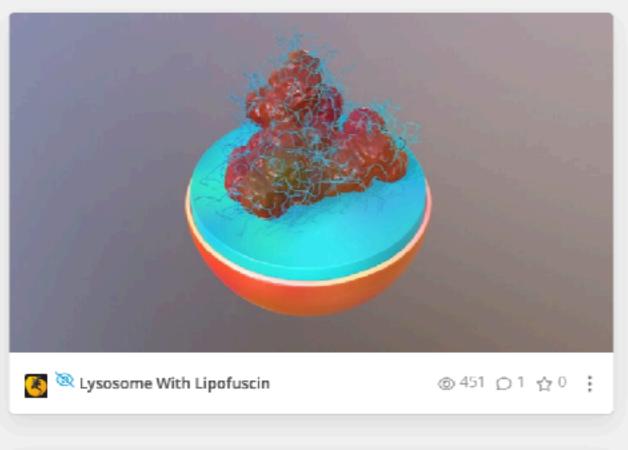

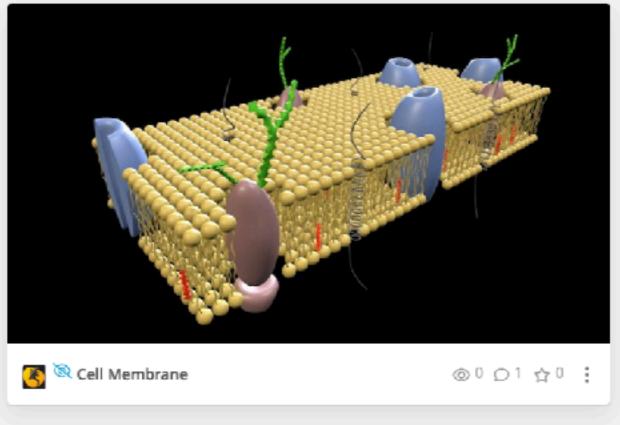

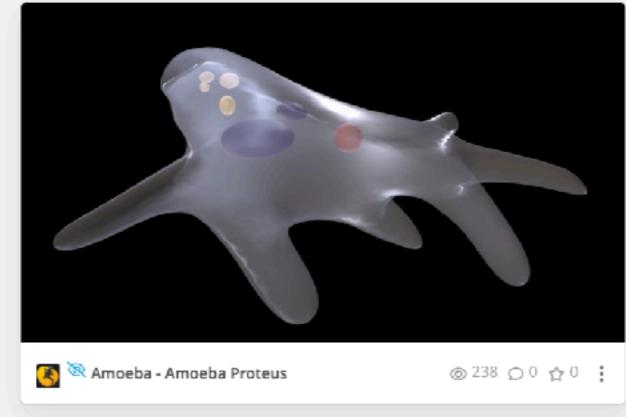

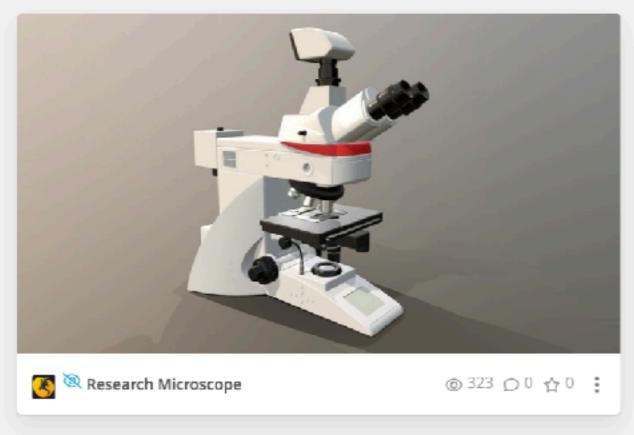

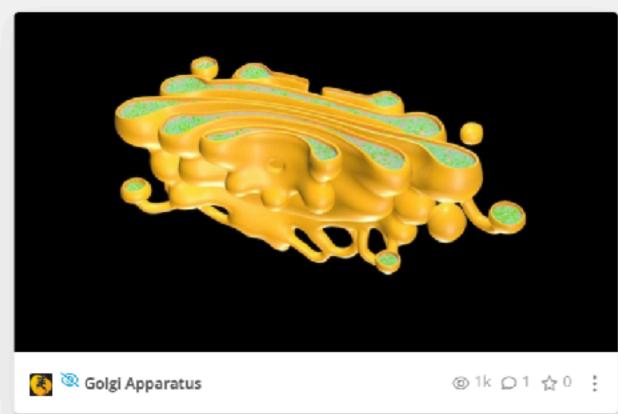

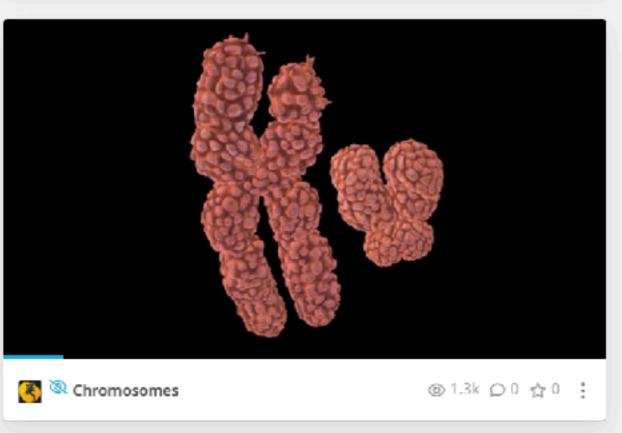

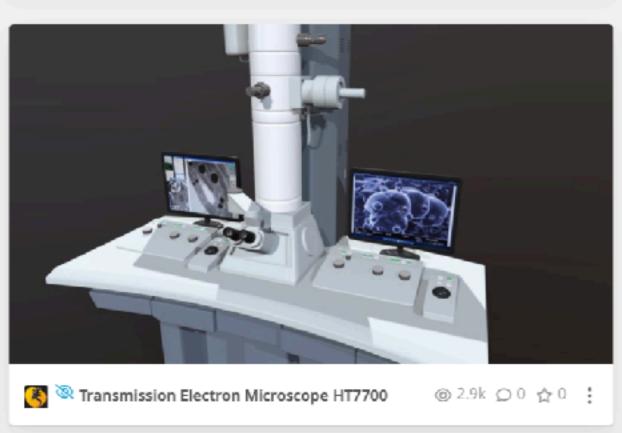

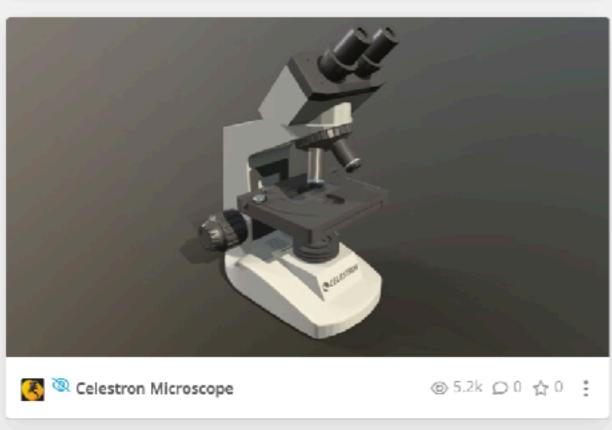

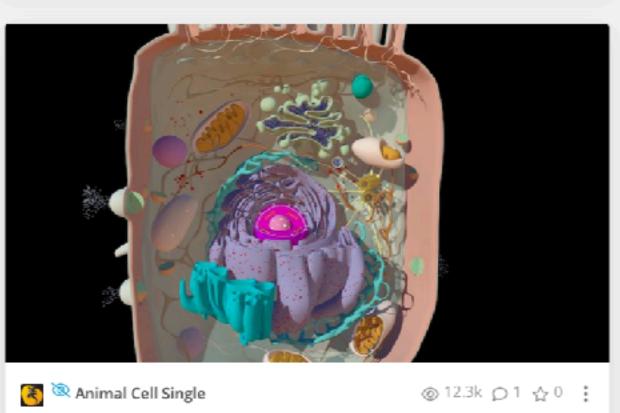

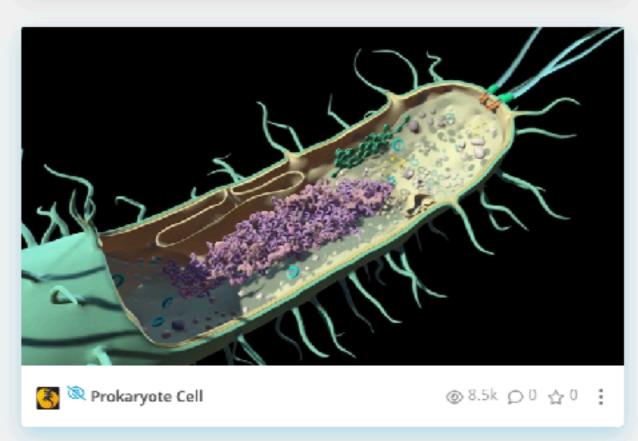

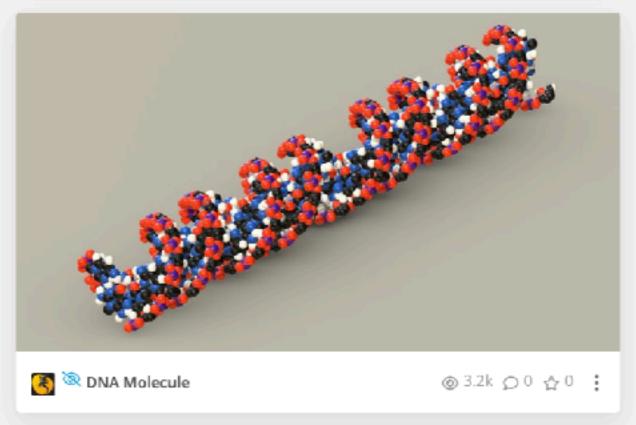

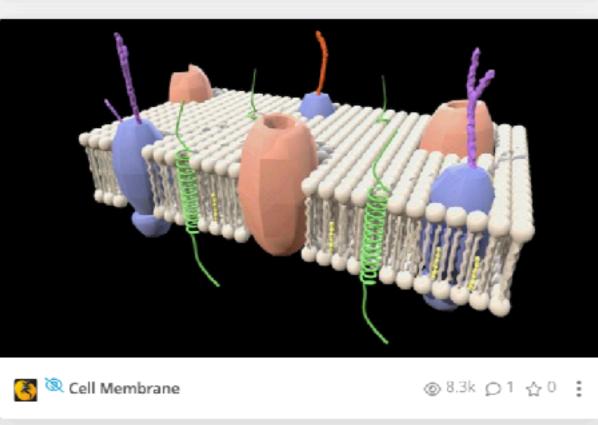

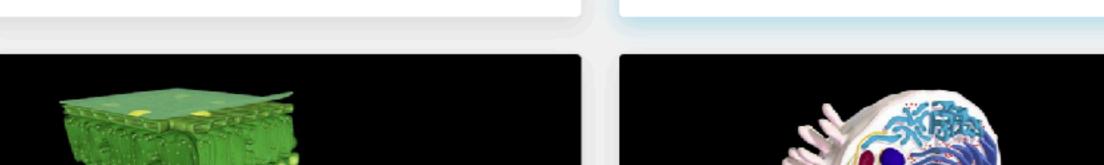

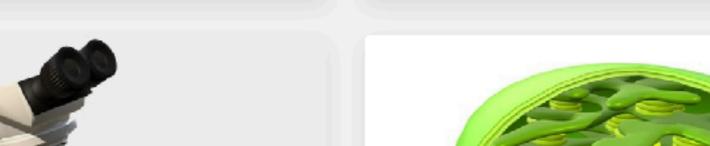

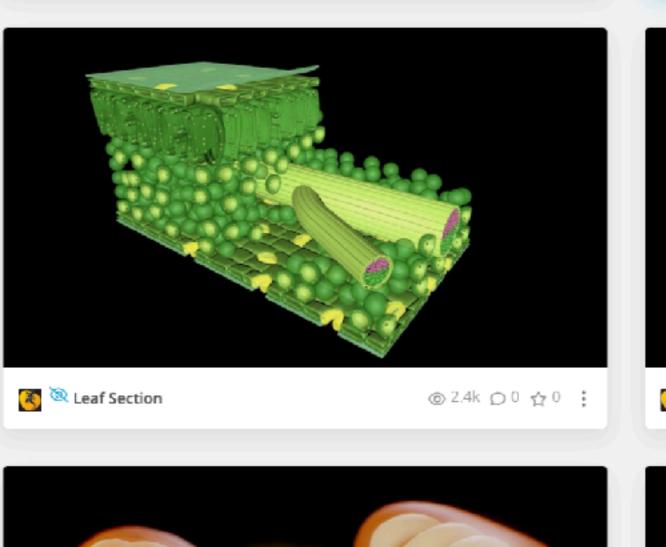

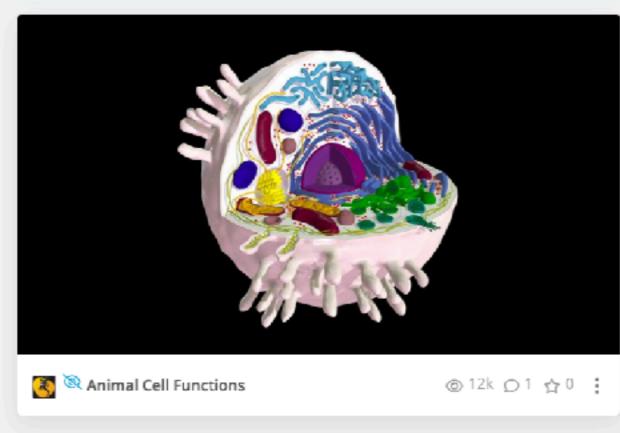

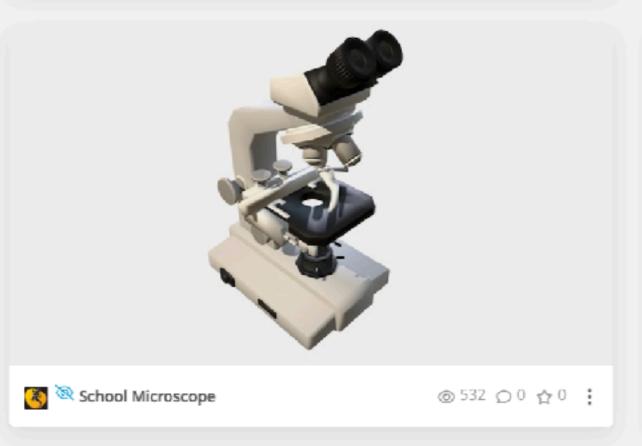

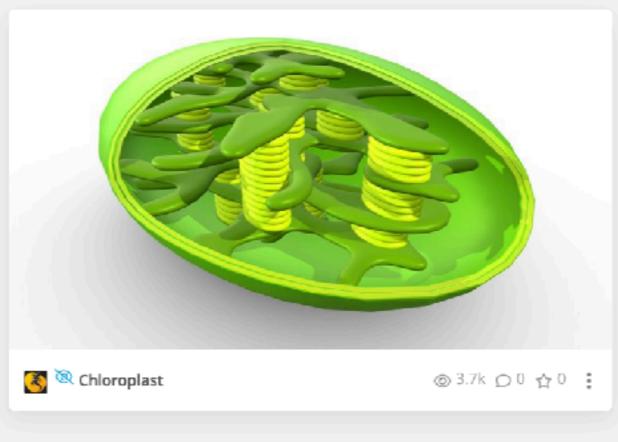

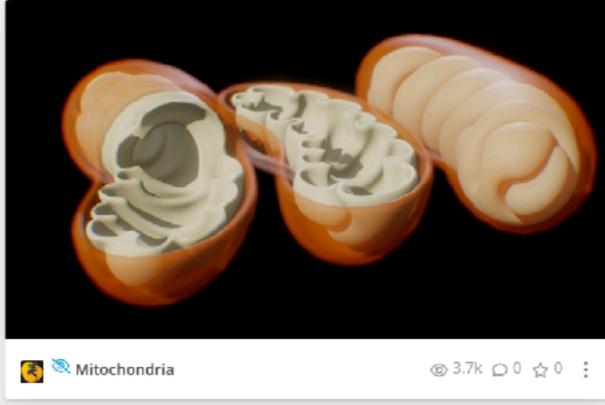

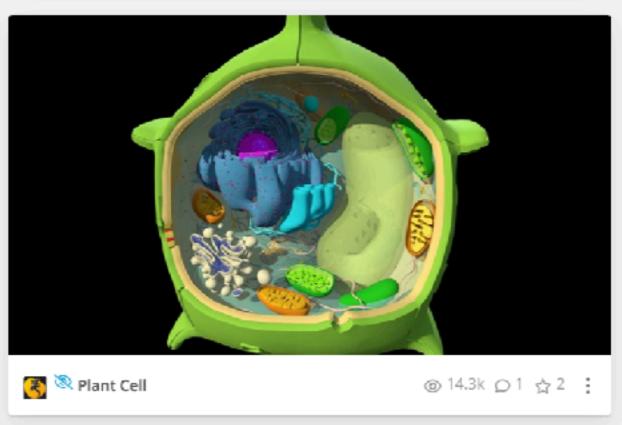

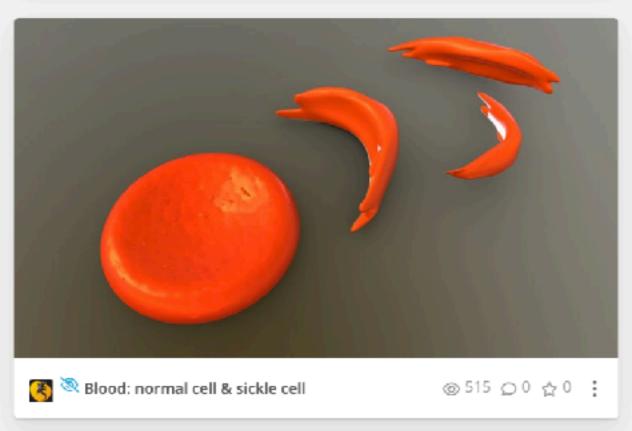

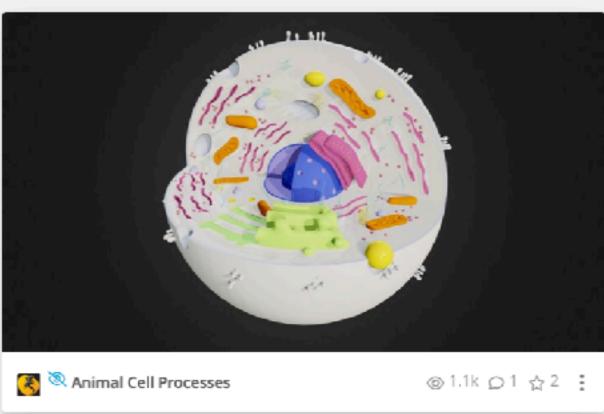

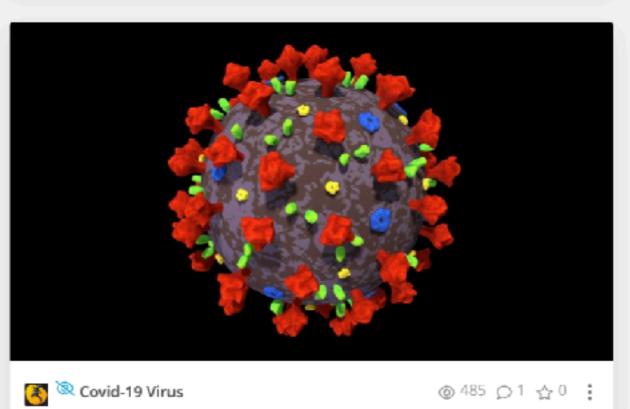

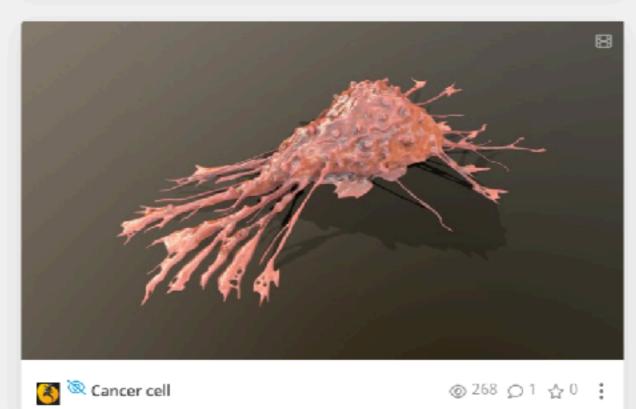

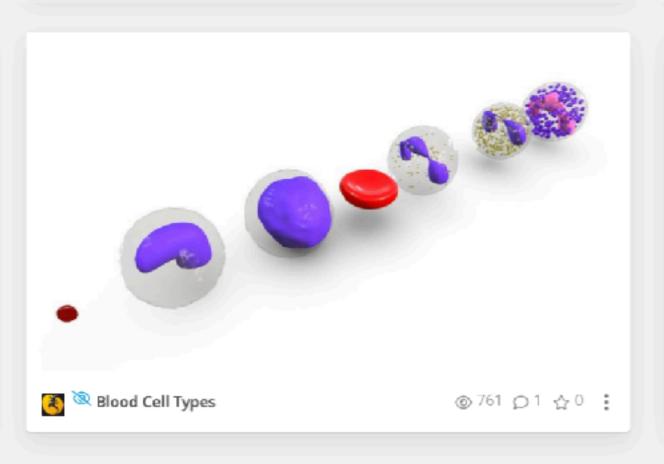

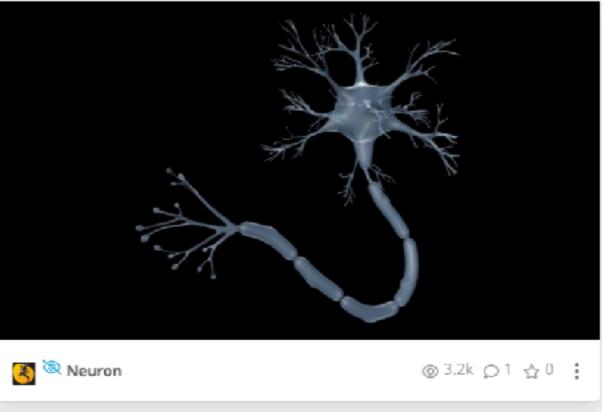

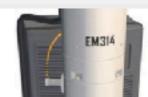

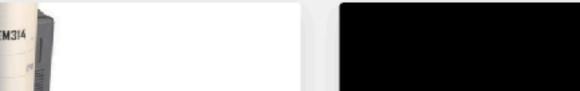

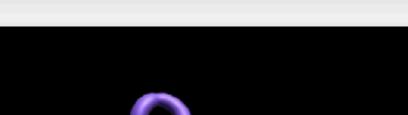

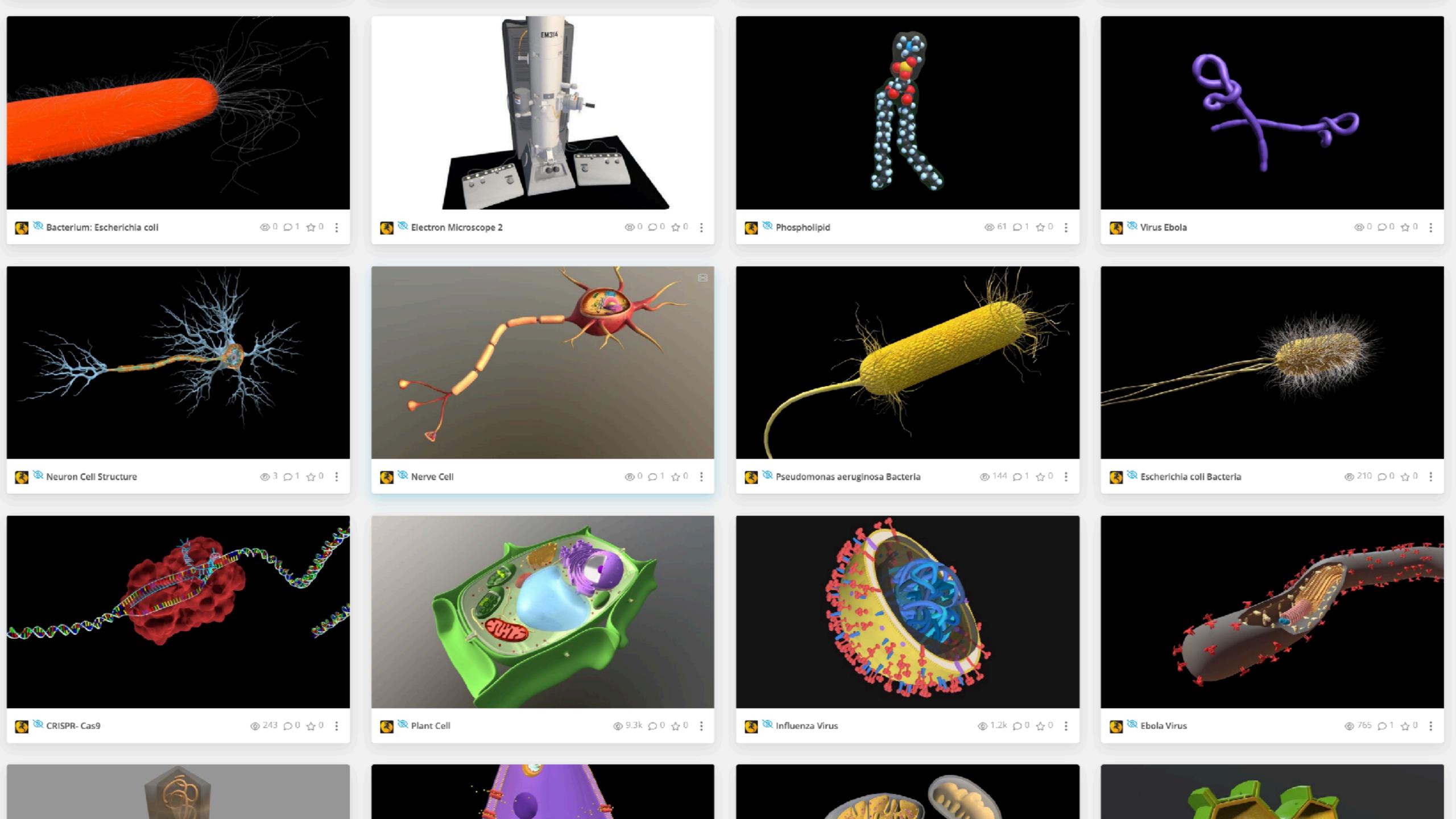

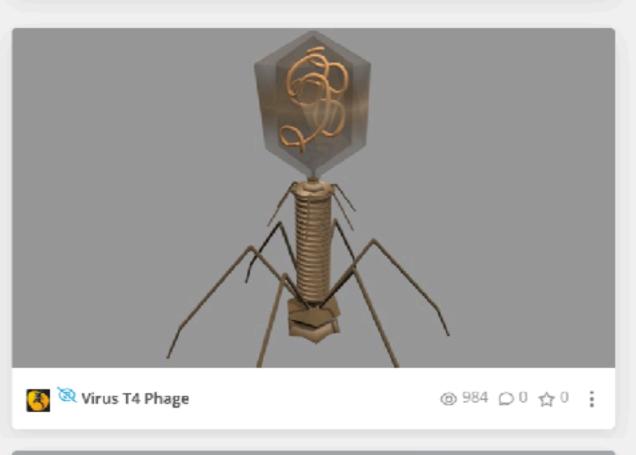

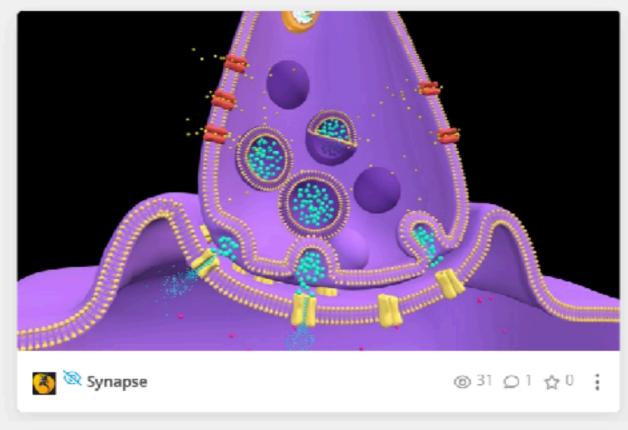

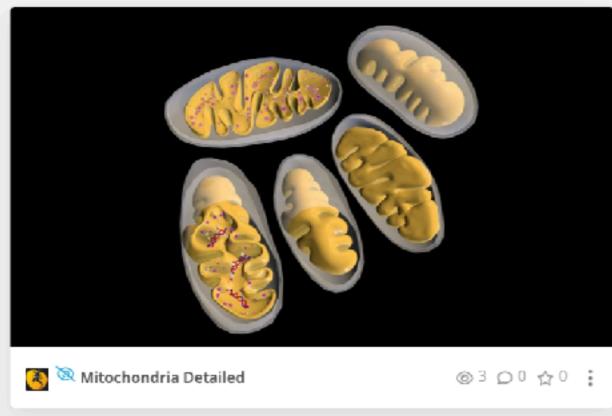

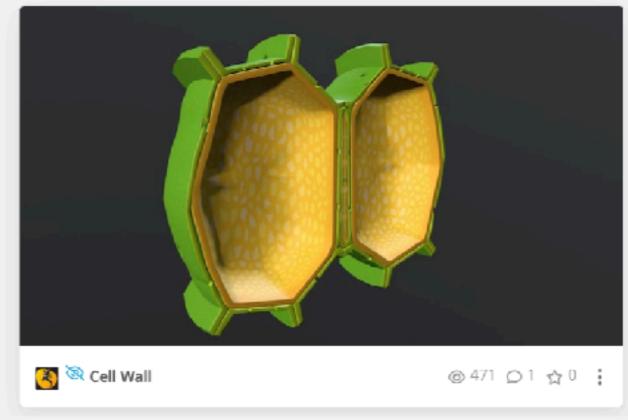

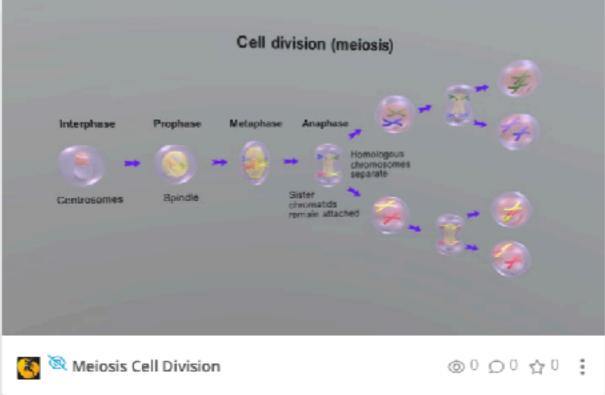

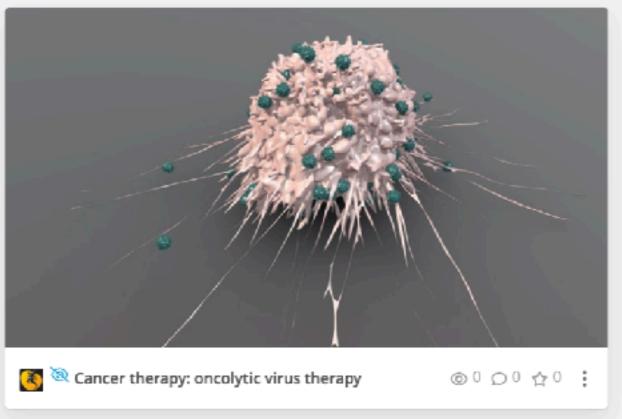

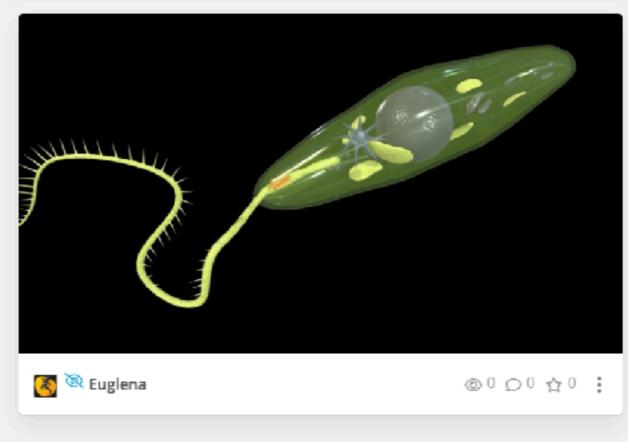

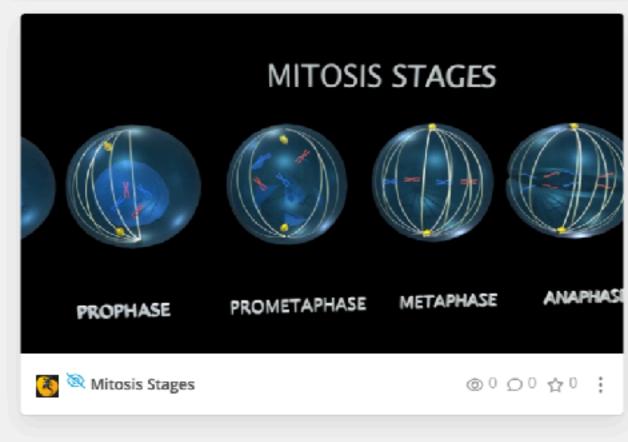

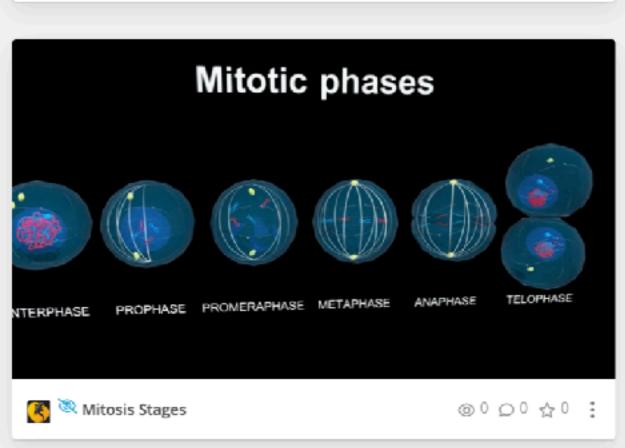

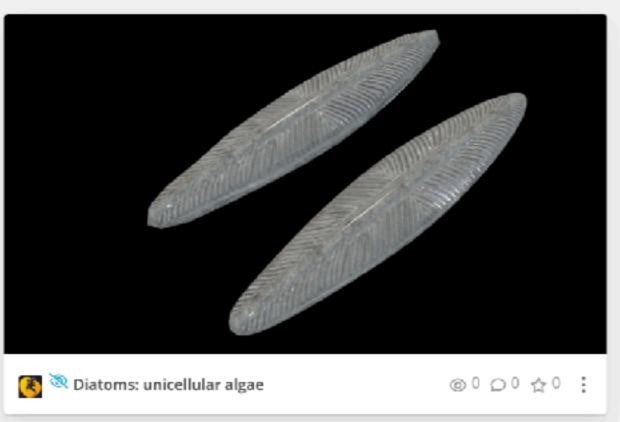

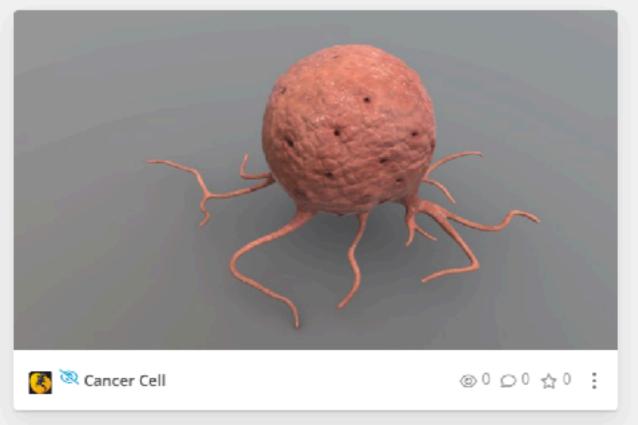

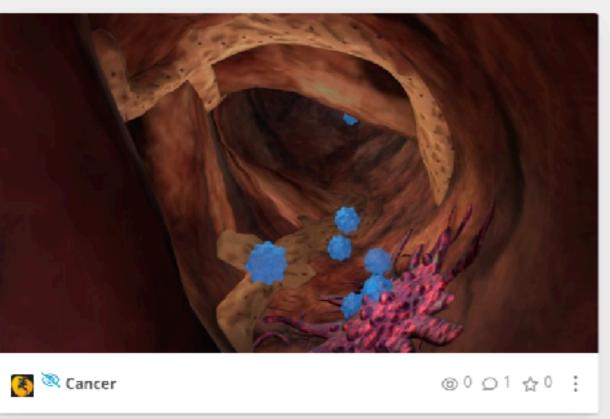

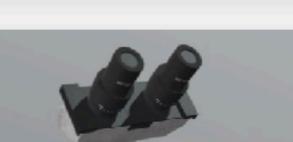

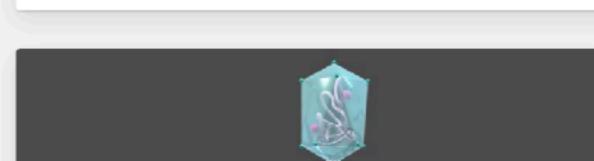

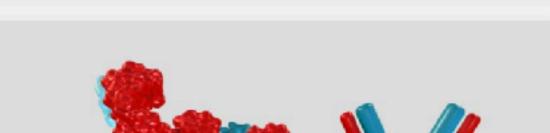

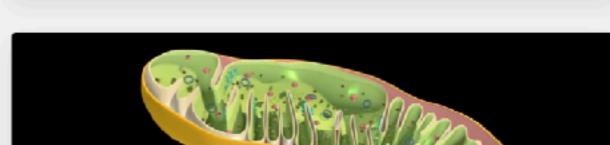

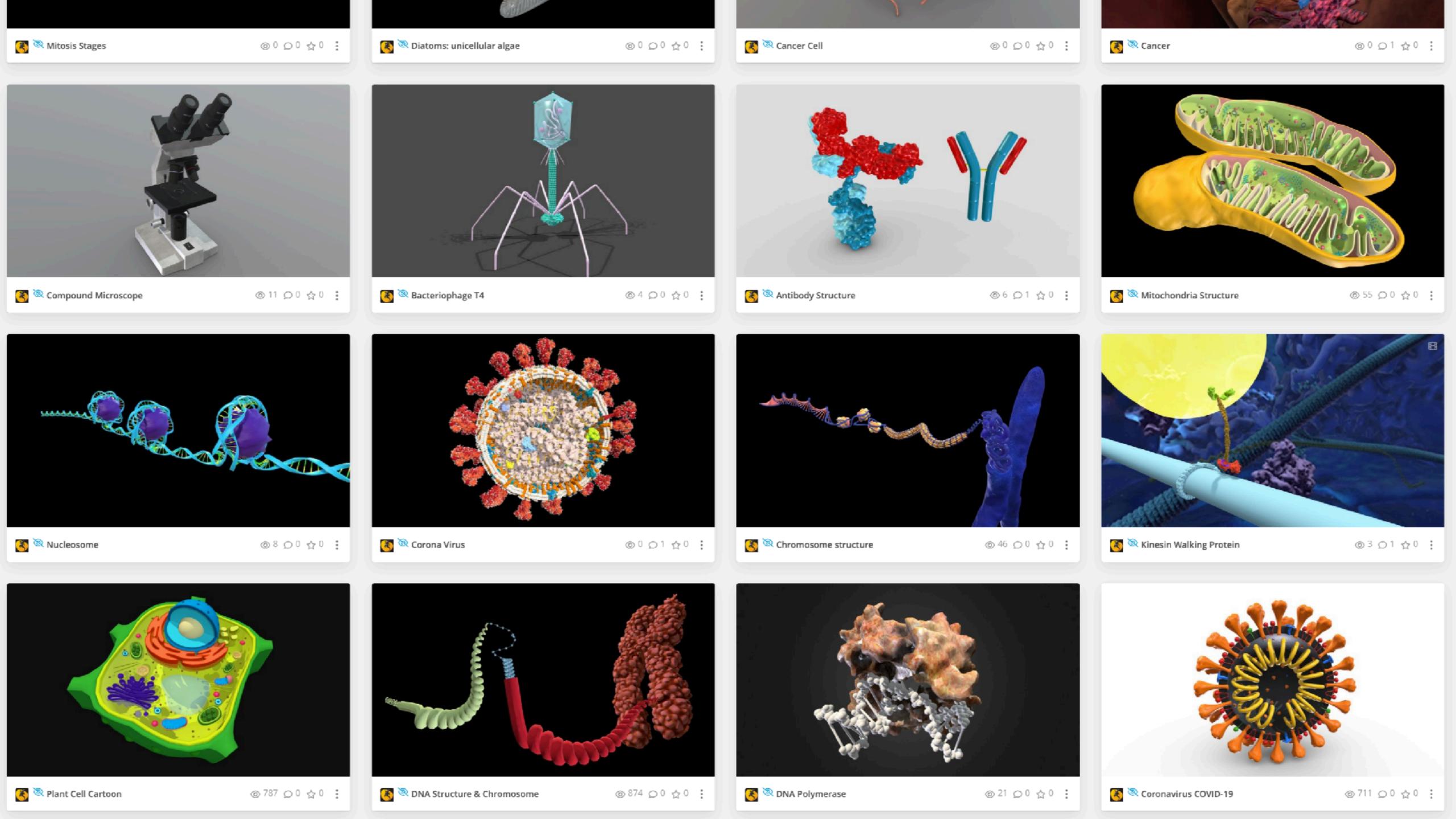

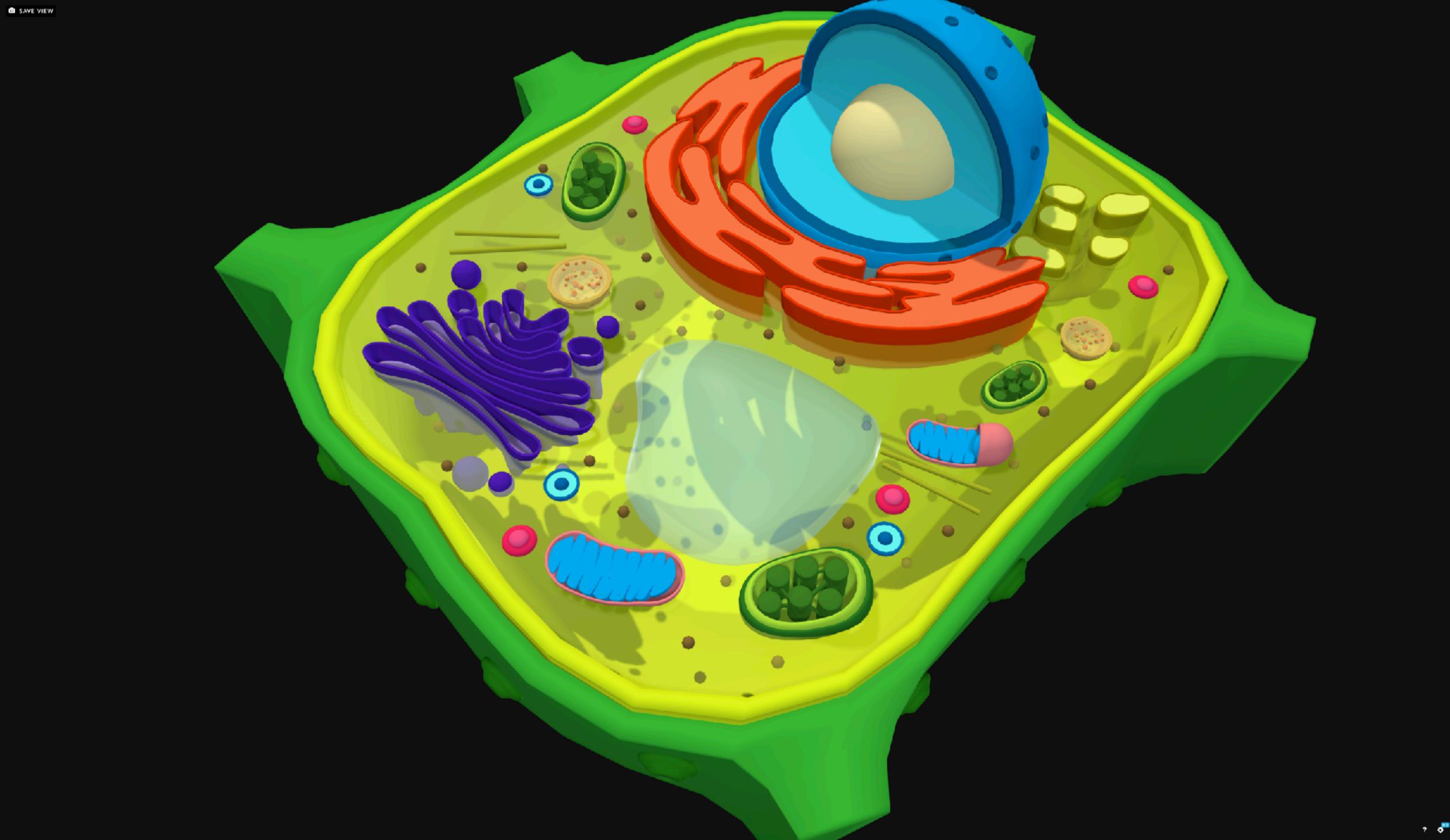

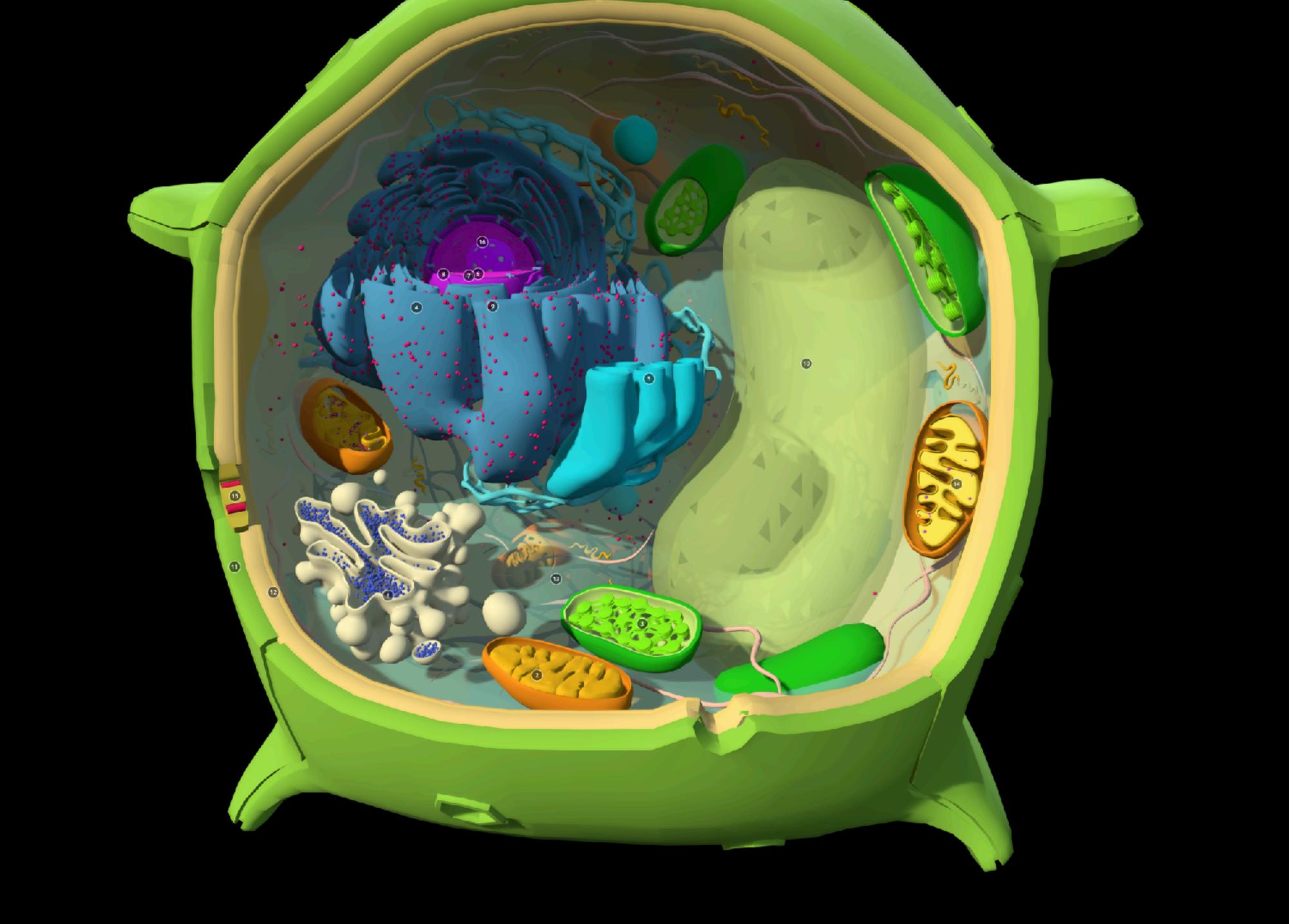

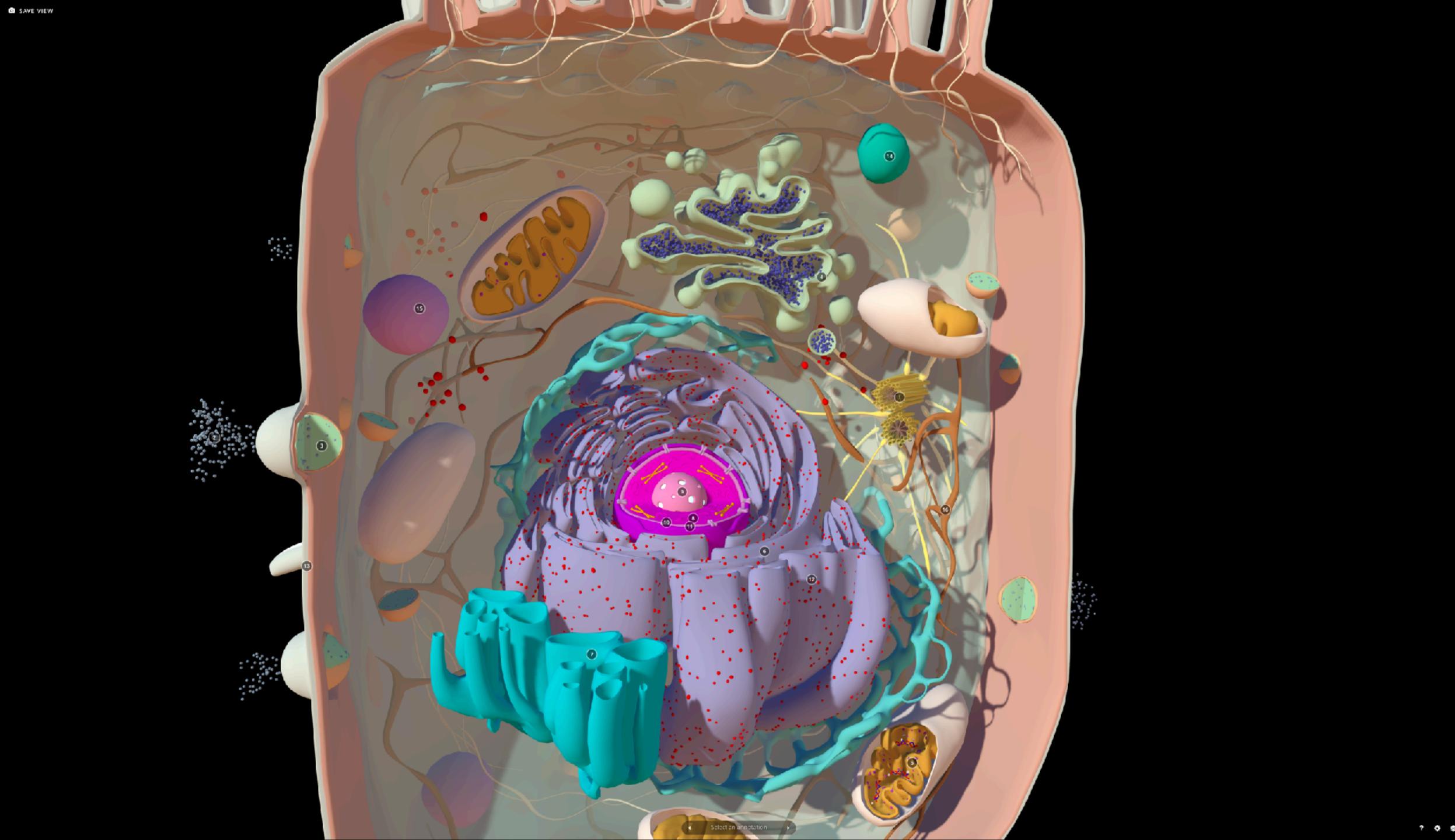

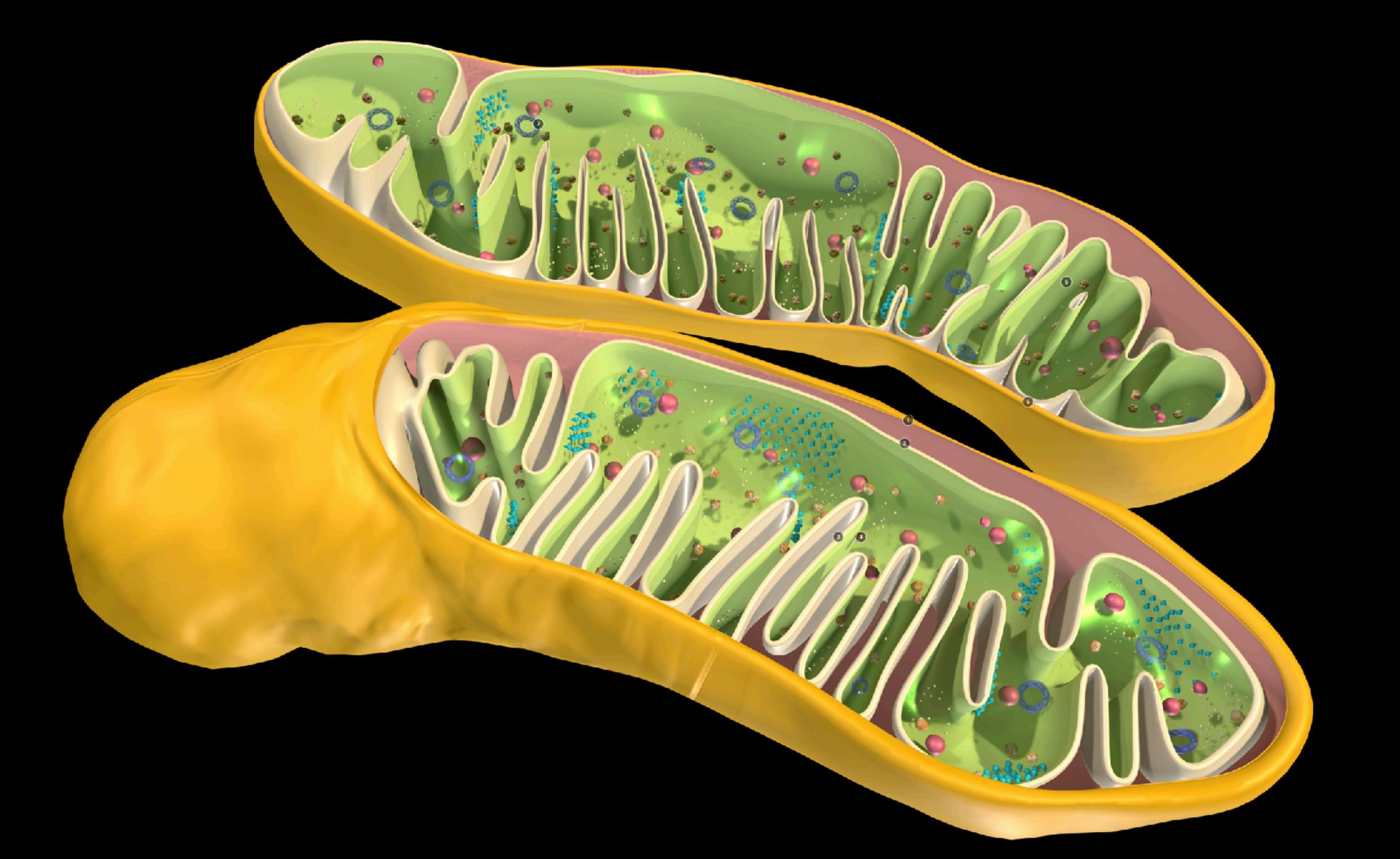

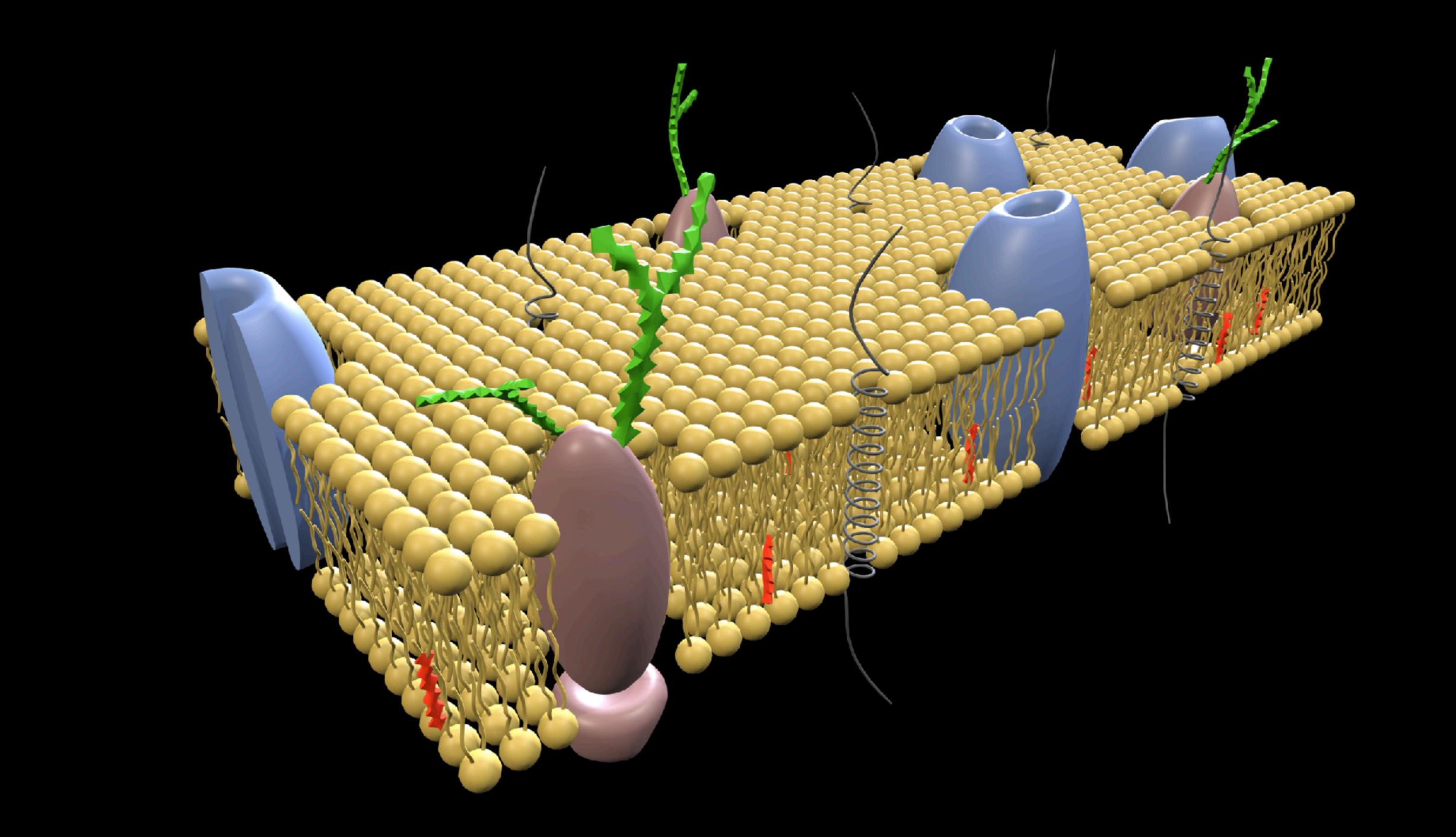

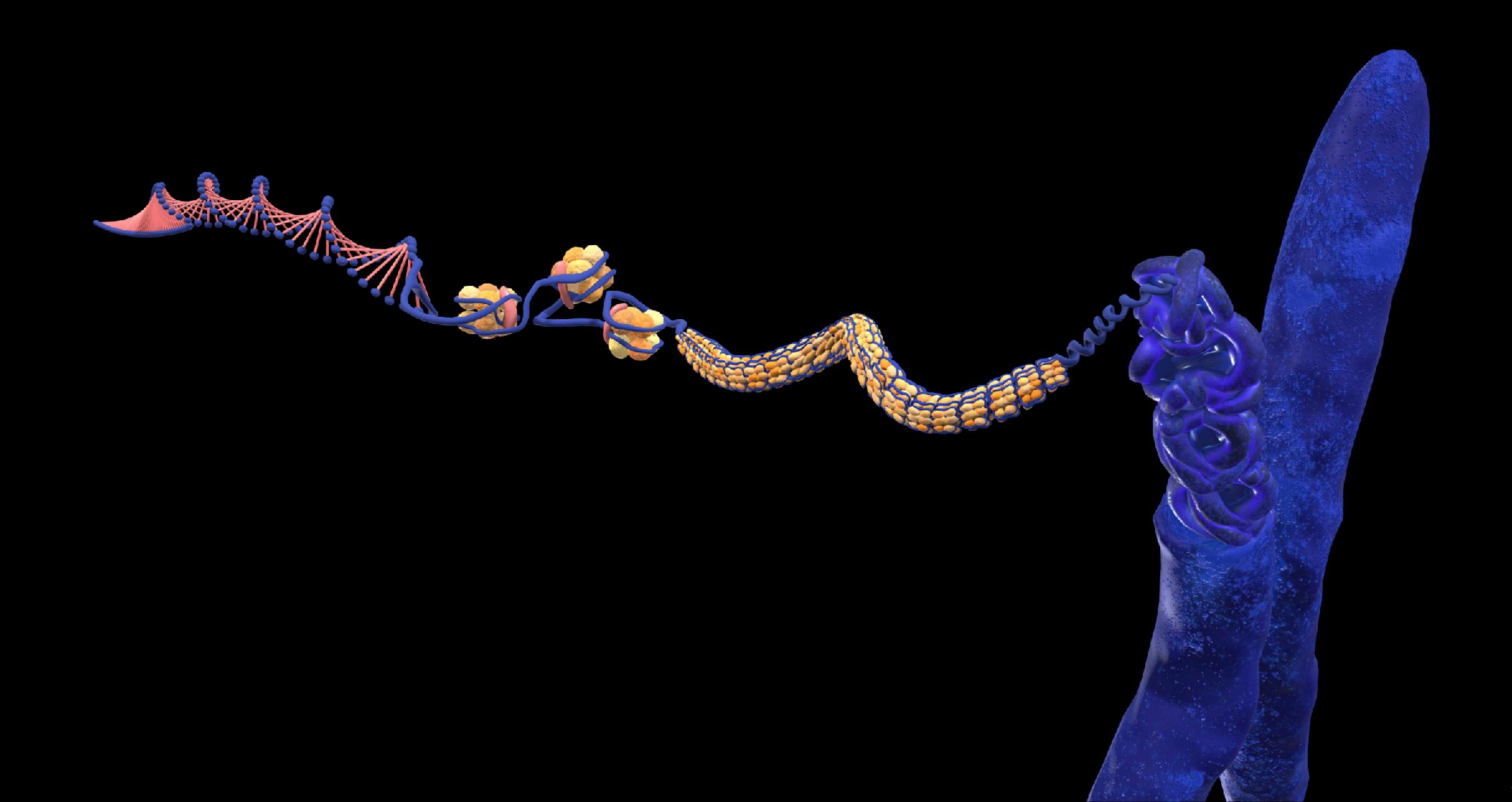

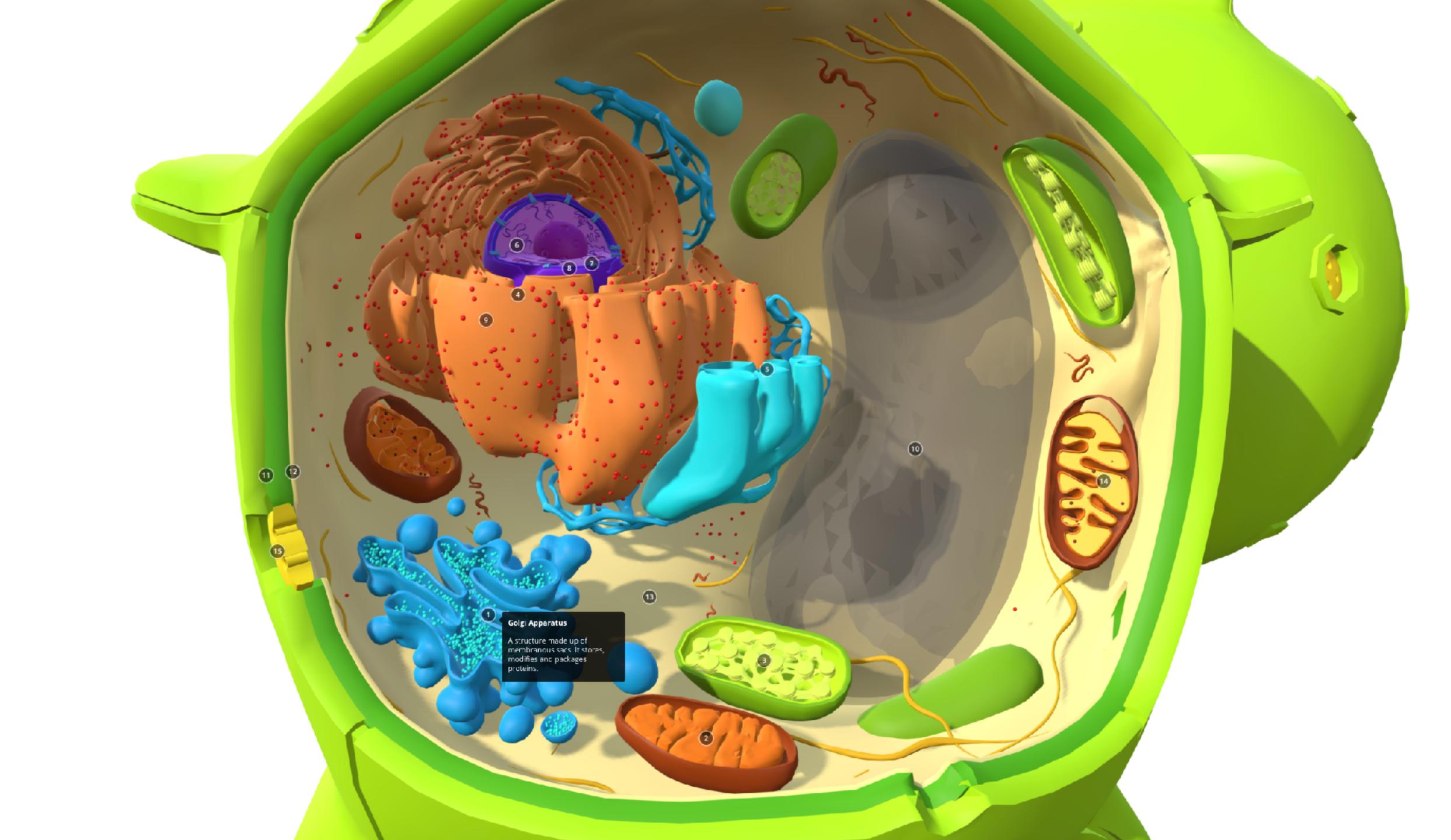

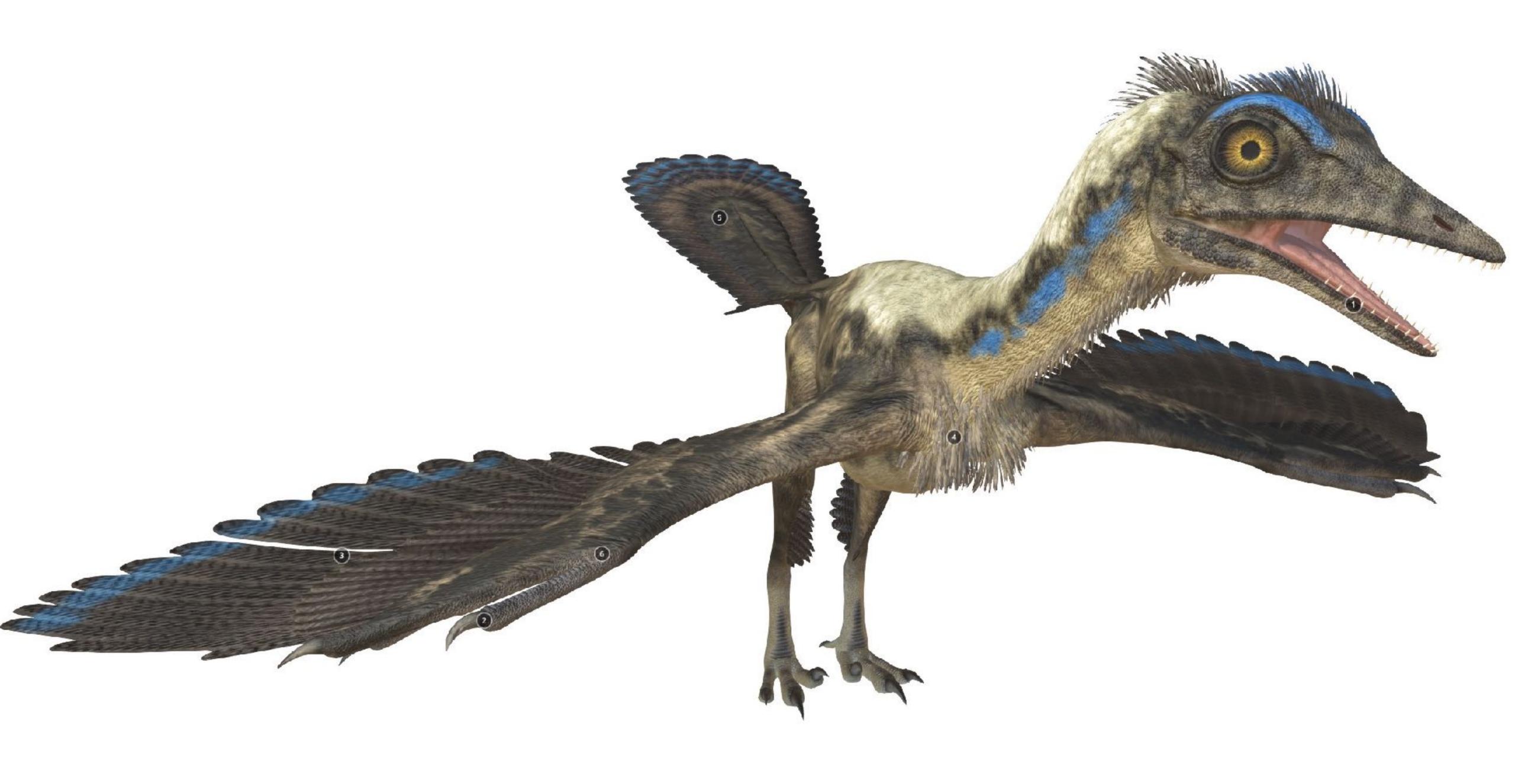

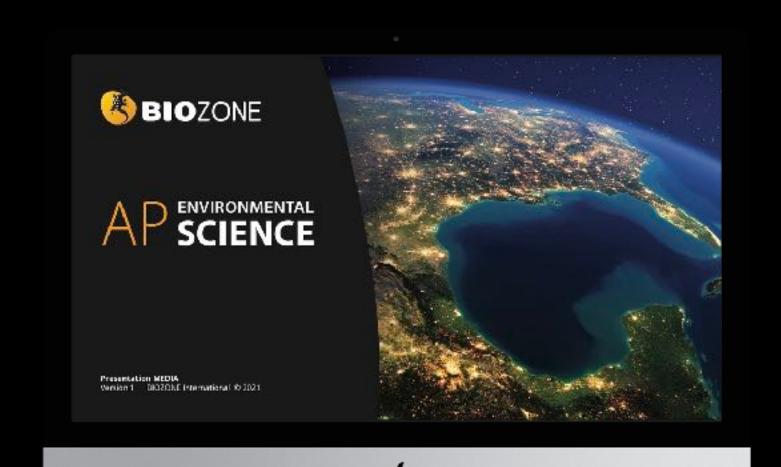

Total Slides: 1156

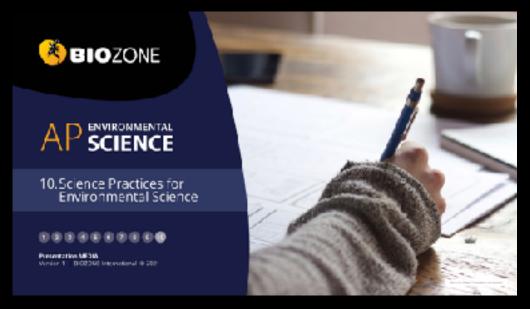

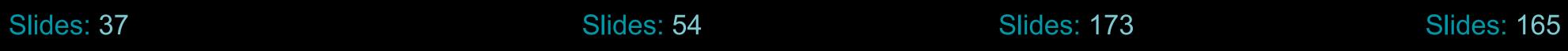

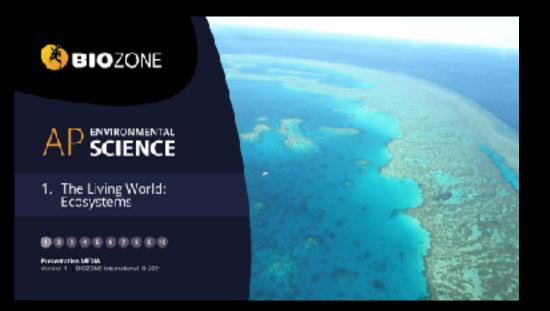

Slides: 144

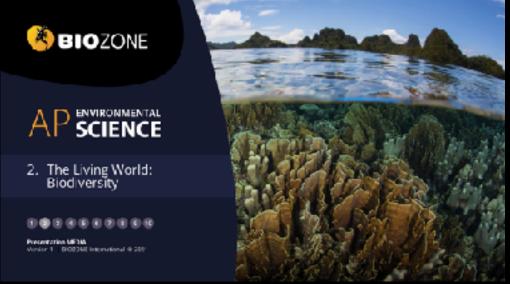

Slides: 115

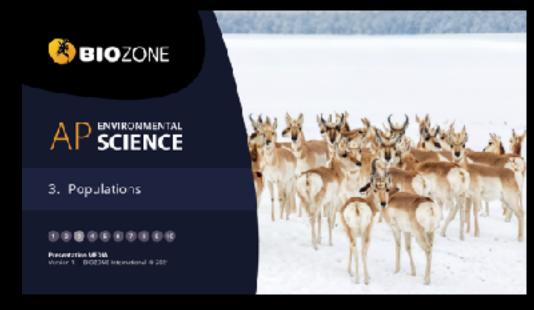

Slides: 69

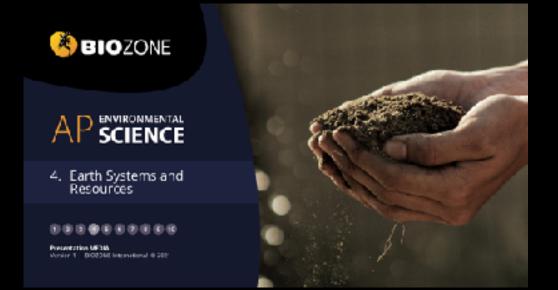

Slides: 77

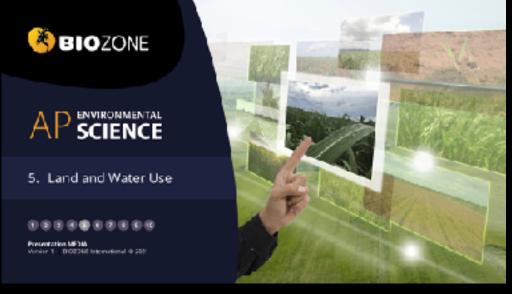

Slides: 163

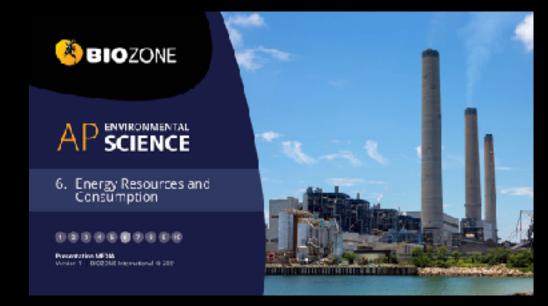

Slides: 159

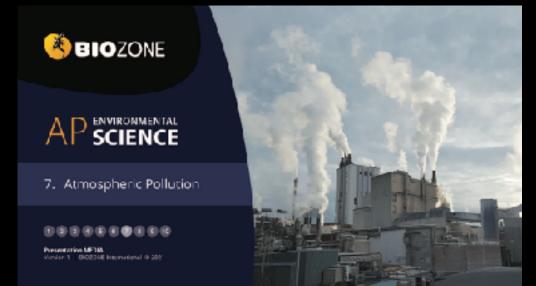

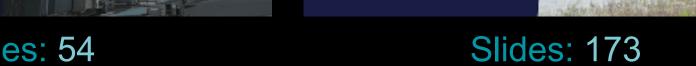

**BIO**ZONE

AP SCIENCE

8. Aquatic and Terrestrial Pollution

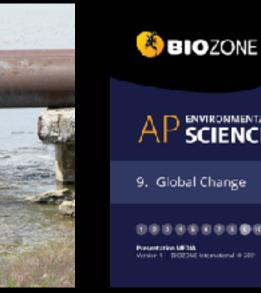

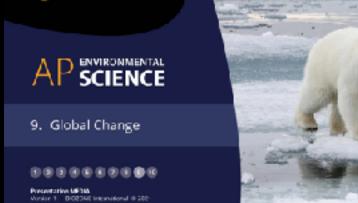

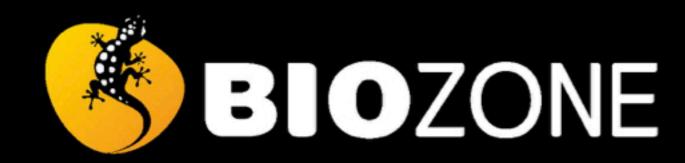

# A P ENVIRONMENTAL SCIENCE

9. Global Change

1 2 3 4 5 6 7 8 9 10

Presentation MEDIA

Version 1 | BIOZONE International © 2021

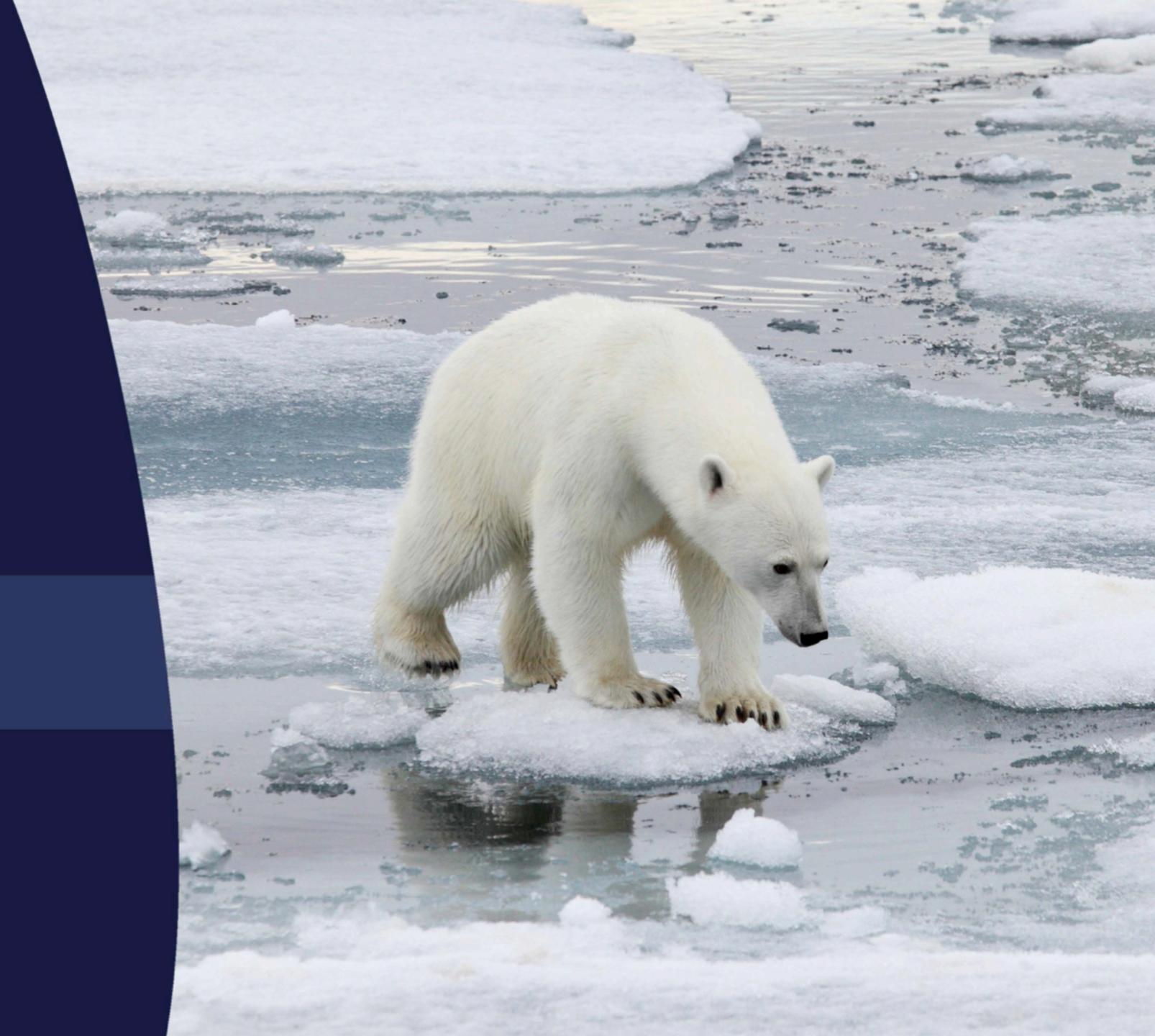

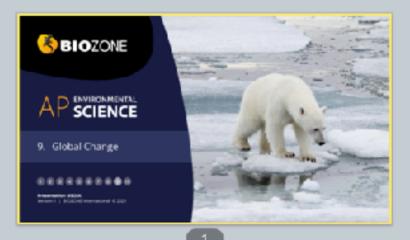

### Contents Stratospheric atome depletion Earth's long term climate What is climate charge? . What causes the opose hole? Potential effects of dimete chang Mechanism of coone depletion Climate change data Replacing CFCs . The threat of dimate change The greenhouse effect · Projections for climate change Sources of greenhouse gase Modeling climate change Changes in atmospheric CO<sub>2</sub> Ocean singulation \* Atmerpheric circulation

- Agriculture

Mapping greenhouse gases

The Ozone Hole

### Contents · Climate change and polar regions Ocean addification The albedo effect Carbon dioxide and gH . The chemistry of ocean acidification . The Greenland ice sheet The polar habitat: melting permatroit \* Other pri Polar bears · The effects of ocean acidification Antarctica Ocean acidification and meliuses Ocean warming . Dosan acid floation and fich Changes in ocean temperature Invasive species . Doesn temperature and sea level · Habitat effects of eccan warming Red imported fire ant-Oxygen saturation

The Ozone Hole

Under certain conditions the prone layer is

annual occurrence over Antarctica, however

In 2000, the Arctic experienced its largest

caone hole at nearly three times the size of

This thinning is mast well known for its

it also thins more rarely over the Arctic.

Mapping of the caose layer first began in

1979 and the hole over Antarctica was

discovered shorply afterwards.

thinned in certain places.

What makes an invasive species?

A THE RESERVE TO SERVE THE PARTY OF THE PARTY OF THE PART

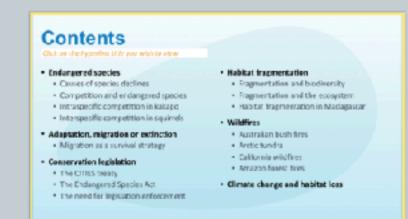

What Causes the Ozone Hole?

The primary cause for prone depletion was the

increased use of chlorofluorecarbons (CFCs) in

· These were used as refrigerants and

propellants, and were considered a

considerable advancement on earlier

found that CRCs became unstable at high

refrigerants such as ammonia, which are to

It was only after their widespread use that it wa

aititudes where they could be expessed to UV

There they seact with ozone, breaking it down

The Myoto protocol, an international treaty

warming by controlling greenhouse gases.

adopted in 1997, aims to reduce global

the 1950s and 1970s.

radiation from the Sun.

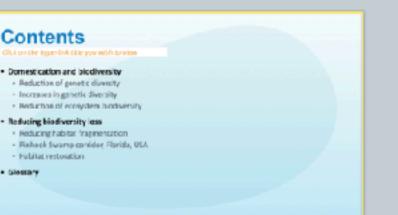

Stratospheric Ozone Depletion Earth's atmosphere is divided into layers. The stratesphere begins at an altitude of "10 km. Within the stratosphere, mostly at around an reforming of poone (01). from the Sun. cancer and catalogics.

altitude of 20 km, incoming UV radiation from the Sun is involved in the splitting and This process absorbs 90% of the UV radiation

UV recistion is very dangerous. Exposure can cause damage ranging from surburn to

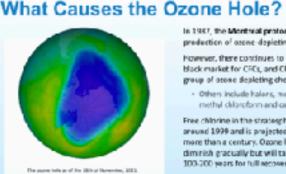

The Greenhouse Effect

In 1997, the Montreal protocol banned the production of ozone-depleting CFCs. However, there continues to be a considerable black market for CFCs, and CFCs are just one group of atoms depleting chemicals. · Others include halons, methyl bromide, methyl chloroform and carbon tetrachioride

CIONC<sub>2</sub> and HCI do not react with azone, and Free chilorine in the stratesphere peaked instead form reservairs in the strateaghere. around 1999 and is projected to decline for These reservoirs are concentrated and isolated more than a century. Ozone loss is projected to by the polar vortex formed over the Antarctic diminish gradually but will take another 100-200 years for full recovery.

CFCs are swept by winds to high all fudes

There, UV light causes them to less chlorin atoms. These react in two ways.

01+0, ... DIG. CID+NO, ... CIONO, 01+0N, ... HOI

Mechanism of Ozone Depletion

# Mechanism of Ozone Depletion

Stratospheric Ozone Depletion

called chlorefluoresarbons commonly used in refrigeration.

in 1984, spentists discovered the ozone layer above Antarctics was thinning, due to chemicals

Decades after these were banned, the ozone layer is beginning to show signs of repairing itself.

The stratosphere can become cold enough to form polar stratospheric clouds.

 $\operatorname{HC}$  and  $\operatorname{CONO}_{\mathbb{R}}$  react together on these ice crystals, forming HNO<sub>3</sub> (nitric acid) and a Cl<sub>2</sub> mulecule (chlorine gas). This process removes

releasing the Co.

atoms which enter the catalytic cycle.

Crystals of ice form within these clowds.  $N\Omega_2$  from the atmosphere. In the Antarctic spring, the ice cryatels melt, This is split by surlight into two free chlorine

13

### Replacing CFCs The chemicals that have been devienped to replace CECs have their own sets of problems, primarily that most of them are very potent greenhouse gases. - HOFCx were developed, which have a lesser effect on the azone layer but are greenhouse pases. - HFCs have no effect on the eagne layer but are potent greenhouse gases. . A new replacement, HPOs, appear to have no affect on the econe layer and are only weak greenhouse gases.

14

20

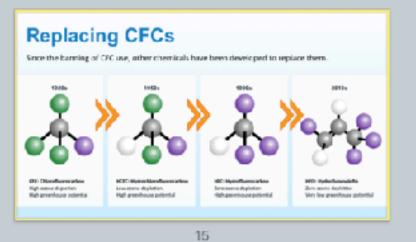

Replacing CFCs Until the early 2010s, reduction in DFC use was proceeding as Annual change in atmospheric CFC expected. However, a decrease in the rate of reduction has been observed, which has been traced to the manufacture of CFC-11 China for use in polywethane the manufacture of CFC-11 2005 2010 should have ended in 2010.

16

10

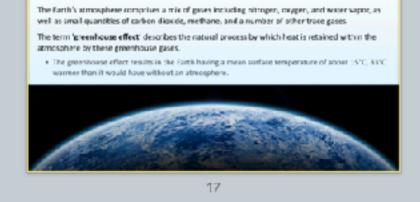

### The Greenhouse Effect Greenhouse gaves act as a thermal blanket around the Earth. letting in sunlight, but trapping the heat that would normally radiate back into space.

12

### Global Warming

Fluctuations in the Earth's surface temperature as a result of climate shifts are normal However since the mid 20th century, the Earth's surface temperature has been

increasing.

This phenomenon is called global warming. Most researchers attribute global warming to the increase in atmospheric levels of CO1 and other greenhouse gases emitted into the atmosphere as a result of human activity (i.e. it

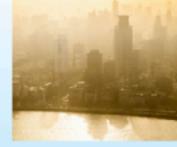

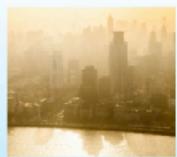

### Water and the Greenhouse Effect

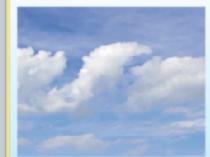

The Earth's climate has varied

considerably when viewed over

frequent ice ages consisting of

These changes in climate are

related to many different variables,

including changes in the orbit and

tilt of the Earth, and the evolution

greenhouse gases also play a part

glacials and interglacials.

Carbon dioxide and other

in these changes.

the long term. There have been

keeping the planet's temperature stable. Water vapor is influenced by the Earth's temperature. An increase in temperature causes

1981 1985 1997 1996 2400 2006 2010 2016 2020

This can enhance the warming effect of other greenhouse gase

Water constantly cycles from the The major source of nitrous coide is car exhaust. atmosphere and back, so its effect is short Propospheric azone, found in the lower lived, unlike other greenhouse gazes. atmosphere, is triggered by car exhaust (smog).

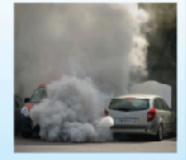

countries depending on their industrial ability, historic greenhouse gas output, and the average 1990 greenhouse gas level. The protocol has had limited success, and reductions in greenhouse gas emissions since 1997 have been limited. Global reductions are largely due to the collapse of the Soviet Union and its industrial sector in 1991.

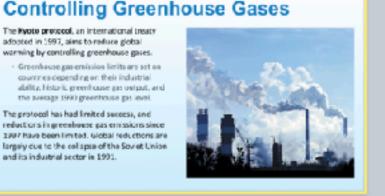

# Changes in Atmospheric CO<sub>2</sub> Around the world are a network of observatories that are constantly measuring the concentration of CO<sub>2</sub> in the atmosphere. . Below are the measurements from Mauria Loa, Hawaii. These match readings from around the world. Concentration rises and falls on an annual basis

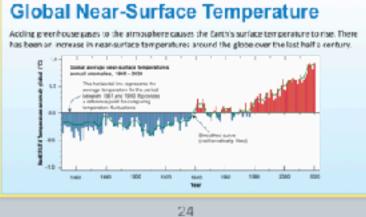

### Mapping Greenhouse Gases

19

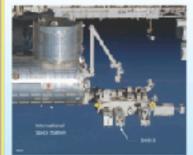

The Orbiting Carbon Observatory-3 (000-3) was launched on 4 May 2019 and installed in It is an additional carbon observatory that will

upplement DCC-2, an independent satellite. 000-3 will map 00; for just 3 years. However unlike OCO 2, it is able to see the same part of the globe at different times of the day due to the timing of the ISS orbit.

The two sets of measurements should provide high precision data for changes in atmospheric CO<sub>2</sub>.

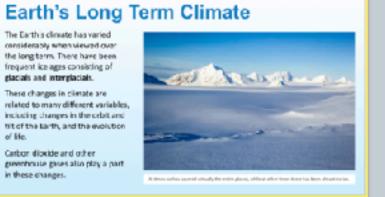

# Earth's Long Term Climate

Sources of Greenhouse Gases

Najor sources of carbon dicaide include:

oil; burning rainforests.

coelant from air conditioners.

axhaust from ears; comhustion of scal, wood,

Major seurces of methane include: plant debris.

growing vegetation; belching and flatus of cartie.

Major sources of chiorofluorocarbons include:

leaking coolant from refrigerators; leaking

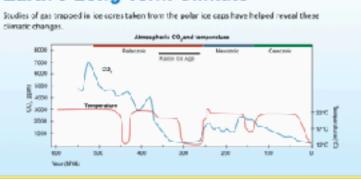

# Earth's Long Term Climate

22

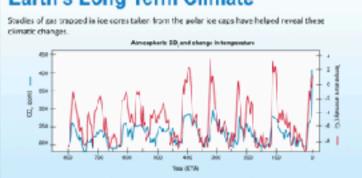

# What is Climate Change?

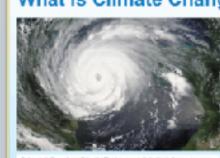

The greenhouse effect refers to the warming effect of the Earth's the steady measured increase in the Earth's surface temperature. Climate change refers to the long term climatic effects of those. E is important to separate dimate. from weather. Climate is widespread and long term, over many years or decades.

· Weather is local and short term.

# Potential Effects of Climate Change

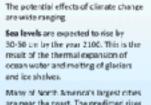

are near the coast. The predicted rises in sea levels could result in inundation. of these cities and entry of salt water

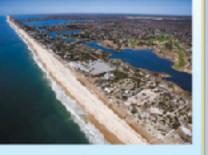

# Potential Effects of Climate Change

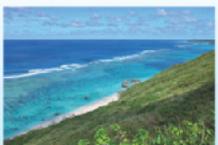

suffer more energetic wave surges

This provides areas of low wave-

Barrier reefs protect large parts of tropical coarflines from ocean High intensity hurricanes now occur more frequently, driven

energy where sep grasses and orels can grow, providing habitat Sea level rise could allow waves to surge into these habitats.

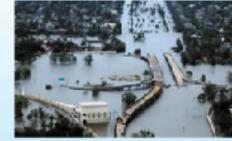

The Threat of Climate Change

for marine artimals.

### The Threat of Climate Change

The Island nation of Kiribati is made up of 33 atolls and reefislands and one raised ceral island.

More than 33% of its 100,000+ inhabitants live in an area of 15 km<sub>3</sub>.

Applie and reefficiends can increase in surface area but not in height, so they are and salt water intrusion.

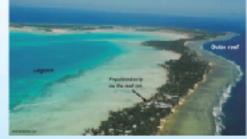

# Modeling Climate Change

The accuracy of climate models has improved ever the last 30 years as more information is obtained and Using these models,

scientists have been better

abler to preedlet war loans These models show how the resolution of climate change models has

improved even the years.

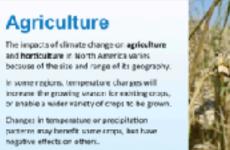

Soils may become drier or wetter depending

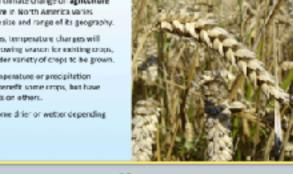

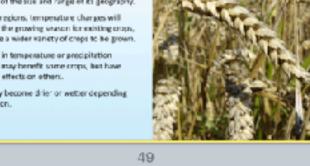

43

### Climate Change and Polar Regions The Earth's surface temperature is partly

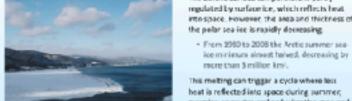

This melting can trigger a cycle where less eat is reflected into space during summer, warming seawater and reducing the area and thickness of winter ice.

It is estimated that there may be no summer

sea-ice left in the Arctic by 2050.

### Potential Effects of Climate Change

Slobal warming may cause regional changes in weather partierns, affecting the intensity and frequency of storms.

by higher covers surface temperatures. The devastating effects of disasters, such as hurricane

Catrina, illustrate the vulnerability of low lying citie to sea level rises.

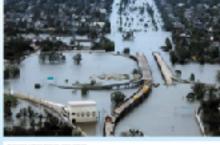

32

38

44

nation of Tuvalu is also

under threat from climate

change. It is vulnerable to

opical cyclones, storm

surges, and king tide events

A sea level rise of 20-40 cm.

for its population of around

making plans for evacuation

11,000, its leaders are

The original models used in the first IPCC

low resolution meant that any predictions

Assessment Report 5 also incorporated the

atmospheric chemistry, and land ice.

effect of serosols, the carbon cycle, vegetation.

. The resolution was very high, so prediction

from the models could be narrowed to

To increase the resolution by a factor of two

requires about sentimes the computing p

were wide ranging.

assessment report incorporated the effects of

sea ice, oceans, land, and the atmosphere. The

will make Tuvalu unhabitable

The data below shows the number and intensity of hundranes in the Atlantic. Analyzing patterns in this kind of data can help us understand changes in climate.

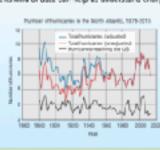

An Australian study in 2006.

distribution for the AdhS

gene in Drosophilo had

shifted 400 kilometers sout

The AdhS gene helps survival

Ocean Circulation

Thermahaline disculation refers to the deep-

Cold water circulates through the Atlantic,

before returning as warm upper ocean

a body of water sinks, it may spend

hundreds of years away from the surface.

20.0 20.5 20.0 20.6 21.0 21.5 22.0

currents to the South Atlantic.

penetrating the inclan and Pacific oceans.

water ocean currents driven by the cooling and sinking of water masses in pelar and

in hot and dry conditions.

found the centre of

in the last 20 years.

This could affect the

production of fruits

subpolar regions.

damage.

winerable to fruit fly

The Threat of Climate Change

Climate Change Data

# Visualizing a Warming World The simplest or most obvious aspect of climate change is the measured change in the surface. temperature of the Earth over time. This has been measured in meteorological stations around The following diagrams visualize the annual temperatures of various regions.

34

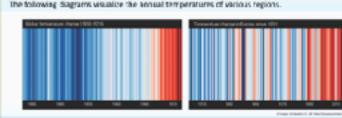

### The Threat of Climate Change

40

Freshwater is less dense than seawater. The release of freshwater from melting polar ice could

slow the sirking of ocean waters at the poles and so after patterns of global ocean disculation

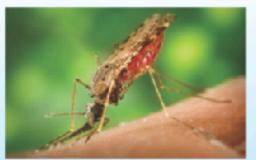

Ocean Circulation

spread or become more prominent as global temperatures rise. In 1997-1998, Kenya experienced an increase in majaria and Rift Valley fever due to a short term produced by El Niño

in tropical disease.

human migration.

to higher land.

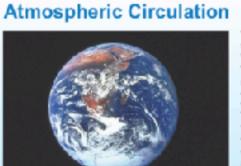

47

53

Effects of Climate Change on Soil

Below are some of the potential effects that climate change has on soil.

Visualizing a Warming World

The same colors in different visualizations may be different temperatures

Red are above average years, blue are below average years.

The color scale is ± 2.6 standard deviations from the annual average temperature for each area.

35

The Threat of Climate Change

Coastal areas may become uninhabitable

These-changes could drive changes in

and subtropical areas may experience rises

These migrations could effect international

relations as island and coastal peoples mov

the equator to the subtropies/ desert boundary. Measurements of the Hacley cells show they are expanding their subtropic/desert edges.

he Hadley cells inorth and

outh) cover the area from

This could lead to deserts. There is also evidence that the cell may be weakening as

### The Threat of Climate Change

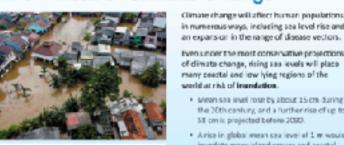

SE cm is projected before 2090. . Arise in global mean sea level of 1 m would

inundate many island groups and coastal

36

### **Projections for Climate Change**

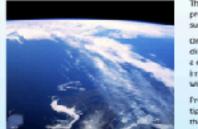

The Earth is a complex system, and making subsystems interact is difficult.

n numerous ways, including sea level rise and

. Mean sea level rose by about 15 cm during

the 20th century, and a further rise of up to

One of the more unpredictable aspects of dimate change is whether or not there will be elimate "Epping point" (a sudden, possibly reversible change), or whether the climate will incrementally change to a new regime.

Prodictions range from systems vulnerable to tipping point scenarios suddenly stalling to heir strength increasing. More data is needed to satisfactorily model these predictions.

42

The ITCZ shapes climate in the trooks and has narrowed in recent decades. Climate models predict further narrowing as climate worms. These changes will alter patterns of

precipitation and could result in sub-tropical

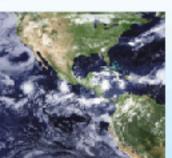

48

and horticulture in North America varies

Changes in temperature or precipitation patterns may benefit some crops, but have

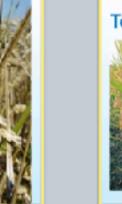

# Temperature and Crop Yields

Modeling Climate Change

Increasing atmospheric CO<sub>2</sub> levels will enhance the growth of some crops (e.g. wheat, rice, and soybeans). Studies on the grain production of rice have shown that maximum

However, higher minimum night time much as 5% for every 0.5°C increase

daytime temperatures have little effect on crop yield.

in temperature.

### 50

The high albedo (reflectivity) of sea ice helps to

More heat is reflected when searice is thick and covers a greater area. This helps to enduce the

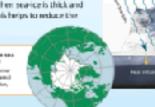

### The Albedo Effect

maintain its presence.

sea's temperature.

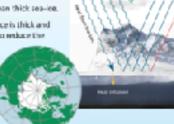

The Albedo Effect As sea ice retreats, more non-reflective surface is

exposed. Heat is absorbed instead of reflected, warming the air and water and causing sea-ice to form later in the fall than usual. Thinner and less reflective ice forms, continuing the cycle.

51

22.0 22.0 23.0 23.0 24.0

45

Temperature and Crop Yields

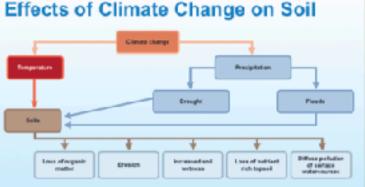

52

# The Albedo Effect

These diagrams show the corresponding changes in decreasing surface area of Aretic sea ice and the rising temperatures in the Arctic.

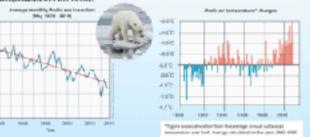

The Greenland Ice Sheet

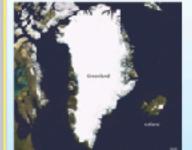

The Greenland ice sheet is the second largest in the world. It covers around 100,000 km² and

 The ice sheet is estimated to contain around 2.8 million km<sup>2</sup> of ice. If it were to all melt, the global sea level would rise by over 7 m.

Greenland plays an important role in the polar dimate because of the volume and shape of its

. Large high-altitude plateaus on the ice sheet alter storm tracks and create cold downslope winds close to the ice surface.

# Atmospheric Circulation

planetary-scale band of heavy predictation close to the equator:

droughts and equatorial floods.

### Effects of Climate Change on Soil

Below are some of the potential effects that climate change has on soil.

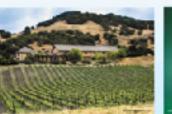

54

# **Changing Reflectiveness**

As a result of the Greenland ice sheet's importance, these is great interest in and research into the effect of a warming globe or the Greenland ice sheet.

Studies show it is melting at an increasing rate. This mag shows the difference in surlight reflected during the 2011 summer vs the average reflection.

In some areas there is a 20% decrease in the amount of light being reflected.

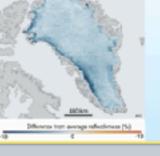

# The Greenland Ice Sheet

Melting of the Greenland ice sheet occurs during the Arctic Since 1979 the area of ice melting and the length of time

melting occurs has increased.

2002 saw the greatest amount

of melting on the ice sheet.

beginning to melt as Arctic temperatures rise. This causes a number of problems, including the collapse of overlying ground, the formation of thaw lakes

Permaferest is ground that remain

continuously frezen for two years or

more at a time. It underlies nearly

25% of the Northern Hemisphere.

an effect on permefrest, with areas

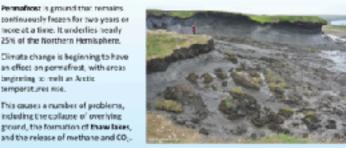

The Polar Habitat: Melting Permafrost

62

The Polar Habitat: Melting Permafrost Melting permafrost causes the increase

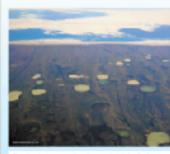

extension, or exacerbation of the thermolarst During the Arctic summer, areas of ice across the tundsamelt, forming than lakes. With increasing Arctic temperatures, these landscapes have expanded, casoling parts of

the Arctic, including areas of boreal forest, to

permanently collapse. . Positive feedback loops on Earth tend to Thank has also caused hillsides to collapse as he underlying permafrost loses structure and

drive large scale changes to environments and the dimate. The current increase in CO; in the atmosphere is driving many positive

The Polar Habitat: Melting Permafrost Driving Feedback Loops This diagram shows the effect of methano release from permafrost Methane is a potent greenhouse gas. The melting of parmatrost has the potential to produce a positive feedback loop, producing even more heating. Several positive feedback loops acting at the same time can cause large, potentially destabilizing changes to the climate.

The Melting of Arctic Permafrost

Although positive feedback loops are balanced to some extent by to unterbalancing negative feedbacks, there may be a "fipping point" at which a runaway dimate change event will secon. Various studies in the Arctic region show the temperature of the permafrost is indeed increasing.

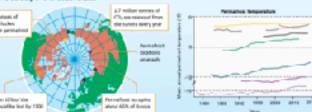

### 61

# **Polar Bears**

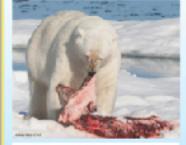

Polar bears mainly hunt seals. Reduced sealice and many polar bears are forced to swim long distances to hunt. in addition, the thinner sea ice cannot hold the

weight of an adult boar, forcing them to return to the mainland without essential fat stores. The loss of condition is affecting reproductive rates, and so juvenile survival rates are lower.

in the period between 1992 to 2004, only 33% of bears observed were on sealire during summer (down from 87% in 1979-1951).

# **Polar Bears**

Pregnant female polar bears distances to reach their dens, and so igse more condition in the process. A 2007 study (right) shows a decrease in the number of

bears denning in pack ice. over a 20 year period. Dans in coastal habitat

## Antarctica

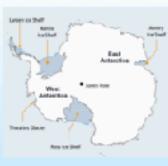

The effect of climate change on Antarctica is into changes in the Antereticise sheet has produced very worrying results.

Large ice shelves, such as the the Larser ice

shelf, have already disintegrated.

melting in some areas.

land that is far below usa level, and the The Artarctic ice sheet covers 98% of the topography of the land and seabed under the continent at about 16 million kmi. it: gladier is contributing to its melting. contains 39.5 million km<sup>2</sup> of ica, enough to The downward angle of the seabed beneat sise sea levels by 58 m if it were to all melt. Thweltes Glacier allows warm water to flow beneath as ice retreats. Recent studies of the ice sheet show rapid

> · As the glacier meits it moves feater towards the sea, draining loa off the glacier into the sea at an ever increasing rate.

> > death of coral reefs.

Coral reefs depend on the symbiotic relationship

between a coral polypland photosynthetic

. Zoovaetheliae live within the pelyo tissue

and provides it with most of its energy.

disrupt the photosynthetic encyru

from the coral due to stress

· A 1-2°C temperature increase is exough to

The sookenthelise either die, or are expelle

produters called zeosanthe lae

The ice in Western Antarctica is anchored on

When permafrost melts, methane and carbon

This is due to the decomposition of thawing

organic matter, and also because mechane

rapped in thawing material is released.

and lead to increased warming.

These releases can result in positive feedback

dionide can be released.

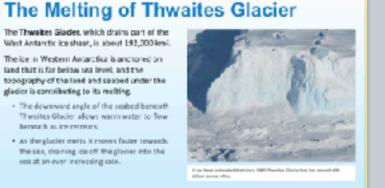

65

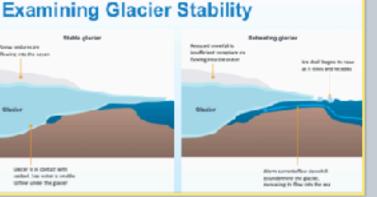

Ocean Warming

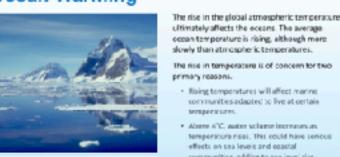

Oxygen Saturation

Warm water increases the oxygen demand

As a result organisms in warmer occans are

increasingly libely to suffer from hypoxia.

will add to this problem.

Eutrophication due to runoff from the land.

coan temperature is rising, although more slowly than atmospheric temperatures. The rise in temperature is of concern for two primary reasons.

Rising temperatures will affect marine communities adapted to live at certain

 Above 6°C, water volume increases as: temperatura rises. This could have serious effects on sea levels and opastal communities, adding to sea level size.

# Changes in Ocean Temperature

have risen sharply since 2900 Water abserbs a large amount of energy for every degree Celsius it rises (4.2 joules per milliter or gram).

Even a small rise in sea temperature equates to the abcorption of an enormous smount of energy when considering the entire oceans.

# Ocean Temperature and Sea Level

68

74

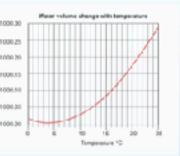

Water at 0°C is less dense than water at 4°C. That is why leebergs float. Above 4°C, water begins to expand. Arise of 2°C above 4°C produces a small expansion perkg of water. With trillions of tennes of water in the orean, the increase in volume

Ocean Temperature and Sea Level that the average sea level has steadily rison since at least the 1880s. Part of this is a gain in water volume from maiting ice caps and glaciers However, a large part is the thermal expansion of the water

69

70

64

### Oxygen Saturation Habitat Effects of Ocean Warming

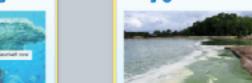

Warm water holds less oxygen than cold water. As the oceans warm, coygan saturation ereases. Ocean paypor saturation has declined by about 2% since the middle of the Oth century and is expected to fall by about 3-4% by 2100.

This could cause shifts in species distribution, expanding algal blooms, and

Warming the upper layer of the ocean increases stratification and reduces mixing of reductions in fisheries resources. the upper and lower layers. This will result in Much of the opean's oragen is concentrated deep ocean waters becoming even more in the upper 1300 m, where biodiversity is highest. A reduction in caygen will affect

73

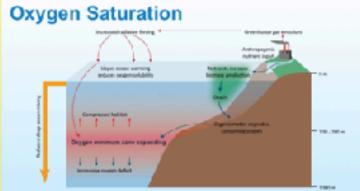

79

Ocean Acidification

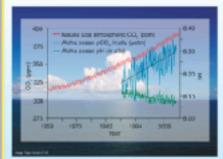

The coeans act as a carbon sink, absorbing CO<sub>2</sub> from the atmosphere When CO2 reacts with water it forms carbonic acid, which produces droger law, which decreases the gH of the eccors. This could have major effect

on marine life, especially shell making organisms. Orean additication is a relative term,

ess basic as the pH decreases.

75

### Carbon Dioxide and pH

The effect of CC2 on water can be seen by bubbling it through water containing a pH indicator. Bromothymol blue is an indicator that is blue in basic (alkaline) solutions, blue/green in neutral water and yellow/green in acidic volutions

Adding CO<sub>2</sub> to water containing bromothymo: blue-causes the solution to turn vellow/green at the

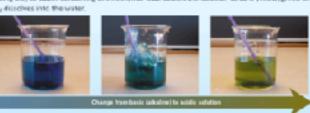

81

The Effects of Ocean Acidification

The increase in CO, favors the dissolution of

The shells of molluscs and corals that rely on

The organism must expend more energy on

other biological functions such as growth and

reproduction. Fertilization is also affected.

aragonize are weakened and deformed.

ions needed for shell building.

shell building than normal.

# The Chemistry of Ocean Acidification

76

CO2 dissolved into ocean waters reacts with water to form carbonic acid and lowers the pH of the water. The carbonic acid dissociates into HCD<sub>2</sub> and H<sup>2</sup> ions.

Carbonate ions (CO<sub>3</sub>F) from the water react with the extra HF ions to form more HCCP ions

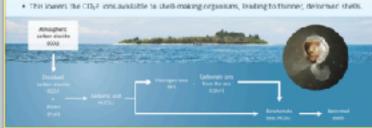

82

amound pH 8.2.

Ocean pH

The pH of the oceans has fluctuated throughout geologic history but has always remained at

83

pH is a logarithmic scale so even a small change in pH

Change in Ocean pH represents a large change in H+ concentration Some areas of the ocean are more affected by pH change than others.

78

## The Effects of Ocean Acidification

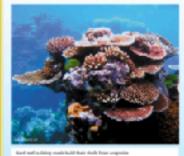

Shell-building marine organisms build their shells from calcium carbonate (CaCO<sub>I</sub>), which Aregonite is stronger then calcite but more

with its ions carr and CD<sub>2</sub>2. Ocean acidification results in the reduction of carbonate (CO-P) lons in the water, because more carbonate ions react with He ions to form bicarbonate.

soluble. In solution, it forms an equilibrium

Decreasing the pH (by increasing H/) reduces

### The Effects of Ocean Acidification

There is direct evidence that high levels of dissolved CO, negatively affect marine life. This has been obtained by comparing sites where CD<sub>2</sub> serps naturally from volcanic vents to sites where it

80

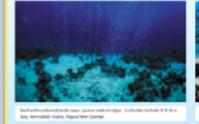

anagonite from shells and affects the ability of Therefore, less energy is available to carry out

# The Effects of Ocean Acidification

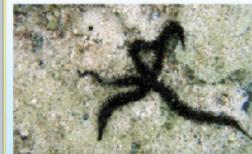

stars have a skeleton of Experiments have shown that larval brittle stars die in less than a week in seawater with higher than normal CO<sub>2</sub>. Adults (pictured) show a loss of muscle mass.

Echinoderms such as brittle

The Effects of Ocean Acidification Ocean acidification has been

in the growth of corals. Warmer waters also cause consists expel the acoxanthellae in their tissue causing bleaching.

linked to coral whitming, or

. Cotals can survive bleaching events, but it indicates stress and results

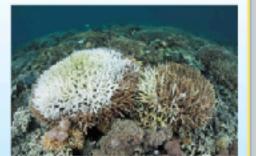

## Ocean Acidification and Molluscs

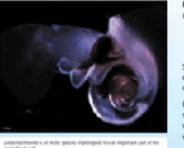

Pteropods are mollusks specialized for life in

the wing-like structures that help them swim Shelled pteropod species have calcium

carbonate shells that are around 5-10 mm inciameter.

Decause pteropods have calcium carbonate with aragonite, they are likely to be indicators. of the wider effects of ocean acidification.

### Ocean Acidification and Molluscs

The effect of ocean aridification on Unocision halising shall deposition was studied under DO2 levels equal to 350 ppm (gH 8.09) and 760 ppm (pH 7.78).

Specimens were grown with #ICaClg.

\*\*Caris radioactive with a half life of 163 days

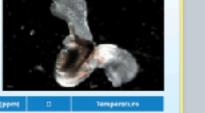

| Conditions                     | <b>514</b> | pCO <sub>b</sub> (ppm) | п    | Temperaturo |
|--------------------------------|------------|------------------------|------|-------------|
| Normal pN (separ 1990 average) | 8.89       | 300                    | 1.90 | 6           |
| Low pH (predicted 2500)        | 7.78       | 766                    | 1.00 | 6           |
| Ejorfwhere collected           | 8.12       | 900                    | 1.81 | 22          |

# Kudzu (Paeronio Joboso) is a climbing vine

It was finally listed as a weed in 1970. Today, kudtu is estimated to cover 3 million ha

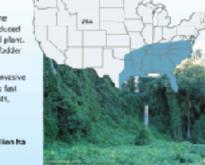

97

Ocean Acidification and Molluscs he rate of CaCO<sub>a</sub> shell deposition was estimated from the radioactivity in each shell after incubation with "Ca. his graph shows the effect on CaCO<sub>2</sub>

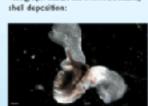

### Ocean Acidification and Fish

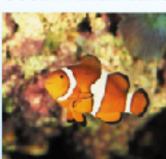

14 US states.

food chains.

of pollutants.

America (red on map).

Allower ocean pH and increased CO<sub>2</sub> can affect the behavior and survival of fish and other marine organisms.

A study of the behavior of clowatist Amphiprion parcula) was carried out.

ambien: CO<sub>2</sub> (390 ppm), 550 ppm, 700 ppm and 850 ppm COs. At each CO<sub>2</sub> concentration, the larval fish

were given a choice of water streams. One contained the chemical one of a natural predator and the other did not.

### Ocean Acidification and Fish The results of this experiment are shown in the graph below. For each set of trials, there was also

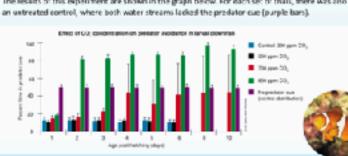

94

## Ocean Acidification and Fish

The clown fish were tested for precistor avoidance again at the settlement stage (transformation to a juvenile). These were compared to wild saught damselfish [Pomocentrus wordi) that were also treated with the same levels of  $CO_{\tilde{\mathbb{T}}}$ .

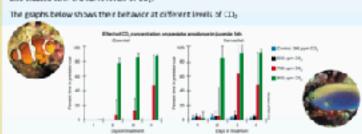

or inadvertently, to another. Invasive species are introduced species that

Invasive Species

transported by humans, either intentionally

introduced species are species that have

evolved in one region and have been

have a detrimental effect on the ecosystems into which they have been imported. . Many of these have been deliberately

sedidentally imported.

. Some have been deliberately introduced to control another pest species and have

introduced, whereas others have been

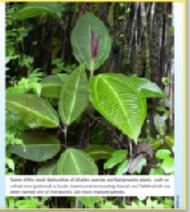

The New Zealand Mud Snail

### Kudzu

native to south-east Asia that was introduced to the US in the 1800s as an emamental plant It was later widely distributed as cattle fodder and as a cover plant.

It spreads aggressively and is a serious invesive pest in the southern US. Eudau grows so fast that it climbs and grows over other plants, blocking out sunlight and killing them.

of land in the southeastern US.

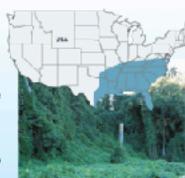

Red fire and displace populations of native Red fire ants lack natural control agents in North America and thrive in disturbed habitats such as agricultural lands.

92

98

### Red Imported Fire Ant

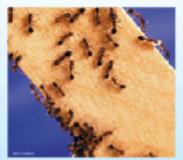

Red fire ants (Salenopsis invicto) were America in the 1920s.

insects and ground-nesting wildlife. They also damage crops and are very aggressive. The USDA estimates clamage and control costs for red fire ants at more than \$5 billion a year

Red fire arts are now resident in They have been spreading progressively northwards into the US (dark blue on map) from South They have also been accidentally introduced to many other countries, where they are causin similar problems as those in

99

Causes of Species Declines

93

Red Imported Fire Ant

# What Makes an Invasive Species?

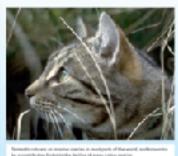

Many native species live in balance with their native predators, parasites, or pathegens, and by food or space.

Sicw-breeding species and animals with specific habitots or diets are unlikely to

Invasive species therefore tend to be r-selected species and generalists. In a new environment they have few predators or pathagens, and their populations can increase repidly.

Outside of New Zealand it has no predators. parasites, or pathogens. It spreads rapidly through water and via the guts of birds and fish.

# The New Zealand Mud Snail

The NZ mud snall outcompetes native species. affecting species further up the food chain as their natural food source is reduced.

Outside of New Zealand, the NZ mud snall is

It was first detected in the US in 1987. It has

since spread throughout the United States. It

possibly arrived in ship ballast, or vialive game

Densities have reached up to 500,000 per m<sup>2</sup>

considered one of the werst invasive

fish or contaminated wading gear.

freshwater species.

102

in some rivers.

### Endangered Species

Species under threat of severe population loss or extinction are classified as either endangered or threatened.

artisction. Extinctions are a natural phenomenon, but the capid increase in the rates of species extinction

An endangered species is one with so few

incividuals that it is at high risk of local

It is estimated that every day up to 200 species

in recent decades is of major concern.

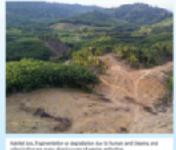

### Causes of Species Declines

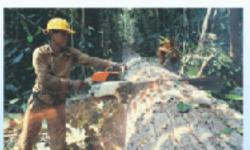

through eleanance for agriculture, logging, orbandevelopment and land eclamation, or regetation destruction by introduced pest plants and animals. Habitats may become too small or isolated to suppor

viable populations.

by humans into the environment cause harm directly or accumulate in Estuaries, wetlands, river systems and coastal ecosystems near urban areas are particularly vulnerable to the effect

# Causes of Species Declines

100

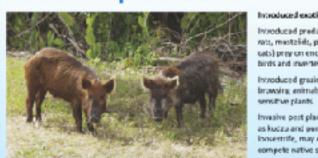

ntroduced predators (e.g. rats, mustalids, pigs, and hunting or collecting cats) prey on enclargered specimens where rate or scale are poorly controlled binds and invertebrates htroduced greating and Some species are hunted browsing animals damage because they interfere with

human use of an area. Invasive pest plants, such Hegal trade threaters the as kudzu and people population viability of loosestrife, may out compete native species.

101

Causes of Species Declines

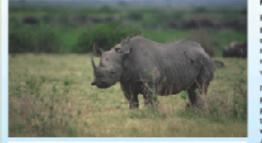

Causes of Species Declines

plentiful throughout much of Africa but now only remain. in 2019, there were 5500 in the wild. Despite armed gatrols by park rangers and rick of prasecution, poodners still target rhines for their horn. which is sold for traditional

103

# Technological Protection of Reserves

increasingly, technology such as infrared tracking is being used to monitor the perimeters of reserves, and to provide early warning of poaching activity. · In triefs, this technology has been highly

successful in reducing thing losses.

rfrared tracking technology is used in tandem. with other techniques, such as injecting dyes into rhing herrs.

tracked and discourages purchase of the

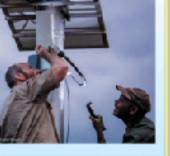

# Competition and Endangered Species

110

104

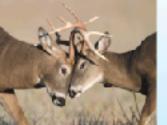

Competition can play a large role in the estinction of a species. Interspecific competition is important when

native (pecies are out-competed by invasive species and loss habitst or food resources. Intraspecific competition can play a raid when dedining populations compete for sates, limiting genetic diversity and leading

When the gene pool is large, competition within populationals beneficial to the species is a whole, leading to increased population fitness over time

to introdding.

### Competition and Endangered Species

111

105

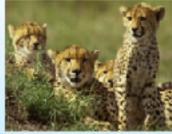

icwever in small populations with restricted ranges, intraspecific competition can reduce gametic diversity by causing only some to breed, and so removing some genes from an aiready limited gene pool. This is especially so when males compete for

in these cases, too many of the next neration can be related and inbrooding epression is a likely (and adverse) outcon

# However kakago mate using a lek breeding

### Intraspecific Competition in Kakapo

106

Rakapo are one of the world's most endangened parrots, with only around 200

Because this population was built up from just 50 kakaporthry have little genetic diversity, and maintaining genetic diversity is important.

system, where males display to females and females mate with their most preferred male This means that just a few individuals sire the majority of offspring, reducing genetic diversity and increasing the likelihood of inbreeding.

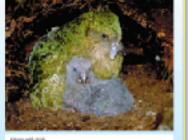

112

### Interspecific Competition in Squirrels

107

113

Migration as a Survival Strategy

Interspecific competition can drive organisms to extinction if one species cannot compete with another that uses the same resources.

The New Zealand med shall (Potomopyrgu.

ontipodarum) is another example of an invisi-

species. It is a small freshwater small (12 mm long)

The NZ mud shall has been accidentally introduced

to at least a dozen countries including in Europe

The small televates a wide range of environments.

It breeds both sexually and assessally and con-

produce up to 200 young per year.

and North America

to the UE, while gray squireds (£ carolizers) were introduced to the UK from the US. Reds have declined drastically in recent years and an important contributor is compedition. with gray Equirrels for food.

Eurasian red sculmels (S. vulgoris) are native

Gray squirrels are larger and able to monopolite food resources in areas where the two are found together.

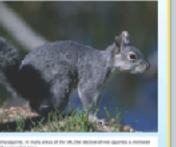

# Adaptation, Migration or Extinction

108

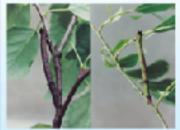

This means they are able to change their behavior, physiology, or morphology as the

environment changes. If this plact day is extensive enough individuals can beep up with environmental changes, giving them time to adapt genetically However phenotypic plasticity is not adaptation. It involves changes to the

phenotype without a change in genotype. If the environmental changes are not within the range of of each generation's plasticity, the species will be at high risk of extinction.

109

# North American Red Squirrels

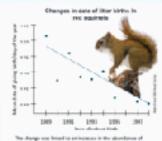

North American red squirrels (Tamiasolarus isus/scritous) in Canada have adapted to a 2°C earlier in the year. Records were kept of female squirrel cohorts

to determine the day of the year they gave birth. Over a period of ten years, squirrel breeding time shifted to be earlier in the year. This shows that breeding time is not heavily influenced by genetics.

Its plasticity means that the squirrel has a good ability to survive climate changes and breed

### Polar Bears

For organisms with limited phenetypic plasticity, relocation may be their only chance for survival in the face of climate shifts. Species with an aiready limited range may be

faced with extinction as food supplies dwindle. Polar bears are specialized huntars. Sea ice losses have reduced their hunting range. Polar bears have a limited capacity to change

hunding behavior. Some are able to scavenge

substitute for hunting, because it is too scarce.

the remains of whales but this is not a

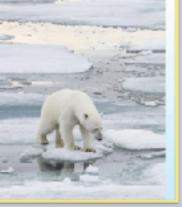

# Polar Bears

Data shows that polar bears are not able to change their physiology or behavior to keep The EMI of measured bears is dropping every

year, indicating decreased feeding. Early ice break up means a shorter hunting period and so reduced feeding and reduced body condition.

The success of polar bear reproduction is

hunting grounds reduce, they become at

greater risk of extinction.

linked to feeding and body condition. As their

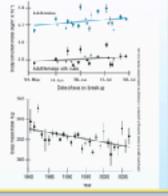

Body-condition physical sears

# Migration as a Survival Strategy

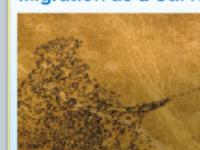

In some cases, the range of a species will either expand or shift in response to a

There are already numerous examples of

Their risk of extinction is significantly

reduced (at least in the short to medium

term) providing their food resources are

impacts of climate change.

still available.

species moving into new areas that were previously unsultable. These species are less likely to feel the

> Whether this is cirectly linked to climate change or to a cyclic event is not fully understood.

shelf of North America.

Atlantic madkerel have

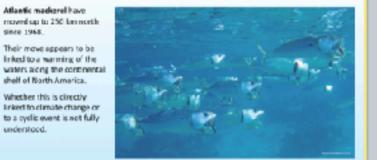

# Migration as a Survival Strategy

114

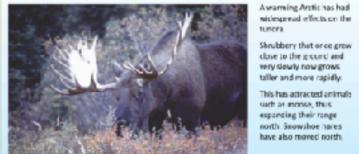

Shrubbery that once grew close to the ground and very slowly now grows taller and more rapidly

This has attracted animals such as monse, thus expanding their range north. Snowshoe hares have also moved north.

### Migration as a Survival Strategy

Studies of non-migrator butterflies in the UK have shown 63% have ranges that have shifted northwards between 8

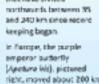

northwards over just

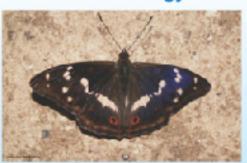

### Conservation Legislation

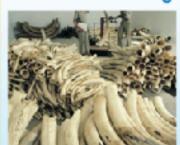

hade in various species has been part of fowever when a species is endangered, its ontinued trade can affect its survival. Often the rarer's species is, the more valuable it becomes and so it is hunted even more. ountries have enacted legislation to control this trade, and pass laws that help the conservation of species that are not traded.

### The CITES Treaty The Convertion on International Trade in

Endangered Species of Wild Fauna and Hora (CITIES) is a voluntarily adapted framework around which signature parties can base their CITES controls trade in species, whether or not

they are traded as live specimens. . Its aim is to ensure that international trade

It includes everything from dried

to fur coats and po

Producing legislation is a

and has public buy in.

Another example is the

harvesting, such as by-

catch or illegal logging

side effects of illegal

a prime example

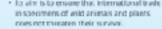

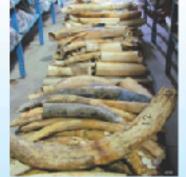

# CITES and Wildlife Trade

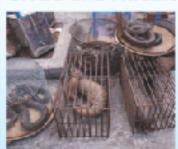

TES lists species under appendixes Appendix I is reserved for species that are

in imminent danger of extinction. These species can't be traded commercially. Appendix II species are those that could

Like most international treaties. CTFS power comes from these countries that enforce it. face extinction if traded freely. They require However enforcement varies from country to country, and many fall to seturn data. Many of CTES achievements are based on

It is estimated the international volume of legislation, such as voting to move certain trade in wildlife registered under CITES is less species into Appendix I than a terth of unregistered trace in wildlife However this only works if all countries

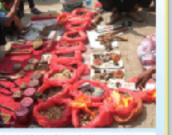

ntensively fished in the Gulf of California, even

though it is very rare and listed under CITES

It is eaught for its swim bladder, which is

Totoaba fishing has been banned, and gillnets

range. Sonar is being used to locate ghost nets

are banned from at least half the vaquita's

highly prized in Chinese cuisine.

Despite this, the vaquita population has

left by illegal totcaba fishermen.

### The Endangered Species Act

The purpose of the 1973 Endangered Species Act (ESA) is to protect and recover and angereor threatened wildlife in the United States and

the ecosystems they depend upon. Under the ESA, species can be listed as

threatened or endangered. . There are around 1500 species listed as endangared or threataned in the US.

Species may be listed based on their biological status and threats to their environment. Ultimately the goal of the ESA is to recover population of a protected species

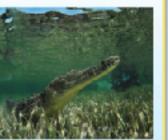

126

127

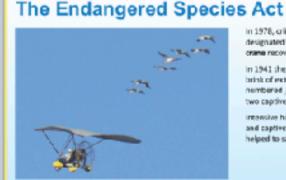

designated to help whooping crame recovery. in 1941 the crane was on the brink of extinction, and numbered just 21 wild and two captive whooping cranes. intensive habitat management and captive preeding have

helped to save it from extinction

### The Endangered Species Act

122

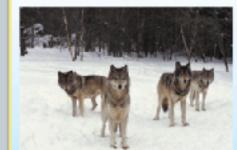

Gray wolves were listed as After resovering from near extinction they were delisted in 2008 and are now again subject c heavy hunting. The global wild wolf population

in 2003 was estimated at 300,000. While it is no longer considered threatened globally, me individual populati still at risk due to hunting

The Need for Legislation Enforcement no use unless it is enforced Without this, enocted lows The idegal wildlife trade is

123

129

Fragmentation and Biodiversity

### The Need for Legislation Enforcement

124

enforce the changes.

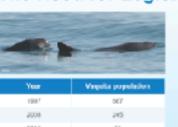

The waquita (Phoceene sinus) is a species of porpoise endemic to the Guilf of California It is an the brink of extinction with fewer than 20 (possibly fewer than 10) known individuals. Its numbers have declined rapidly since it was first described in the 1980s, despite various onservation laws passed by the Mexican

This is due primarily to bycatch from the illegal totoaba fishery. Totoaba fishing uses gilinets in which the vaquita can become entangled in and so-drown.

Problems with CITES

Often when adding species to appendives,

species' sestainability. The data is

often inconsistent.

there is not enough data to securitary know a

### Habitat Fragmentation

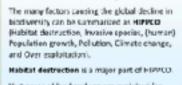

Vest areas of land and sea are exploited for their resources and land is needed to grow tood, often with no concern as to the damage

This can result in large areas of habitat

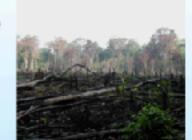

# Habitat Fragmentation

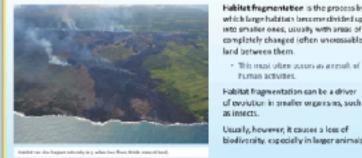

Habitet fregmentation is the process by which large habitats become divided up into smaller ones, usually with areas of completely changed (often uncrossable land between them.

This most often occurs as a result of human activities. Habitat fragmentation can be a driver

Usually, however, it causes a loss of

## Fragmentation and Biodiversity

128

134

140

Habitat fragmentation reduces population sizes and controduce gene flow because ncividuals are unable to move easily between habital fragments This can lead to inbreeding because access to

Fragmentation also affects plants. Invasive plant species are more able to

which often provide disturbed land where they can easily become establishe

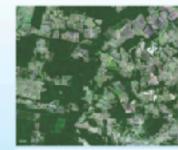

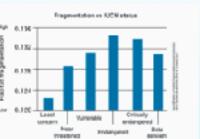

Australian Bush Fires

The Australian bush fire season

in 2019-2020 Jaho known as

the Black Summer) was a

period of unusually intense

bush fires throughout Australia

The fire session began earlier

peaked around January 2020.

caused by lightning, and se are

not linked to deferestation by

than normal in 2009 and

Most fires in duscralia are

farmers or logging.

The degree of fragmentation of a species' habitat is a significant predictor of the likelihood of a The IUCN (international Union for Conservation of Nature) lists

species from least concern to nitically endangered. Matching the species in these cotagories against the degree of their habitat's fragmentation shows a clear pattern.

Research into habitat fragmentation has become very important, and studies have shown that fragmentation affects all trophic levels, from producers to all levels of consumers. The study below was carried out in central Argentina, where 94% of forest land has been cleased. Three trophic levels are shown, with parasitoris being level 2 consumers (feeding on lest miners)

Fragmentation and the Ecosystem

130

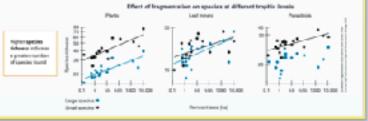

142

136

131

125

The Need for Legislation Enforcement

Madagascar has three main forest types: dry. humld, and spiny. It is known as a biodiversity "hotspot Over 90% of its wildlife is endemic. Madagascar's forests and wildlife are increasingly threatened by encreaching

Many of its froests are being slowly. destroyed by activities such as slash and burn farming.

human activity.

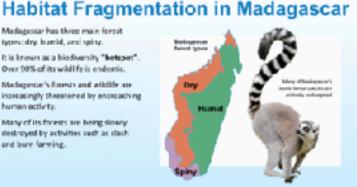

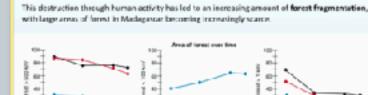

132

Habitat Fragmentation in Madagascar

138

### Wildfires

From 2010 to 2020, these has been an unprecedented increase in the number, area, and intensity of forest and bush first around the world. Forest fires have always been part of nature,

However the last decade has seen fires begin earlier in the season and become larger and

with the sewsons occurring every year.

. Some of these tires are deliberately lift, other through asson or farm fires that get out of control, or as part of controlled burns and debris clearing.

139

# Wildfires

mates is limited.

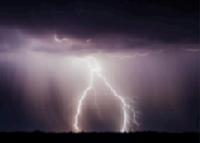

Some wildfires arise naturally from lightning strikes. However, since the world is varming, the results of these lightning strikes are far more ervery, especially after circughts which themselves are becoming more frequent. Recent years have seen fires in

- These threaten to affect
- change the Arctic landscape.

141

135

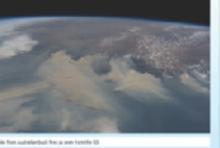

Australian Bush Fires

Australian bush fires often occur revepopulated regions. Fire fronts can move extremely quickly, fanned by high winds, trapping residents and fire fighters. Because of this, the fire fighting effort is extremely intensive.

The Black Summer lines came after a

prolonged drought and higher than

that would normally withstand large

fires were perticularly dry.

emperatures, Bush and fones:

# An estimated 186,000 square kilometers of bush and scrub land was destroyed. Total fire sees in New South Water

Australian Bush Fires

143

137

The damage from the fires not only releases the  $CO_{2c}$  but affects the ferest's ability to absorb it.

tires had emitted over 300 million toon

It is estimated that more than a billion

. Deaths from starvation and thirst add

in the 2019-7020 season

from the fire

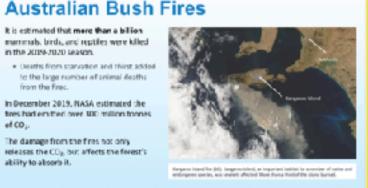

144

### Arctic Tundra

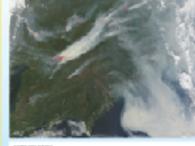

As the Arctic region warms, permafrost melts and the tundra is dried out, making It extremely susceptible to fire. The freezing temperatures mean there

is little decay of plant material on the tundry, and organic material builds up over the renturies. This has believed to store vast quantities of carbon. This carbon is now under threat of

decaying and burning, releasing CO, and trapped methane could be released. This would accelerate warming.

### Arctic Tundra in 2019, more than 3 million hectares of tundra was affected by fire.

but can also form slow smoldering fires. These smoldering fives can persist through cold and wet conditions. · Because they burn longer, these bass can

actually transfer heat desperints the soil and permalissi, melting and burning it. Funds: fires in 2019 released at least 100 million tormes of CC<sub>2</sub>.

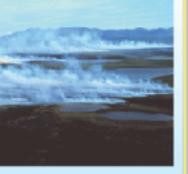

# California Wildfires

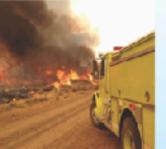

California's het, dry environment is also prone to wildfires. These have been becaming more interne since the start of the century. A number of factors influence the frequency and severity of fires. These include moisture level, the amount of

Climate variability (especially moisture levels) s the main driver of forest fires.

undergrowth, tree density, and the types of

# California Wildfires

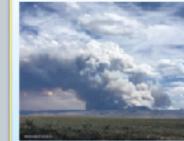

When fires become more frequent and more intense, the forest may be less able to rate. There are several revisions for this

grow between fires, they reestablish more slowly, or fail to reestablish at all. more quickly than tree seedlings, which then

Trees do not have time to regenerate or

- · Rast growing shrubs and grosses establish cannot compete for resources. Fewer tree species will establish, and the make-up of the area will change.
- Seed stack is reduced, so fewer seedlings grow after a fire.

# California Wildfires Fourteer of the largest 20 wildfires in California have occurred since 2007. There are 78 more

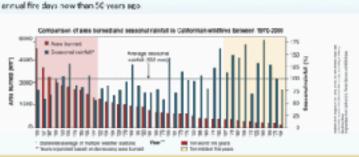

## **Amazon Forest Fires**

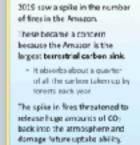

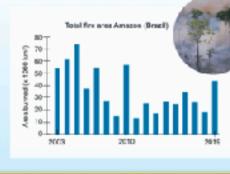

# Arctic Tundra

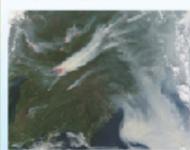

As the Arctic region warms, permefrost nelts and the tundrals driedicut; making it extremely suspentible to fire.

This carbon is now under threat of

trapped methane could be released.

This would accelerate warming.

detaying and burning, releasing CO; and

The fires can be typical large surface fires, The freezing temperatures mean there but can also form slow smoldering fires. is little decay of plant material on the These smoldering fines can persist through celd and wet cenditions. over the centuries. This has helped to store wast guantities of carbon.

- Because they burn longer, these fires can actually transfer heat deeper into the soil and permafrost, melting and burning it.

Tendra first in 2019 released at least 100 million tannes of CD<sub>o</sub>

Arctic Tundra

ancins was affected by fire.

In 2019, more than 3 million hectares of

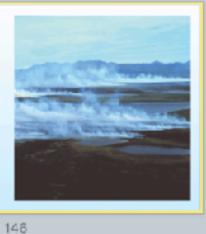

### California Wildfires

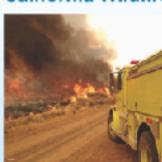

California's hot, dry environment is also prone to wildfires. These have been becoming more ntanse since the start of the century.

Anumber of factors influence the frequency and severity of fires. These include maintain level, the amount of

undergrowth, tree density, and the types of trees present. Climate variability (especially moisture levels)

s the main driver of forest fires.

### California Wildfires

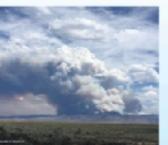

When fires become more frequent and more nove, the forest may be less able to regenerate. There are several reasons for this:

grow between fires, they reestablish more slowly, or fail to reestablish at all.

Fast growing shrubs and grasses establish more guickly than tree seedlings, which then species will establish, and the make-up of the area will change.

· Seed stock is reduced, so fewer seedlings grow after a fire.

149

### Amazon Forest Fires 2019 saw a spike in the number of firm in the Amazon These became a concern because the Amazon is the lawest terrestrial carbon sink. · It absorbs about a quantin of all the carbon taken up by forests each year. The spike in fires threatened to release huge amounts of CO<sub>2</sub> back into the atmosphere and damage future uptake obility.

Reduction of Genetic Diversity

160

### **Amazon Forest Fires**

145

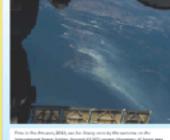

Up to 60 million hosteres of the Brezilian Amazon are considered public areas.

> . This means they have no defined legal purpose. They are not declared as conservation areas or indigenous

With no legal purpose, propie simply dearthe land by logging. Once logs are removed, the debris is burned and the land occupied, normally as sattle ranches.

The fires in Brazil are normally directly linked to deforestation or logging.

Amazon Forest Fires

hot spots caused by fires.

from August 15 to August 22, 2019. Smake plumes from the wildfires were visible from space.

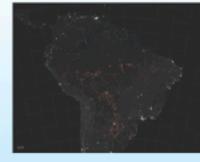

The MODS (Moderate Resolution imaging Spectroradiometer) instrumen onboard NASA's Terra sateline can detect

The red patches on the image show fires

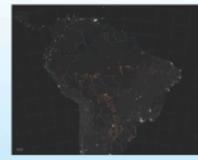

152

### Climate Change and Habitat Loss

147

148

Climate Change and Habitat Loss

Rising atmospheric temperatures will cause numerous changes in habitats around the world.

### Domestication and Biodiversity

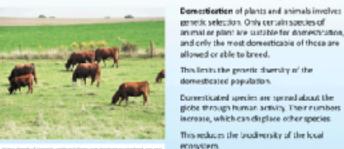

California Wildfires

armual fire days now than 50 years ago.

Fourteen of the largest 20 wildfines in California have occurred since 2007. There are 76 more

domesticated population. Domesticated species are spread about the globe through human activity. Their number

increase, which can displace other species. This reduces the biodiversity of the local

The Okefanokee National Wildlife Refuge

The Okefenokee swampland preserve is

gopher torteises.

home to a number of endangered species,

such as the red-cockaded woodpecker and

straddles the border of Florida and Georgia.

If spans 162,000 ha and is the largest wildlife

156

Pinhook Swamp Corridor, Florida, USA

151

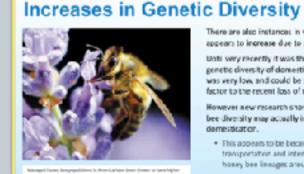

There are also instances in which diversity appears to increase due to domestication. Until very recently it was though: that the enetic diversity of domesticated honey bees was very low, and could be a contributing factor to the recent loss of many colonies lowever new research shows that honey

bee diversity may actually increase due to

. This appears to be because of the transportation and interbreeding of honey bee lineages around the world.

### Reduction of Ecosystem Biodiversity One of the biggest effects of comedication or

biodiversity has been on the wider ecosystem. Onmestication of plants and animals requires land (for farming and cultivation). This has been obtained by clearing forests or grasslands and replacing them with

managultures of genetically very similar plants

- Vast parts of the North American prairies are now used to grow just a few types of crops or grasses. Less than 1% of the original prairie tall grass cover is left.

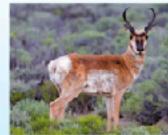

# Reducing Biodiversity Loss

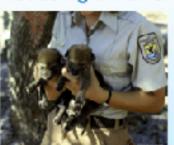

Today, species are being lost at a rapidly accelerating rate. Various strategies are recovery of those that are threatened. cological protection and sestoration are

important tools in maintaining blodiversity.

Restoration is often a long term process and usually involves collaborative work between scientific institutions and local communities

Captive breeding programs and intensive ranagement in the wild have in many cases saved endangered populations from the brink of extinction.

159

# Reducing Habitat Fragmentation

160

166

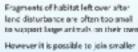

fragments together using green

confidors. These are strips of land connecting areas of habitat. Organisms, especially larger animals, can use these confiders to travel between reserves, allowing wider foreging and maintaining gene flow

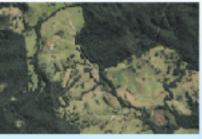

## Pinhook Swamp Corridor, Florida, USA

161

155

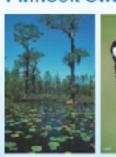

# Sixteen kilometers to the

south of the Okerenokee Oscepis National Ferest. It is an area of wetlands. swamps, and pine forests

The process of demostication

individuals of each successive

generation and breeds them

Over time this produces decile

tage then to produce more

animals or crop plants that

reducing genetic variation in

desirable offspring.

produce large fruit.

It also has the effect of

the domestic population

takes the most suitable

that spans 65,000 ha. The Osceola swamp forest is not large enough to support many larger species on its own [such as the red-

the black bear).

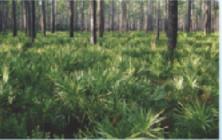

162

### 157

# Pinhook Swamp Corridor, Florida, USA

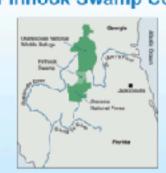

setmeen these two refeges is the **Pinhook** Swamp, which covers 24,000 ha. The swamp is privately owned, but has been

bought by conservation groups and the

government patch-by-patch.

Now, about a third of the Pinhook Swamp is

fogether these three sections of swamp forest cover a continuous areas of over 250,000 ha.

allows populations from the Okelenokee wilclife refuse to move further south and so establish territories and maintain gene flow. Green carridors allow larger species in particular to move

between different areas of

habitat in search of food,

space, or mates

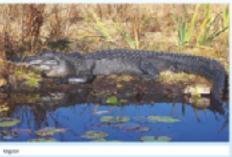

# Pinhook Swamp Corridor, Florida, USA

158

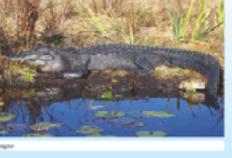

# **Habitat Restoration**

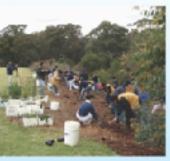

Habitat restoration is an important part of Ababitat must be suitable for plants and

especially animals in order for populations to flowish, and waste introduced by humans must be removed. Restoring habitat may involve replanting the original flore. This is important in stabilizing

cleared land and making the habitat more or for mintreductions.

### Habitat Restoration

invalve controlling. removing, or excluding introduced pests This is an important but difficult part of habitat restoration. Automatic traps (pictured)

Restoring habitat ma

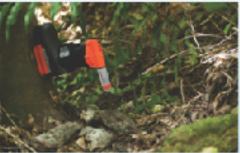

important ecological sits that are surrounded with predator proof feaces. They are used to rebuild native populations of animals and plants.

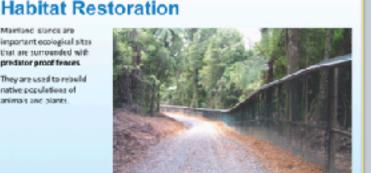

### **Habitat Size**

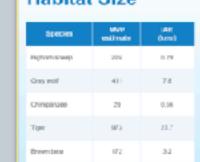

Restoring a habitat is only useful if it is large enough to sustain the organisms in it. Different animals have different area requirements that need to be carefully

considered before reintroducing a species. The minimum area requirement (MAR) (in km;) can be calculated from the individual area requirement (IAR) and the minimum viable population (MVP): MAR + MVP x LAR

163

Glossary Body mass index; a person's weight in slipgrams disided by the square of height in The process of dispolarity or lareaking apart the process by which a dispolar component Excessive outlients in a body of water, usually caused by nutrient runolf, causing a dense growth of plants that eventually decempose and deplets the supper supply. A geological internal within an ion age that is married by orbifur temperatures and glocial settoncies; was glaciaton or glacial percet. The depletion of copyen in a long-of water, often caused by eutrophisation. Interesting depressive — Feducal financia is an expension or oposics as a most of hismosting

# Glossary

Ground that continuously sensing frozen for two or some years, isculed on land or under positive feedback teep.

A present inwhich the end podeds of an action cause more of that action to-cour. This amplites the original action, causing a seedback tree. species rickness The number of species within a defined region. stratification (water) The expansion of value in layers based on a specific quantity. A fanciscoprepations innoved by the matting of permatrical, covariationard by an innegular fluorescally earliess.

164

### Conditions of Use

165

New Mildle

) deute a WW document using on or the projects/respect to the Proportion mode into. Notes that "constitution for facilities and repayer" or male your over weakshed to the facilities to exceed a to destinate to examinate it incorporate any part of the Reconstance Week, then for the production of according secremental granders.

Share or also passe are content of comma. The prohibition appear to, but is not irrited to observe on the bosometric or any certificia, incomplex, for Files.

**Photo Credits** 

Posobecuson
 Osea.com
 Republication individual and there
 Reman Technological III.
 Tennes Technological III.
 Tennes Technological III.

NETE: Which inspective coded a moved from or within this fee, the accompanying shots credit must be wranted.

Digwight 00063 Bi000HE, MI rights reserved

167

168

autrophicution

glacial Papacia

interplacial A peological interval of warrow average temperature that separates glocial periods.

169

The rising of accody of water and its overfeeding onto normally stylland.

170

171

# BIOZONE WORLD

# world.biozone.com

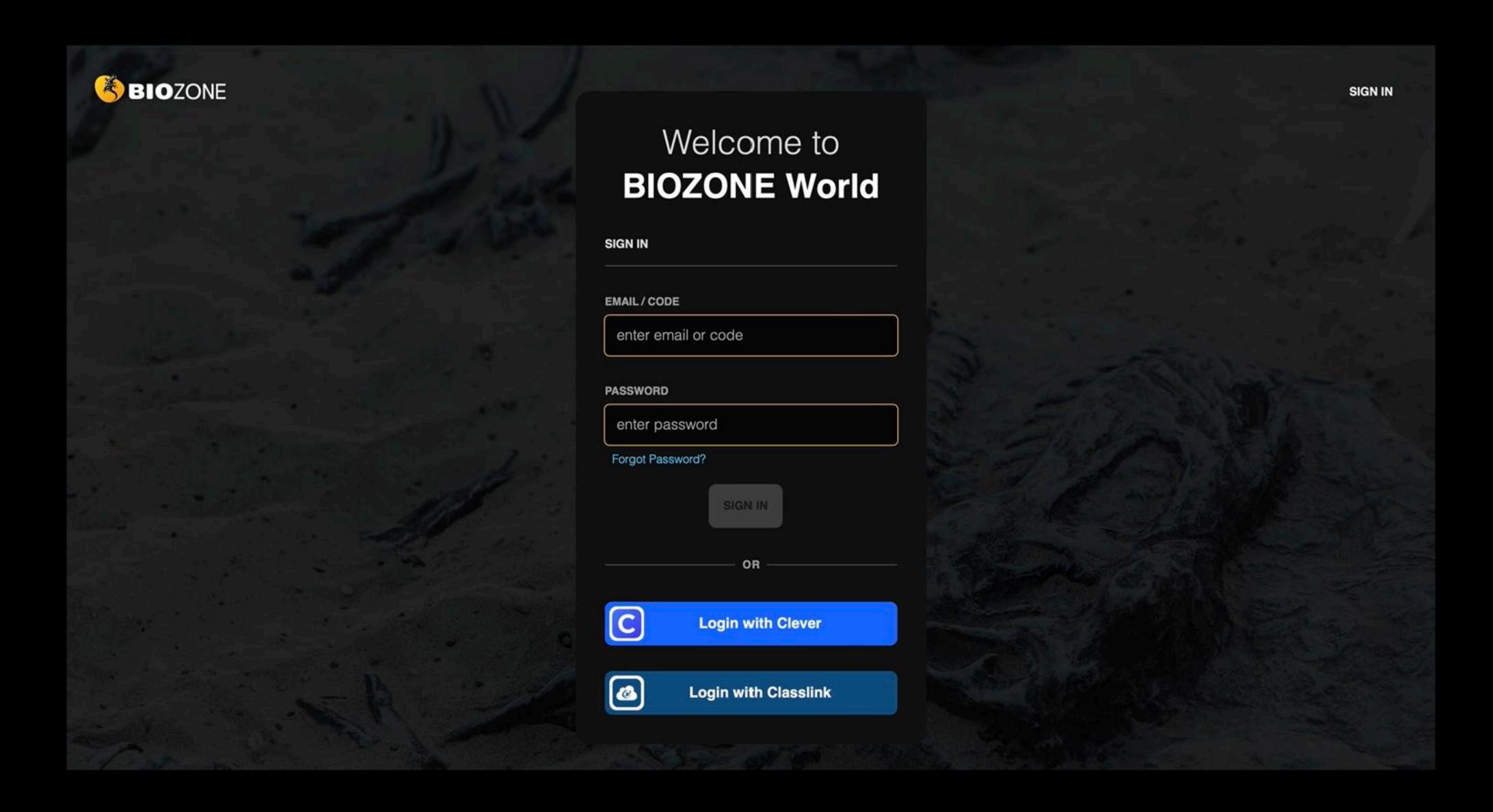

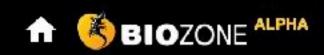

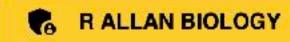

DASHBOARD

ASSIGNMENTS STUDENTS

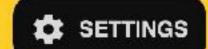

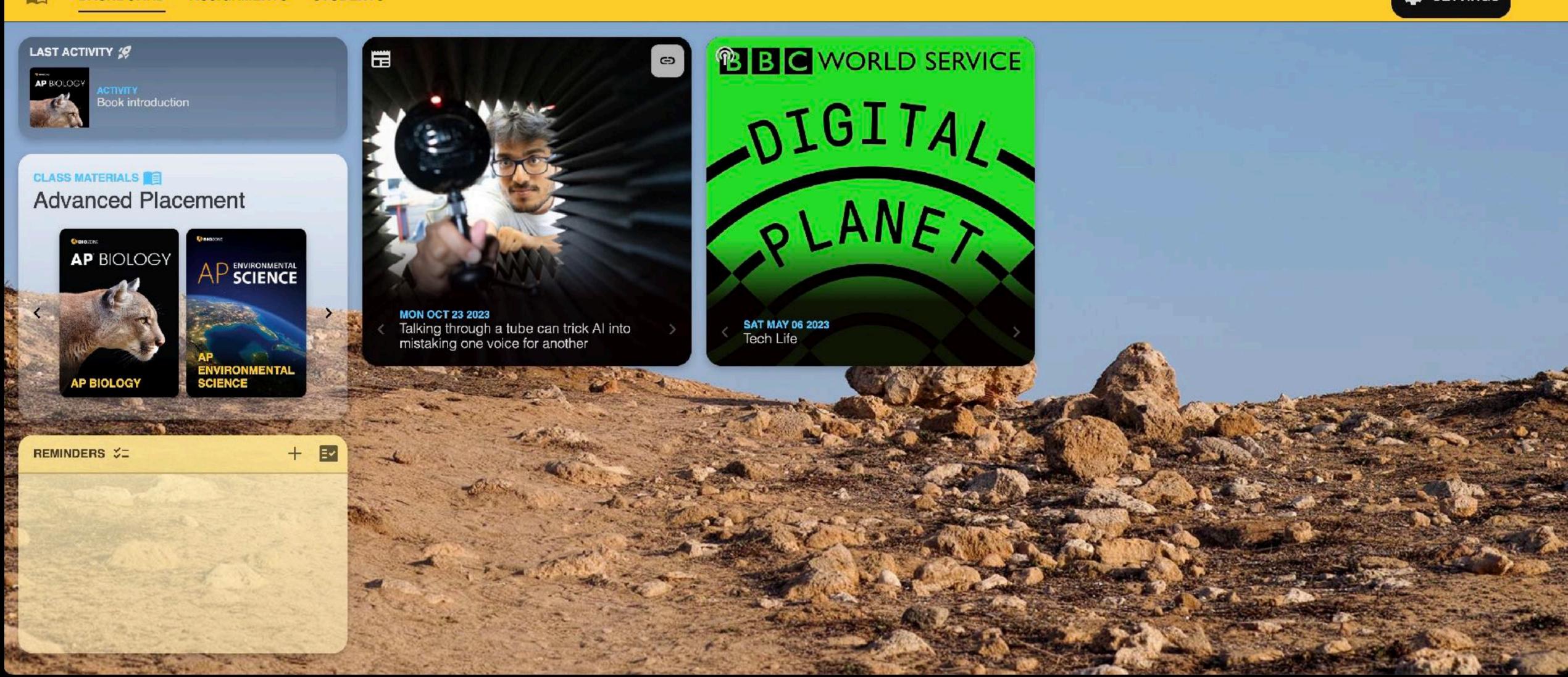

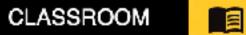

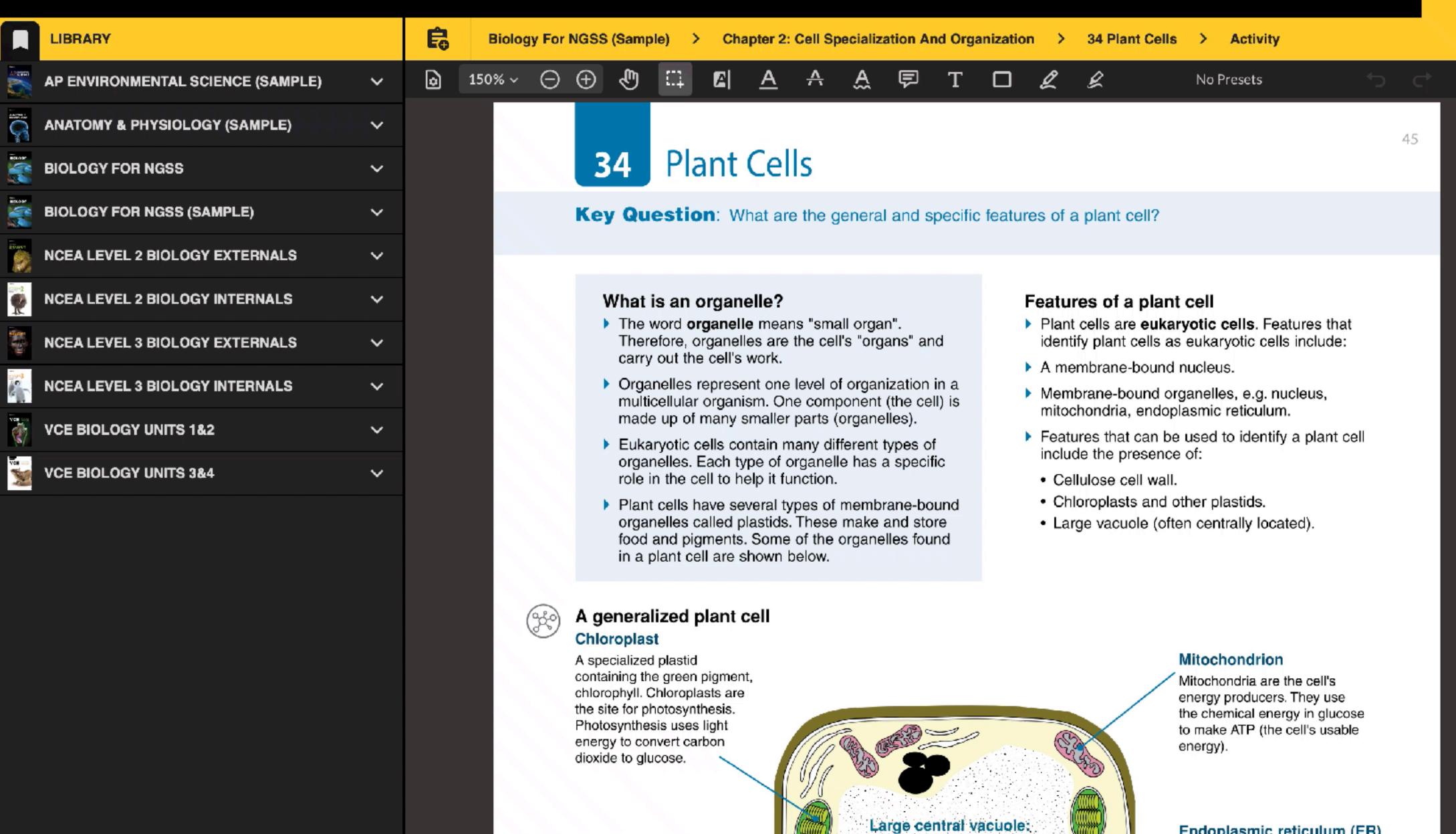

Plant vacuoles contain cell

containing dissolved food

sap Sap is a watery solution

material, ions, waste products,

Cellulose cell wall

lies outside the plasma

A semi-rigid structure that

membrane. It has several

# Endoplasmic reticulum (ER)

A network of tubes and flattened sacs continuous with the nuclear membrane. There are two types of ER. Rough ER has ribosomes

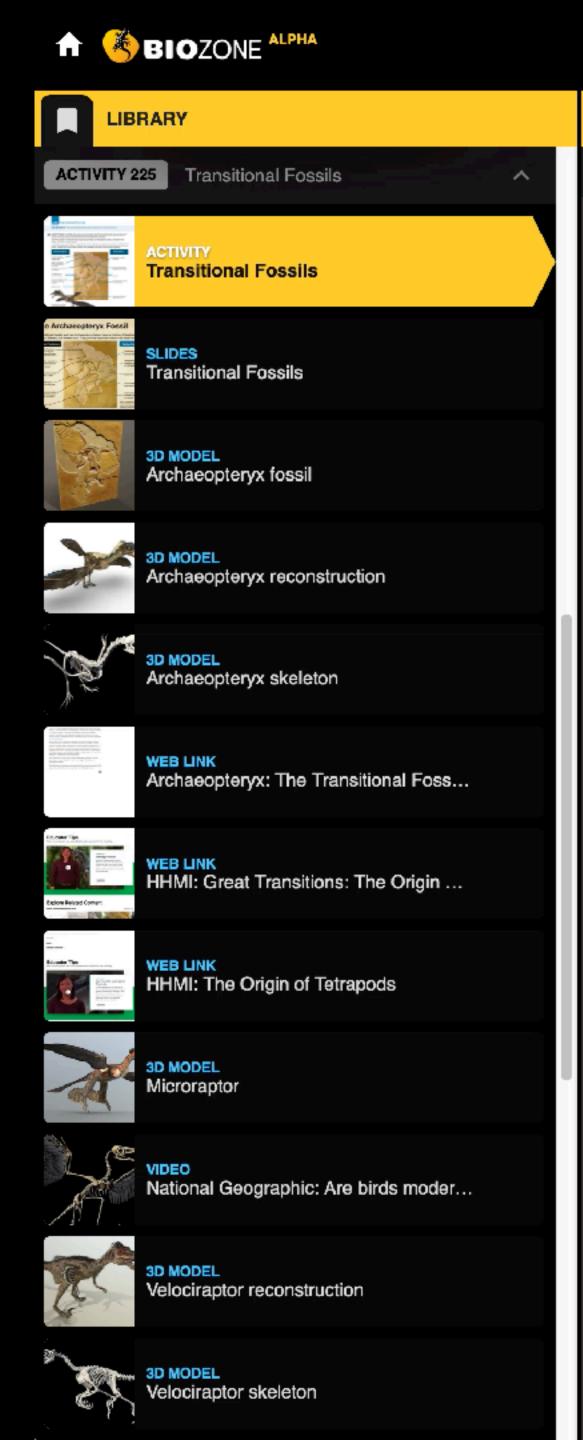

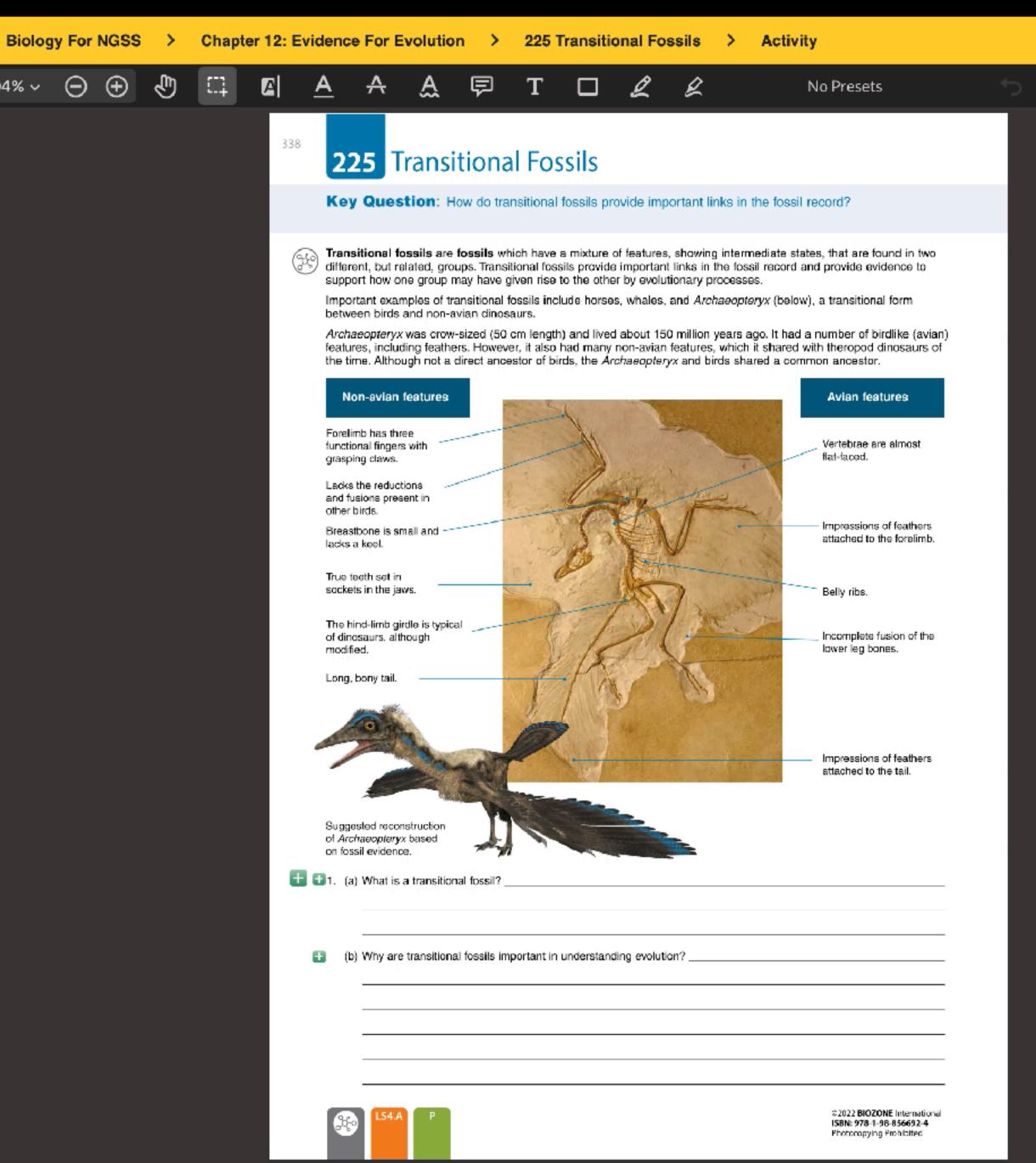

- Access to BIOZONE WORLD is obtained by purchase of institutional (school) licences to specific book titles.
- A minimum of 20 licences per title must be purchased.
- Licences are annual subscriptions
   multiyear license options are available.

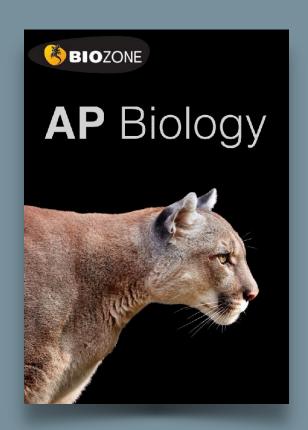

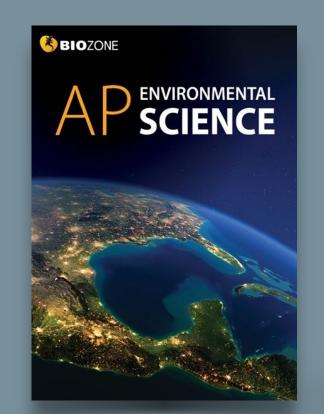

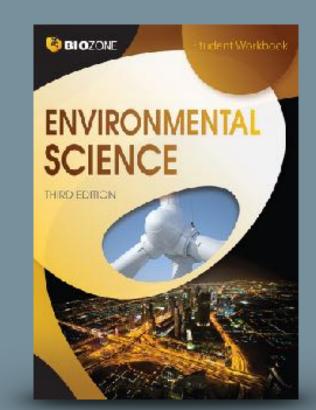

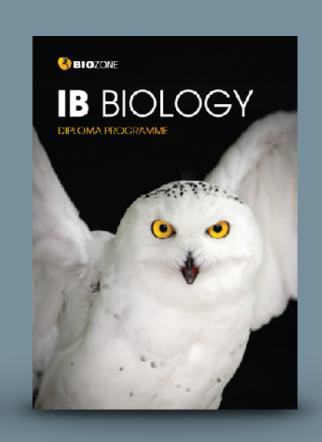

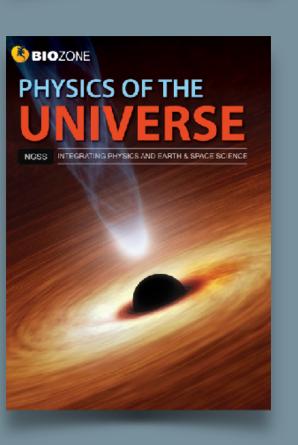

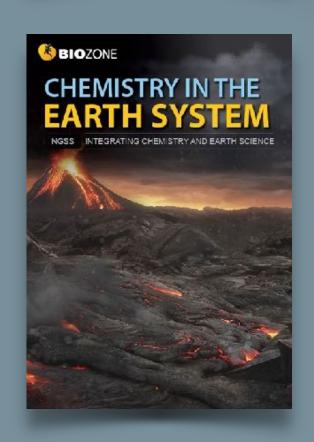

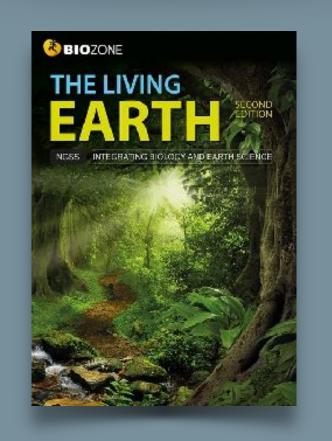

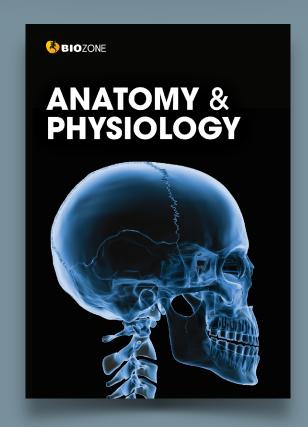

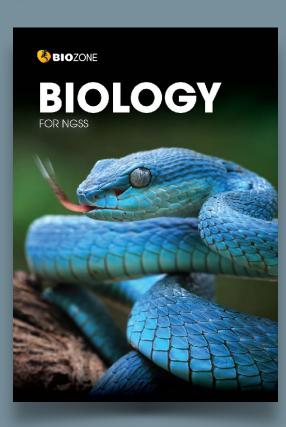

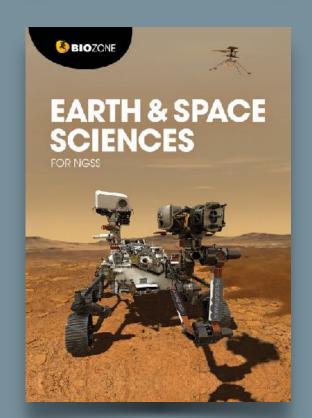

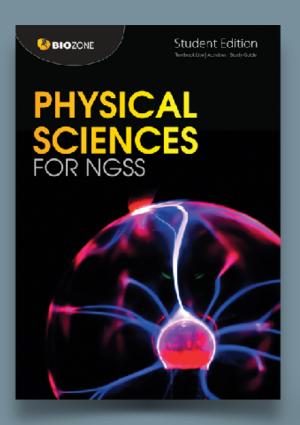

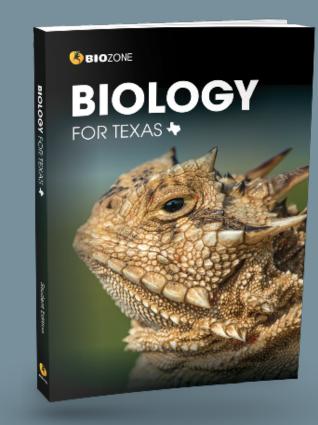

## Two licence types in **BIOZONE World** are:

## STUDENT Access

Digital interactive replica of the book:

- Digital replica: students can view the book, add annotations and markup.
- Students can enter answers online and submit them to their teacher.
- Digital resources available:
   3D models, presentation slides, curated OER videos, weblinks.

### TEACHER Access

All the functions the student has plus:

- Teacher has access to model answers via display buttons.
- Teacher can assign activities as timesensitive coursework to be submitted by students.
- Teacher can view, comment and grade student responses to questions.

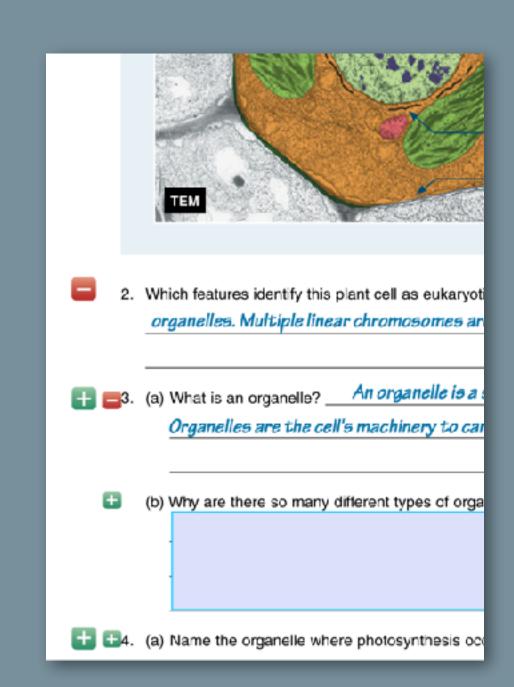

# Experimental Features: COMING SOON

- Translation for 150 languages in realtime highlight with text-to-text translation (experimental).
- Text reading level simplification in real time (experimental)
- Teacher will be able to add links to their own resources (files and links)
- Integration with LMS platforms:
   e.g. Google Classroom, Canvas, Schoology, etc.
- Personal Licences: single-user untethered to an institution

Apps

All Bookmarks

BIOZONE ALPHA

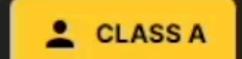

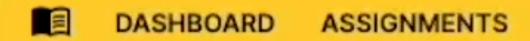

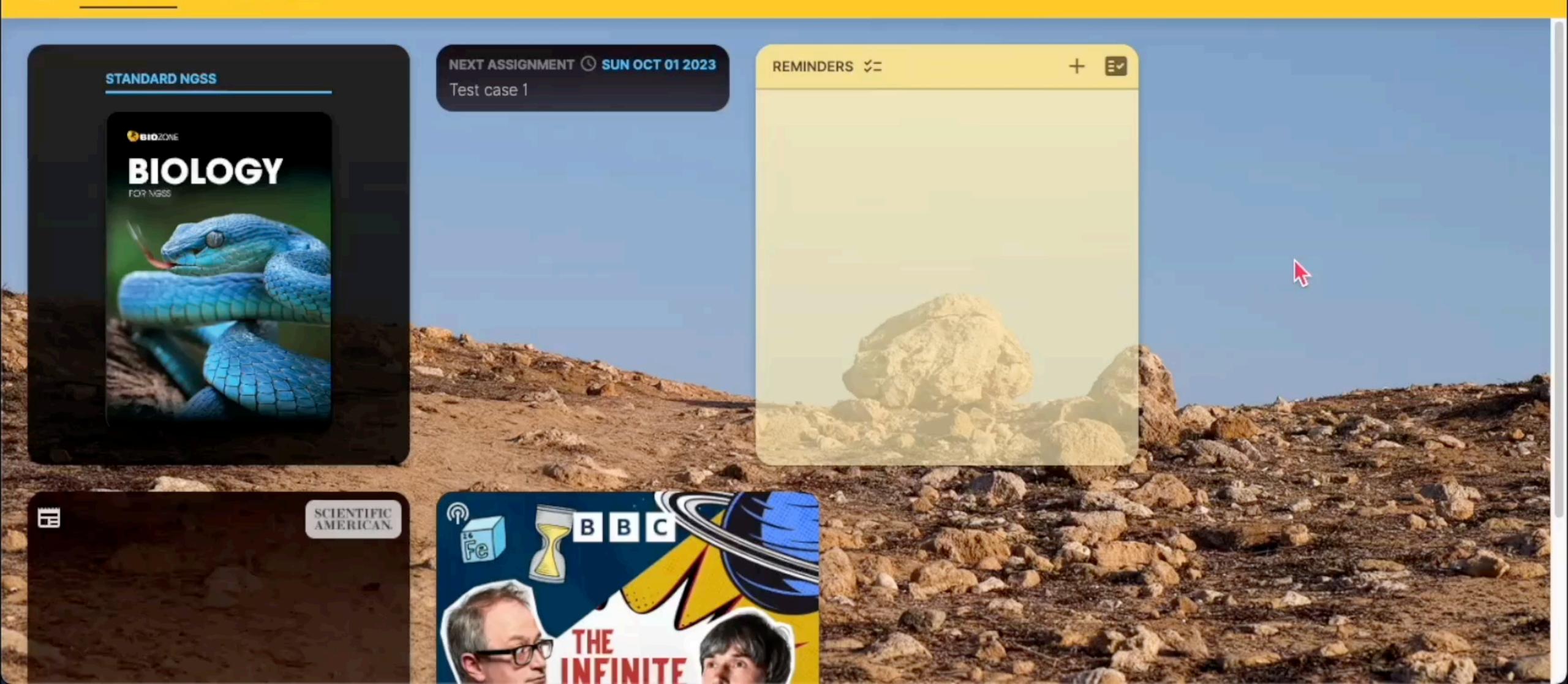

# BIOZONE

Virtual
Science Lab

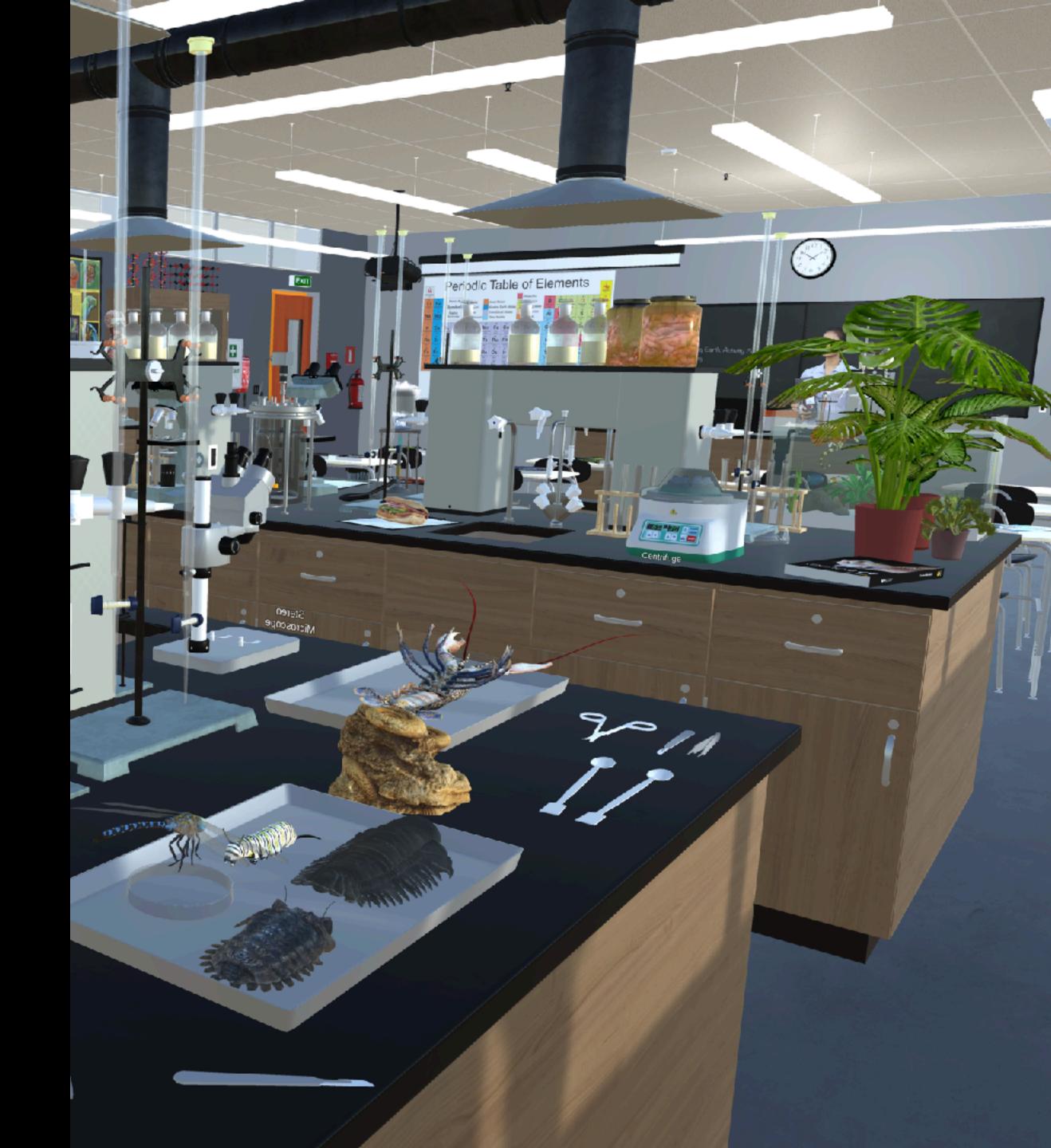

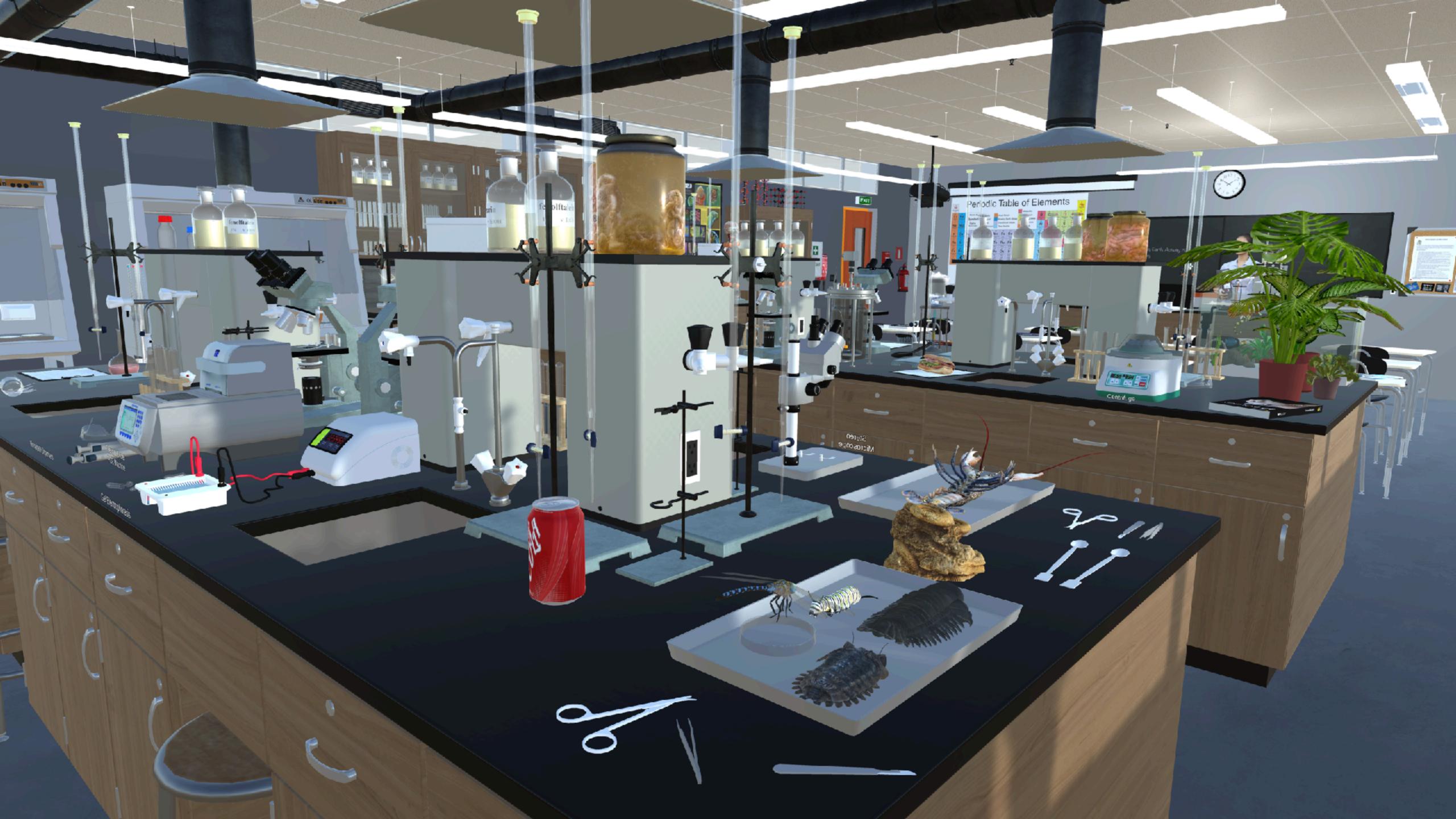

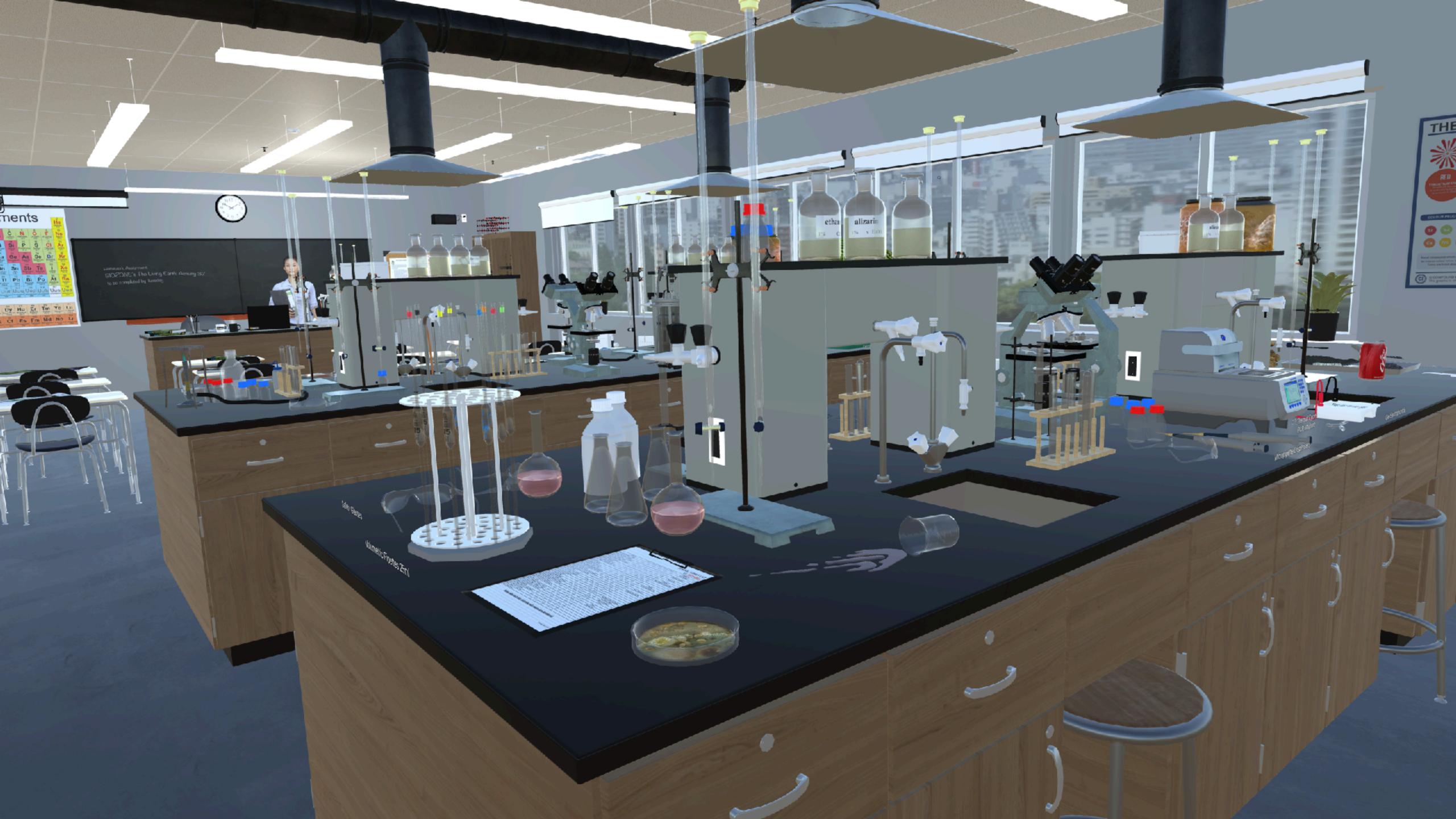

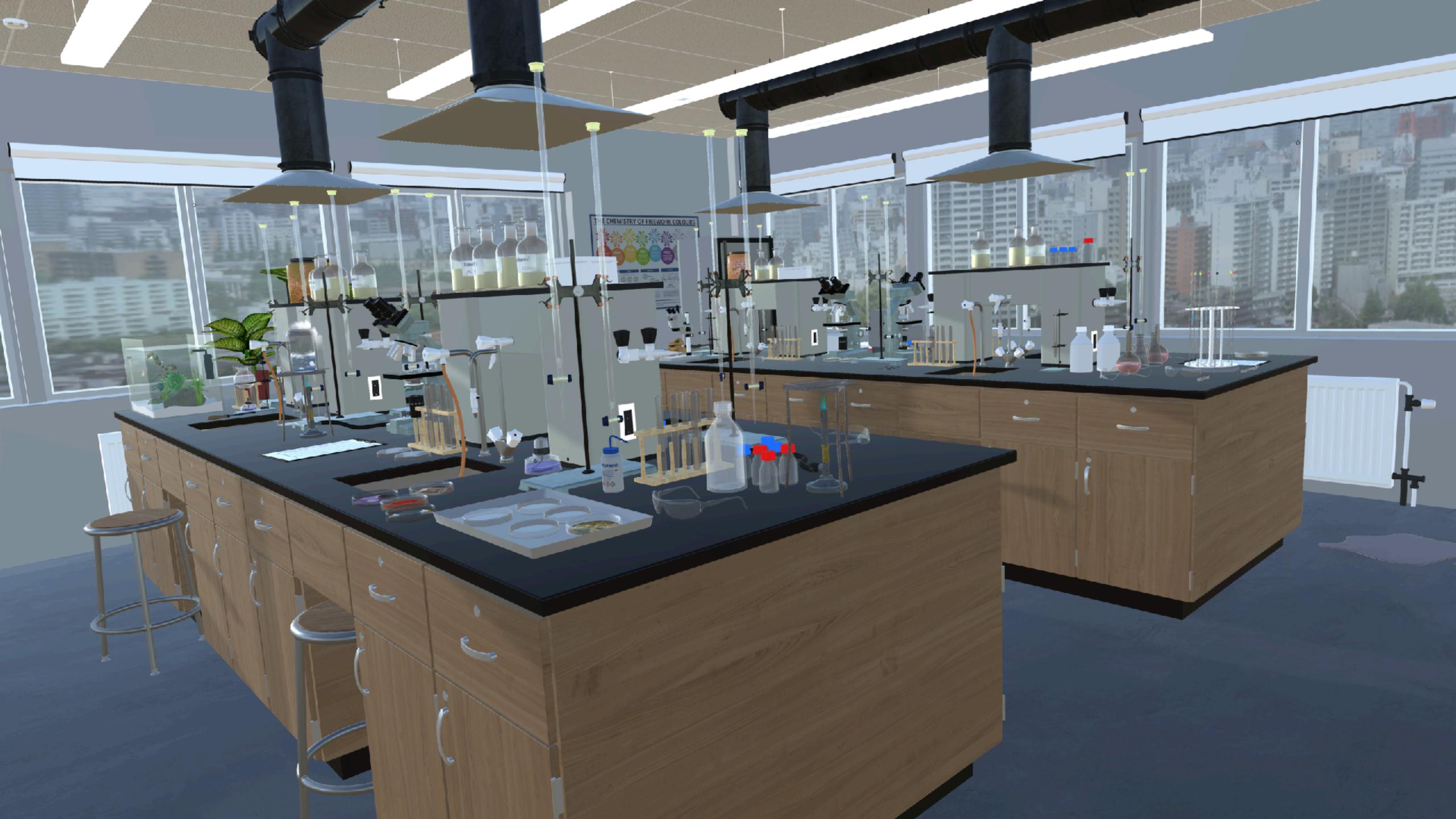

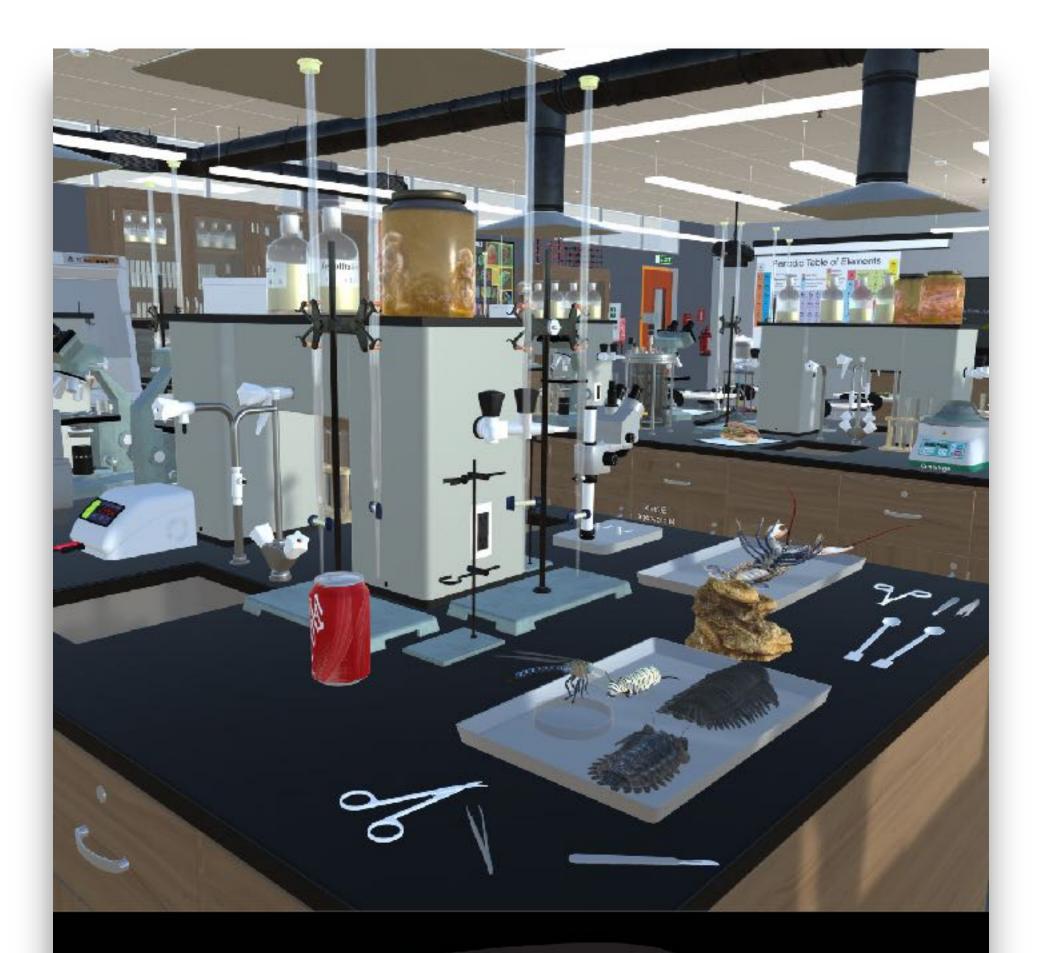

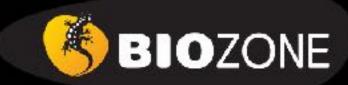

Virtual Science Lab:

Orientation

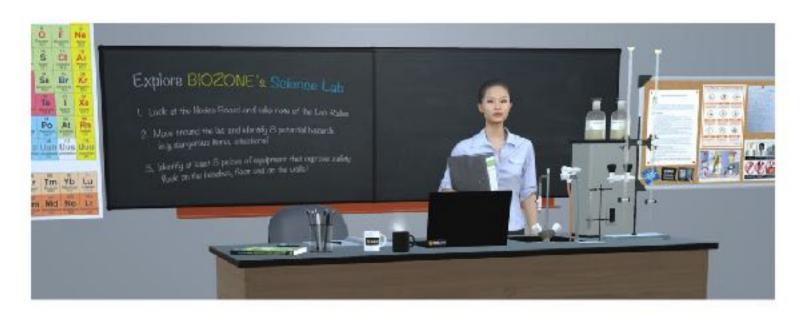

#### **Teacher Notes:**

**Overview:** Designed to introduce high school students to a well set up science laboratory and provide a fun orientation. The lab features a lot of equipment that would appear in chemistry lab, with other materials added for biology and earth sciences. There are also extra items of scientific apparatus that would normally only be found in a research lab or college lab (centrifuge, bioreactor, PCR thermal cycler machine).

Objectives: The game requires that the students become familiar with health and safety hazards and equipment. This requires them to do an "audit" to identify risks and become familiar with safety equipment, by discovering items in both categories. They will also learn the names of some of the more common (and exotic) lab equipment.

#### Student Instructions:

Welcome to the BIOZONE Science Lab orientation! This is an early look at an exciting project we are working on. Right now your interaction is limited to moving around and looking at things. In the future, we will allow you to have useful interactions with the equipment.

In this simulation, you can move around and look at the equipment and features of a modern school science lab.

The lab features a lot of equipment that would appear in chemistry lab, with other materials added for biology and earth sciences. There are also extra items of scientific apparatus that would only be found in a research lab or college lab (bioreactor, PCR machine).

- Read the Lab Rules on the notice board in the Lab (next two the teacher's front bench)
- Can you spot 8 lab safety rules being broken (HINT: look on bench tops as well as the floor)?
- Can you find up to 12 items of safety equipment that reduce or respond to hazards in the lab (HINT: look on bench tops, walls, ceiling, as well as the floor)?

NOTE: Please be patient while the simulation loads - it may take a few minutes (depending on the speed of your internet connection

To experience the best graphics, speed and interaction, try downloading one of the App versions of the simulation for **Windows** or **Mac OS**:

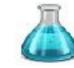

BIOZONE SciLab VR 2023 - MacOSX 482MB BIOZONE SciLab VR 2022 - Windows 332MB

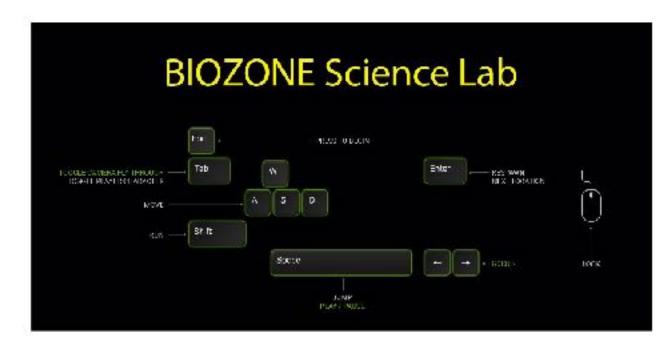

Use the arrow keys or (WASD) to move and use the mouse to look around (look in different directions).

- 1. The player must carry out a Health & Safety audit:
  - (a) Read the Lab Rules on the notice board in the Lab (next two the teacher's front bench).
  - (b) Identify and record (inventory) up the 8 health and safety hazards in the lab:
    - Broken glass
    - Spilled chemical on bench.
    - 3. Water on the floor
    - 4. Scalpel blade near the edge of the bench
    - 5. Drink in the lab
    - 6. Food in the lab
    - 7. Bunsen burner too near the edge of the bench
    - 8. Petri dishes exposed with bacterial colonies

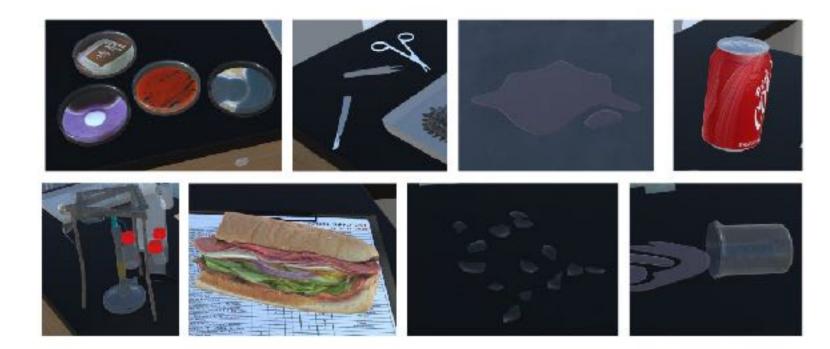

- (c) Identify and record (inventory) on the 12 mltigations that ensure safety:
  - 1. Fire extinguisher
  - Fire alarm
  - 3. Fire blanket
  - 4. First aid kit on the wall
  - 5. Emergency EXIT sign
  - Safety glasses
  - 7. Biohazard Waste bin
  - 8. Fume cupboard for dangerous experiments that give of noxious gases
  - 9. Safety tongs for handling hot test tubes
  - 10. Smoke detector (ceiling)
  - 11. Fire sprinkler system
  - 12. Extractor fan duct over benches

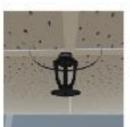

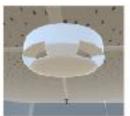

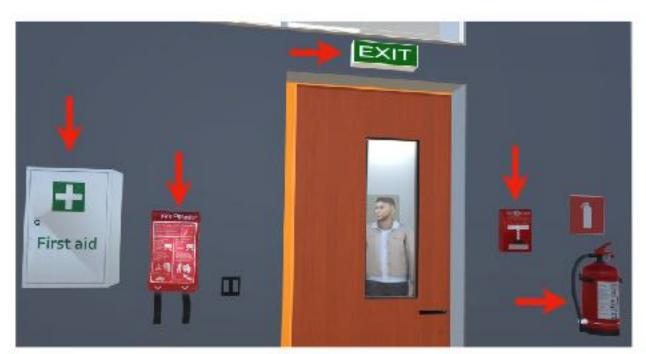

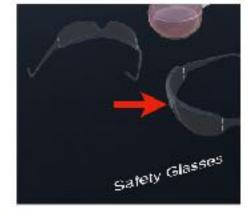

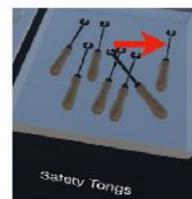

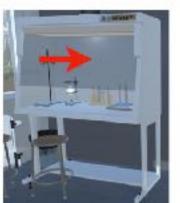

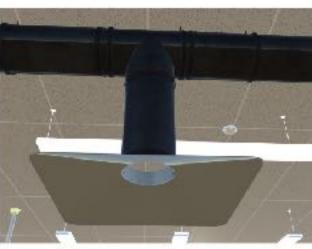

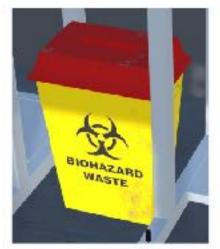

# BIOZONE Virtual Science Lab

You will be able to access the experimental version in 3 ways:

- Online (browser) version
- Windows OS App version
- Mac OS App version

Let us know what you think:)

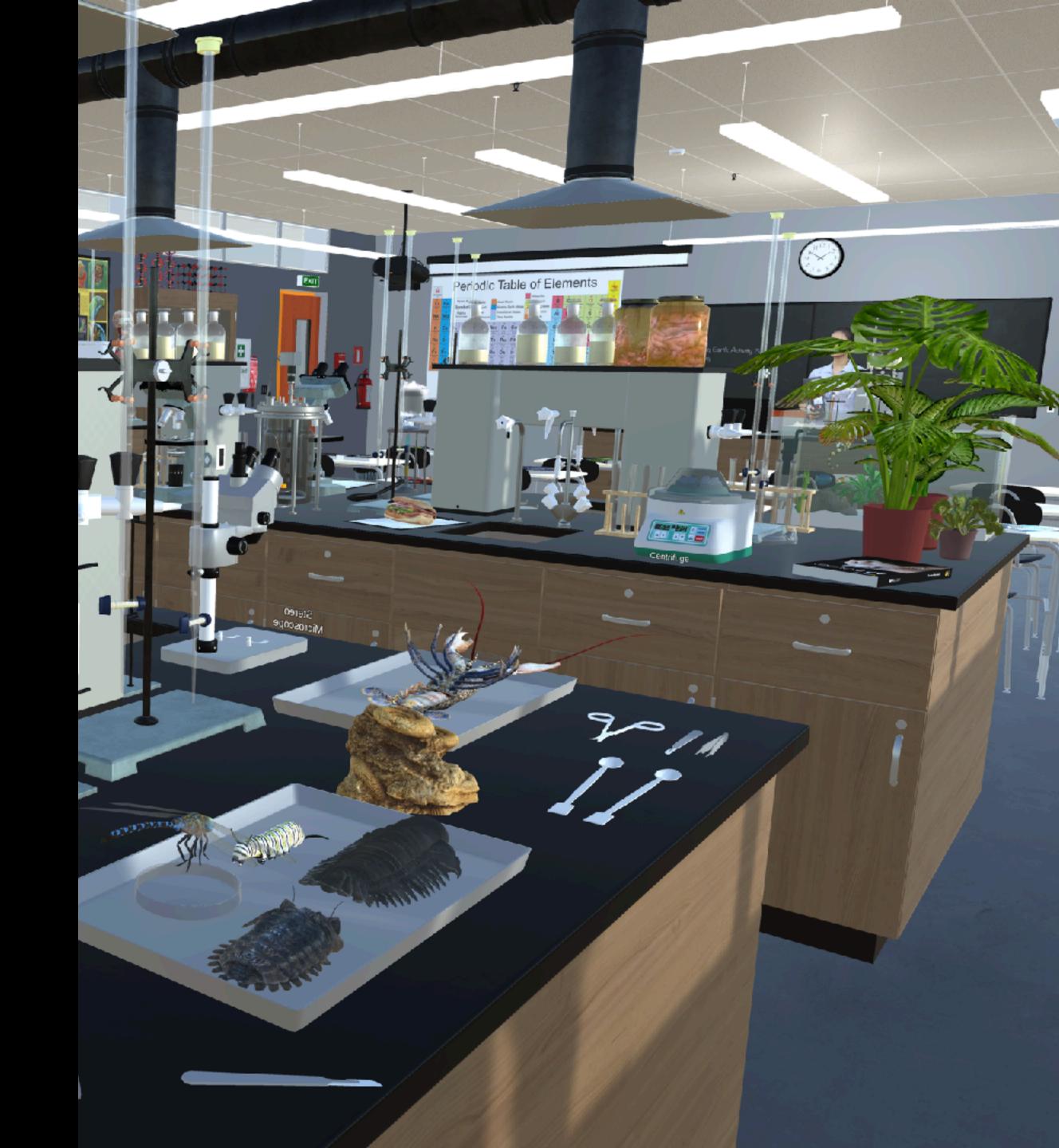

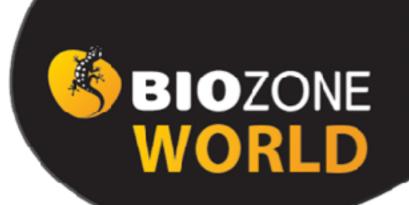

# Our New Digital Platform Sign up for your FREE 90 Day Trial

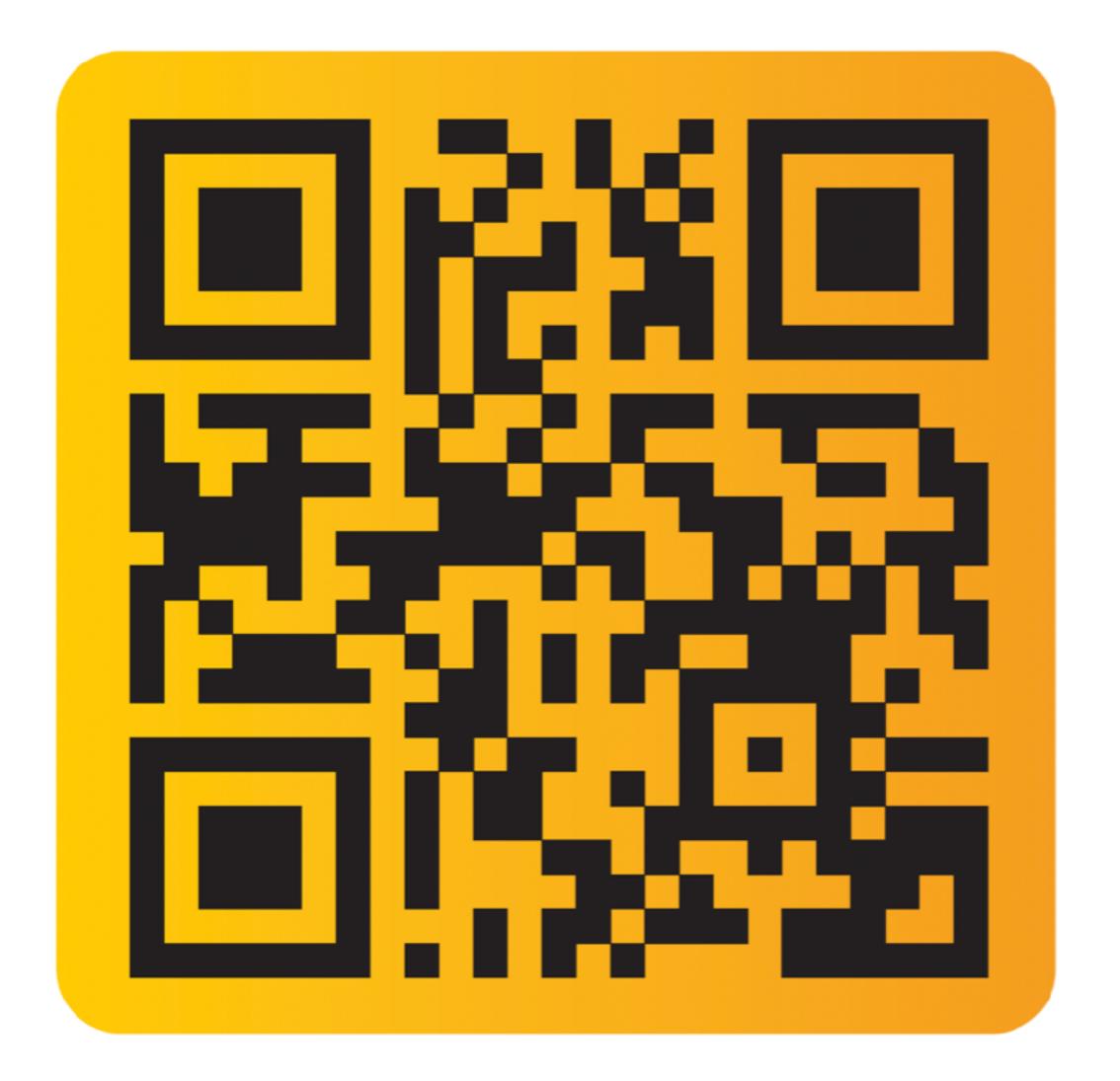

To apply for 90-Day
FREE Trial on
BIOZONE WORLD
fill out this form:

https://bit.ly/
3FkDRqA

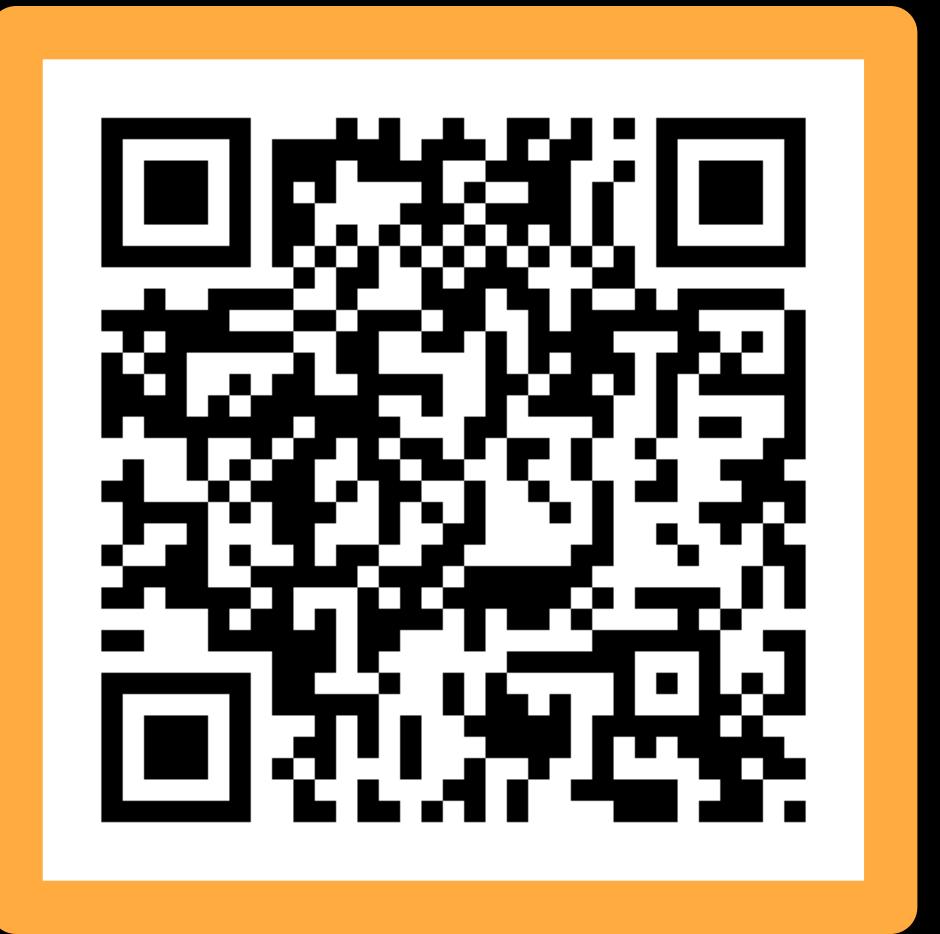

To download this

BIOZONE WORLD

Presentation:

https://bit.ly/

40aAQ5y

# Your 90-day trial will give you access to a sample chapter from each of these 12 books:

- Physics of the Universe
- Chemistry in the Earth System
- The Living Earth
- Physical Sciences
- Earth & Space Sciences
- Biology for NGSS

- AP Biology
- AP Environmental Science
- Environmental Science
- Anatomy & Physiology
- Biology for Texas
- IB Biology (older edition)

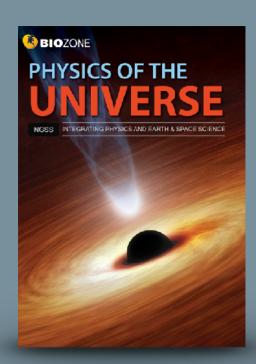

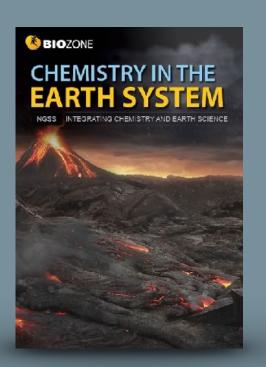

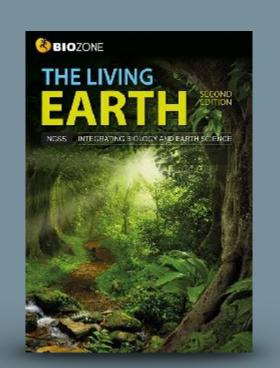

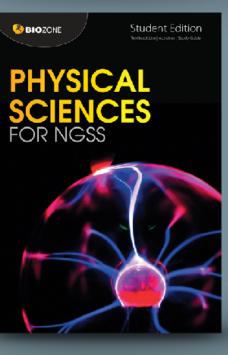

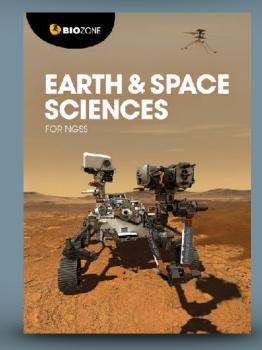

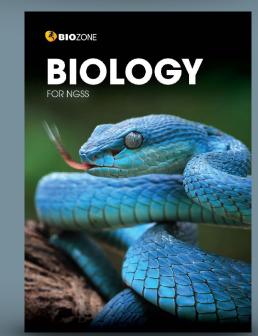

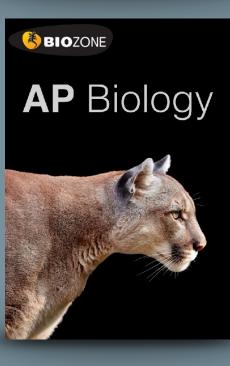

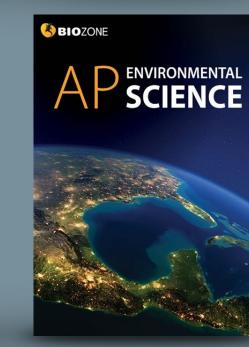

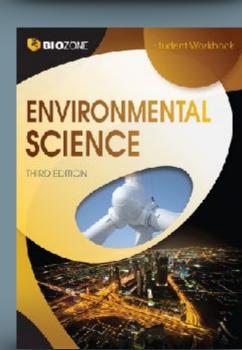

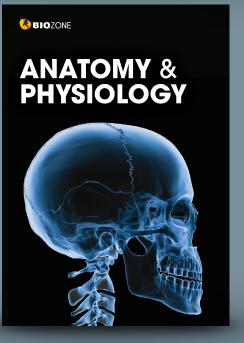

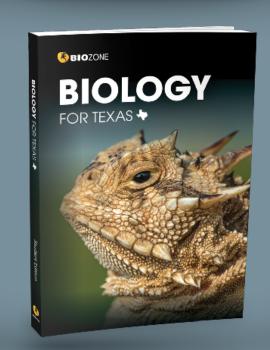

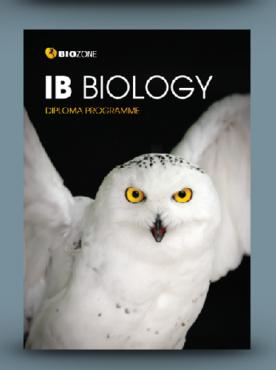

If you like what you see, you can request a 90-Day trial of a complete book(s) of your choice.

## You will also have access to:

- BIOZONE WORLD User Guide
- BIOZONE Virtual Lab (experimental)

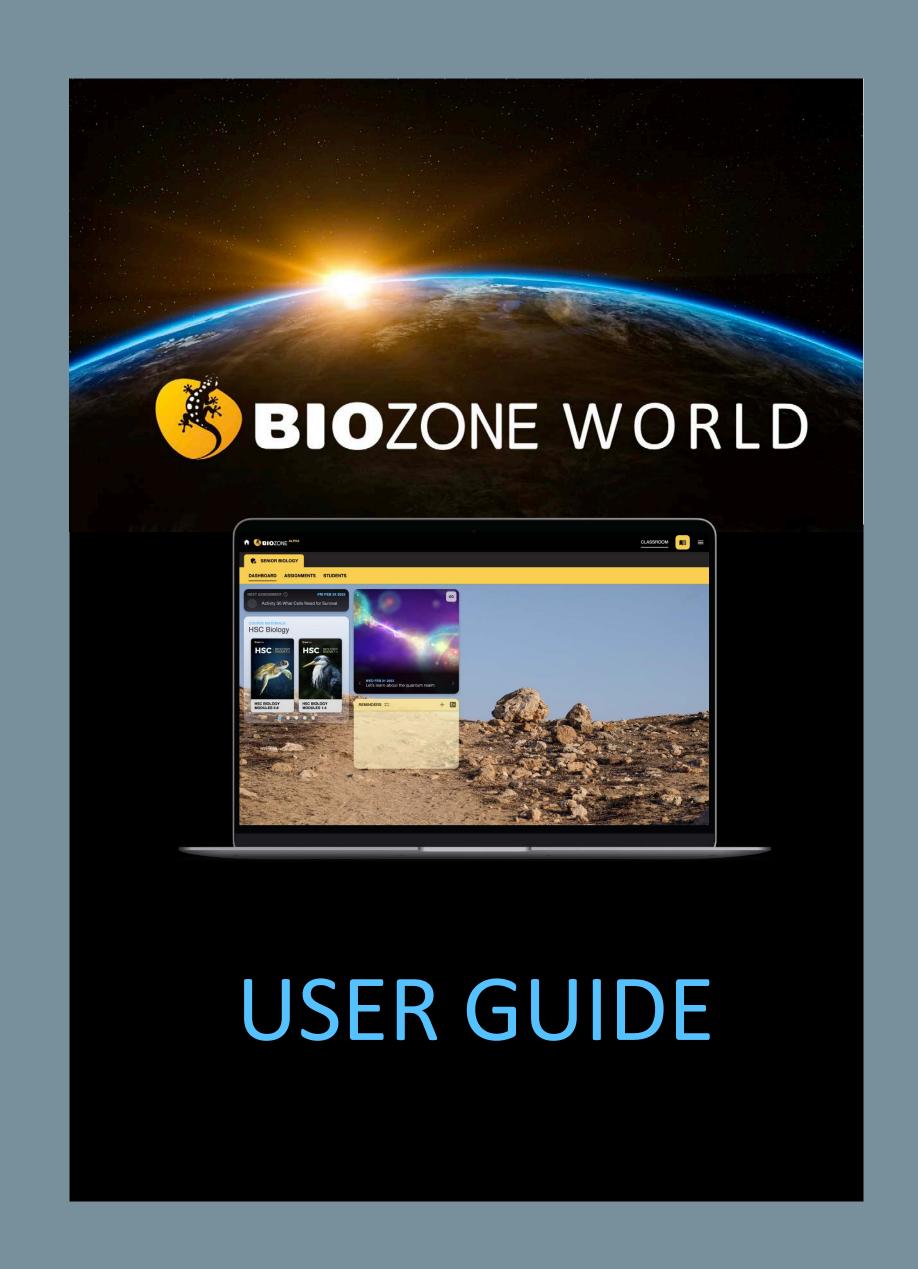

#### **Quick Start Guide**

Go to the web site: world.BIOZONE.com

#### **Registering and Logging On:**

#### Either:

1. **SIGN IN**: Enter your registered **email address** and **password** (this may already have been set up by your school IT Admin)

#### Or:

2. **SIGN UP WITH CODE**: Enter a code supplied to you to enrol in the platform (if you have been provided one by your IT Admin).

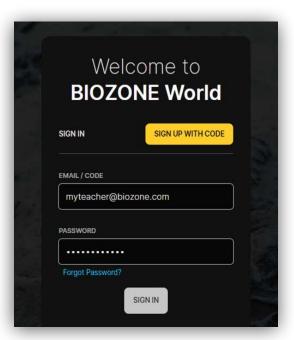

3. **HOME SCREEN**: Click on the book title cover you see here. Your licence may give you access to more than one book, so click on the blue dots under the book cover images.

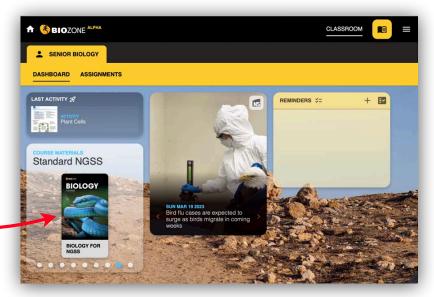

#### 4. EXPLORE THE BOOK:

Click on the chapter titles (blue), and then the individual activity titles (grey). This will display the pages of the book.

Your licence may provide limited access to some features. You should be able to view pages, and access the linked resources attached to each activity:

- Presentation Slides
- 3D Models
- Videos
- Weblinks

BIOZONE WORLD: QUICK START Guide

NOTE: Some weblinks and videos require to be opened in a new TAB in your browser.

Version 1.0

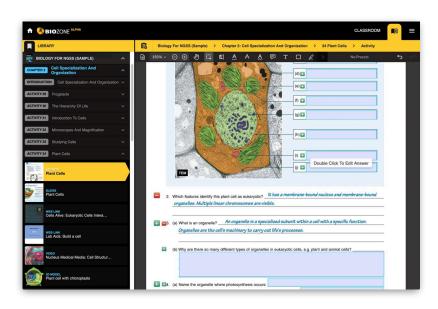

#### **Home Screen:**

Once logged in you will be presented with the Home Screen (depicted below). The home screen allows you to see the **Dashboard**.

#### **DASHBOARD** Displays:

- Book titles that are registered to your account
- Last Activity that you were work on or accessed
- RSS science news feeds from major science journals and magazines
- Reminders for things like due dates for assignments.

Features not active in the LITE version (PLUS only):

- Assignments (allows teacher to set assignments and monitor progress of students)
- **Students** (allows teacher to manage class lists)

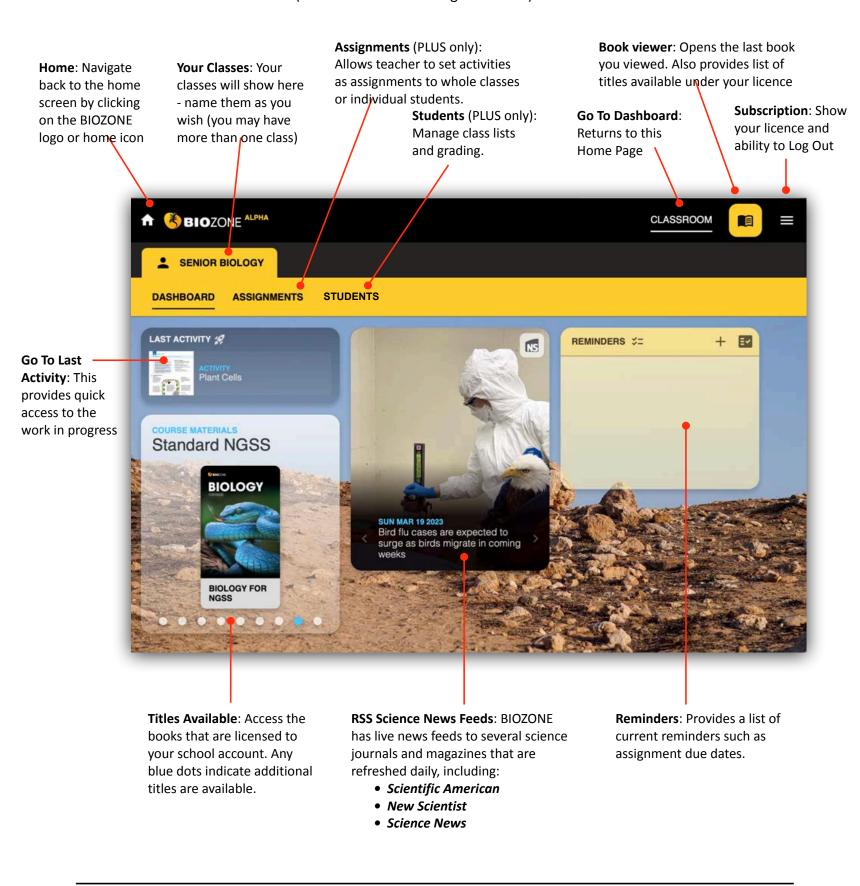

Page 3 BIOZONE WORLD: QUICK START Guide Version 1.0 Page 4

#### **Accessing a Book**

When a student logs on to the eBOOK platform, the dashboard shows the eBook title attached to their account. Click on the eBook title to open the book and start exploring.

#### PLUS License Only Features:

- Interactive Replicas of the printed books allow students to answer questions online ...
  - ... this forms a "Record of Work" and may be graded by the teacher (if desired).
- **Presentation Slides**: Many of the activities have a selection of presentation slides that can be used by the teacher to provide context and background notes for the students great for introducing a lesson or reviewing at the end.

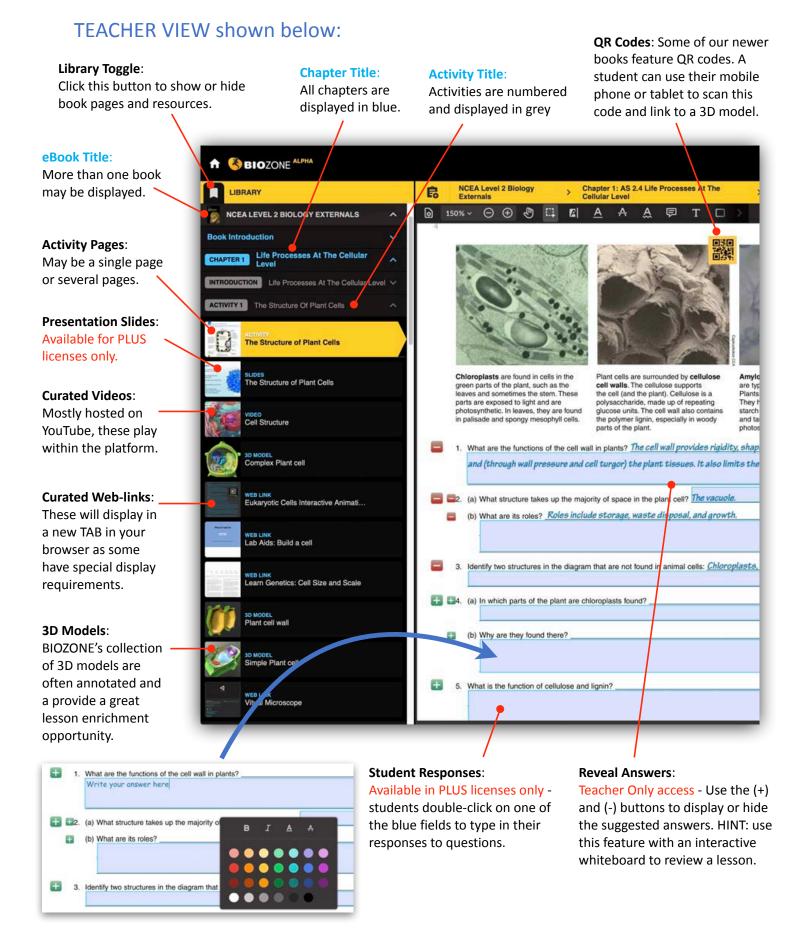

Version 1.0

BIOZONE WORLD: QUICK START Guide

Page 5

#### **Additional Features**

Don't get lost - there is a clear roadmap of where you are currently in any title in BIOZONE World:

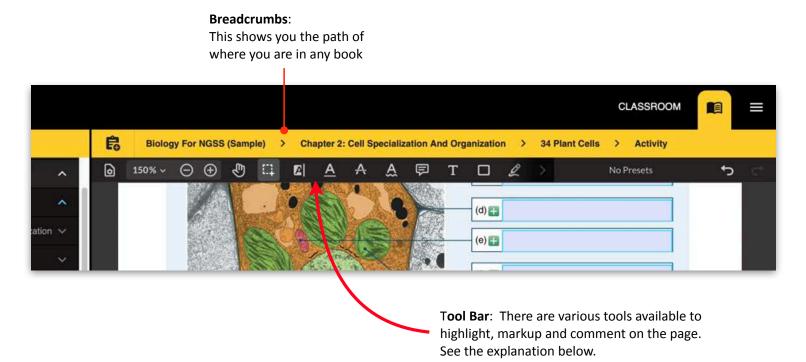

#### **Student Annotations and Markup**

Students can add their own additional notes, draw on the page and highlight text passages.

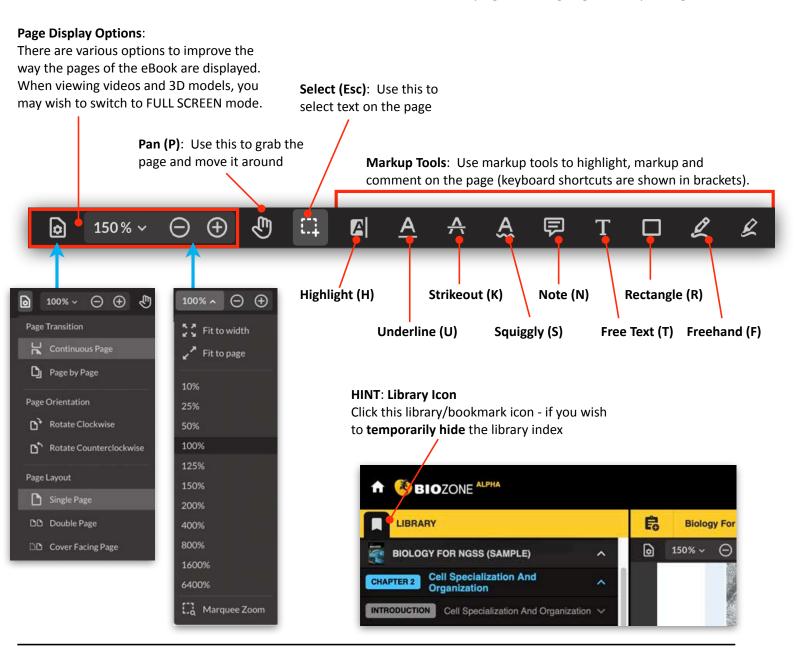

BIOZONE WORLD: QUICK START Guide

Version 1.0

Page 6

# New Website BIOZONE.com

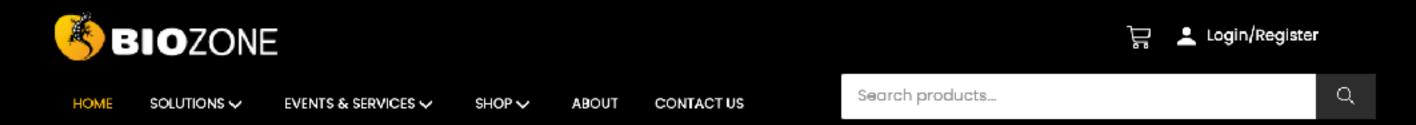

#### Announcing

### BIOZONE WORLD

## The Ultimate Digital Science Platform

BIOZONE is excited to announce the launch of BIOZONE WORLD. A stunning new science content delivery platform that brings together all of our digital resources for easy access.

**EXPLORE BIOZONE WORLD** 

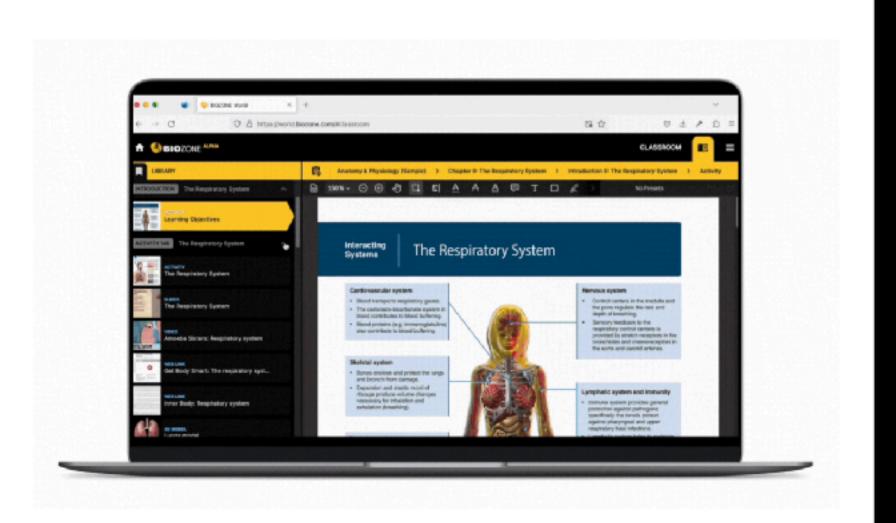

#### **Our Resources**

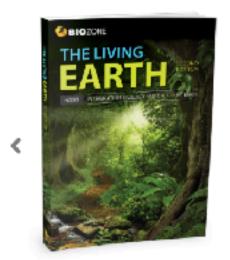

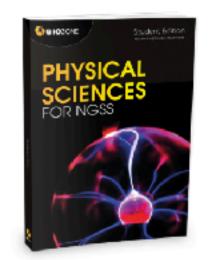

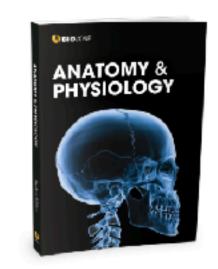

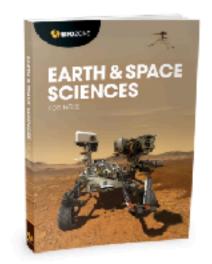

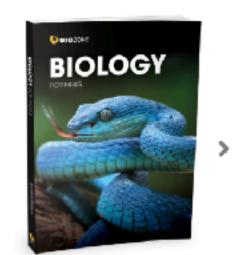